**الجمهورية الجزائرية الديمقراطية الشعبية**

**République Algérienne Démocratique et Populaire وزارة التعليم العالي و البحث العلمي**

#### **Ministère de l'Enseignement Supérieur et de la Recherche Scientifique**

Université Mohamed khider –Biskra Faculté des Sciences et de la Technologie Département de Génie civil et d'Hydraulique Référence : ........./2020

جامعة محمد خيضر بسكرة كلية العلوم و التكنولوجيا قسم ا لهندسة المدنية و الري المرجع : 2020/...........

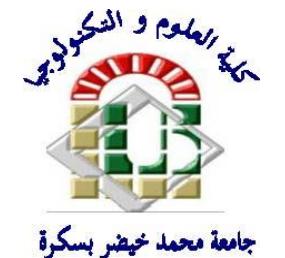

**Mémoire de Master**

**Spécialité :** Génie Civil

**Option** : Structures

**Thème :**

**Conception et modélisation d'un bâtiment en (R+ 8 + Sous-Sol) à usage commercial contreventé par un système mixte implanté à Tipaza**

**Encadreur :** 

- M.MECHKOURI Mohemed
- **Nom et Prénom de l'étudiant :**
- HAZMANI Ilyes

**Année universitaire : 2019 - 2020**

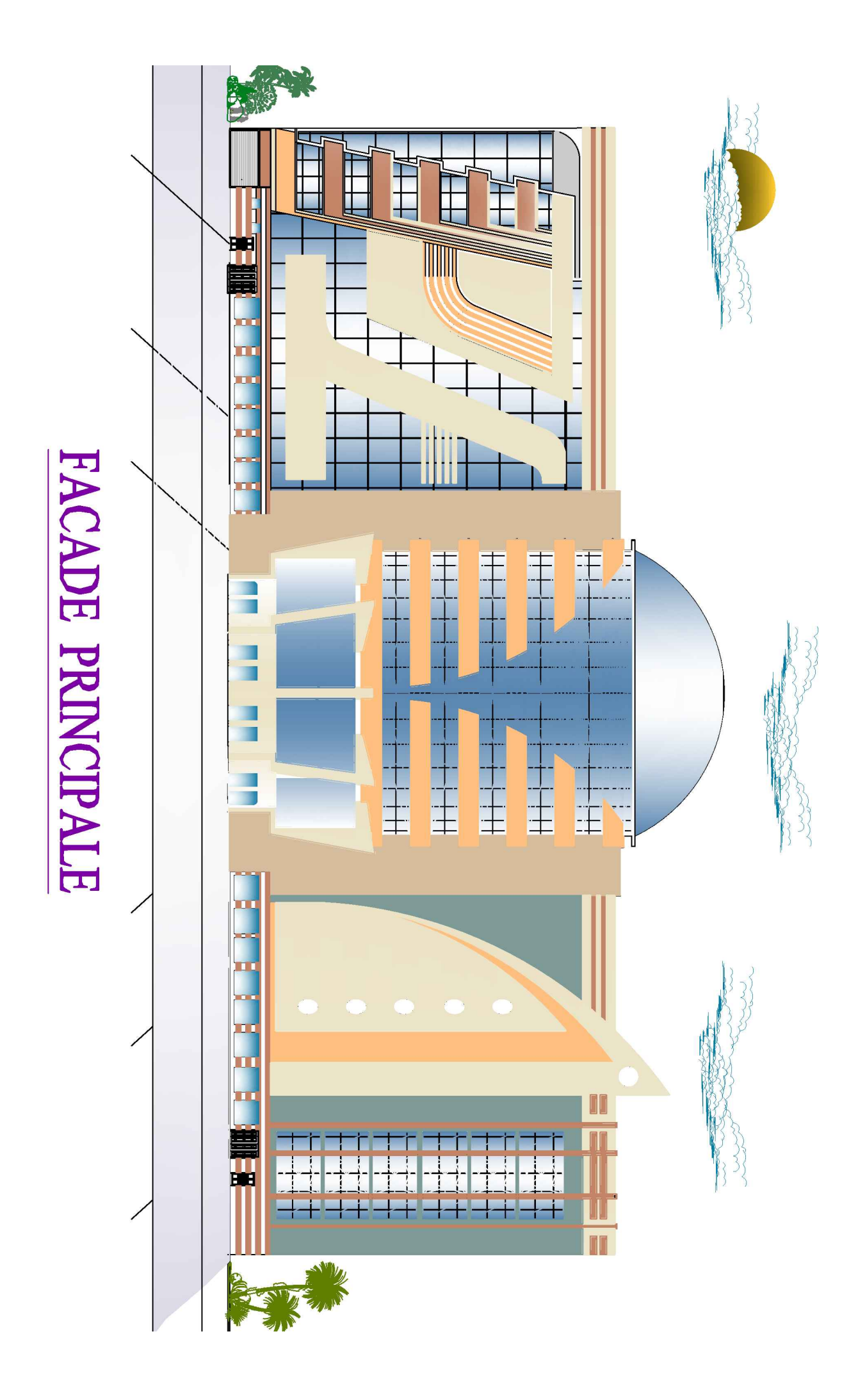

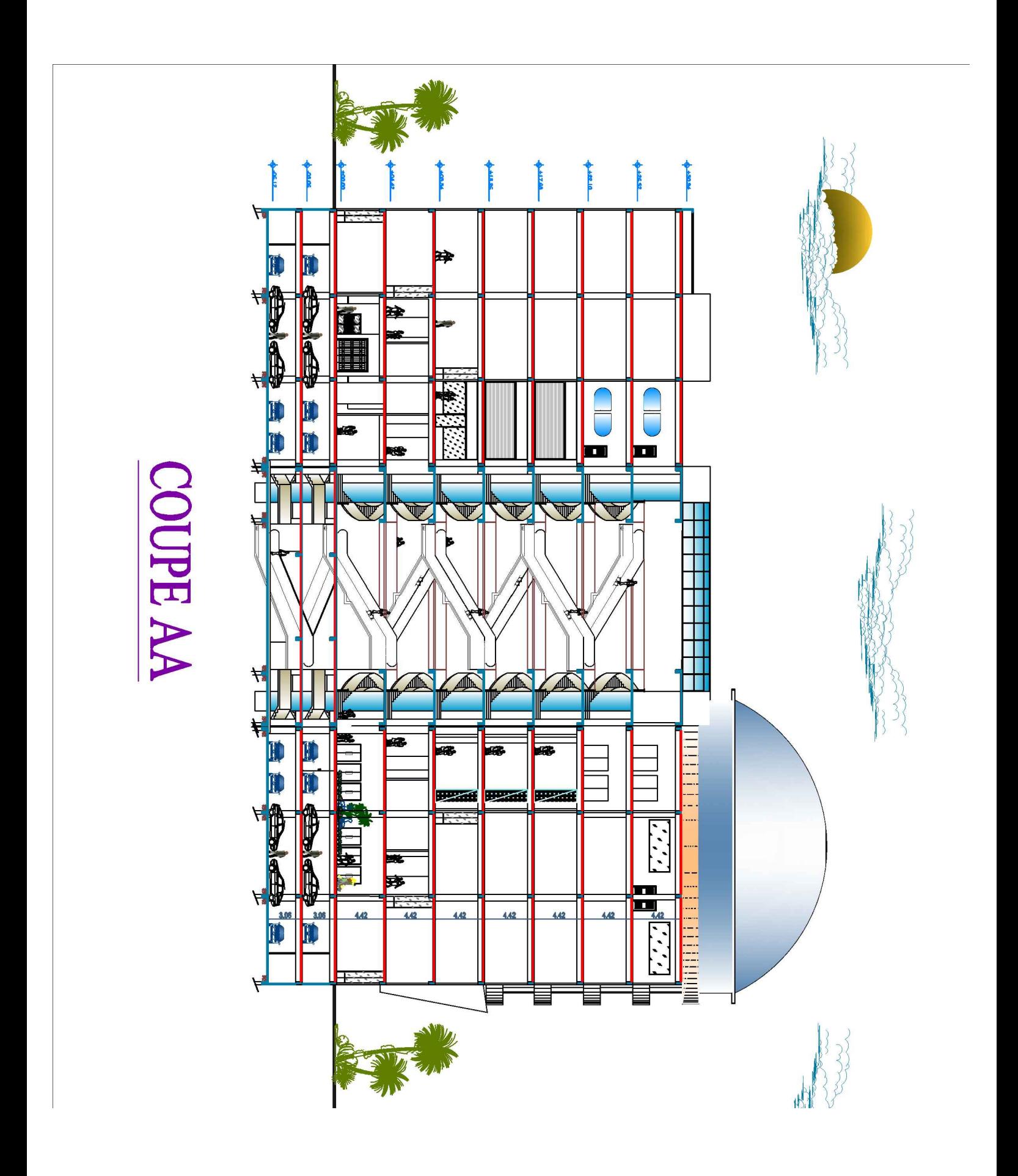

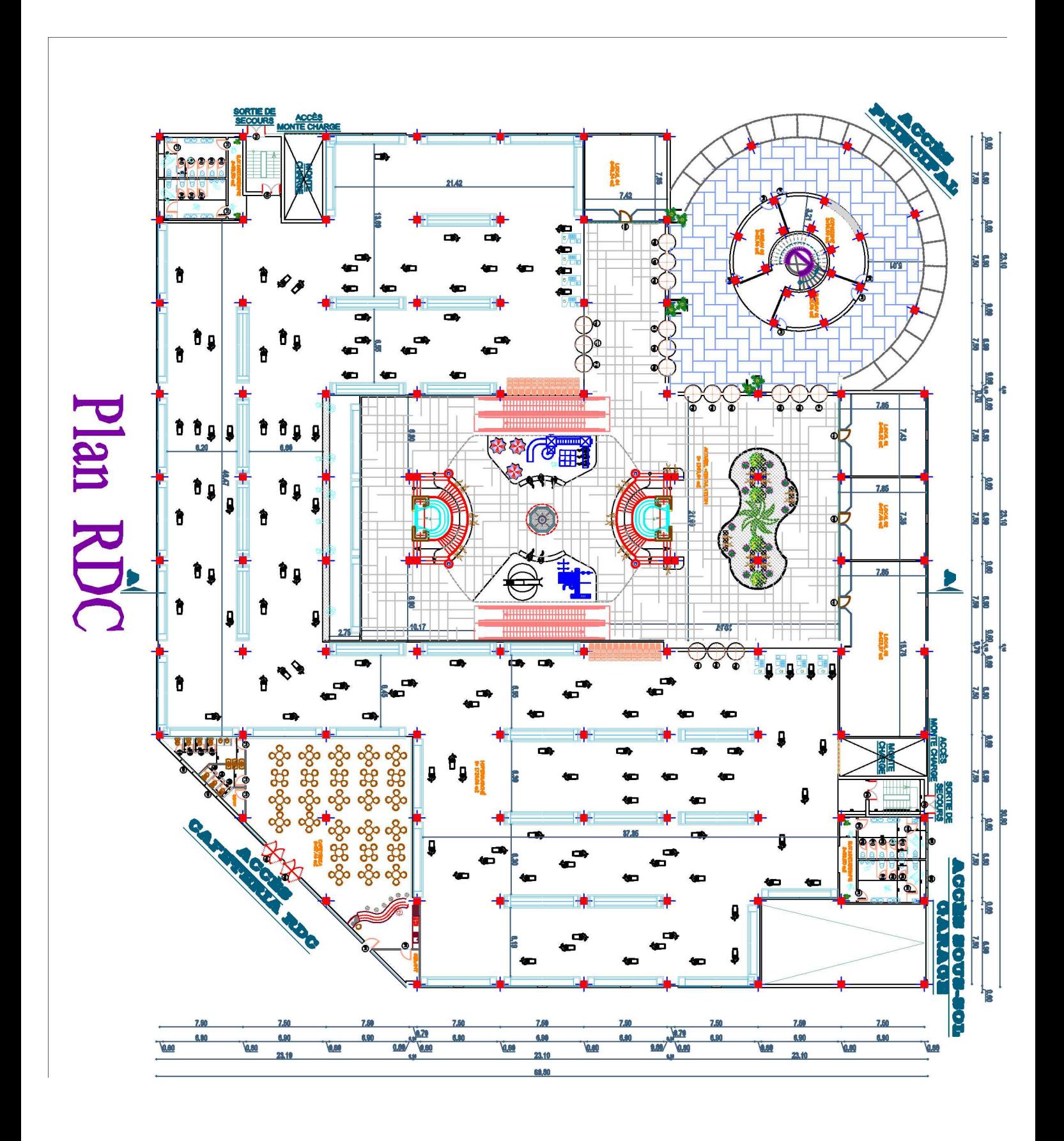

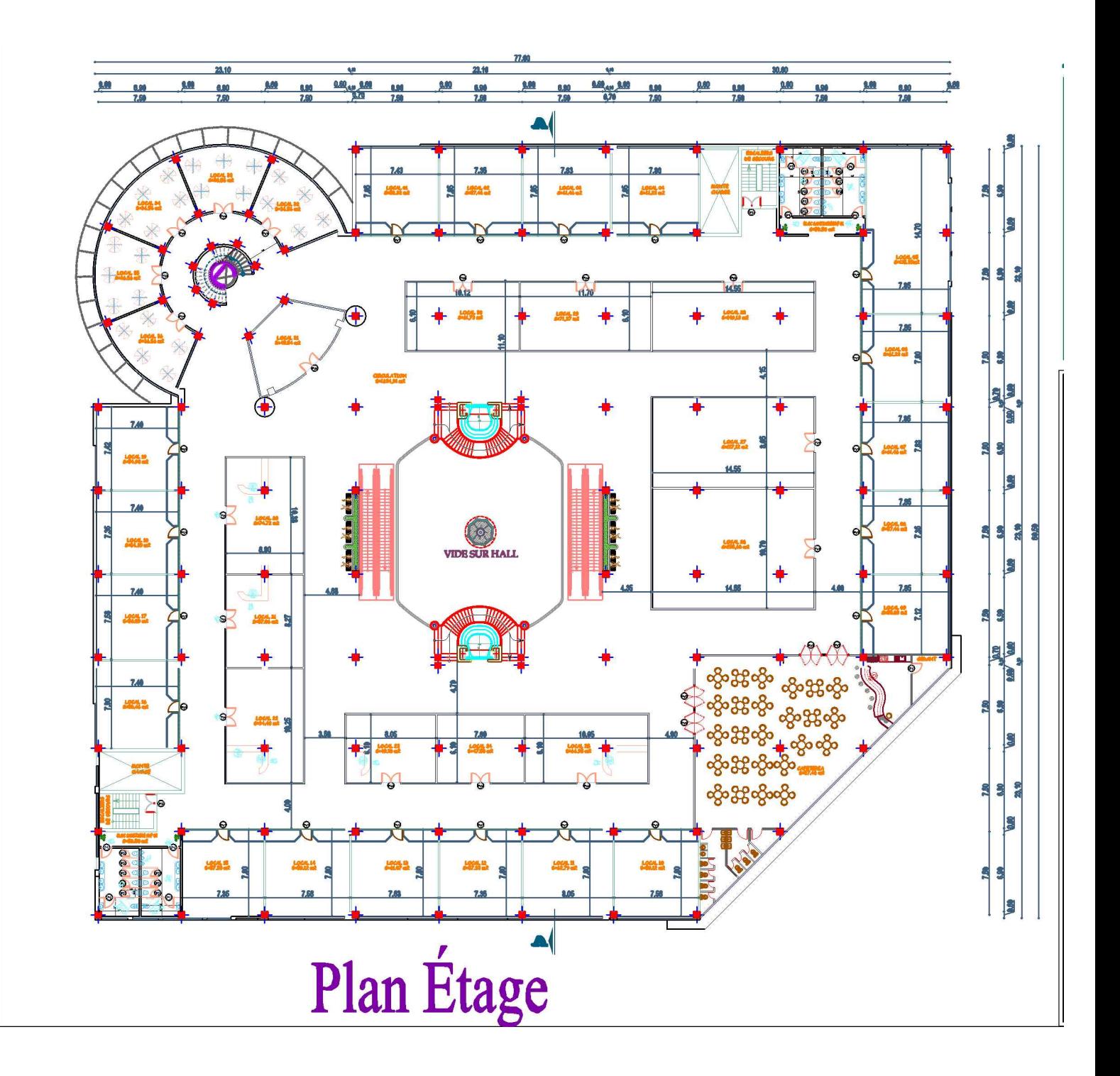

## *Remerciements*

Toute notre parfaite gratitude et remerciement à Allah le plus puissant qui nous a donné la

force, le courage et la volonté pour élaborer ce travail*.*

- C'est avec une profonde reconnaissance et considération particulière que je remercie notre encadreur M. MECHKOURI Mohamed pour son soutien, ses conseils judicieux et sa grande bienveillance durant l'élaboration de ce projet.
- Ainsi je exprime mon reconnaissance à tous les membres de jury d'avoir accepté de

lire ce mémoire et d'apporter les critiques nécessaires à la mise en forme de cet ouvrage

Nous remercions également l'ensemble des enseignants du département de génie civil

- Je remercie également l'ensemble des enseignants du département de génie civil
- Et je remercie mes collègues Hafidi Rachide, Kermiche Mayssa et Lahmadi Amel Pour tous les beaux souvenirs qui sont passés

## **Sommaire**

### **Chapitre I : Présentation de l'ouvrage et hypothèse de calcul**

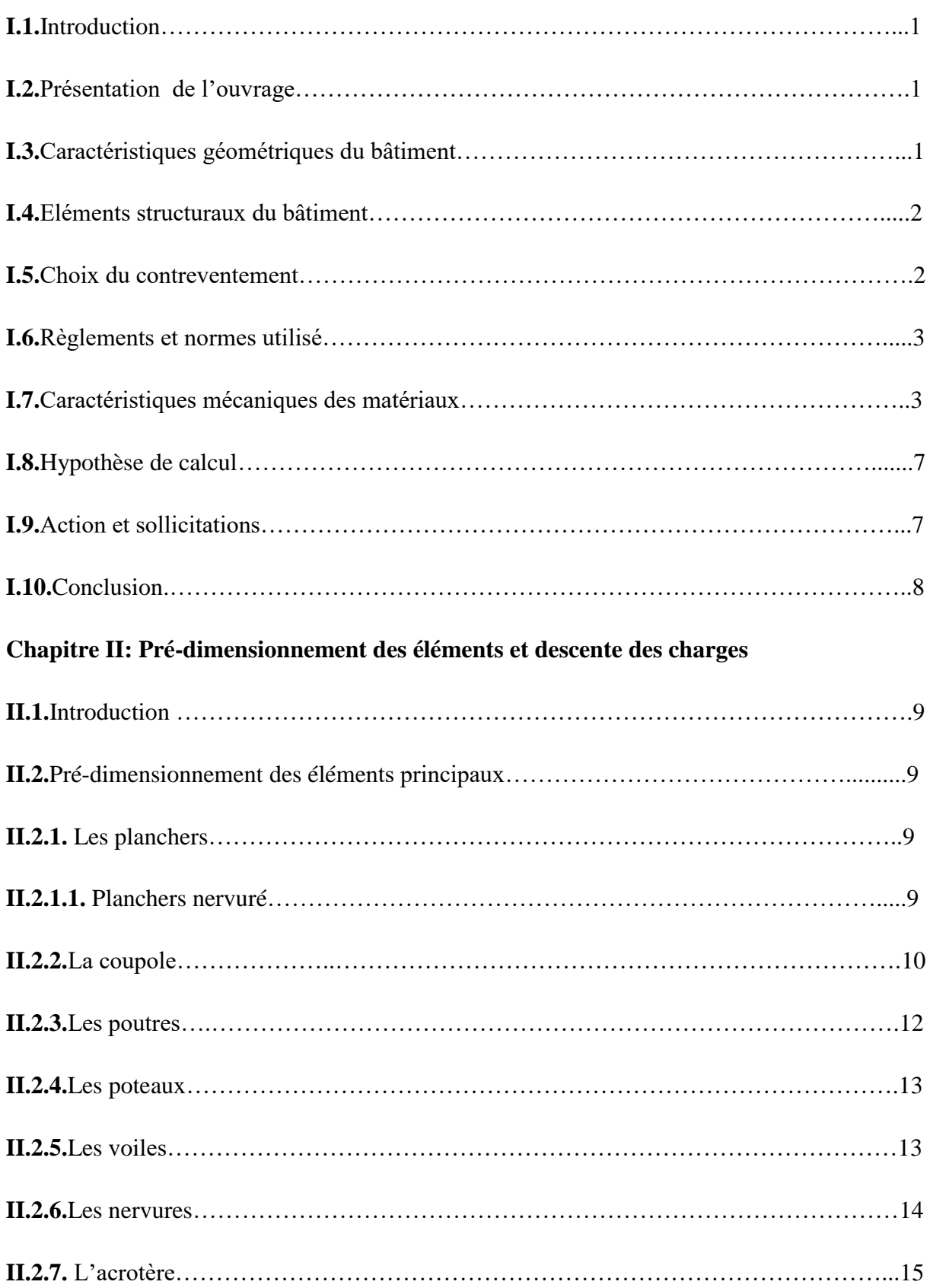

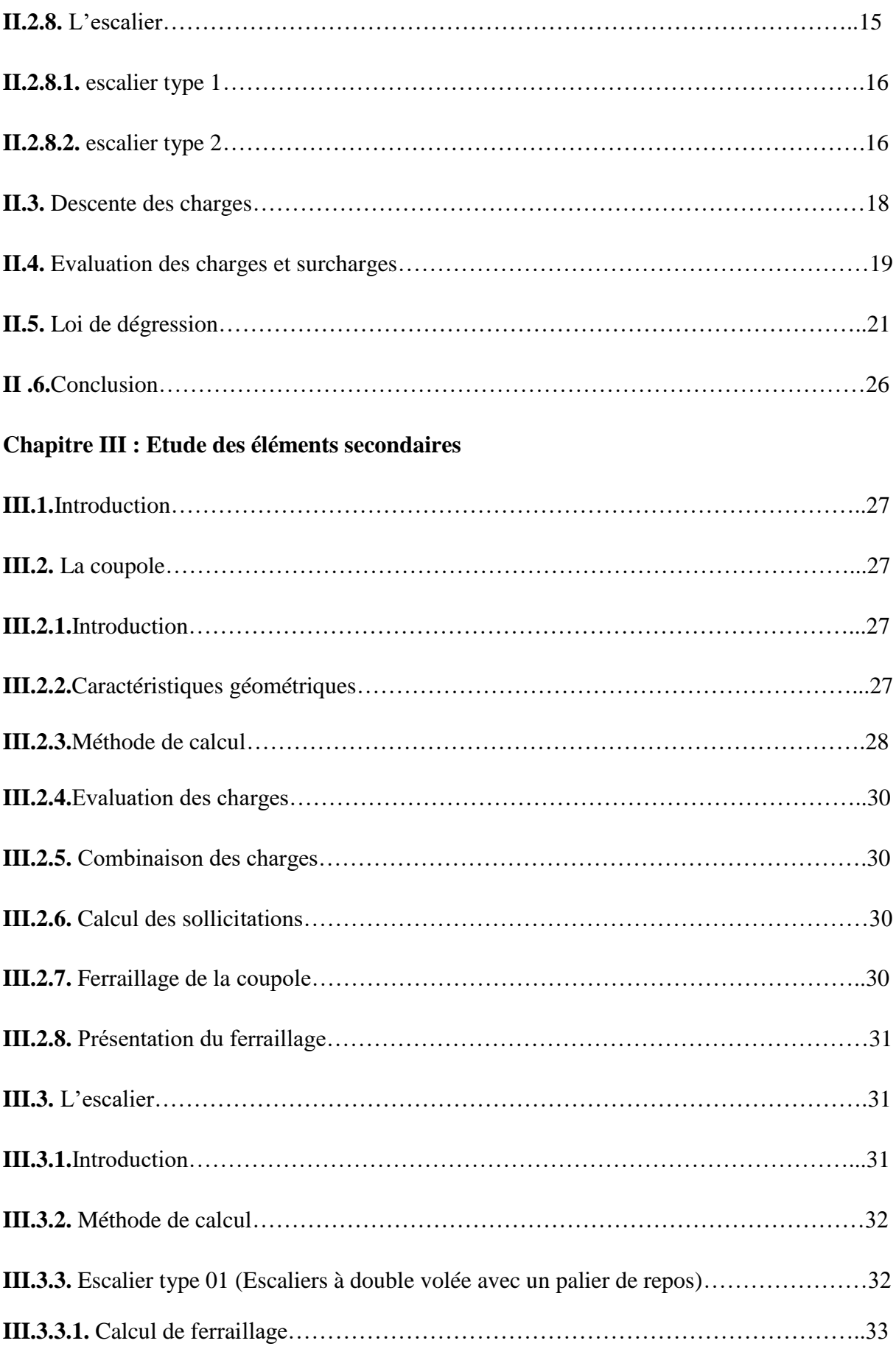

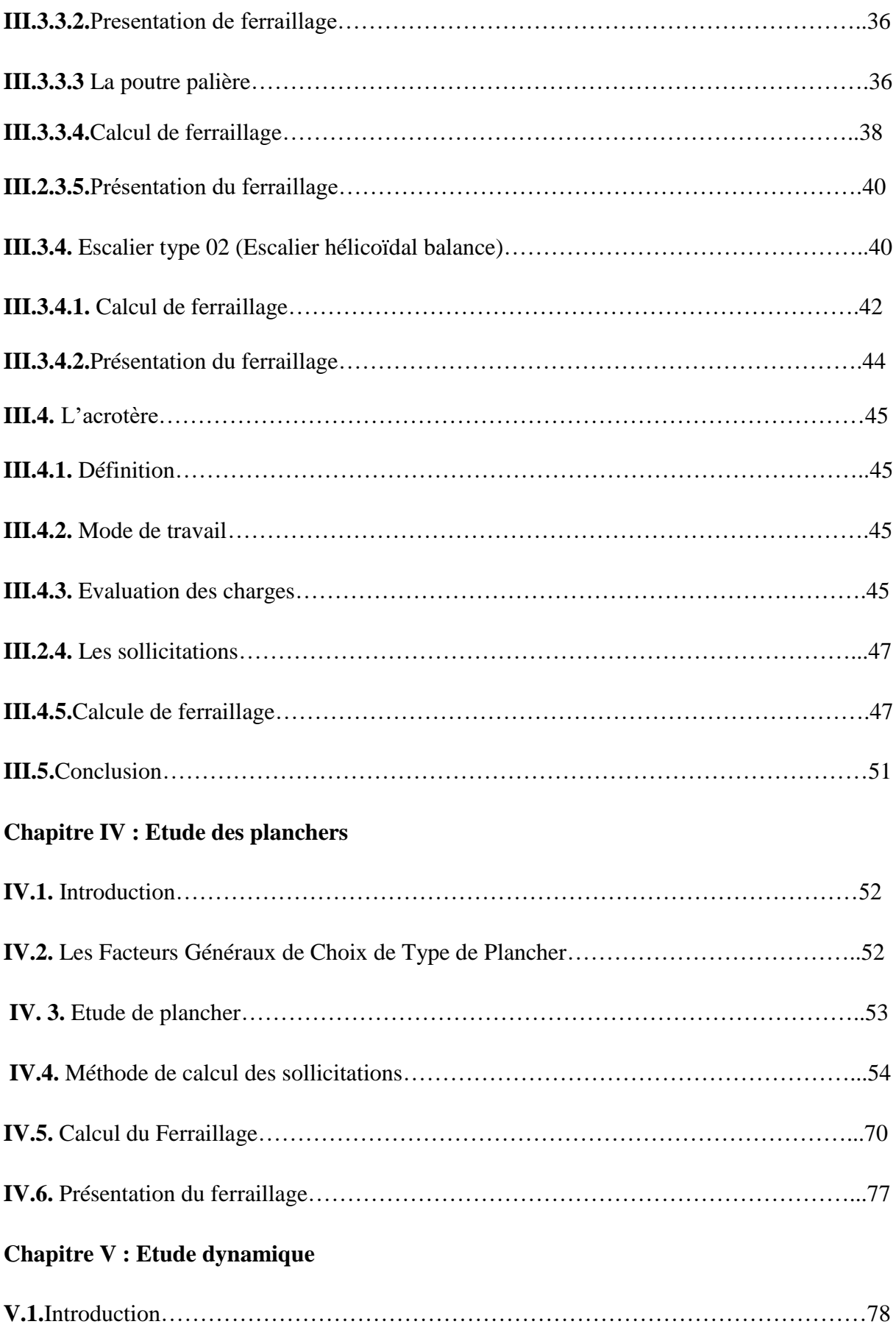

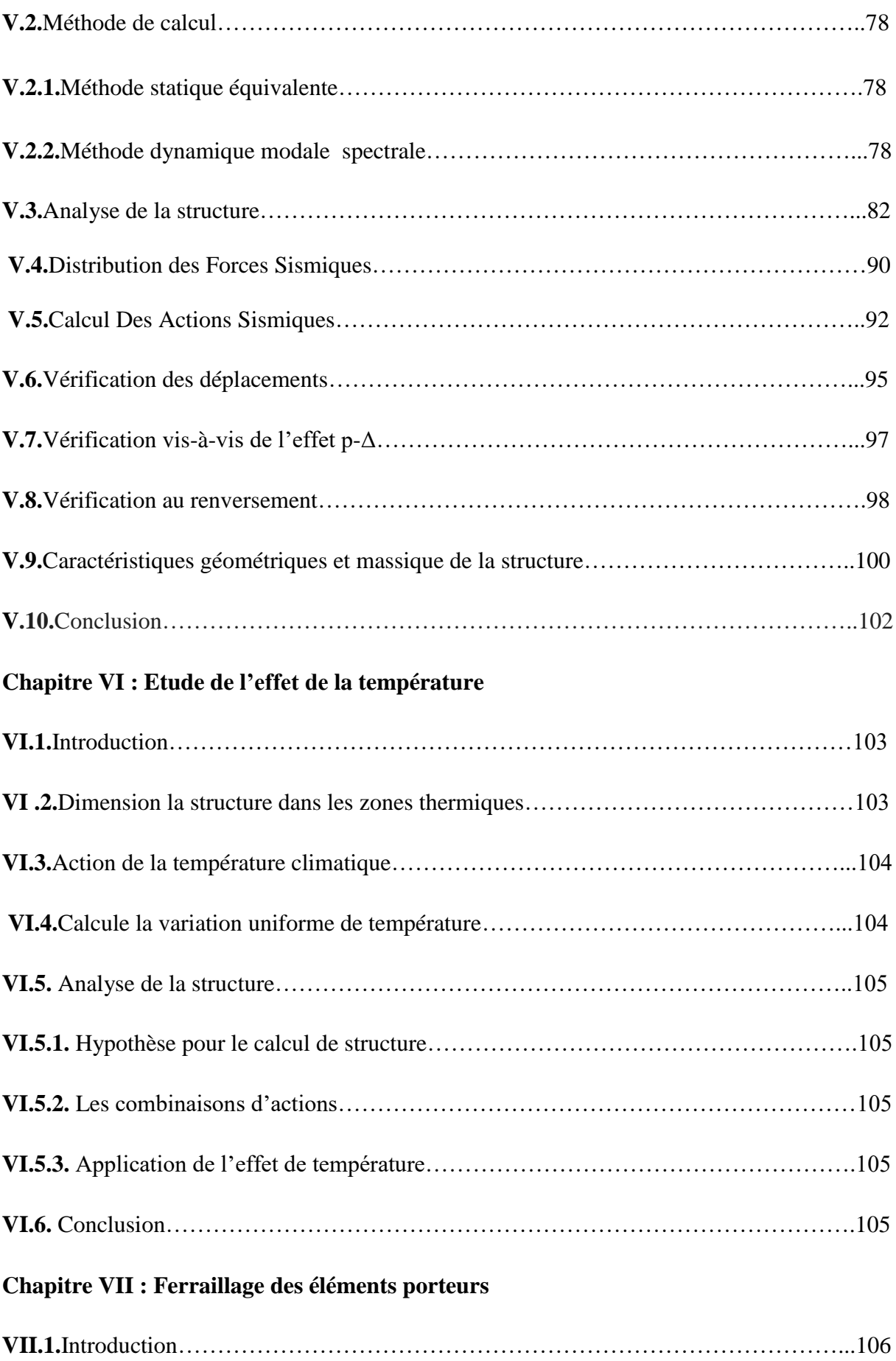

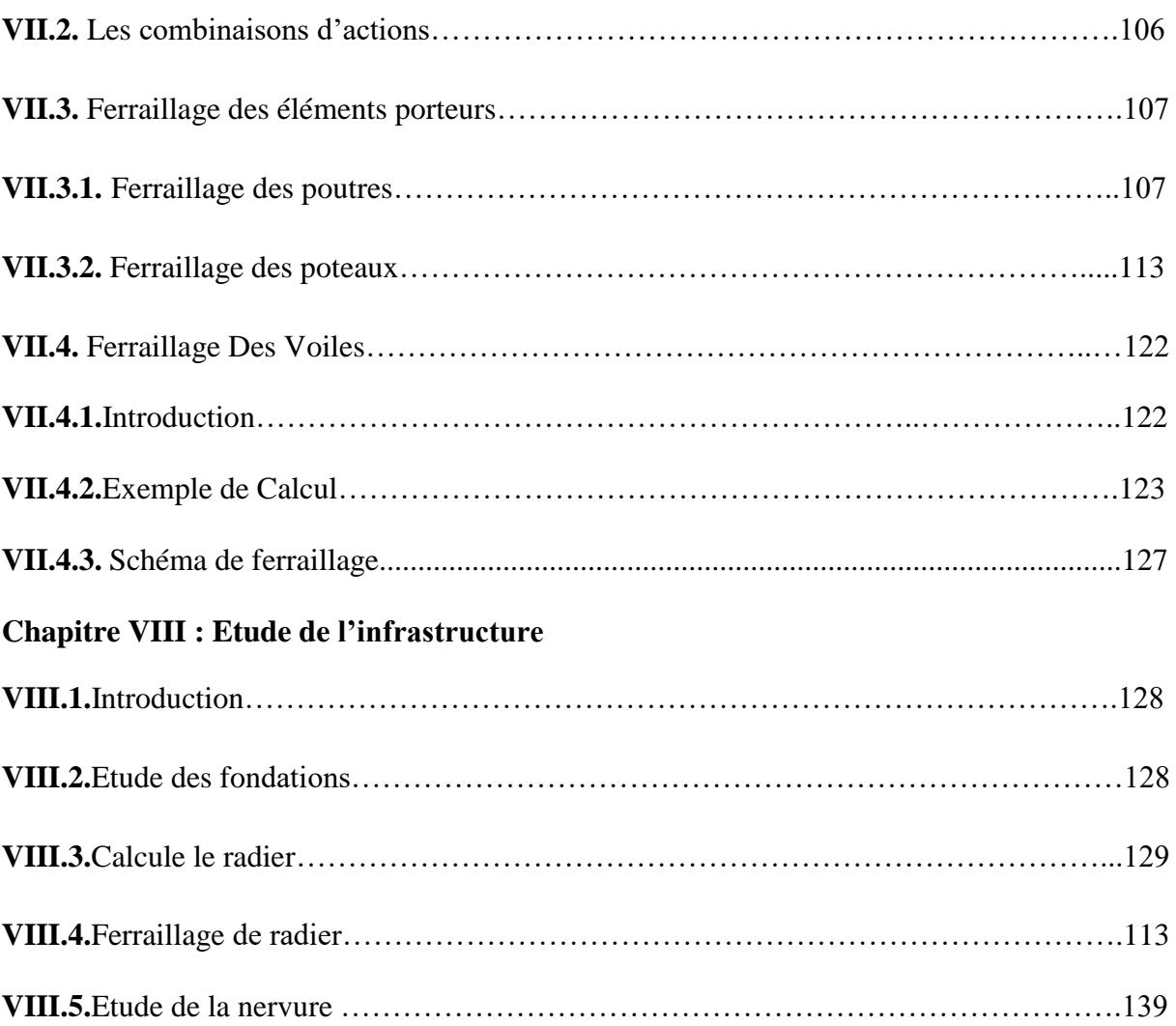

## **Liste des figures**

### **Chapitre I : Présentation de l'ouvrage et hypothèse de calcule**

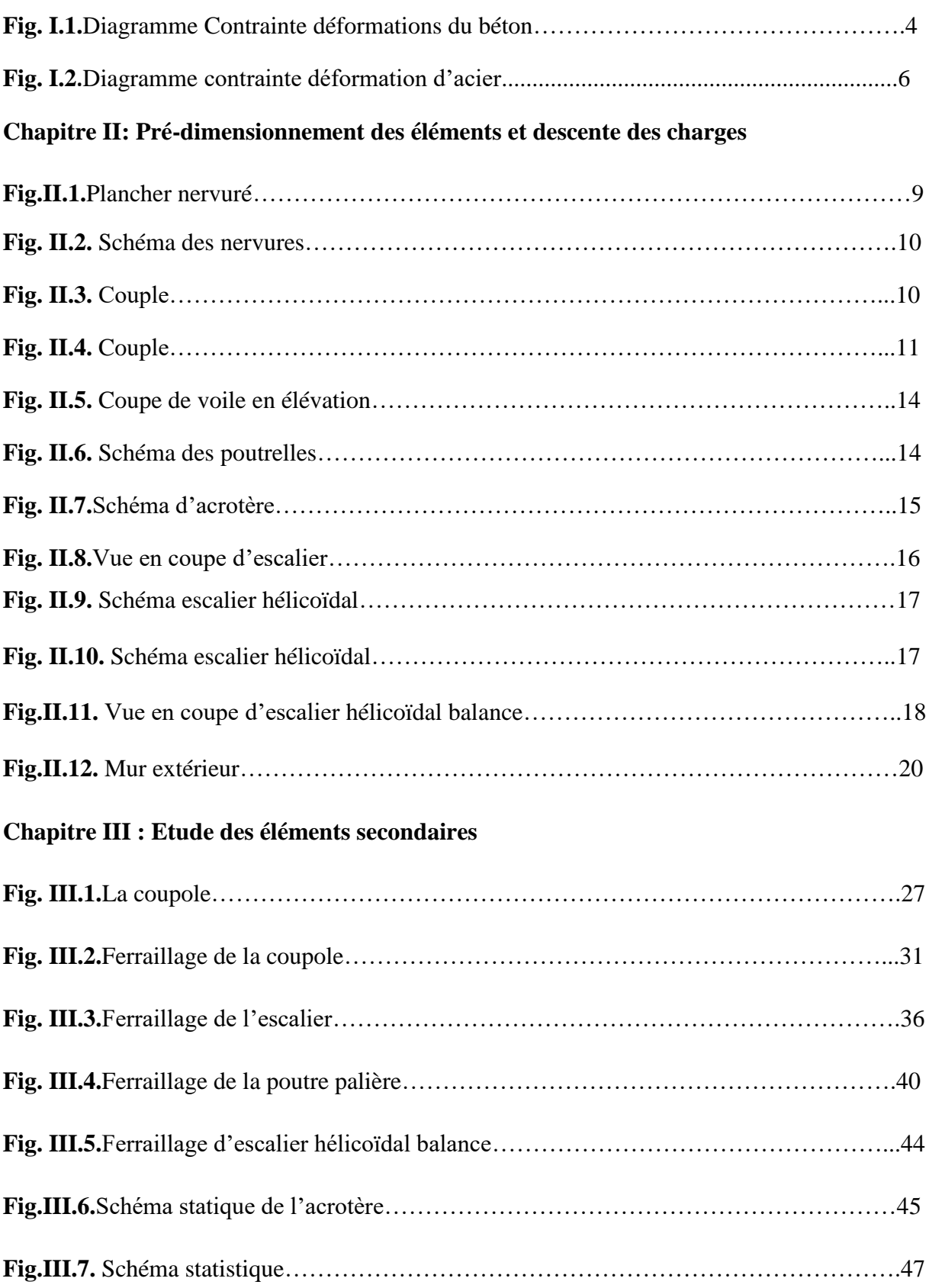

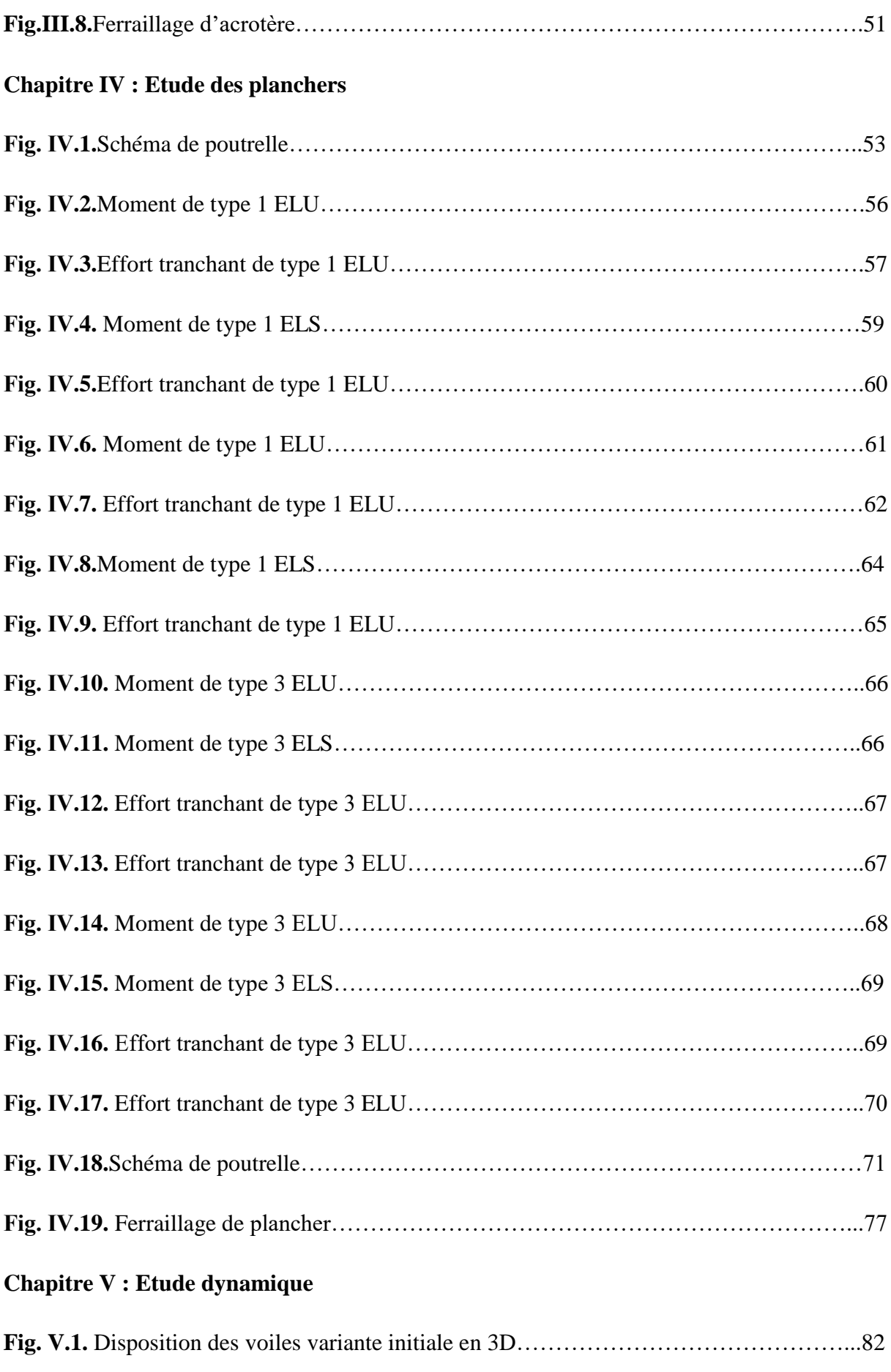

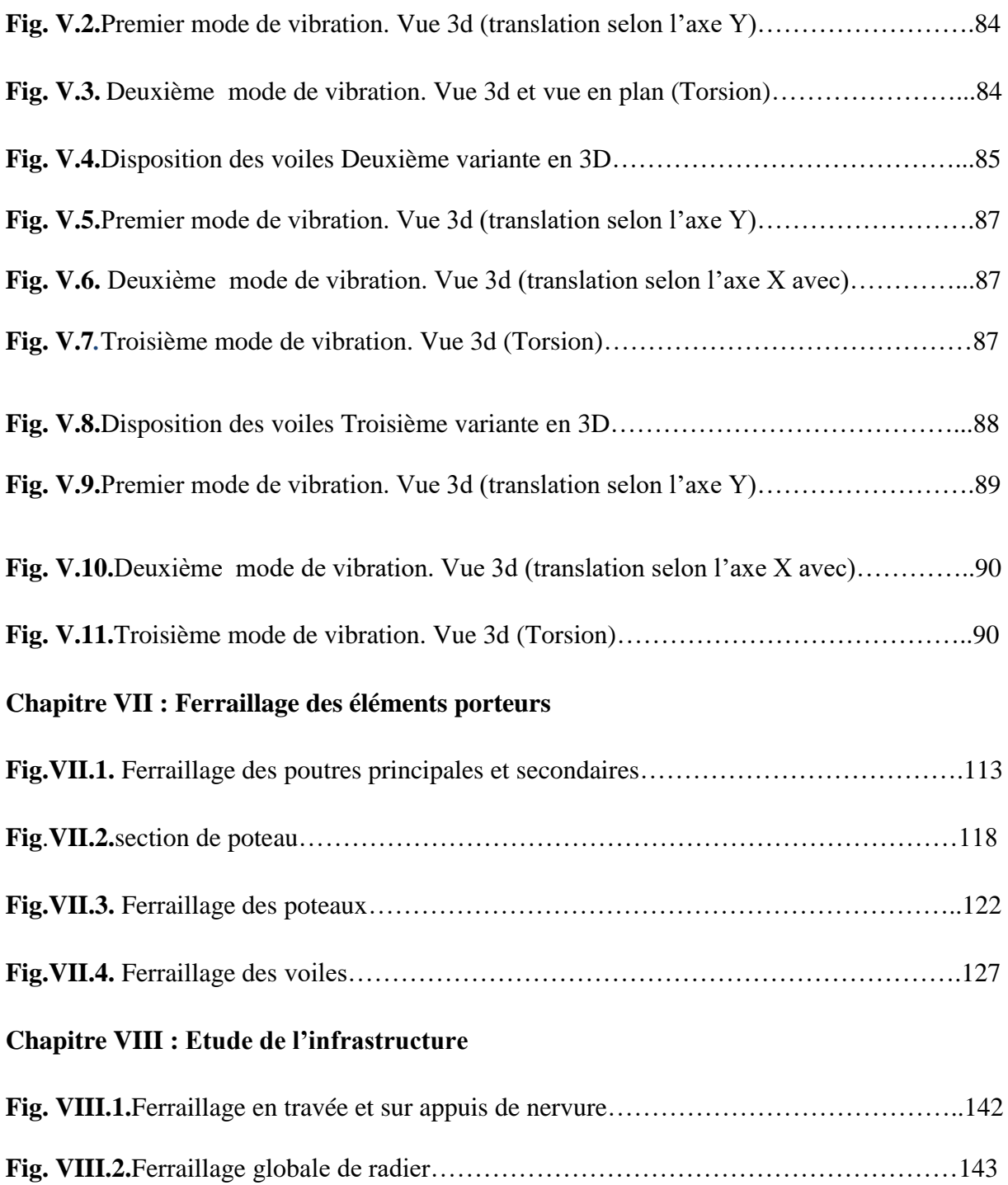

## **Liste des tableaux**

#### **Chapitre II: Pré-dimensionnement des éléments et descente des charges**

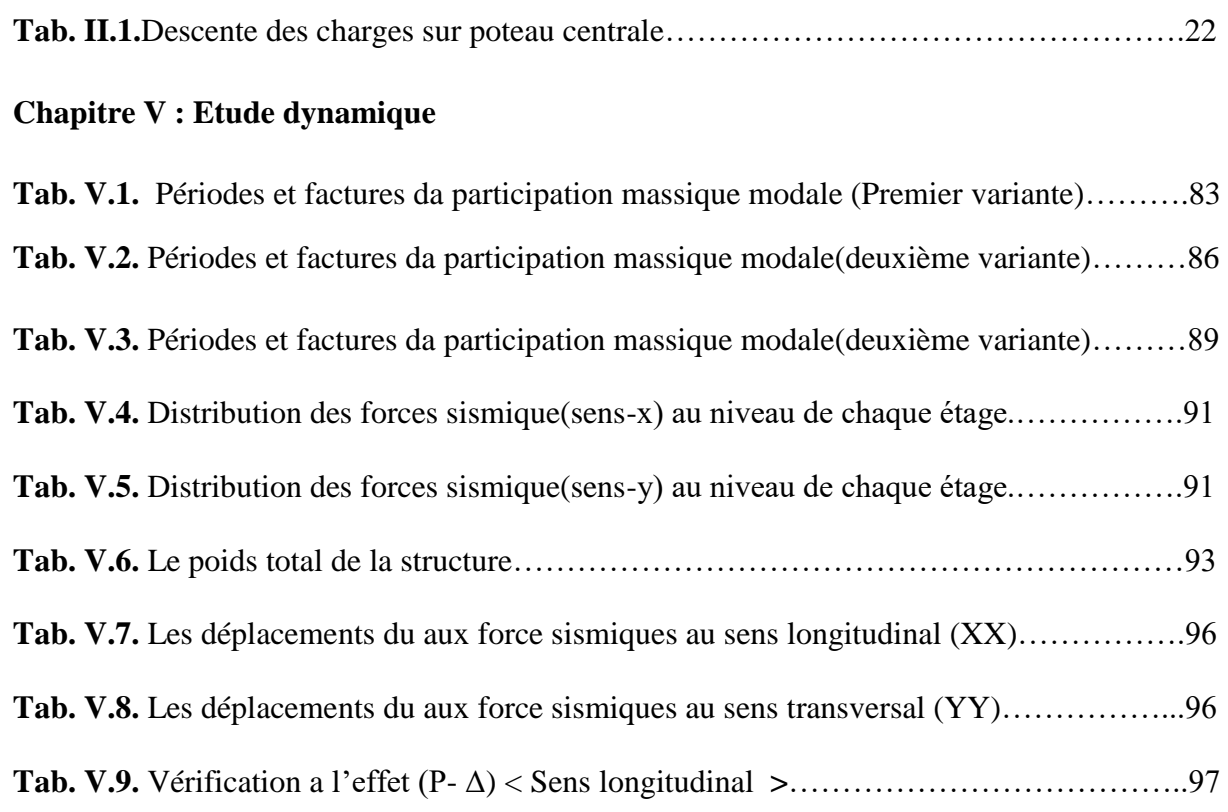

#### **Chapitre VI : L'effet de température**

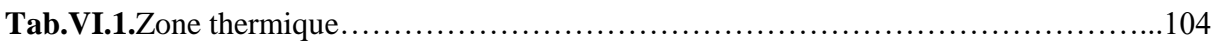

**Tab. V.10.** Vérification a l'effet (P- Δ) < Sens transversal **>**………………………………...98

**Tab. V.11.** Le moment de renversement provoqué par effort sismique sens XX……………99

**Tab. V.12.** Le moment de renversement provoqué par effort sismique sens YY……………99

**Tab. V.13.** Caractéristiques massique de la structure……………………………………….101

**Tab. V.14.** L'excentricité accidentelle des étages…………………………………………..102

#### *Notation et symboles :*

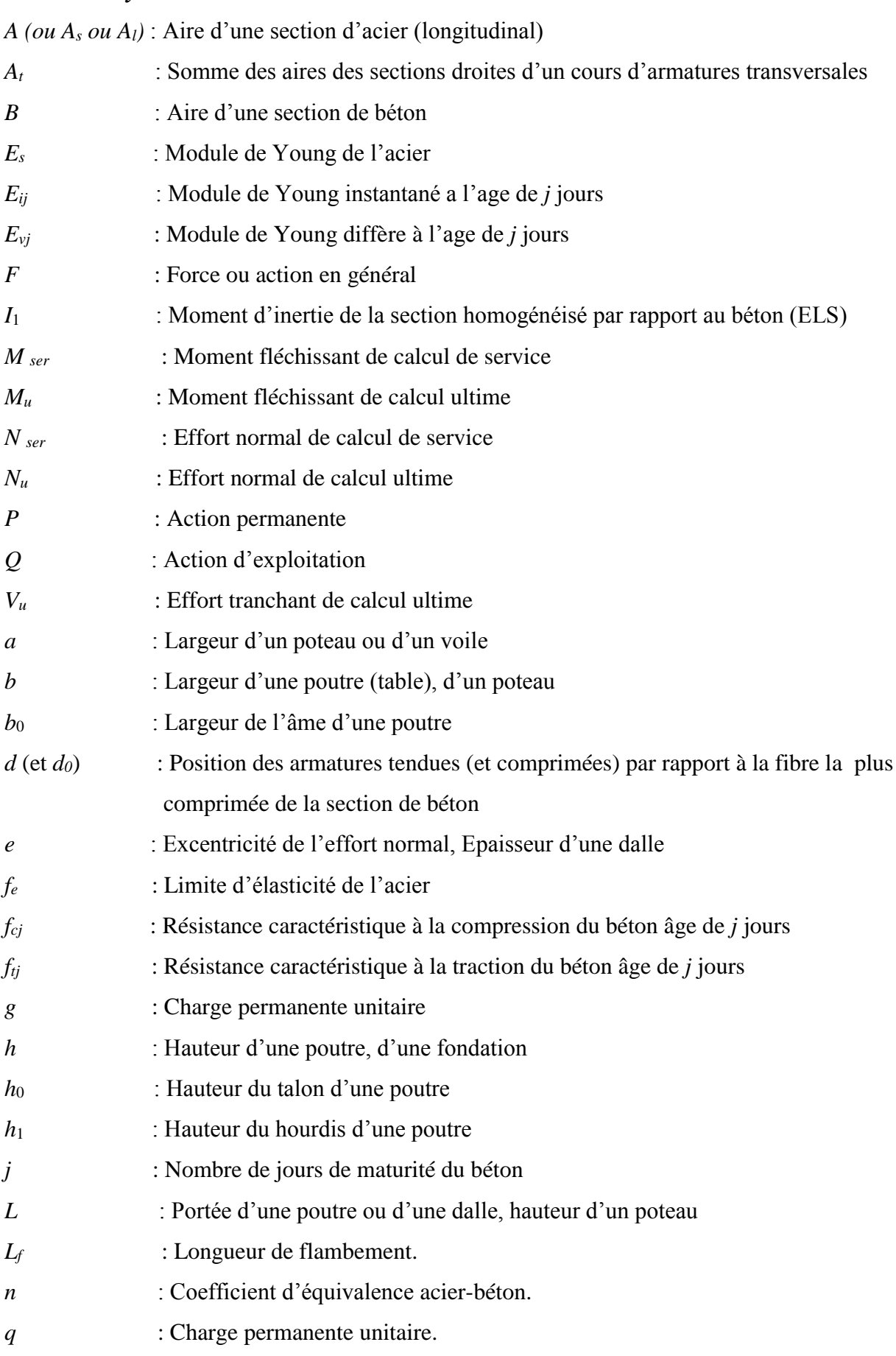

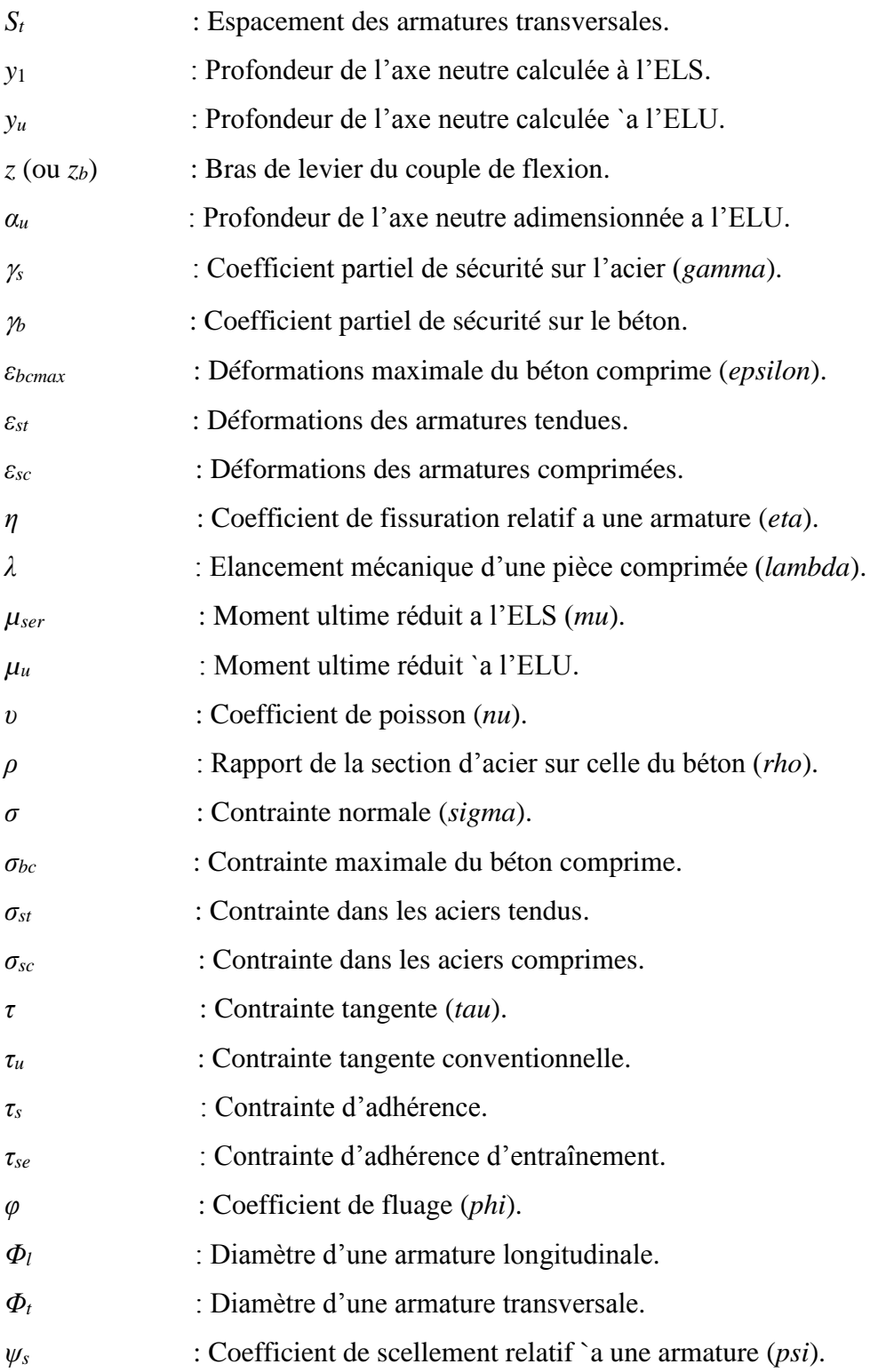

## **Introduction Générale**

Le développement économique dans les pays en privilégie, la construction verticale dans un souci d'économie de l'espace.

L'Algérie se situe dans une zone de convergence de plaques tectoniques, donc elle se représente comme étant une région à forte activité sismique, c'est pourquoi elle a de tout temps été soumise à une activité sismique intense.

Cependant, il existe un danger représenté par ce choix (construction verticale) à cause des dégâts comme le séisme qui peuvent lui occasionner.

Chaque séisme important on observe un regain d'intérêt pour la construction parasismique.

L'expérience a montré que la plupart des bâtiments endommagés au tremblement de terre de

BOUMERDES du 21 mai 2003 n'étaient pas de conception parasismique. Pour cela, il y a lieu de respecter les normes et les recommandations parasismiques qui rigidifient convenablement la structure.

Chaque étude de projet du bâtiment a des buts:

- La sécurité (le plus important): assurer la stabilité de l'ouvrage.

- Economie: sert à diminuer les coûts du projet (les dépenses).
- Confort.
- Esthétique.

L'utilisation du béton armé (B.A) dans la réalisation c'est déjà un avantage d'économie, car il est moins chère par rapport aux autres matériaux (charpente en bois ou métallique) avec beaucoup d'autres avantages comme par exemples :

- Souplesse d'utilisation.
- Durabilité (duré de vie).
- Résistance au feu.

Dans le cadre de ce projet, nous avons procédé au calcul d'un bâtiment en béton armé à usage commerciale, implanté dans une zone de fort sismicité, il y a lieu donc de déterminer le comportement dynamique de la structure afin d'assurer une bonne résistance de l'ouvrage à long terme et assurer le confort et la sécurité, nous avons utilisé le (règlement parasismique algérien RPA99) version 2003

## *Chapitre I :*

# *Présentation de l'ouvrage et hypothèse de calcule*

#### **I .1.Introduction:**

 En génie civil, l'étude d'un bâtiment en béton armé nécessite des connaissances de base sur lesquelles l'ingénieur va prendre appui pour répondre à certaines exigences indispensables à son exploitation, afin d'assurer la sécurité, la durabilité, ainsi que le facteur d'économie qui doit être pris en compte.

#### **I .2.Présentation de l'ouvrage :**

L'ouvrage qui fait l'objet de notre étude est un **bâtiment (R+ 8 + SS) à usage commercial**, dans la Wilaya de **TIPAZA**, qui est classé par le règlement parasismique algérien (RPA 99 / VERSION 2003) comme une **zone de fort sismicité (III)**

#### **I .3.Caractéristiques géométriques du bâtiment :**

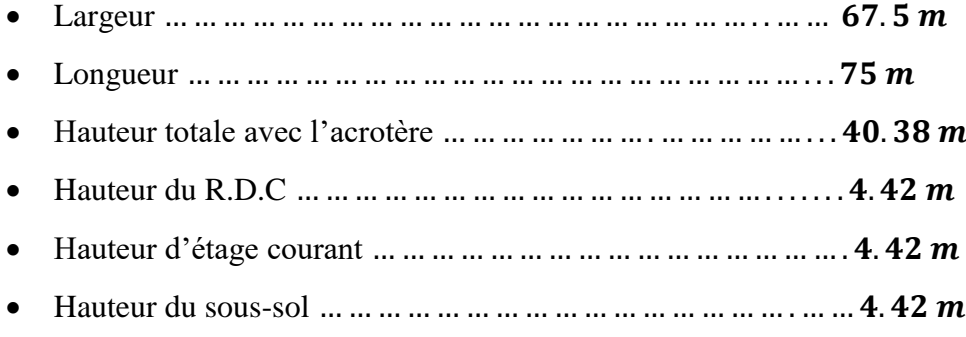

Hauteur de coupole … … … … … … … … … … … … … … … … . … …

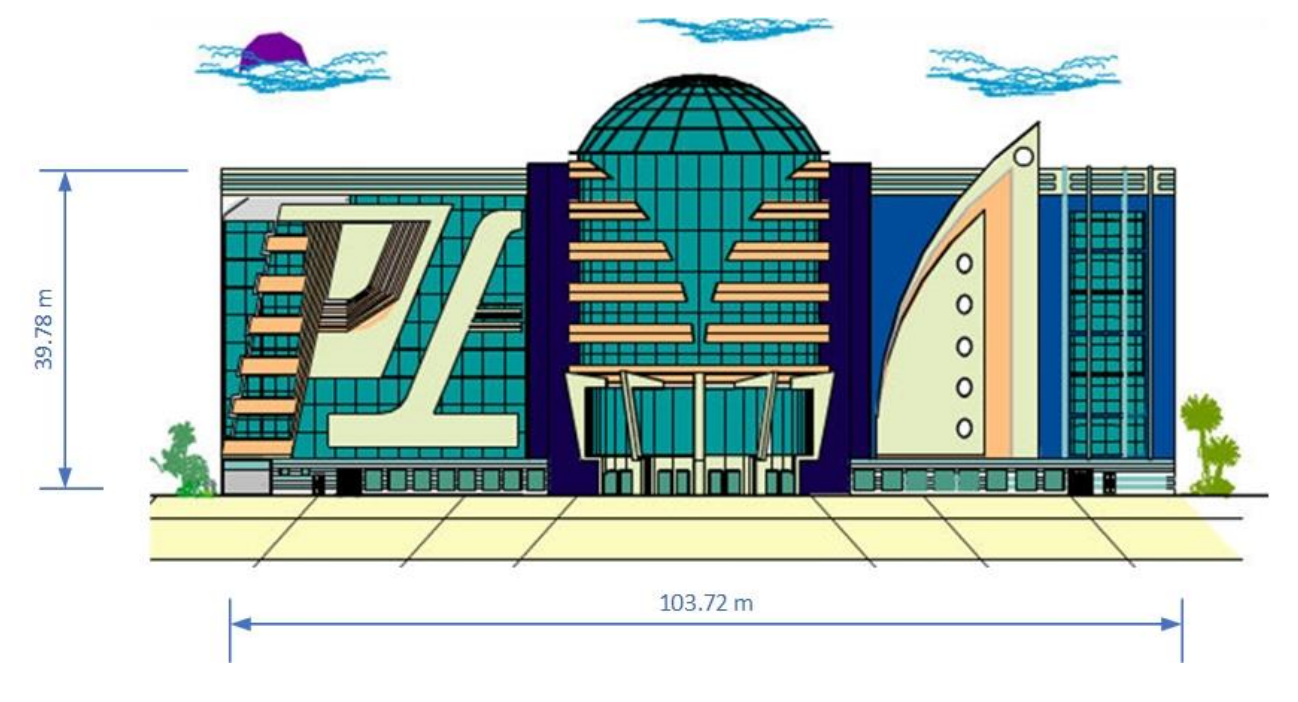

#### **I .4.Eléments structuraux du bâtiment**

**I.4.1. L'infrastructure :** pour assurer la transmission des charges au sol.

**I .4.2.Les escaliers :** permettent le passage d'un niveau à un autre.

**I .4.3.Les poteaux :** éléments verticaux, permet la transmission des charges aux fondations.

**I .4.4.Les Poutres :** éléments horizontaux, permettent la transmission des charges aux poteaux.

**I .4.5.Les planchers :** éléments surfaciques horizontaux, qui assurent la transmission des forces agissantes dans leurs plan aux poutres.

**I .4.6.Les voiles :** sont en béton armé, conçus pour reprendre les efforts horizontaux.

**I .4.7.L'acrotère :** fait en béton armé, contournant le bâtiment, encastré a sa base au plancher terrasse.

**8. Les maçonneries :** les murs extérieurs sont en double cloison séparé avec une âme d'air de 5 cm, Les murs intérieurs (de séparation) sont en une seule paroi de brique de 10 cm.

#### **I .5. Choix du contreventement :**

Le RPA 99 version 2003 exige, pour toutes structures dépassent 4 niveaux ou bien une hauteur de 14m en zone III, d'utiliser un contreventement mixte (voileportique) avec justification de l'interaction portique-voile.

Pour ce genre de contreventement, il faut que les conditions suivantes soient vérifiées.

- Les voiles de contreventement ne doit pas reprendre plus de 20% des sollicitations dues aux charges verticales.
- Les charges horizontales sont reprises par les voiles et les portiques proportionnellement à leur rigidité relative ainsi qu'aux sollicitations résultant de leur interaction à tous les niveaux.
- Les portiques doivent reprendre, outre les sollicitations dues aux charges verticales, au moins 25% de l'effort tranchant de l'étage.

#### **I .6. Règlements et normes utilisés**

L'étude du projet est élaborée suivant les règles de calcul et de conception qui sont utilisés actuellement en Algérie :

- Le CBA93 (Code De Béton Armé).
- Le RPA 99 révisée 2003(Règlement Parasismique Algérien).
- DTR-BC2.2 (Document Technique Règlementaire Charges Surcharges).
- DTR-BC2.331 (Règles De Calculs Des Fondations Superficielles).
- Le BAEL 91(Béton Armé Aux Etats Limites).

#### **I .7. Caractéristiques mécaniques des matériaux:**

#### **I .7. 1. Le Béton :**

C'est un matériau de construction reconstituant artificiellement la roche, composé de granulats, de sable, de ciment, d'eau et éventuellement d'adjuvants pour en modifier les propriétés. C'est le matériau de construction le plus utilisé au Monde, que ce soit en bâtiment ou en travaux publics.

Il présente une très bonne résistance à la compression. Par contre il a une mauvaise résistance à la traction.

#### **Composition du béton :**

- $\geq 400 \text{ kg/m}^3$  de ciment de classe CPA325.
- $\geq$  400 litres de sable de diamètre 0/5.
- $\geq$  800 litres de gravier de diamètre 15/25.
- > 180 litres d'eau de gâchage.

#### **Résistance caractéristique :**

La résistance à la compression est égale à la rupture par compression  $\hat{a}$  « j » jours sur un cylindre de 200 cm<sup>2</sup> de section.

- $\triangleright$  Compression : f<sub>C28</sub> = 30 Mpa « pour j = 28 jours ».
- $\triangleright$  Traction : f<sub>T28</sub> = 0,6 + 0,06 f<sub>C28</sub> = 2,4 Mpa.

#### **Module de déformation longitudinale du béton :**

- Module instantané :  $E_i = 11000 \sqrt[3]{f_{c28}} = 32164,195 \text{ Mpa}.$
- Module différé :
	- $E_v = 3700 \sqrt[3]{f_{c28}} = 10818.9$  Mpa.
- **Contrainte de calcul de béton comprimé :**

```
 a. Etat limite ultime de résistance « E.L.U.R » :
```
 $\zeta$ <sub>bc</sub> : La déformation du béton à la compression.

Si :

$$
0 \le \zeta_{bc} \le 2\% \qquad \Rightarrow \qquad \sigma_{bc} = \frac{0.85.f_{c28}}{\theta.\gamma_b \cdot \left[1 - \left(2 - \frac{\zeta_{bc}}{2}\right)\right]}
$$

La courbe est sous forme d'une parabole.

$$
2\%_{0} \leq \zeta_{bc} \leq 3.5\%_{0} \qquad \Rightarrow \qquad \sigma_{bc} = \frac{0.85.f_{c28}}{\theta.\gamma_{b}}
$$

La courbe est sous forme d'un rectangle.

$$
Avec : \theta = \begin{cases} 1 & \text{si } t \ge 24 \text{ heures} \\ 0.9 & \text{si } 1 \le t \le 24 \text{ heures} \\ 0.85 & \text{si } t < 1 \text{ heute} \end{cases}
$$

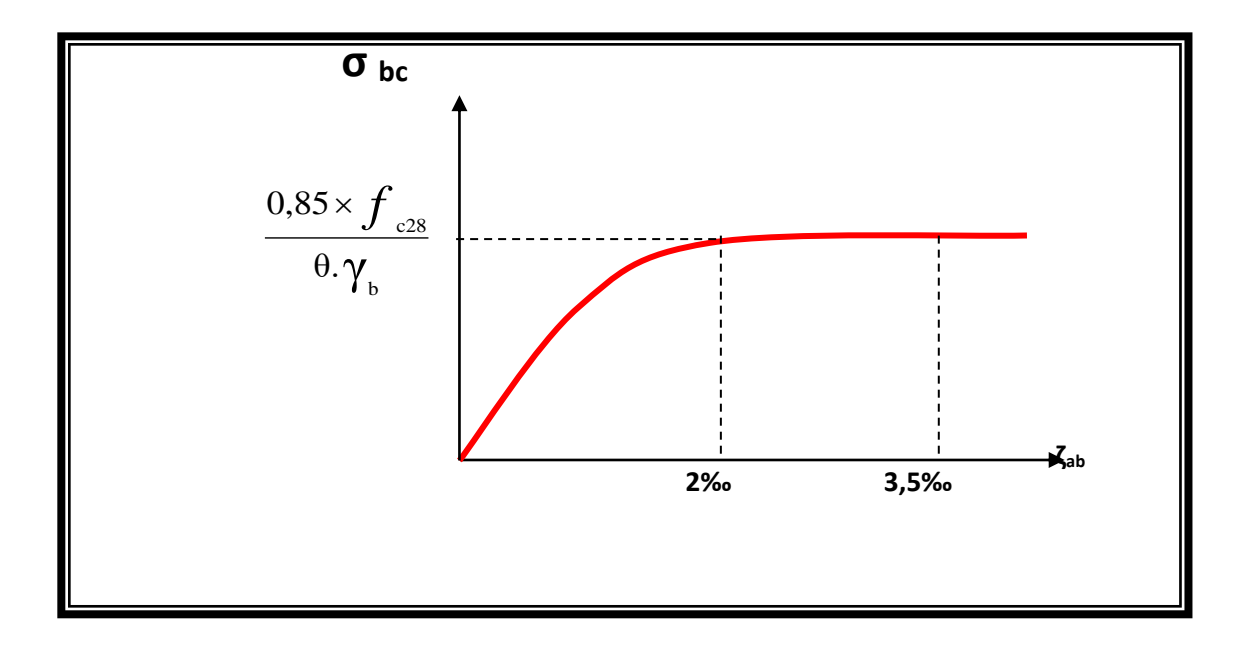

#### **Fig. I.1.**Diagramme Contrainte déformations du béton

#### **b. Etat Limite Service « E.L.S » :**

La contrainte admissible du béton à la compression

$$
\sigma_{\rm bc} = 0.6 f_{c28} = 18 \, Mpa
$$

#### **Les Armatures**

Les armatures en acier à pour objectif de supporter les efforts de traction dans les pièces fléchies et tendues, et de renforcer les sections des pièces comprimés. La quantité des armatures est calculée de façon à assurer la résistance aux charges déterminées. Les armatures d'acier utilisées dans le béton armé sont fabriquées en barres laminées à chaud et en fils étirés à froids.

#### **Type d'acier utilisé :**

- $\triangleright$  Barres lisses  $\equiv$  FeE 235
- ▶ Barres à haute adhérence FeE400
- > Treillis soudé de diamètre 6 à haute adhérence FeE520

#### **Contrainte de calcul d'acier :**

 Les caractéristiques mécaniques des aciers d'armature sont dégagées de façon empirique à des essais de traction, en déterminant la relation entre  $\sigma$  et la déformation relative  $\zeta$ 

#### **Etat Limite Ultime « E.L.U » :**

 $F_e$ : Limite d'élasticité de l'acier :  $F_e = 400$  Mpa.

 $γ<sub>s</sub>$ : Coefficient de sécurité  $γ<sub>s</sub> = 1,15$ .

 $\gamma_s = 1$  en situation accidentelle.

Es : Module d'élasticité de l'acier E<sub>S</sub> =  $2 \times 10^5$  Mpa.

$$
\zeta_{\rm L} = \frac{F_{\rm e}}{\gamma_{\rm s} \times E_{\rm s}} = \frac{400}{1,15 \times 2 \times 10^5} = 1,739 \%
$$

Si  $\zeta_s < \zeta_L \Rightarrow \sigma_s = \zeta_s \times E_s$ .  $\mu_L = 0.8 * \alpha_L (1 - 0.4 \alpha_L) = 0.392.$  $\alpha_L = \frac{3,5}{3,5+1,739} = 0,668$  Mpa.  $=\frac{3.5}{2.5 \times 1.738} = 0,668$  Mpa.  $\Rightarrow \sigma_s = \frac{400}{1,15} = 347,826 \text{ Mpa}.$  $\gamma_s$ ,  $\gamma_s$ ,  $1,15$  $\sigma_s = \frac{F_e}{F}$   $\Rightarrow \sigma_s = \frac{400}{1.15} = 347,826$  Mp s  $\qquad \qquad \text{1,}$  $\Rightarrow \sigma_s = \frac{I_e}{I}$   $\Rightarrow \sigma_s = \frac{400}{1.15} = 347,826$  Mpa.

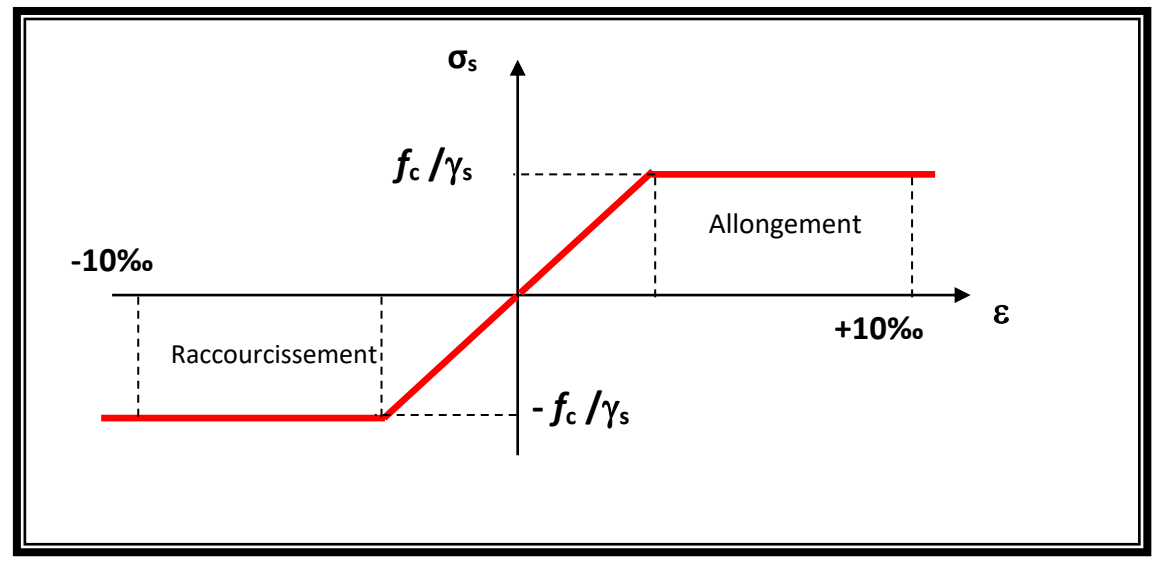

**Fig. I.2.**Diagramme contrainte déformation d'acier

#### **Etat Limite Service (E.L.S) :**

Les contraintes admissibles de l'acier sont données comme suite :

- Fissuration préjudiciable, il n'y a aucune vérification à effectuer en ce qui concerne σ <sup>s</sup>.
- Fissuration peu préjudiciable.

$$
\overline{\sigma_s} < \sigma_s \quad \text{avec} \quad \sigma_s = \min\left(\frac{2}{3} f_e . 110 \sqrt{\eta . f_{c28}}\right)
$$

Fissuration très préjudiciable.

$$
\overline{\sigma_s} < \sigma_s \quad \text{avec} \quad \sigma_s = \min\left(\frac{1}{2}f_e.90\sqrt{\eta.f_{c28}}\right)
$$

Avec  $\eta$ : coefficient de fissuration.

 $\left(1,60\right)$  pour Haute Adhéren  $\begin{array}{c}\n1 \\
1 \\
0\n\end{array}$  $=\begin{cases} 1,0 & \text{pour Rond Lisse.} \\ 1,0 & \text{or } \\ 0,0,0,0 \end{cases}$ 1,60 pour Haute Adhérence. 1,0 pour Rond Lisse.  $\eta = \begin{cases} 1, & \text{if } x \neq 0 \\ 1, & \text{if } x = 0 \end{cases}$ 

#### **I .8. Hypothèses de calcul**

#### **E.L.U : CBA93 (article A.4.3.2) :**

- Conservation des sections planes (les section planes restes planes après déformation).
- Il n'y pas de glissement relatif (l'un par rapport à l'autre) entre les armatures et le béton.
- La résistance à la traction du béton est négligeable.
- L'allongement ultime de l'acier est limité à 10‰.
- Le raccourcissement ultime du béton est limité à 3,5‰ ; dans le cas de flexion simple ou composée, et à 2‰ dans le cas de la compression simple.
- Le diagramme contraint déformation ; de calcul du béton : on utilise le diagramme parabole rectangle lorsque la section est entièrement comprimée et le diagramme rectangulaire simplifié dans les autres cas
- On peut supposer concentrée en son centre de gravité la section d'un groupe de plusieurs barres, tendues ou comprimées, pour vu que l'erreur ainsi commise sur la déformation unitaire ne dépasse pas 15 %.

#### **E.L.S : BAEL91 (article IV.1) :**

- Les hypothèses citées précédemment en 1, 2, 3.
- Le béton et l'acier sont considérés comme des matériaux linéairement élastique

• 
$$
n = \frac{\text{Es}}{\text{Eb}} = 15 \text{ avec:}
$$

- o Es : module d'élasticité (module de Young) de l'acier.
- o Eb : module de déformation longitudinale du béton.
- $\circ$  *n* : coefficient d'équivalence acier-béton.
- Une action peut se définir comme un ensemble de forces ou de couples de forces appliquées à la structure ou bien comme une déformation imposée à la structure.
- On ne réduit pas dans les calculs,les aires des aciers de l'aire du béton comprimé.

#### **I .9. Actions et sollicitations :**

#### - **Actions :**

Les actions sont des forces et couples de forces dues aux charges appliquées (permanentes, climatique, d'exploitations) et aux déformations imposées

(variations de température, tassement des appuis).

On notera :

- G : Charge permanente (poids propre de la structure + les équipements fixes).
- Q : Charge variable (charges d'exploitations+ charges climatiques).
- E : Charges sismiques.

#### - **Sollicitation de calcul :**

#### **A l'état limite ultime ELU**

La combinaison utilisée dans notre étude :

 $Nu = 1.35G + 1.5Q$ 

 $Nu = 1.35G + 1.5Q + 0.8T$ 

 **A l'état limite de service ELS**

 $N_s = G + Q$ 

#### **Sollicitations sismiques**

Les combinaisons sismiques données par RPA 99 Version 2003 :

$$
-G+Q+E
$$
  
- 0.8G + E  
- G + Q + 1.2E

#### **I.10.Conclusion :**

Les techniques utilisées sont données, d'une part en fonction des conditions de réalisation **(**fonction du terrain et de l'ouvrage), mais elles dépendent aussi :

- De l'enveloppe financière accordée aux fondations : par exemple, certaines fondations profondes (pieux) peuvent être remplacées par des structures en radiers fondées sur un terrain pré consolidé. Cette solution est souvent utilisée pour les maisons individuelles, ou des fondations profondes seraient trop onéreuses.

Des échéances imposées par le maître d'ouvrage. Souvent, les échéances sont telles que les méthodes de traitement des terrains par pré chargement sont impossibles.

## *Chapitre II:*

*Pré-dimensionnement des éléments et descente des charges*

#### **II.1.Introduction :**

 Le but du pré-dimensionnement est de définir les dimensions des différents éléments de la structure. Ces dimensions sont choisies selon les préconisations du RPA99V2003 et du CBA93. Les résultats obtenus ne sont pas définitifs, ils peuvent être augmentés après vérifications dans la phase du dimensionnement. En se basant sur le principe de la descente des charges et surcharges verticales qui agissent directement sur la stabilité et la résistance de l'ouvrage, et des formules empiriques utilisées par les règlements en vigueur.

#### **II.2.Pré-dimensionnement des éléments :**

#### **II.2.1.Les planchers :**

Les dalles déterminent les niveaux ou les étages d'un bâtiment, elles s'appuient et transmettent aux éléments porteurs (voiles, murs, poteaux) les charges permanentes et les surcharges d'exploitation. Elles servent aussi à la distribution des efforts horizontaux. Dans notre structure, on utilise de type de **Plancher nervuré**

#### **II.2.1.1.Plancher nervuré :**

 La conception des planchers nervurés s'apparente aux dalles sur poutrelles du moins dans la constitution du système constructif. Ainsi les poutrelles sont remplacées par des nervures en béton armé dont l'inertie souvent non négligeable comparée à celle des poutrelles offre une grande rigidité aux charges verticales pour ce type de plancher

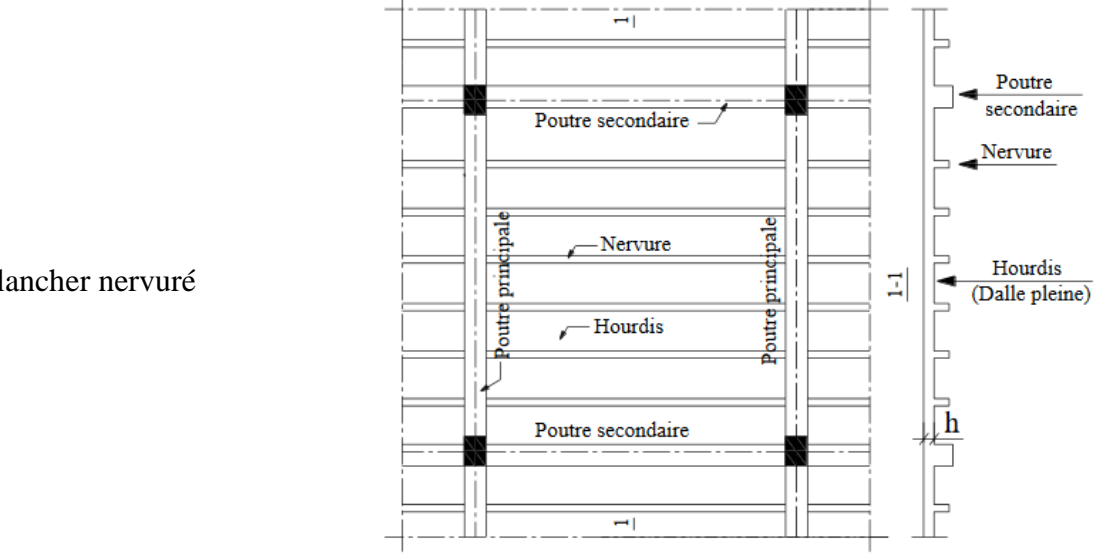

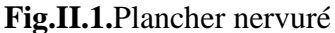

#### **Pour notre cas :**

La hauteur totale de plancher **:** 

$$
ht = 50cm \Rightarrow \begin{cases} L' \text{\'epaisseur de la dalle de compression } \mathbf{e} = 12 \text{cm} \\ \text{La hauteur de nervure } \mathbf{hn} = 38 \text{cm} \end{cases}
$$

L'espacement entre nervures **: 80 cm**

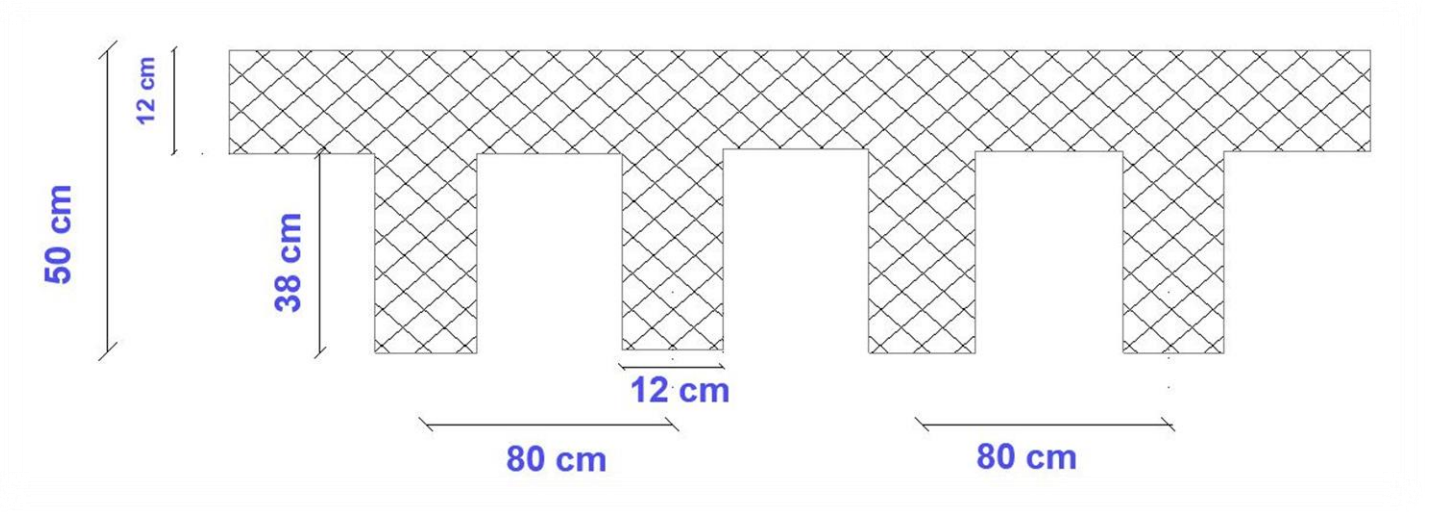

**Fig. II.2.** Schéma des nervures

#### **II.2.2.La coupole :**

 Après avoir choisi la méthode et les matériaux de construction convenables, on doit maintenant commencer à définir la géométrie d'une coupole

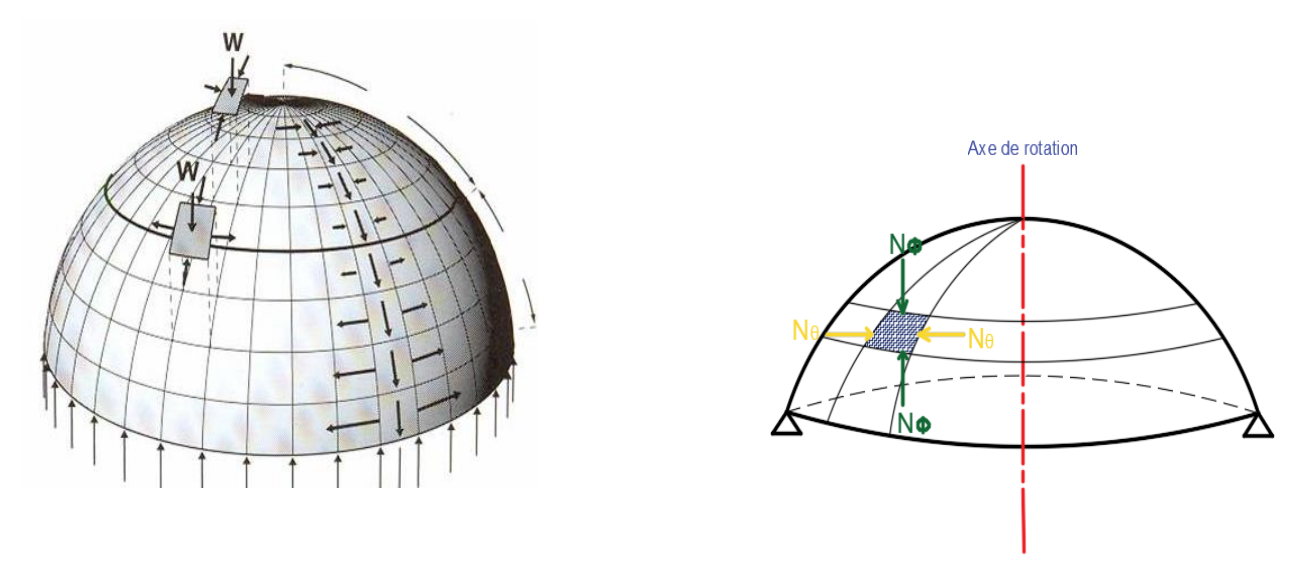

**Fig. II.3.** Coupole

- Le diamètre de base «  $D$  » : il représente la travée de la coupole, et il indique l'ouverture juste en haut des éléments porteurs avec :  $D = 2a$  (a est le rayon de la courbure)
- L'épaisseur «  $e$  » : dans le cas courant, le minimum épaisseur de la coupole varie de 6 à 8 cm. Ça dépend des charges appliquées, fissuration, critère de feu

Il peut être obtenu par la formule suivante :  $\frac{D}{20}$  $\frac{D}{200} \le e \le \frac{D}{15}$ 150

La flèche «  $f$  » : dans la plupart des cas, la valeur de la flèche est donnée, mais on peut l'estimer

par :  $f \geq \frac{D}{16}$  $\frac{D}{10}$ .

- Le rayon «  $R1$  » : c'est le rayon de l'arc dans le sens méridien.
- **Le rayon «**  $R2$  **» : c'est la distance du point O jusqu'à la tangente en M.** Pour les coupoles sphériques, on a toujours  $R_1 = R_2$ . (Signe positive)
- **L'angle d'inclinaison « Ф » :** c'est l'angle d'inclinaison de la tangente au point M avec l'horizontale et qui est égale à l'angle partant de l'axe de rotation vers M.
- **Le rayon de courbure « R » :** est la distance jusqu'au le centre de la sphère. Il est calculé en utilisant le théorème de Pythagore. On obtient :  $R = \frac{D^2 + 4f^2}{25}$ 8

#### - **Caractéristiques techniques:**

- Pour notre cas le diamètre de coupole  $D = 23m$
- L'épaisseur «  $e \rightarrow : : \frac{D}{20}$  $\frac{D}{200} \le e \le \frac{D}{15}$ 150 *Donc*  $0.115 \le e \le 0.153$  on adopte e = 15 *cm*
- La flèche «  $f \gg f \geq \frac{D}{\sqrt{2}}$  $\frac{D}{10}$  Donc  $f = 8 m > 2.3 m \dots \dots C$ . Vérifiée
- Le rayon de courbure «  $R \gg$  :  $R = \frac{D^2 + 4f^2}{25}$  $\frac{1}{8f}$  Donc R = 12.27 m

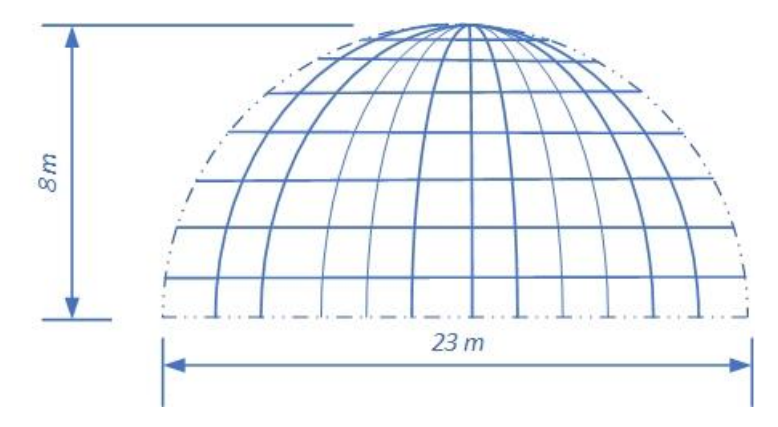

**Fig. II.4.** Coupole

#### **II.2.3.Les poutres:**

**II.2.3.1.Les poutres longitudinales (principales):**

- **Condition de la portée (BAEL 91) :**

$$
h = \left(\frac{1}{16} \div \frac{1}{10}\right) L_{\text{max}}
$$

 $L_{\text{max}} = 750$ cm

 $h = (46.9 \div 75)$  *cm* On prend:  $h = 65$ *cm.* 

 $b = (0, 3; 0, 4)$  h = (19,5 ; 26). On prend :  $b = 45$ cm.

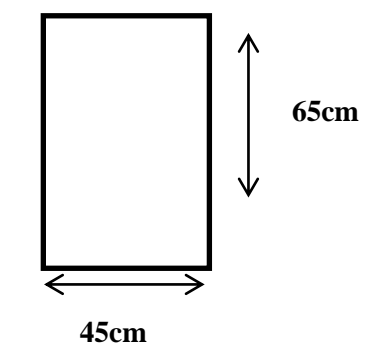

- **Condition de RPA 99 (7.5.1) :**

$$
b \ge 20 \text{ cm} \Rightarrow b = 45 \text{ cm} \qquad \longrightarrow \text{C.V.}
$$

h 
$$
\ge
$$
 30 cm  $\Rightarrow$  h = 65 cm  $\longrightarrow$  C.V.  
\n $\frac{h}{b} < 4 \Rightarrow \frac{65}{40} = 1.625 < 4 \longrightarrow C.V.$ 

Donc les conditions de BAEL et RPA sont vérifiées, on prend une section de poutre longitudinales égale à  $(40\times65)$  cm<sup>2</sup>.

#### **II.2.3.2.Les poutres transversales (secondaires):**

$$
h = \left(\frac{1}{16} \div \frac{1}{10}\right) L_{\text{max}}
$$

 $L_{\text{max}} = 750 \text{ cm}$  $h=(1/16; 1/10)$  750 h=  $(46.9;75)$  cm. On prend: h = 55cm  $b = (0,3; 0,4)$  h  $b=(0,3;0,4)35$  $b = (16.5; 22)$  On prend :  $b = 35$  cm - **Condition de RPA 99 (7.5.1) :**  $b > 20$  cm  $\Rightarrow$  35 cm  $\rightarrow$  C.V.  $h \geq 30$  cm  $\Rightarrow$  55 cm  $\longrightarrow$  C.V. *b*  $\frac{h}{e}$  <4  $\Rightarrow$ 35 55  $\rightarrow$  C.V.Les conditions de  $\overrightarrow{35cm}$  at RPA sont **35cm 55cm** 

vérifiées, on prend une poutre transversale de section  $(35\times55)$  cm<sup>2</sup>

#### **II.2.4.Les poteaux:**

Solen les règles **(B.A.E.L)** on a :

 $l_f = 0.7 \times h_0$ h<sup>0</sup> **:** La hauteur d'étage  $l_f = 0.7 \times 442 = 309.4$ cm Max  $(\lambda_x, \lambda_y) \leq 70$  $\lambda_{\rm x} = 3.46 \times \frac{{\rm l}_{\rm f}}{\rm h}_{\rm g}$  $\frac{1_f}{b_i}$   $\lambda_y = 3.46 \times \frac{1_f}{h_i}$ b<sup>i</sup> : parallèle à l'axe x hi : parallèle à l'axe y  $b_i \geq 3.46 \times \frac{309.4}{50}$  $\frac{69.4}{50}$  = 21.41cm Donc on adopte une section de  $(80\times80)$  cm<sup>2</sup>

D'après **R.P.A.91 page 42 art (7.4.1**) en zone III

Donc : Min  $(b_1.h_1) \ge 30$  cm on a 80> 30 cm

Min (b<sub>1</sub>.h<sub>1</sub>) 
$$
\ge \frac{H_{RDC}}{20}
$$
  
\n80  $\ge \frac{442}{20}$  80 > 22.1 (c.v)  
\n $\frac{1}{4} < \frac{b_1}{h_1} < 4$   $\frac{1}{4} < \frac{80}{80} < 4$   
\n0.25 < 1 < 4 (c.v)

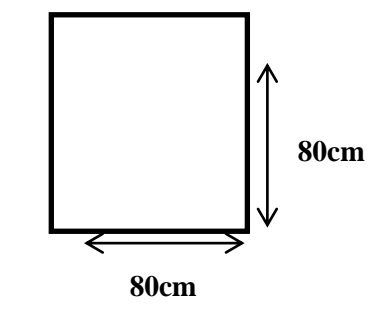

Toutes les conditions sont vérifiées. Alors on prend les dimensions des poteaux **(80×80) cm<sup>2</sup> II.2.5.Les voiles :** 

Le pré dimensionnement des voiles se fera selon les prescriptions du RPA 99 version 2003

D'après le RPA 99 (article 7.7.1), les voiles doivent satisfaire la condition :

hi

- si on considérés l'élément comme voile le élément satisfaisant à la condition :
- $L \ge 4e$ : Où « e » est l'épaisseur du voile.
- si on considérés comme élément linéaire. L'épaisseur du voile est déterminée en fonction de la hauteur libre d'étage he et de condition de rigidité aux extrémités

e  $\geq 15$ 

e≥ he /20

he : hauteur libre de l'étage  $\Rightarrow$  he = 442 cm

50 cm : épaisseur de la plancher nervure

 $e \geq 392 / 20 = 19.6$  cm

Alors on adopte une épaisseur de voile pour tous les niveaux  $e = 25cm$ 

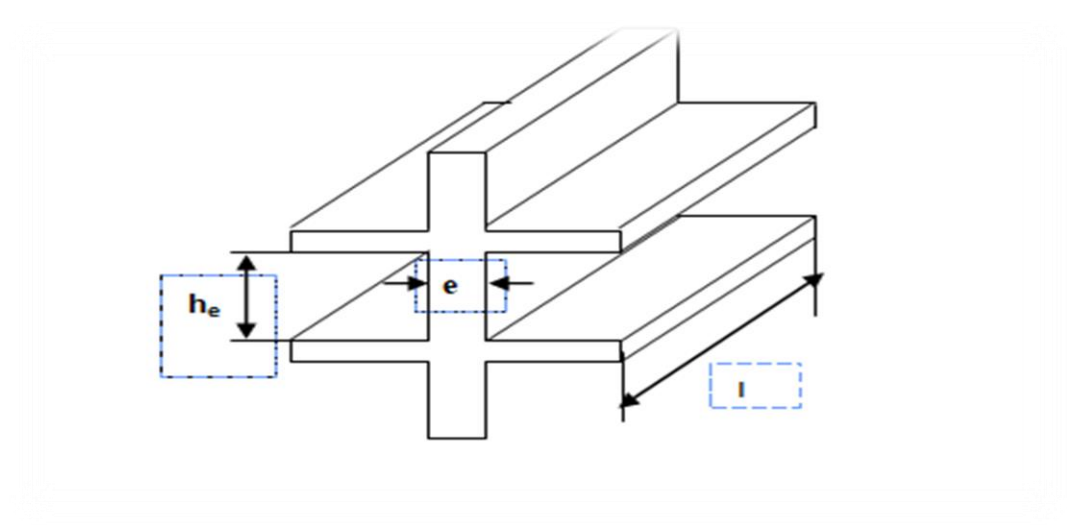

**Fig. II.5.** Coupe de voile en élévation

#### **II.2.6. Les nervures :**

La section transversale des nervures est assimilée à une section en (T) de caractéristique géométrique suivant:

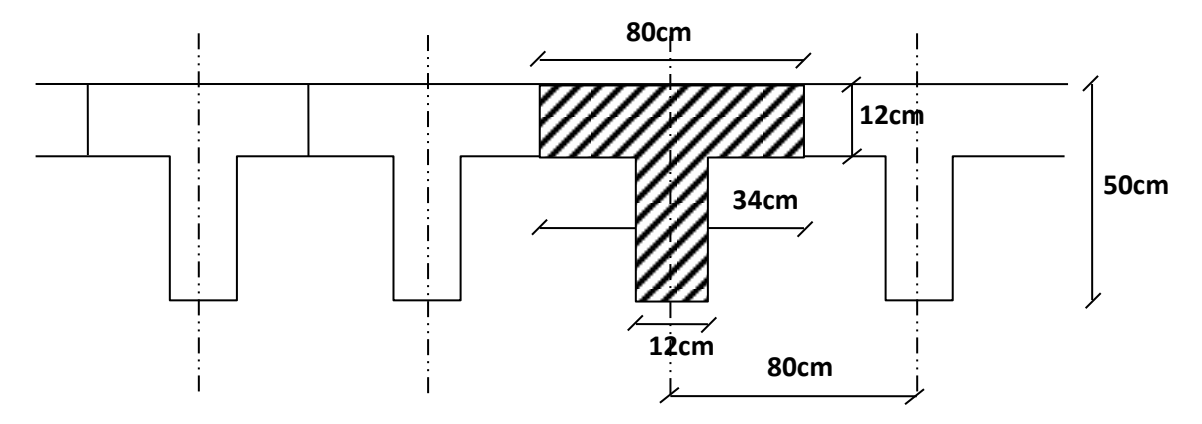

**Fig. II.6.** Schéma des poutrelles

- Hauteur totale de la nervure  $ht = 50cm$
- L'épaisseur de la dalle compression  $h_0 = 12cm$
- Largeur de la nervure ⇒  $\begin{cases} b = 80cm \\ b = 12cm \end{cases}$  $b_0 = 12cm$

#### **II.2.7. L'acrotère :**

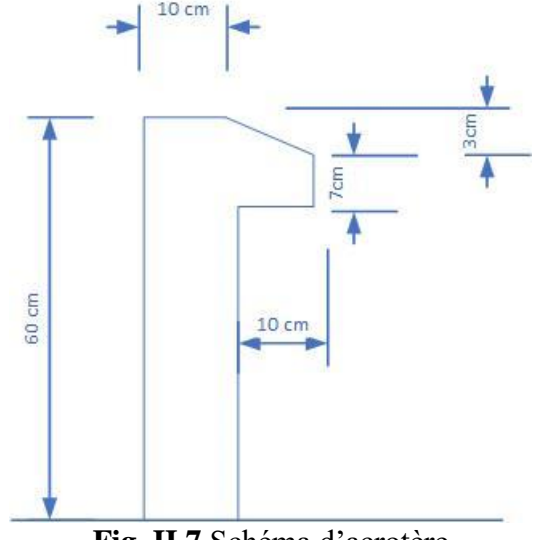

**Fig. II.7.**Schéma d'acrotère

 L'acrotère est considéré comme une console verticale encastrée au plancher terrasse, il a pour rôle

d'empêcher les infiltrations d'eaux pluviales entre la forme de pente et le plancher terrasse ainsi qu'un

rôle de garde-corps pour les terrasses inaccessibles.

: la section de l'acrotère

$$
S = \frac{0.03 \times 0.1}{2} + (0.1 \times 0.6) + (0.1 \times 0.07)
$$
  

$$
S = 0.0685 m2
$$

#### **II.2.8. L'escalier :**

 L'escalier est un élément d'ouvrage permettant de passer à pied d'un étage un autre. L'escalier est

composé d'une succession régulière de plans horizontaux, ils sont réalisés en béton armé coulé surplace. Les différents éléments constituant un escalier sont représentés dans la figure suivante :

#### **II.2.8.1.Escalier type 01 :**

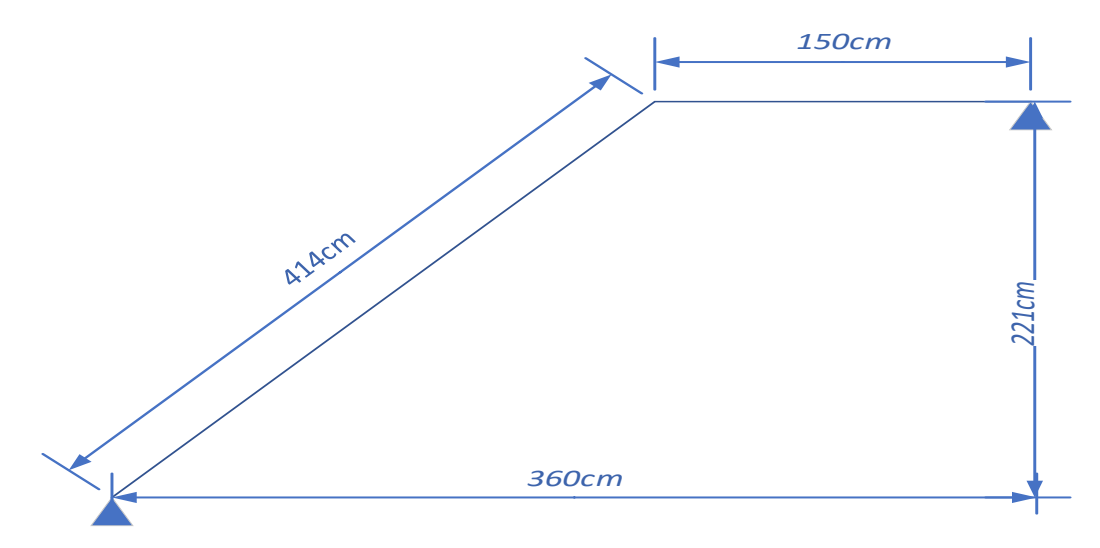

**Fig. II.8.**Vue en coupe d'escalier

#### **Pré dimensionnement :**

Hauteur et largeur des marches :

- Hauteur d'étage :  $H = 4.42 m$
- On a:  $14 < h < 18$  cm. Pour le confort architectural, on adopte  $h = 17$  cm
- Le nombre des contres marches  $nc = H/h = 26$
- La dimension du giron à partir de la formule de BLONDEL
- On a:  $59 < 2h + g < 64 \Rightarrow 26 < g < 31 \Rightarrow$  on prend  $g = 30cm$

L'inclination de la paillasse :

 $tan(\theta) = 204 \div 360 \Rightarrow \theta = 29.54^{\circ}$ 

La longueur de la paillasse est :

 $204 \div \sin(29.54) = 413.78$ cm

L'épaisseur de la paillasse est déterminée par la condition :  $L/30 < e < L/20$ 

- Tel que :  $L = 4.14 + 1.5 = 5.64m$  ⇒ [Longueur (entre nus) de la volée entre deux appuis]
- On a:  $18.8 cm < e < 28.2 cm$  on adopte  $e = 20 cm$

#### **II.2.8. 2.Escalier type 02**

 Escalier hélicoïdal balance : Escalier à marches rayonnantes conçu en spirale, tournant autour d'un point pivot central constituant centre de spirale. La ligne de foulée forme une hélice
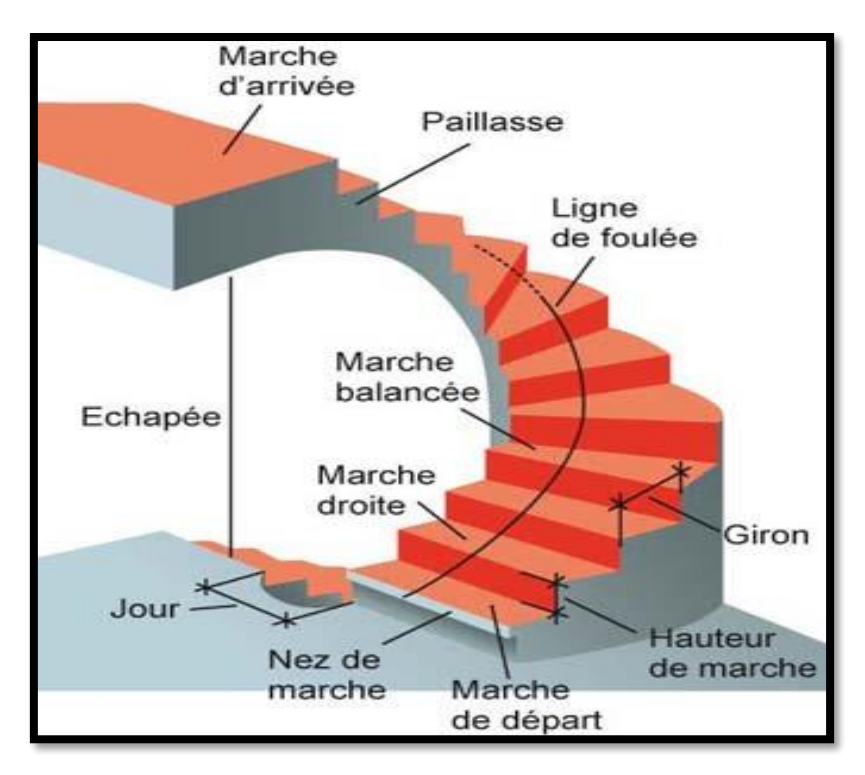

**Fig. II.9.** Schéma escalier hélicoïdal

### **Pré dimensionnement :**

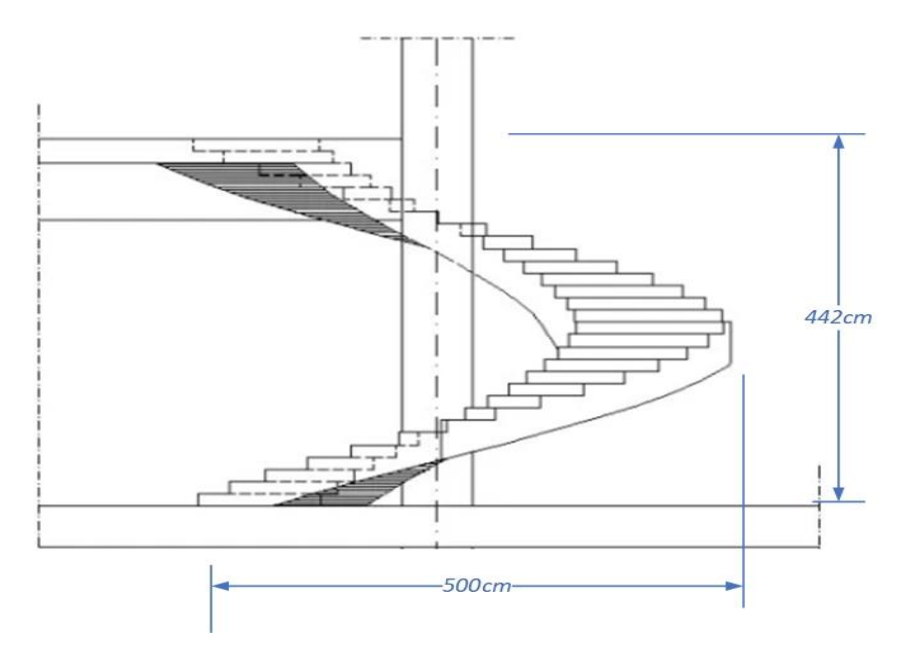

**Fig. II.10.** Schéma escalier hélicoïdal

la longueur de la paillasse:

- Escalier hélicoïdal balance se forme de demi spiral  $L = 0.5\sqrt{C^2 + H^2}$ 

 $C \Rightarrow$  Circonférence du cercle

H⇒ Hauteur d'escalier

- La longueur extérieure de la paillasse :

$$
R_1 = 5m \Rightarrow C_e = R_1 \pi = 15.71m
$$

$$
L_e = 0.5\sqrt{15.71^2 + 4.42^2} = 8.16m
$$

La longueur intérieure de la paillasse :  $R_2 = 2m \Rightarrow C_i = R_2 \pi = 6.28m$ 

$$
L_i = 0.5\sqrt{6.28^2 + 4.42^2} = 3.84m
$$

L'épaisseur de la paillasse est déterminée par la condition :  $L/30 < e < L/20$ 

- Tel que :  $L_i < L_e \Rightarrow L = 8.16m$
- On a: 27.2 $cm < e < 40.8$  $cm$  on adopte  $e = 30$  $cm$

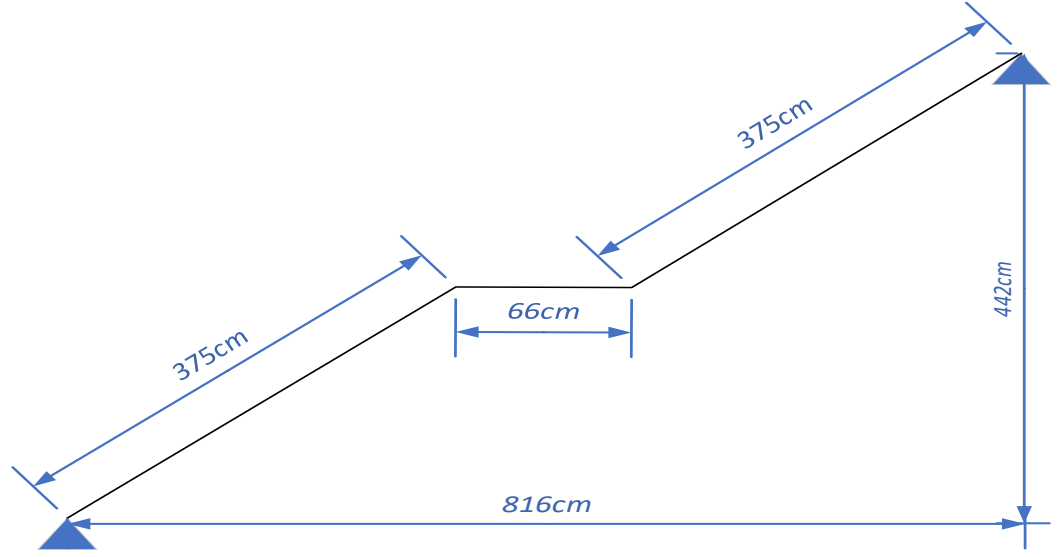

**Fig.II.11.** Vue en coupe d'escalier hélicoïdal balance

Hauteur et largeur des marches :

- Hauteur d'étage :  $H = 4.42 m$
- On a:  $14 < h < 18$  cm. Pour le confort architectural, on adopte  $h = 17$  cm
- Le nombre des contres marches  $nc = H/h = 26$
- La dimension du giron à partir de la formule de BLONDEL
- On a:  $59 < 2h + g < 64 \Rightarrow 26 < g < 31 \Rightarrow$  on prend  $g = 30cm$
- Les marches de ce type d'escalier se forment de trapèze :
- On a :  $L_i$  ÷ (nc 1) ⇒ 384 ÷ 25 = 15.36cm on dapote  $g_i$  = 15cm et  $g_e$  = 30cm

#### **II.3.Descente de charge :**

 La descente des charges désigne l'opération consistant à calculer les efforts normaux résultant de l'effet des charges verticales sur les divers éléments porteurs verticaux (poteaux ou murs) ainsi que les fondations, afin de pouvoir procéder à leur dimensionnement.

## **II.4.Evaluation des charges :**

- **Evaluation des charges sur les planchers :** calcule pour surface de  $0.8m^2$ 

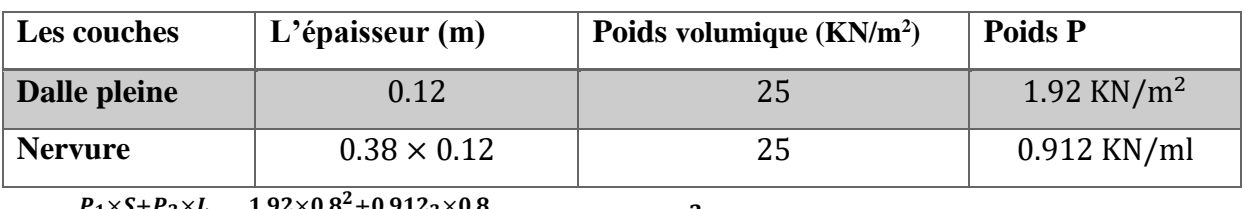

 $G = \frac{P_1 \times S + P_2 \times L}{S}$  $\frac{+P_2 \times L}{S} = \frac{1.92 \times 0.8^2 + 0.912_2 \times 0.8}{0.8^2} = 4.43$ KN/m<sup>2</sup>

**Evaluation des charges sur les planchers :**

- **Plancher terrasse :**

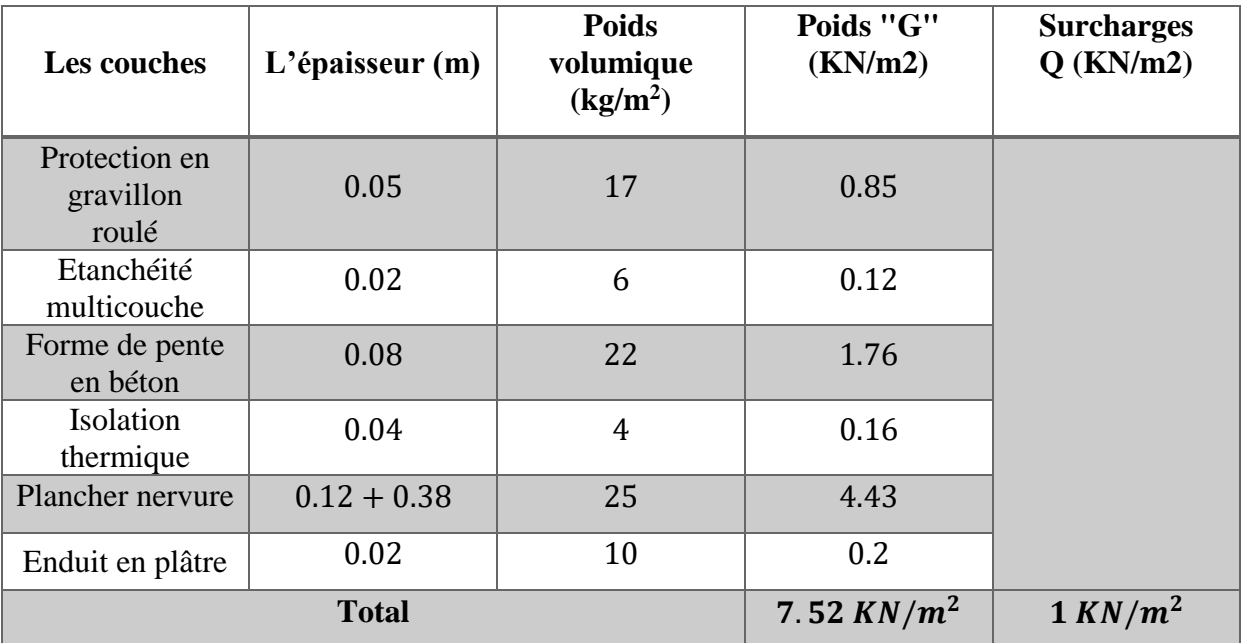

### - **Plancher étage courant :**

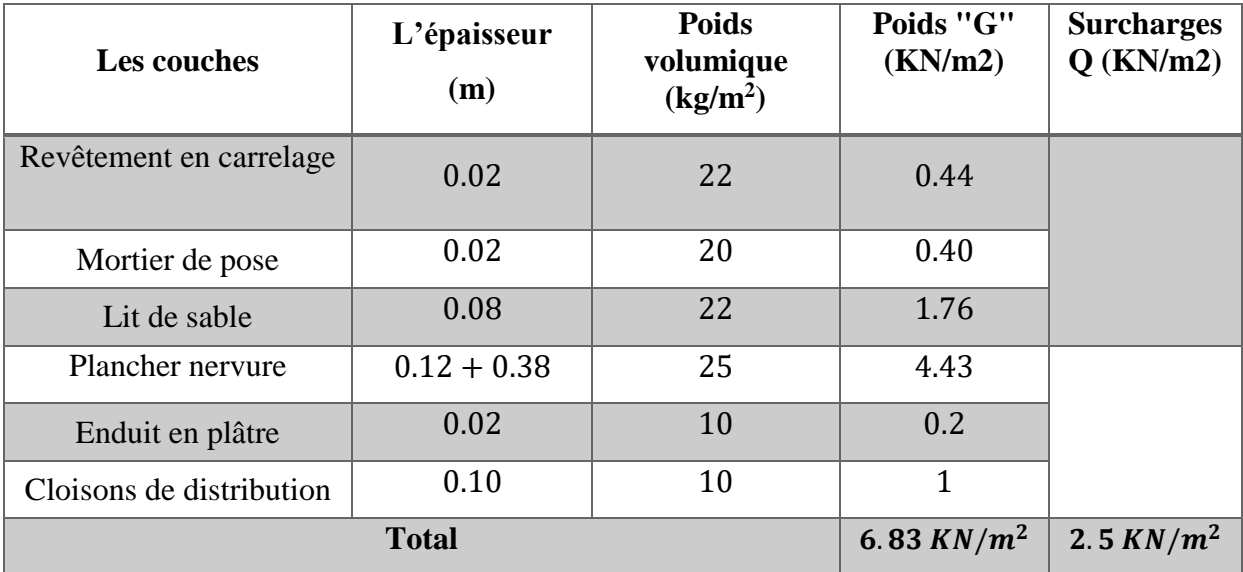

### - **Evaluation des charges sur mur extérieur :**

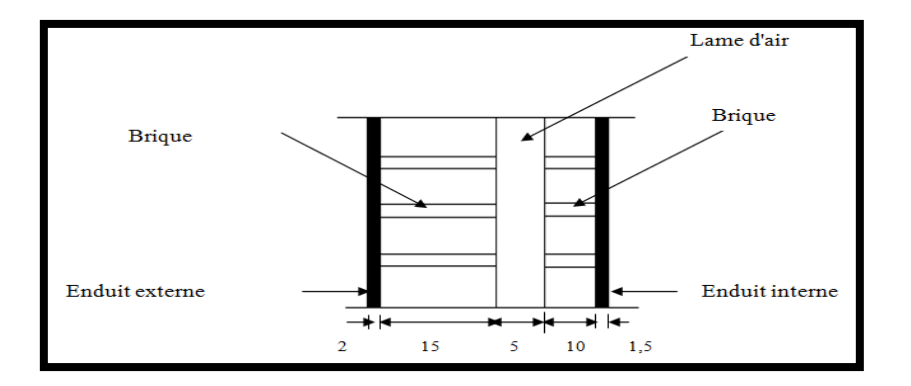

**Fig.II.12.** Mur extérieur

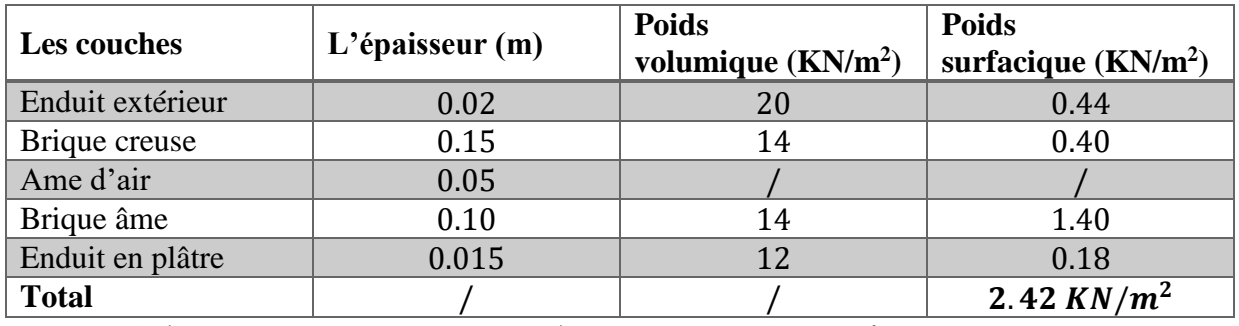

Avec 30% d'ouverture :  $2.42 \times 0.7 = 285.6 \Rightarrow Gmur = 1.7KN/m2$ 

### - **Evaluation des charges sur dalle pleine :**

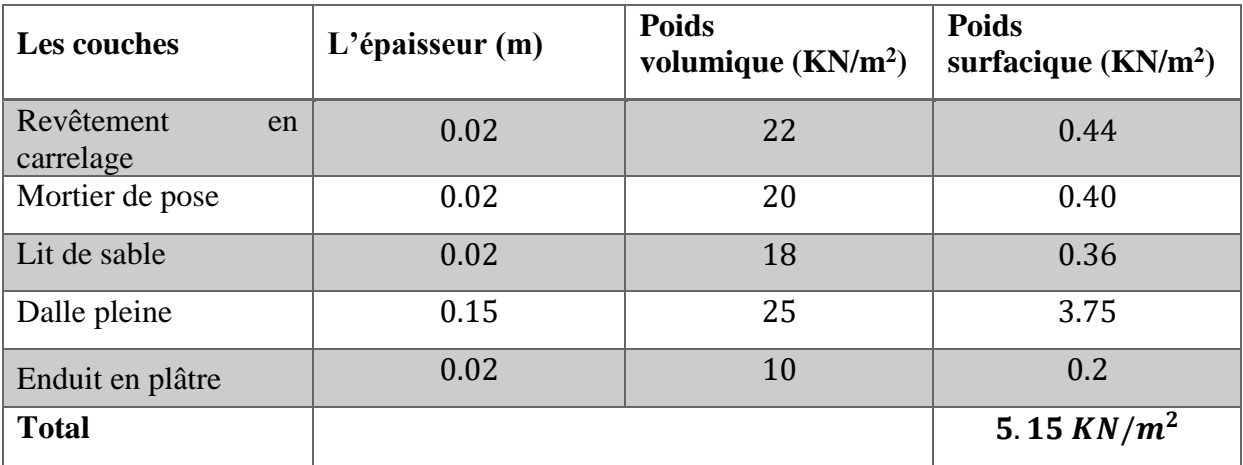

#### - **Evaluation des charges des escaliers :**

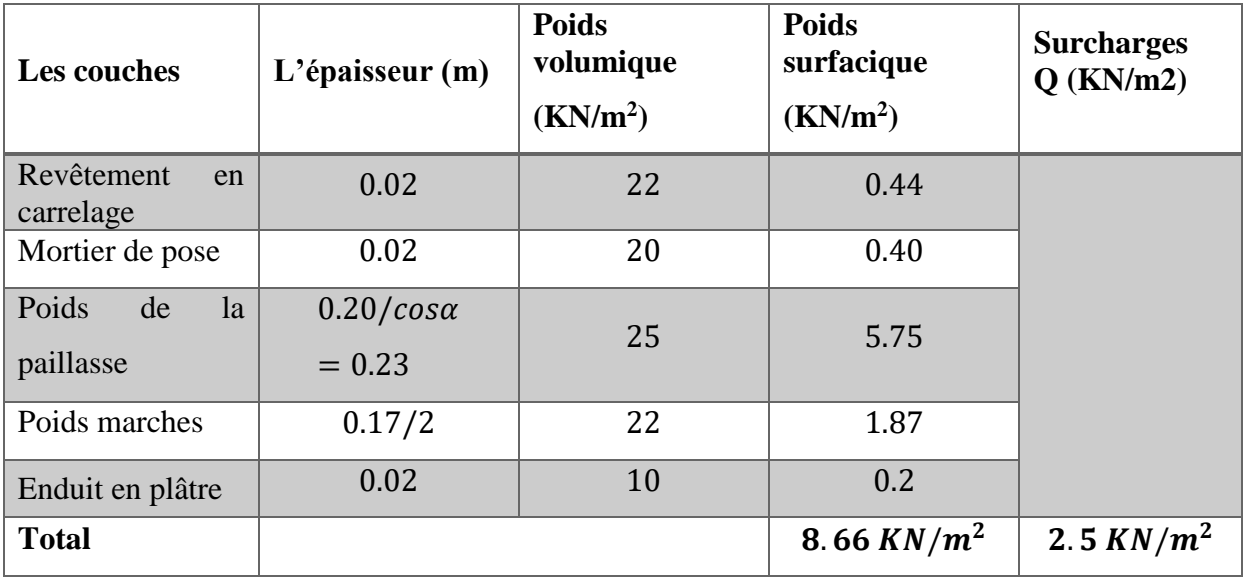

- **Charges des volées:**

Charge du palier:

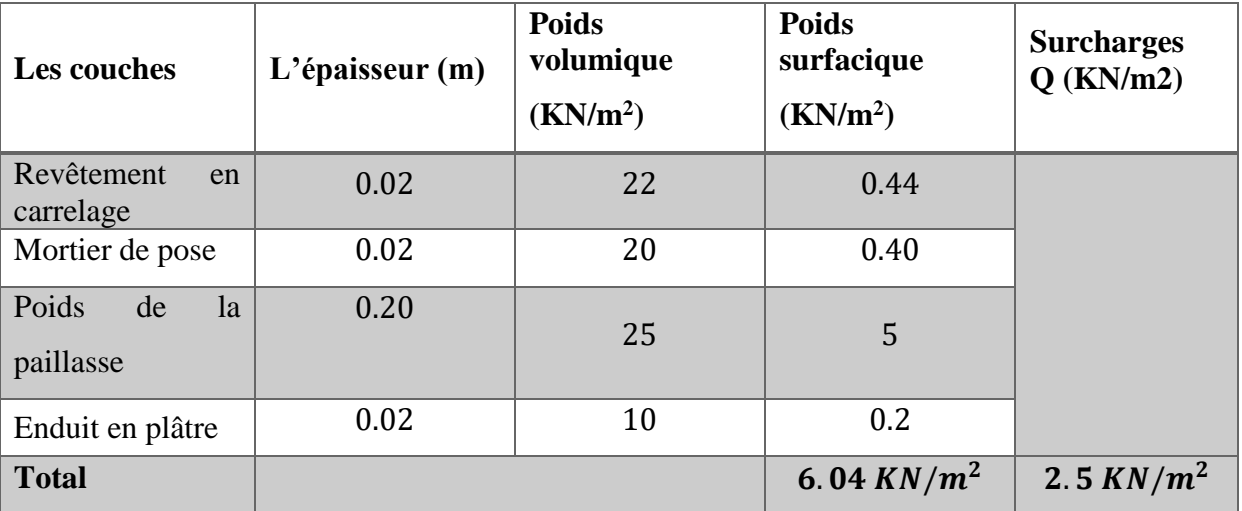

### **II.5.Loi de dégression : DTR B.C.2.2**

Soit Q0 la charge d'exploitation sur le toit de la terrasse couvrant le bâtiment, Q1,Q2…Qn les charges d'exploitation respectives des planchers des étages 1,2….n numérotés à partir du sommet du bâtiment.

On adoptera pour le calcul des points d'appuis des charges d'exploitation suivantes :

- **- s**ous la terrasse : Q0.
- sous le premier étage à partir du sommet (i=1) : Q0+Q1.
- **-** sous le deuxième étage (i=2) : Q0+0.95\*(Q1+Q2).
- **-** sous le troisième étage (i=3) : Q0+0.90\*(Q1+Q2+Q3).
- **-** sous le quatrième étage (i=4) : Q0+0.90\*(Q1+Q2+Q3+Q4).
	- Pour n étage  $(n \ge 5)$ : Q = Q +  $\frac{3+n}{2n}(Q + Q + Q)$ .

## Descente des charges sur le poteau P<sub>1</sub>:

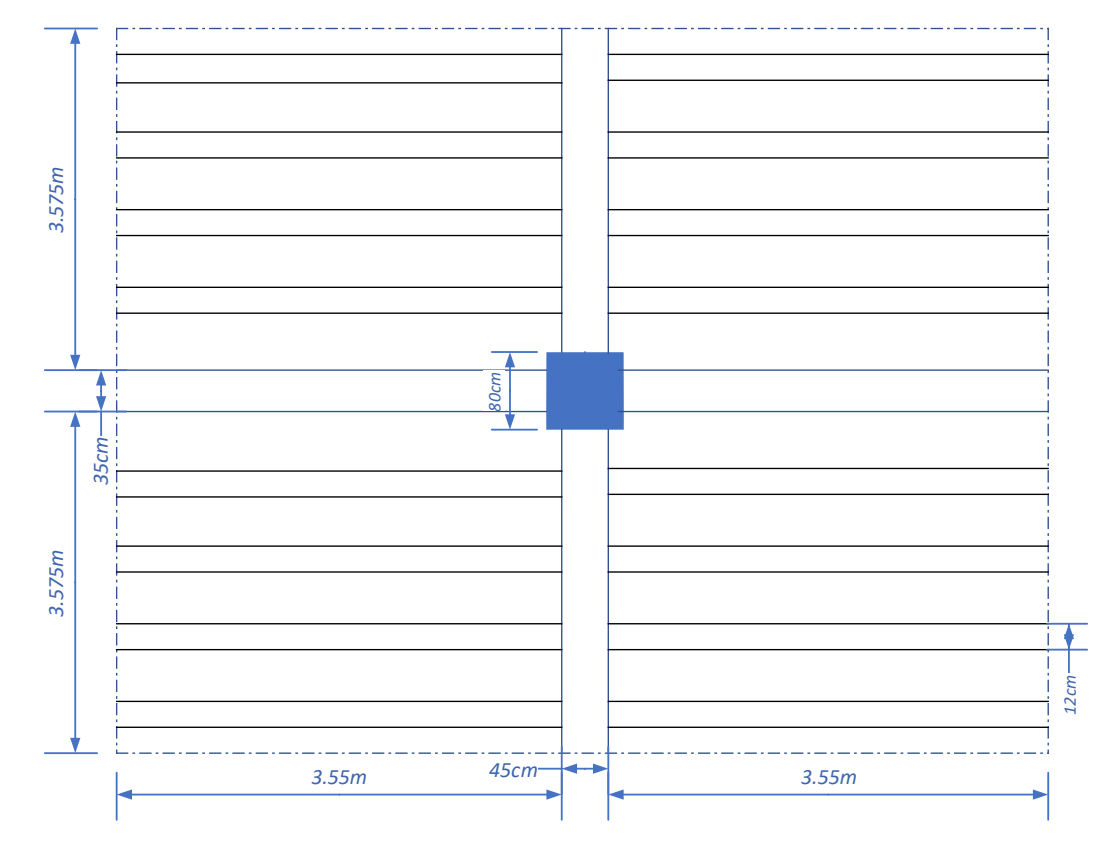

$$
SG = (3.55 \times 3.575) \times 4 = 50.77 \, m^2
$$

 $SQ_{terrasse} = (7.5 \times 7.5) = 56.26 m^2$ 

 $SQ_{étage} = 56.26 - (0.8 \times 0.8) = 55.62 m^2$ 

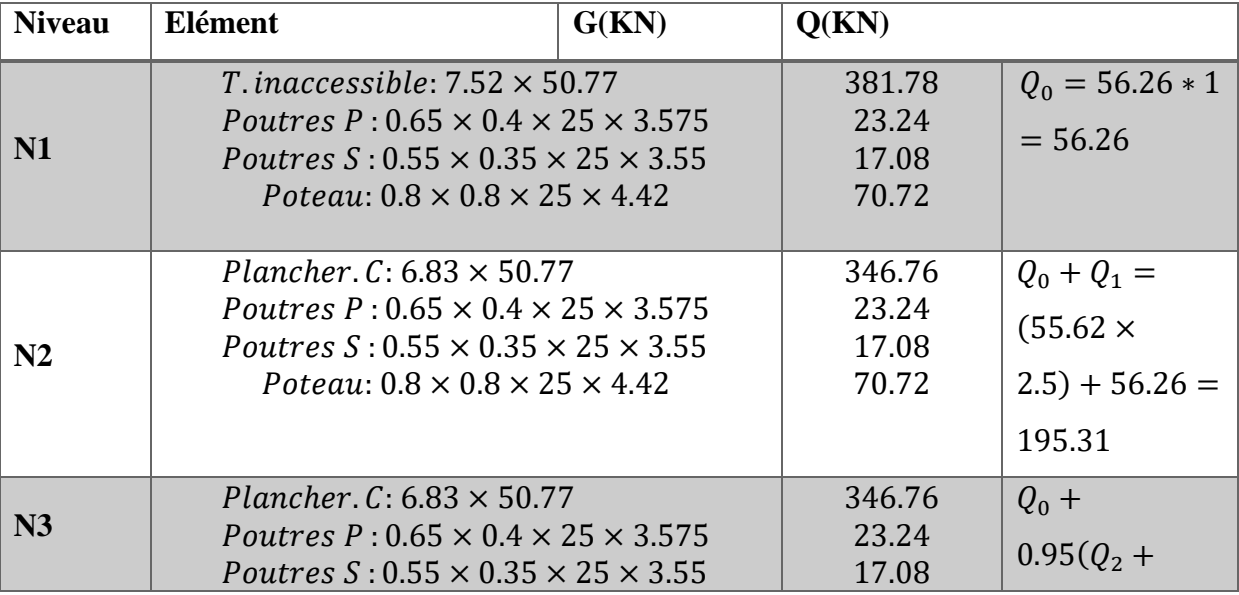

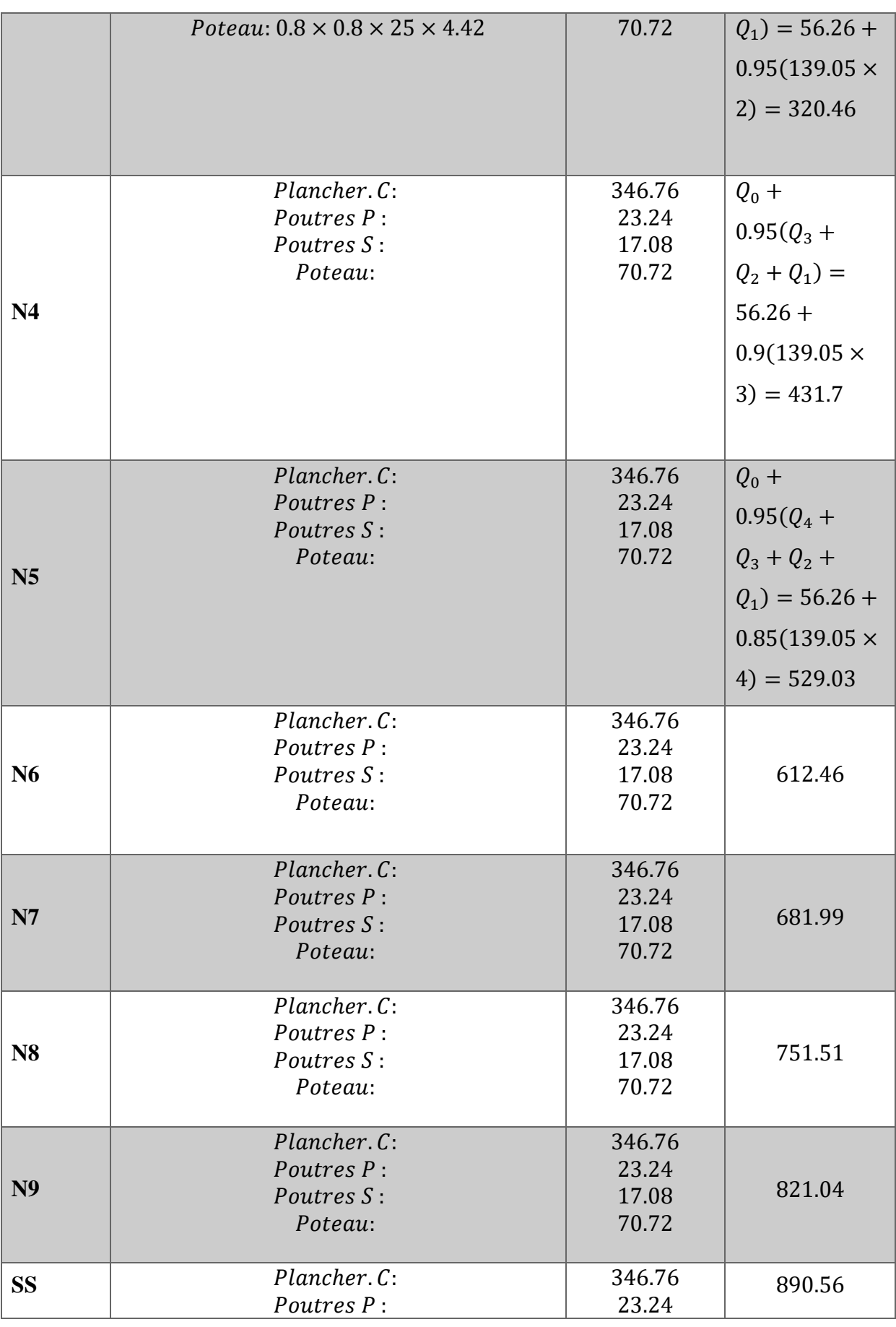

F

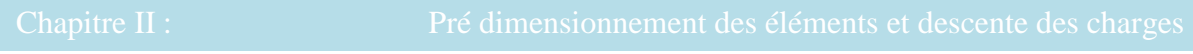

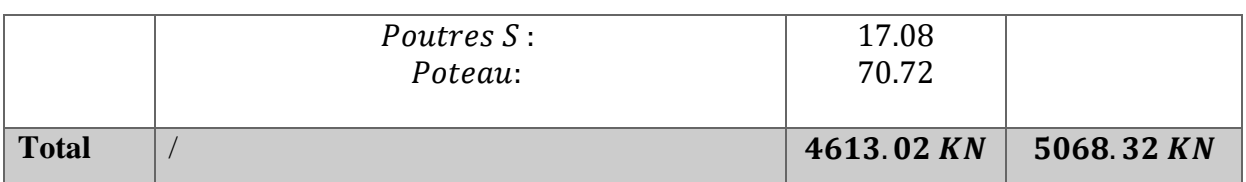

 **Tab. II.1.**Descente des charges sur poteau centrale

#### - **Combinaison de charge :**

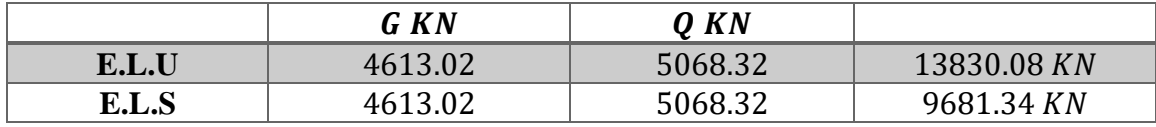

#### **Vérification d'effort normal réduit (Art 7.4.3.1) :**

 Pour éviter où limiter le risque de rupture fragile sous sollicitations d'ensemble dues au séisme, l'effort normal de compression de calcul doit être limité par la condition suivante :

$$
V = \frac{N_d}{B_c \cdot f_{c28}} \le 0.3
$$

- **:** désigne l'effort normal de calcul s'exerçant sur une section de béton.
- **· B<sub>c</sub>** : est l'aire (section brute) de cette dernière.
- f<sub>c28</sub> : est la résistance caractéristique du béton.

Pour le poteau (80cm × 80cm) :

$$
V = \frac{13830.08 \times 10}{80 \times 80 \times 35} = 0.72
$$
  
< 0.3 ... ... ... *condition no vérifiée*

La section du poteau que résiste la charge Nu donne par :

$$
\frac{N_d}{0.3. f_{c28}} \le Bc = \frac{13830.08 \times 10}{0.3 \times 30} = 15366.75
$$
 cm<sup>2</sup>

Donc  $\sqrt{15366.75}$  = 123.96 *cm* on adopte  $Bc = (125 \times 125)$  cm<sup>2</sup> Pour le poteau  $(125cm \times 125cm)$ :

$$
V = \frac{13830.08 \times 10}{125 \times 125 \times 30} = 0.295
$$
  
< 0.3 ... ... ... condition *veitfile*

#### **Vérification de la section de poteau :** BAEL91

L'effort normal agissant ultime Nu d'un poteau doit être au plus égale à la valeur suivante :

$$
N_u = \alpha \left[ \frac{Br.f_{c28}}{0.9\gamma_b} + \frac{A_s f e}{\gamma_s} \right]
$$

α : est un coefficient fonction de l'élancement mécanique λ.

$$
\lambda = \max(\lambda x; \lambda y)
$$
  
\n
$$
\lambda x = \sqrt{12} x \frac{1^f}{b} \qquad ; \ \lambda y = \sqrt{12} x \frac{1^f}{h}
$$
  
\n
$$
\lambda = \sqrt{12} \frac{0.7 \times 4.42}{1.25} = 8.57
$$
  
\n
$$
\lambda = 1857 \times 50 \Rightarrow \alpha = \frac{0.85}{1 + 0.2 \left(\frac{\lambda}{35}\right)^2}
$$
  
\n
$$
\alpha = 0.84
$$

Pas de risque de flambement.

**Br :** est la section réduite du poteau

 $B_r = (h-2) (b-2) = (125-2) (125-2) = 15129 \text{ cm}^2$ .

**A :** est la section d'acier comprimé prise en compte dans le calcul.

$$
A = \max (A_{\min}^{\text{BAEL}}, A_{\min}^{\text{RPA}})
$$

 $A<sub>min</sub><sup>BAEL</sup> = max (4 cm<sup>2</sup>/m de périmètre, 0,2%B)$ 

$$
A_{\min}^{\text{BAEL}} = \max \begin{bmatrix} 0.2bh = \frac{0.2 \times 1250 \times 1250}{100} = 3125mm^2\\ 8 \frac{(b+h)}{100} = 8 \frac{(1250 + 1250)}{100} = 200mm^2 \end{bmatrix}
$$

$$
A_{\text{min}}^{\text{RPA}} = 0.9 \text{ %} B \quad \text{(zone III)}
$$
\n
$$
A_{\text{min}}^{\text{RPA}} = \frac{0.9}{100} B = \frac{0.9}{100} (1250 \times 1250) = 14062.5 \text{ mm}^2
$$

Alors : A= max  $(3125,200)$  =3125 mm<sup>2</sup>

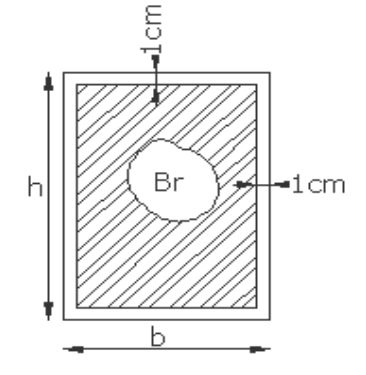

**Poteau (125cm×125cm)** 

 $\overline{N} = 0.84 \left[ \frac{1512900 \times 30}{0.00145} \right]$  $\frac{12900 \times 30}{0.9 \times 1.5} + 14062.5 \frac{400}{1.15} = 32345925.98 \text{ N}$  $\overline{N} = 32345925.98 > Nu = 13830080$ .....................Condition vérifié

## **II.6.Conclusion :**

 Après que nous avons fini le pré dimensionnement des éléments structuraux et que nous avons fait toutes les vérifications nécessaires, nous avons adopté la section (125x125).

# *Chapitre III:*

*Etude des éléments secondaires*

### **III.1.Introduction :**

Dans toute structure on distingue deux types d'éléments :

- Les éléments porteurs principaux qui contribuent directement aux contreventements.
- Les éléments secondaires qui ne contribuent pas directement au contreventement.

 Dans se chapitre nous avons calculons et étudier les éléments secondaires (Acrotère, Coupole et Escalier hélicoïdal balance …).

 Le calcul de ses éléments s'effectue suivant le règlement **BAEL91** en respectant le règlement parasismique Algérien **RPA99/2003**

#### **III.2. La coupole :**

#### **III.2.1.Introduction :**

Les coupoles sont des coques destinées à couvrir un espace de forme la plupart du temps circulaire, mais aussi polygonal ou de toute autre forme. Selon sa flèche, la coupole est surbaissée, en plein cintre, ou surhaussée. La forme de la méridienne peut être très variée. En principe, la coupole comporte une coque mince, généralement de révolution, raidie ou non par des nervures, soit méridiennes, soit parallèles, soit dans les deux sens. Elle est munie généralement d'une ceinture de base, reposant sur des appuis soit continus, soit ponctuels.

#### **III.2.2.Caractéristiques géométriques :**

Diamètre :  $D = 23$  m

Epaisseur :  $e = 15$  cm

La flèche :  $f = 8$  m

Le rayon de courbure :  $R = 12.27$  m

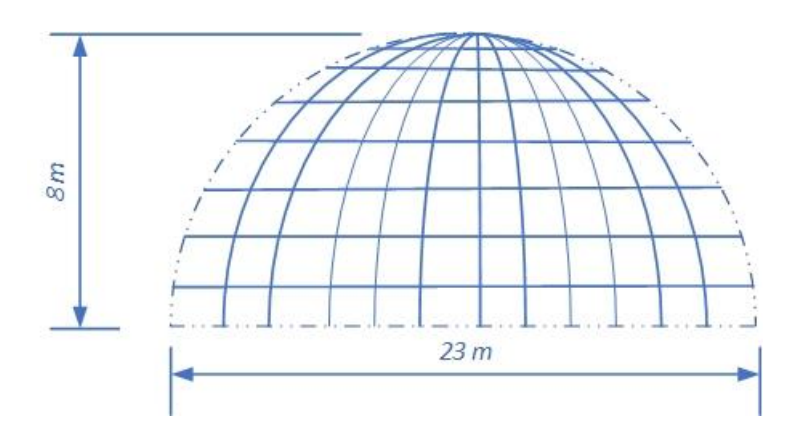

**Fig. III.1.**La coupole

#### **III.2.3.Méthode de calcul :**

Pour l'étude de la coupole on adopte la théorie de la membrane qui exposée dans le livre (Traite de béton arme) par Timoshenko.

**III.2.3.1.Méthode de la membrane :** Nous avons selon Timoshenko pour une coupe chargée symétriquement par rapport à l'axe:

- Forces suivant direction  $y : \frac{d(Nqro)}{dr}$  $\frac{\partial \varphi}{\partial \varphi}$  – N $\theta$ r1 cos  $\varphi$  + Yr1ro = 0
- Forces suivant direction z :  $Nqro + N\theta r1 \sin \varphi + Zr1ro = 0$

Ces deux équations permettent le calcul des efforts (*Nҩ)* et (*NØ)* connaissant ( *r0 )* et (*r1)* et les composantes *Y et* **Z** de la force extérieure.

 On peut aussi présenter autrement le calcul en considérant non plus un élément de coque mais toute la partie de celle-ci située au-dessus

d'un parallèle défini par l'angle *ҩ* (fig.1). Si On appelle *R* la résultante totale de la charge affectant cette partie de coque, on a :

$$
2\pi r \cdot oN\varphi \sin \varphi + R = 0 \qquad \qquad (1)
$$

Remplaçant (1) En divisant (2) par r<sub>0</sub>r<sub>1</sub> on a (avec r2 =  $\frac{r}{\sin \theta}$  $\frac{10}{\sin \varphi}$ )

$$
\frac{N\phi}{r1} + \frac{n\theta}{r2} = -Z \dots \dots \dots \dots \dots \dots (2)
$$

Coque sphérique complète d'épaisseur constante (voir Timoshenko) **Poids propre :**

Soit (*P)* le poids propre par mètre carré de coupole. Si (*a)* est le rayon de la sphère :

$$
r1 = r2 = a \quad ; \quad \text{ro} = a \sin \varphi
$$
\n
$$
R = 2\pi \int_0^\varphi a^2 p \sin \varphi \, d\varphi = 2\pi a^2 p (1 - \cos \varphi)
$$

et les équations (1) et (2) donnent:

$$
N\varphi = -\frac{ap}{1+\cos\varphi}
$$
  

$$
N\theta = ap\left(\frac{1}{1+\cos\varphi} - \cos\varphi\right)
$$

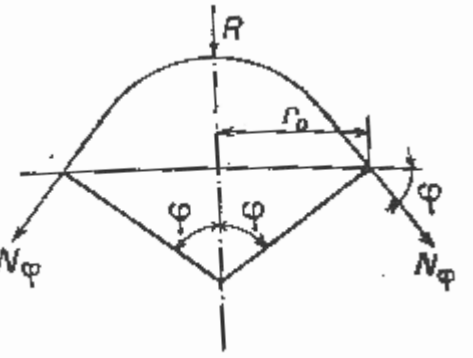

Le signe- devant  $N\varphi$ , indique une compression, les *méridiens sont toujours comprimés*:

- pour :  $Q = 0$ , au sommet,  $N\omega = -a p/2$ ;
- pour :  $\mathbf{0} = \pi/2$ , coupole plein cintre,  $N\mathbf{0} = -a p$ .

Par contre, les efforts selon les parallèles ne sont des compressions qu'aux

petits angles Ҩ*.*

- pour :  $Q = 0$ , au sommet,  $N\varphi = -a p/2$ 

*Nθ* s'annule pour  $cos^2$  **Ҩ** +  $cos$  **Ҩ** - l = 0, c'est-à-dire pour: **Ҩ** = 51°50'.

- pour :  $\underline{0} = \pi/2$ ,  $N\underline{0} = -a p$ 

Au parallèle de tension nulle ( $\mathbf{Q} = 51^{\circ}50'$ ) :

$$
N\mathbf{a} = -0.618ap
$$

Appelons *H* la composante horizontale de *Nҩ* :

 $H = 2 \pi r_o N\omega \cos \omega$ .

Dans notre cas:

$$
H = 2\pi a^2 p \cdot \frac{\sin \varphi \cos \varphi}{1 + \cos \varphi}
$$

Par unité de longueur de pourtour:

$$
H' = \frac{H}{2\pi r \sigma} = \frac{H}{2\pi a \sin \varphi} = \frac{ap \cos \varphi}{1 + \cos \varphi}
$$

Si nous appelons( $f$ ) la flèche et ( $\bf{r}$ ) la demi-corde, nous avons:

$$
a = \frac{r^2 + f^2}{2f}
$$
,  $\cos \varphi = \frac{r^2 - f^2}{r^2 + f^2}$ 

D'ou:

$$
H' = \frac{p(r^4 - f^4)}{4fr^2}
$$

*(H)* est nul au sommet et aux retombées et maximale pour: ( $\varphi = 51^{\circ}50'$ ) précisément au parallèle de tension nulle, où il vaut:

*H* = *1,88a<sup>2</sup> p.*

#### ILYES.HAZMANI 29

#### **III.2.4.Evaluation des charges :**

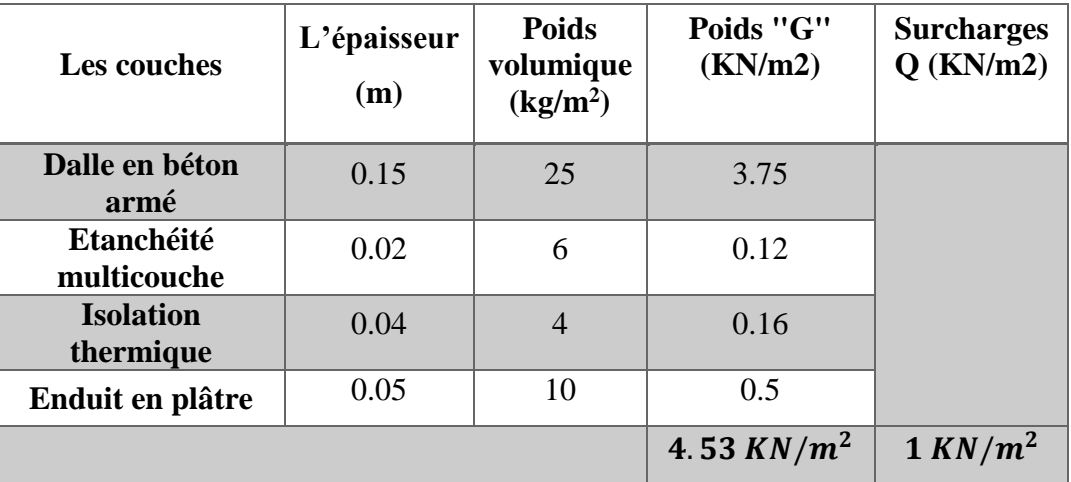

- **Evaluation des charges sur la coupole :**

#### **III.2.5. Combinaison des charges:**

- ELU :  $1.35G + 1.5Q = 4.53 \times 1.35 + 1.5 \times 1 = 7.62KN/m^2$
- ELS :  $G + Q = 4.23 + 1 = 5.53KN/m^2$

### **III.2.6. Calcul des sollicitations :**

- Les efforts suivant le méridien  $N\varphi$ :

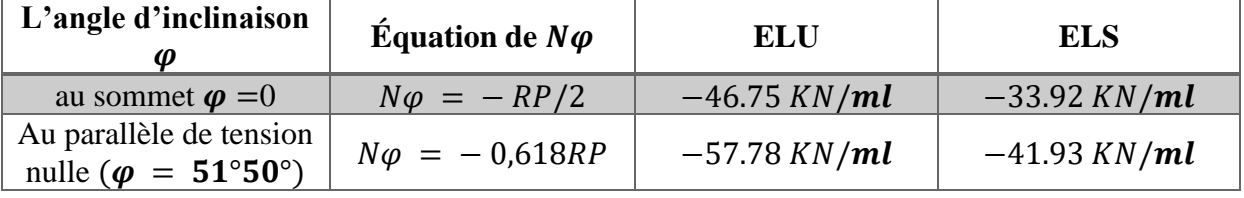

- Les efforts suivant la parallèle  $N\theta$  :

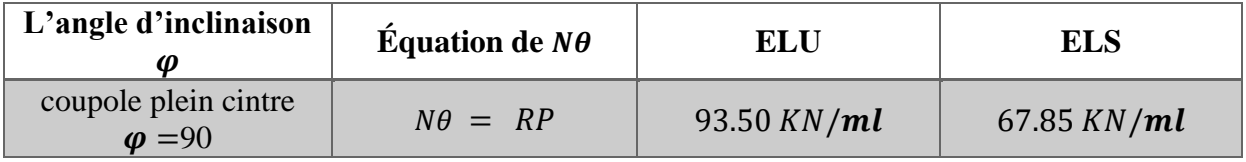

- Conclusion :

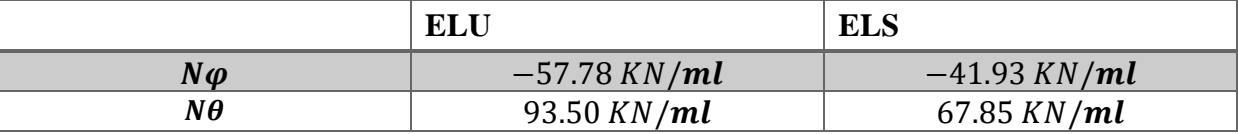

#### **III.2.7. Ferraillage de la coupole:**

- Suivant le méridien :

L'effort sollicitant la coupole suivant les méridiens est un effort de compression simple. Alors on dimensionne la section exclusivement à l'ELU.  $N\varphi u = 57.78 \, KN/ml$ 

- La section des aciers est donnée par :

$$
As \geq \frac{Nu - B * fbu}{\sigma s}
$$

\n
$$
\text{Avec}: B = 0.15 \, m^2, \, fbu = 17.04 \, MPa, \, \sigma s = 348 \, MPa
$$
\n

\n\n $\text{As} \geq (57.78 \times 10^{-2} - 0.15 \times 17.04) \div 348$ \n

\n\n $\text{As} = -43.90 \, \text{cm}^2 < 0 \Rightarrow \text{Donc on prend } A_{s,min}$ \n

\n\n $\text{As}_{min} = 3\% \, e = 0.3 \times 15 = 4.5 \, \text{cm}^2$ \n

\n\n $\text{soit alors } 4H A12 / ml \Rightarrow As = 4.52 \, \text{cm}^2 \, \text{espacement } 20 \, \text{cm}$ \n

- Suivant la parallèle :
- L'effort sollicitant la coupole suivant les méridiens est un effort de compression simple.
- $N\theta u = 93.50 K N/mL$ 
	- La section des aciers est donnée par :

 $As \geq$  $Nu - B * fbu$  $\sigma s$ Avec :  $B = 0.15 m^2$ ,  $fbu = 17.04 MPa$ ,  $\sigma s = 348 MPa$  $As \geq (93.50 \times 10^{-2} - 0.15 \times 17.04) \div 348$  $As = -46.58$ c $m^2 < 0 \Rightarrow Donc$  on prend  $A_{s,min}$  $A_{s,min} = 3\% e = 0.3 \times 15 = 4.5 cm^2$ soit alors  $4H A 12 / m l \Rightarrow As = 4.52 cm^2$  espacement  $20 cm$ 

#### **III.2.8. Présentation du ferraillage :**

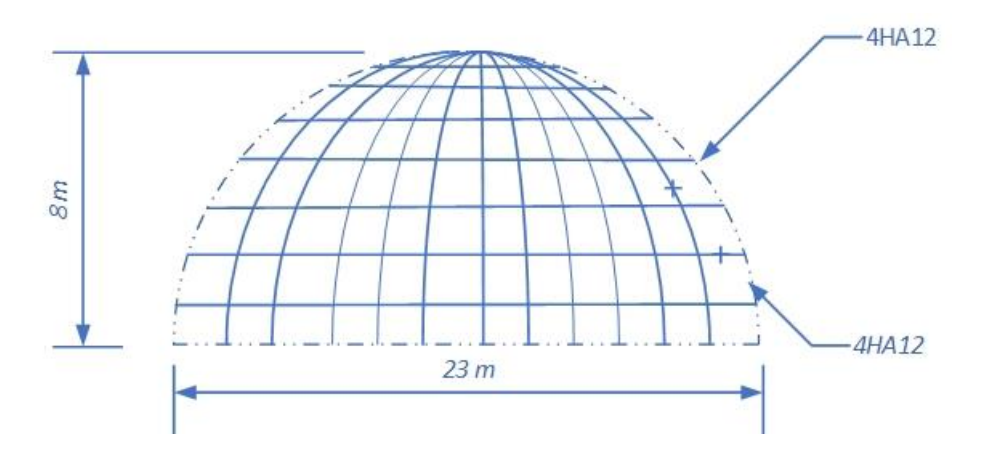

**Fig. III.2.**Ferraillage de la coupole

### **III.3. L'escalier :**

### **III.3.1 Introduction :**

 L'escalier est un ouvrage constitué d'une suite des plans horizontaux permettent de passer à pied d'un a un autre, c'est l'élément de la liaison entre deux étages, et par conséquent entre les espaces qui existant sur ses niveaux, l'escalier est déterminé par sa montée, son emmarchement, son giron, sa hauteur de marche.

## **III.3.2. Méthode de calcul :**

 L'escalier est calculé comme une poutre à section rectangulaire travaillant à la flexion simple.

Le calcul des armatures se fait sur une bonde de 1 m de largeur.

- Escalier hélicoïdal balance.
- Escaliers à double volée avec un palier de repos.

### **III.3.3. Escalier type 01 (Escaliers à double volée avec un palier de repos)**

- Charge et surcharge :

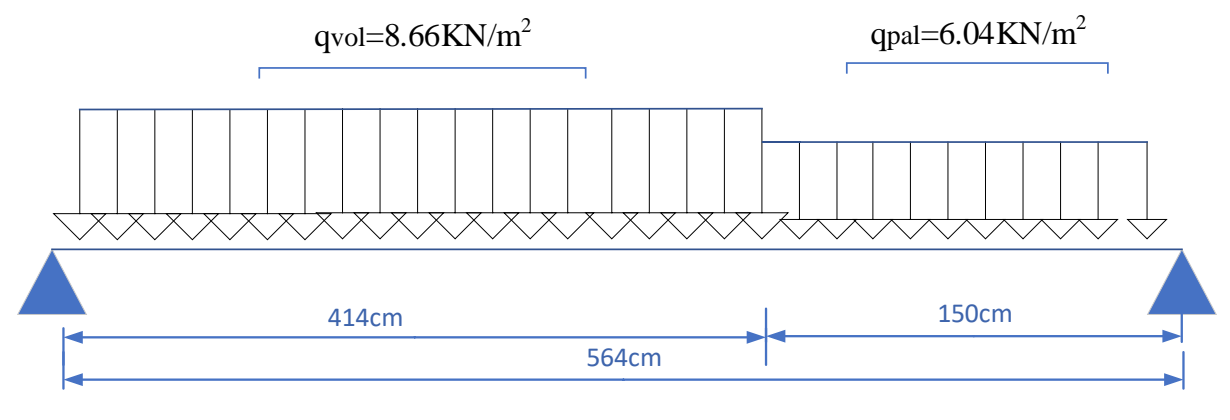

Palier :  $G = 6.04KN/m^2$ 

Volée:  $G = 8.66KN/m^2$ 

- Combinision de charge :

#### **Les charges: E.L.U**

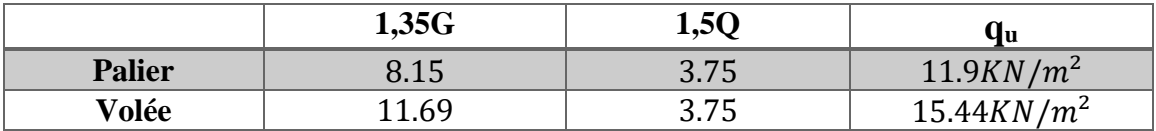

#### **Les charges : E.L.S**

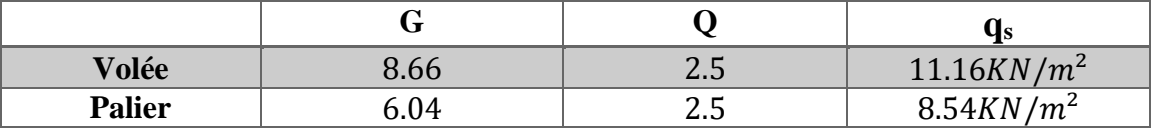

- Charge équivalent :

$$
q_{eq} = \frac{p1 \times L1 + p2 \times L2}{L1 + L2}
$$
  
ELU  $\Rightarrow$   $q_{equ} = \frac{15.44 \times 4.14 + 11.9 \times 1.5}{5.64} = 14.50 K N/m2$ 

$$
ELS \Rightarrow q_{eqs} = \frac{11.16 \times 4.14 + 8.54 \times 1.5}{5.64} = 10.46 KN/m^2
$$

Les moments et effort tranchent : Par la méthode RDM

- $M_t = 0.85M_0$   $M_a = 0.3M_0$   $M_0 = \frac{pl^2}{r^2}$  $\frac{dl^2}{8}$   $T = \frac{pl}{R}$  $\frac{1}{2}$ - E.L.U ⇒  $M_{tu} = 49$   $M_{au} = 17.30$   $M_{0u} = 57.65$   $T_u = 40.89$ - E.L.S ⇒  $M_{ts} = 35.36$   $M_{as} = 12.48$   $M_{0s} = 41.60$   $T_s = 29.5$
- Conclusion :

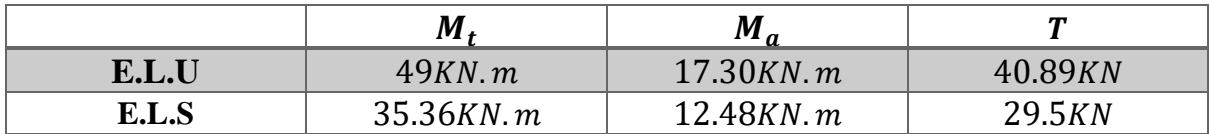

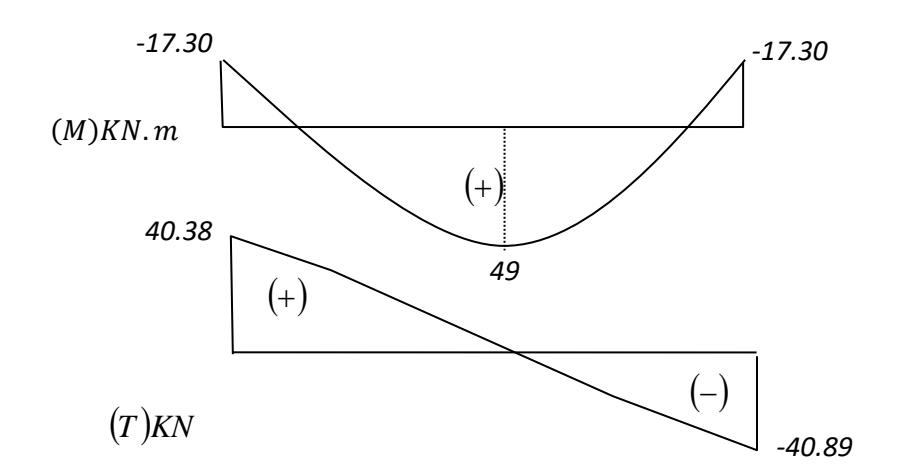

#### **III.3.3.1. Calcul de ferraillage :**

- **E.L.U :**
- Pour le ferraillage, on utilise des barres FeE400.

$$
f_{bu} = \frac{0.85 \times f_{c28}}{\theta \times \gamma_b} = \frac{0.85 \times 30}{1 \times 1.5} = 17.04 MPa
$$

- 
$$
\sigma_s = \frac{f_e}{\gamma_s} = \frac{400}{1.15} = 348 MPa
$$

$$
\mu = \frac{Mu}{bd^2 f_{bu}} \quad \mu < \mu l \Rightarrow \dot{A} = 0 \qquad \quad As = \frac{Mu}{\beta.d.\sigma_s}
$$

$$
\alpha = 1.25(1 - \sqrt{1 - 2\mu}) \qquad \beta = 1 - 0.4 \alpha
$$

- L'enrobage :  $\frac{1}{2}$
- $c \geq c_0 + \frac{\varphi}{2}$

 $c_0 \ge 1$ cm (fissuration peu préjudiciable).BAEL91.A.7.1

$$
\varphi \ge \frac{h}{10} \Rightarrow \frac{20}{10} = 2
$$
  
\n $\Rightarrow c_0 = 1 \, \text{cm.} \Rightarrow c \ge 1 + \frac{2}{2} = 2 \, \text{cm} \Rightarrow d = h - c = 20 - 2 = 18 \, \text{cm}$ 

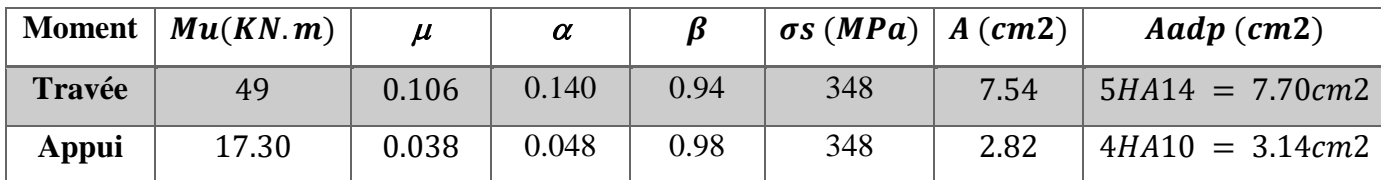

#### $-$  E.L.S :

La fissuration est considérée comme peut nuisible, donc il n'y a aucune vérification concernant  $\sigma_s$ .

La vérification de la contrainte max du béton n'est pas nécessaire si l'inégalité suivante est vérifiée :

$$
\alpha \leq \overline{\alpha} = \frac{\gamma - 1}{2} + \frac{f_{c28}}{100} \quad , \text{avec : } \gamma = \frac{M_u}{M_s}
$$

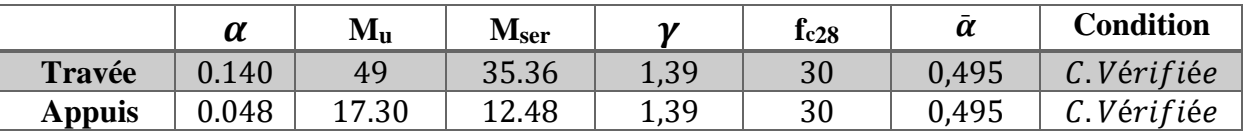

#### - Conditions de non fragilité Section minimale d'armatures : BAEL91 (art A.4.2, 1)

- $A_S \ge 0,23$ .b.d.  $\frac{f_{t28}}{f_e}$  $\frac{1}{\pi}$
- $A_S \ge 0.23 \times 100 \times 18 \times \frac{2.4}{400} = 2.17$  cm<sup>2</sup> Pourcentage minimal : BAEL 91 (art B.6.4)
- $A_{\min} \geq 0.001 \cdot b \cdot h$

$$
A_{\min} \ge 0.001 \times 100 \times 20 = 2 \, \text{cm}^2
$$

- *Donc*:  $A = max (Au, Amin, As)$ 

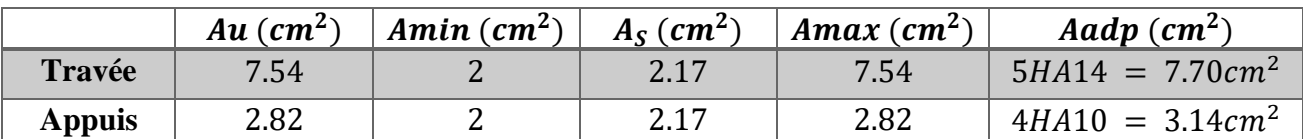

#### Vérification de l'effort tranchant :  $\equiv$

La contrainte tangente  $\tau_u$ : BAEL 91 (art A.5.1, 1)

$$
\tau_u = \frac{T_u}{b_0.d} = \frac{40.49 \times 10^{-3}}{1 \times 0.18} = 0.22 MPa
$$

Les armatures d'âme sont droites et les fissurations peu nuisibles, donc :

$$
\tau_u = \min\left(\frac{0.2 \times f_{c28}}{\gamma_b}\right) \quad \text{(BAEL91) rate A.5.1, 211)......Page 53}
$$

$$
\tau_u = \min(4; 5 MPa) \quad \Rightarrow \quad \tau_u = 4 MPa
$$

$$
\tau_{u} = 0.22 MPa < \tau_{u} = 4 MPa
$$
 ......... (C. Vérifiée)

## Armatures de répartition :

$$
A_r = \frac{A_S}{4} = \frac{7.70}{4} = 1.93 \, \text{cm}^2/\text{ml}
$$

Soit:  $A_r = 2.01 = 4H A8/S_t = 25cm$ 

Vérification des espacements :

Armatures principales  $: S_t = min(3e, 33cm) = 33cm > 20cm$ ..........  $(C. V$ érifiée)

Armatures secondaires :  $S_t = min(4e, 45cm) = 45cm > 25cm$ ............ (C. Vérifiée)

#### **III.3.3.2.Présentation du ferraillage :**

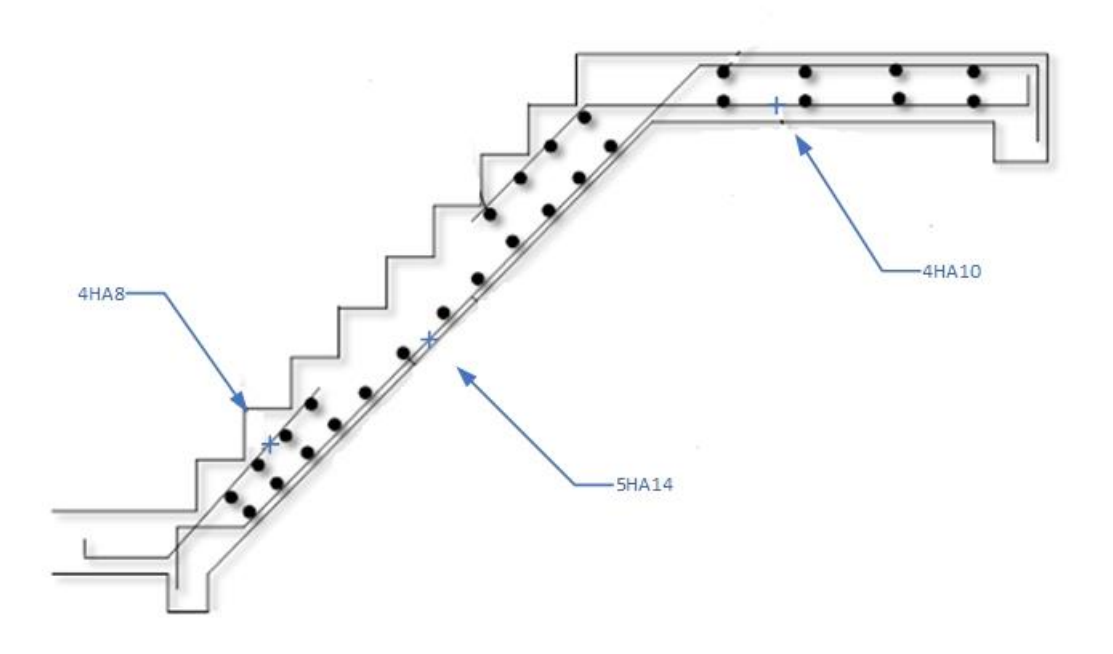

**Fig. III.3.**Ferraillage de l'escalier

### **III.3.3.3 La poutre palière**

- **Dimensionnement** Selon RPA 99, les poutres respecter les dimensions ci-après :
	- $b \ge 20$  cm et  $h \ge 30$  cm  $\Rightarrow$  soit :  $b = 30$  cm,  $h = 40$  cm

$$
-\frac{h}{b} \le 4 \Rightarrow \frac{40}{30} = 1.33 < 4. \dots \dots \dots \dots C. V \text{érifi\acute{e}e}
$$

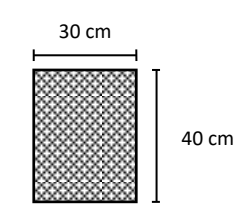

Section (40×30) cm<sup>2</sup>

- Donc on fixe les dimensions de la poutre palière  $(40 \times 30)$  cm<sup>2</sup>.

#### - **Méthode de calcul :**

La poutre palière est calculée comme une section rectangulaire travaillant à la flexion simple et à la torsion, elle est soumise à :

- Son poids propre g et poids de mur extérieur
- La réaction de la volée

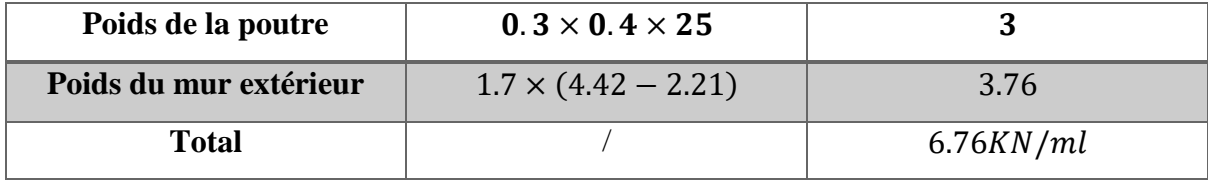

La réaction d'escalier :

ILYES.HAZMANI 36

$$
P_{eq} = \frac{P_{1} \times L1 + P_{1} \times L1}{L1 + L2} = \frac{8.66 \times 4.14 + 6.04 \times 1.5}{5.64} = 7.96 KN/m^{2}
$$
  
- 
$$
P = P_{eq} \times \frac{L_P}{2} = 7.96 \times \frac{3.8}{2} = 15.12 KN/mL
$$

#### - **Calcul de la poutre à la flexion**

- Les charges permanentes :  $g_0 = p_p + p_{pouter} = 21.88KN/ml$ 

- La surcharge : 
$$
q_0 = q \times \frac{L_p}{2} = 2.5 \times \frac{3.8}{2} = 4.75 \text{K N/ml}
$$

- Combinaison de charge :

#### **Les charges : E.L.U**

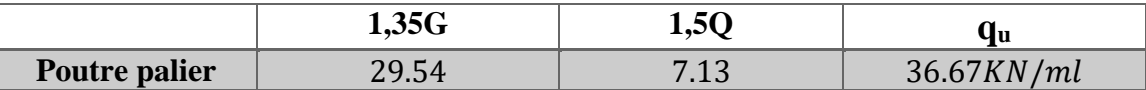

#### **Les charges : E.L.S**

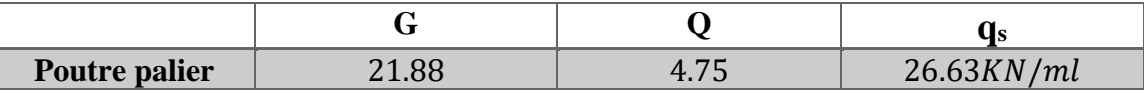

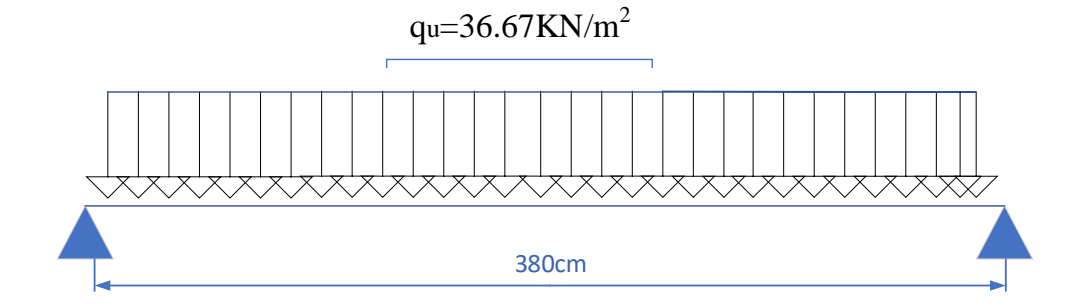

Les moments et effort tranchent : Par la méthode RDM

- $M_t = 0.85M_0$   $M_a = 0.3M_0$   $M_0 = \frac{pl^2}{8}$  $\frac{d^{2}}{8}$   $T = \frac{pl}{s}$  $\frac{1}{2}$
- Conclusion :

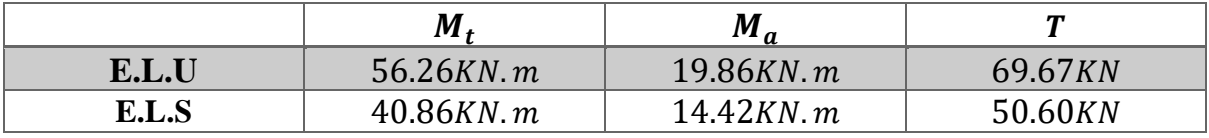

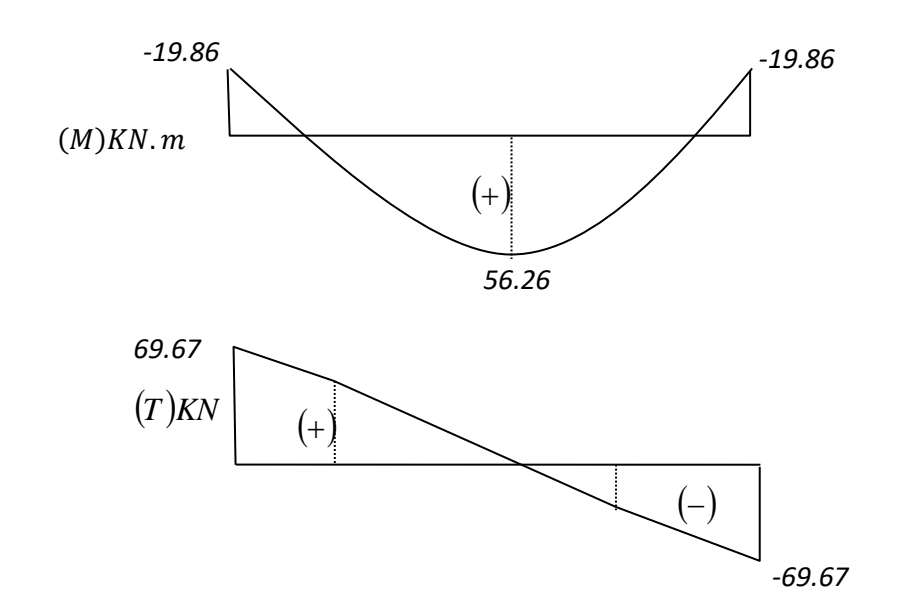

#### III.3.3.4. Calcul de ferraillage

 $ELU:$  $\mathbb{L}^{\mathbb{N}}$ 

$$
\begin{array}{llll}\n\textbf{L'enrobage}: & c \ge e + \frac{\phi}{2} \quad , \quad \phi \le \frac{h}{10} \quad . \\
& e = 1 \, cm \quad \Rightarrow \quad c = 3 \, cm \quad \to d = h - c \Rightarrow 40 - 3 = 37 \, cm \\
& \mu = \frac{M}{\sigma_b \, b \, d^2} \quad ; \quad A = \frac{M_u}{\sigma_s \cdot \beta \, d} \quad ; \quad \alpha = \frac{1 - \sqrt{1 - 2\mu}}{0.8} \quad ; \quad \beta = 1 - 0.4 \, \alpha\n\end{array}
$$

#### Les armatures longitudinales :  $\overline{\phantom{a}}$

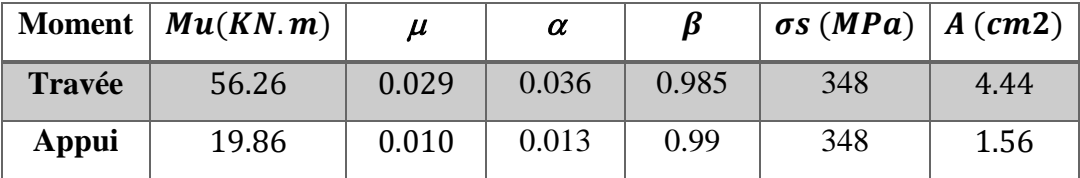

 $\mathbb{L}^{\mathbb{N}}$  $E.L.S:$ 

La fissuration est considérée comme peut nuisible, donc il n'y a aucune vérification concernant  $\sigma_s$ .

La vérification de la contrainte max du béton n'est pas nécessaire si l'inégalité suivante est vérifiée :

$$
\alpha \leq \overline{\alpha} = \frac{\gamma - 1}{2} + \frac{f_{c28}}{100} \quad , \text{avec : } \gamma = \frac{M_u}{M_s}
$$

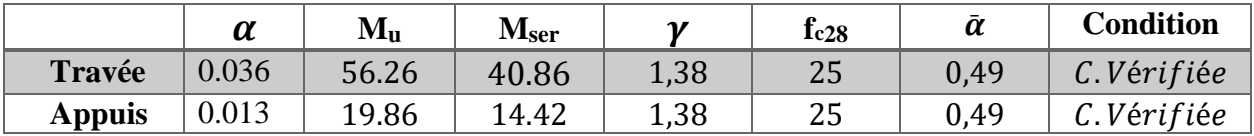

 $\frac{1}{2}$ 

Condition de non fragilité :  $\overline{a}$ 

$$
A_S \ge 0,23.\text{b.d. } \frac{f_{t28}}{f_e}
$$

Pourcentage minimale : RPA 99  $\overline{a}$ 

$$
A_{min}^{RPA} = 0.5\%b.h
$$

- Pourcentage minimale : BAEL91 (art B.6.4)  $\overline{a}$ 
	- $\Box$ A min  $\geq 0,001.b.h$

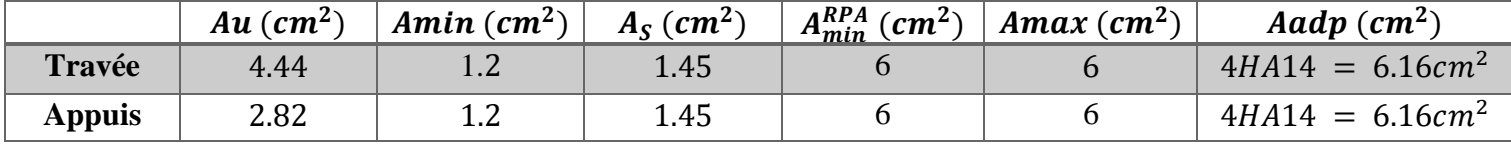

Vérification de l'effort tranchant :

La contrainte tangente  $\tau_u$ : BAEL 91 (art A.5.1, 1)

$$
\tau_{u} = \frac{T_{u}}{b_{0}.d} = \frac{69.67 \times 10^{-3}}{0.3 \times 0.37} = 0.63 MPa
$$

Les armatures d'âme sont droites et les fissurations peu nuisibles, donc :

-  $\tau_u = min(\frac{0.2 \times f_{c28}}{\gamma_h})$ ; 5 MPa) (BAEL91 arte A.5.1, 211).......Page 53

- 
$$
\tau_u = min(4; 5 MPa) \Rightarrow \tau_u = 4 MPa
$$

- 
$$
\tau_u = 0.63 MPa < \tau_u = 4 MPa
$$
 ......... (C. Vérifiée)

Selon BAEL 91 les armatures transversale ne sont pas nécessaires, et ils font disposer  $\overline{a}$ des cadres des armatures minimales :

- 
$$
\varphi_t \le \min\left\{\frac{h}{35}, \varphi_l, \frac{b}{10}\right\}
$$
.  
\n-  $\varphi_t \le \min\{1.14, 1.4, 3\} = 1.14cm$   
\n $\varphi_t = 3HAB$ 

### **III.2.3.5.Présentation du ferraillage :**

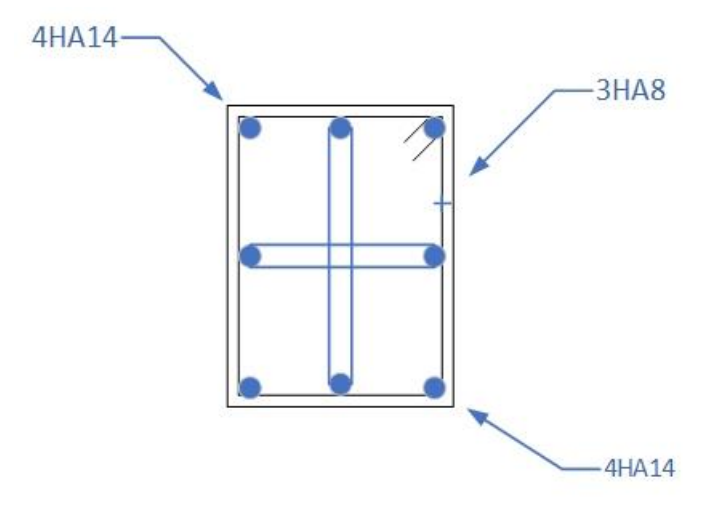

**Fig. III.4.**Ferraillage de la poutre palière

## **III.3.4. Escalier type 02 (Escalier hélicoïdal balance)**

Charge et surcharge :

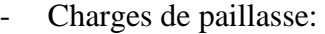

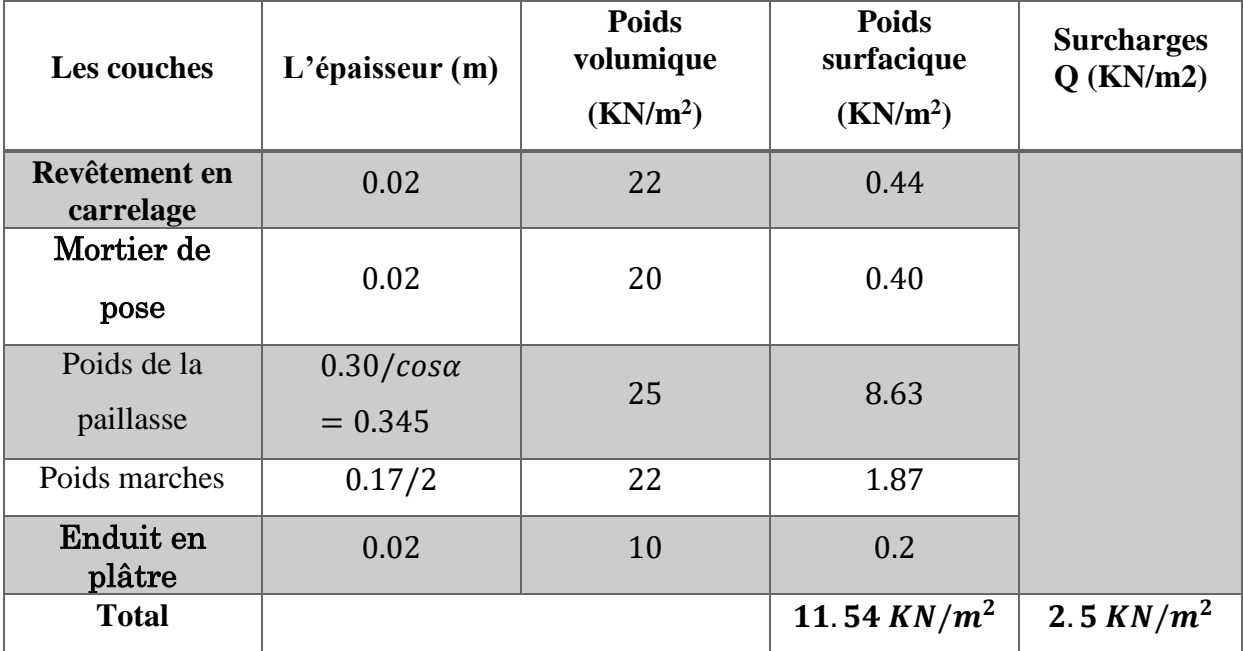

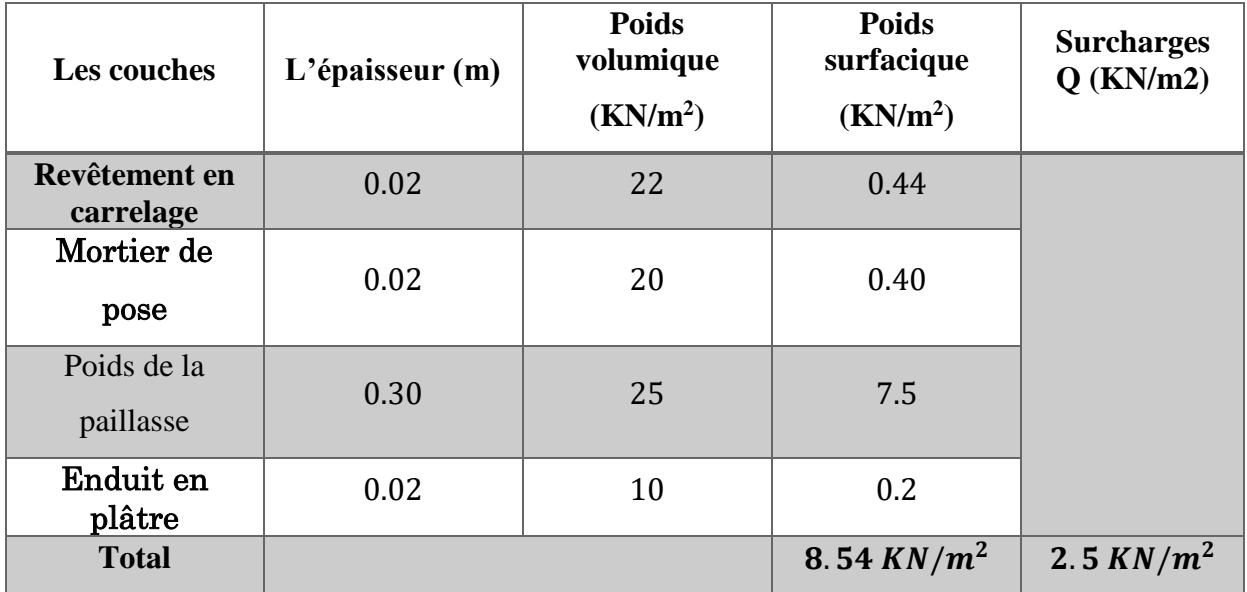

Charge du palier:

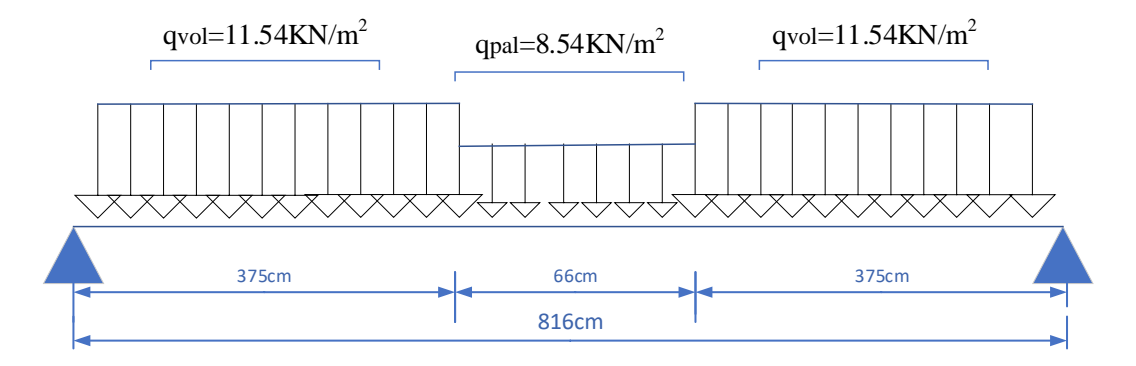

- **Combinision de charge :**

Les charges : E.L.U

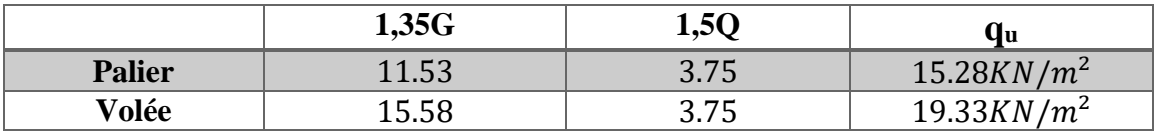

Les charges : E.L.S

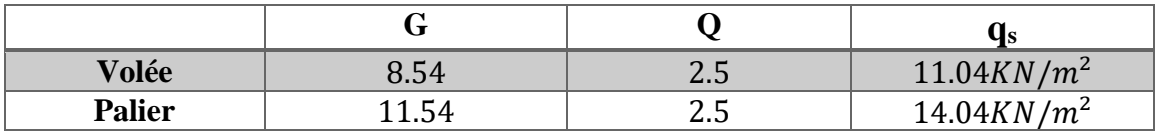

### - **Charge équivalent :**

 $q_{eq} = \frac{p1 \times L1 + p2 \times L2 + p2 \times L2}{1 + L2 + L2}$ 

 $L1 + L2 + L3$ 

$$
ELU \Rightarrow q_{equ} = \frac{19.33 \times 3.75 + 15.28 \times 0.66 + 19.33 \times 3.75}{8.16} = 19KN/m^2
$$
  

$$
ELS \Rightarrow q_{eqs} = \frac{11.54 \times 3.75 + 8.54 \times 0.66 + 11.54 \times 3.75}{8.16} = 11.30KN/m^2
$$

Les moments et effort tranchent : Par la méthode RDM  $\overline{\phantom{a}}$ 

- 
$$
M_t = 0.85M_0
$$
  $M_a = 0.3M_0$   $M_0 = \frac{p l^2}{8}$   $T = \frac{p l}{2}$ 

E.L.U  $\Rightarrow$   $M_{tu} = 134.42$   $M_{au} = 47.44$   $M_{0u} = 158.14$   $T_u = 77.52$  $\sim$ 

- E.L.S ⇒ 
$$
M_{ts} = 79.94
$$
  $M_{as} = 28.22$   $M_{0s} = 94.05$   $T_s = 46.10$ 

**Conclusion:** 

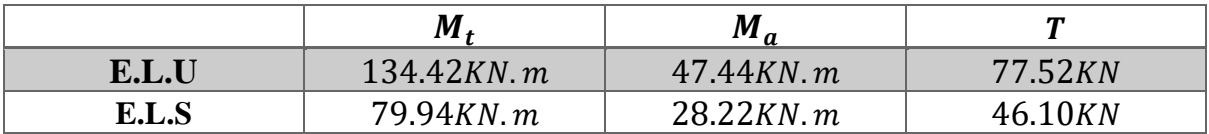

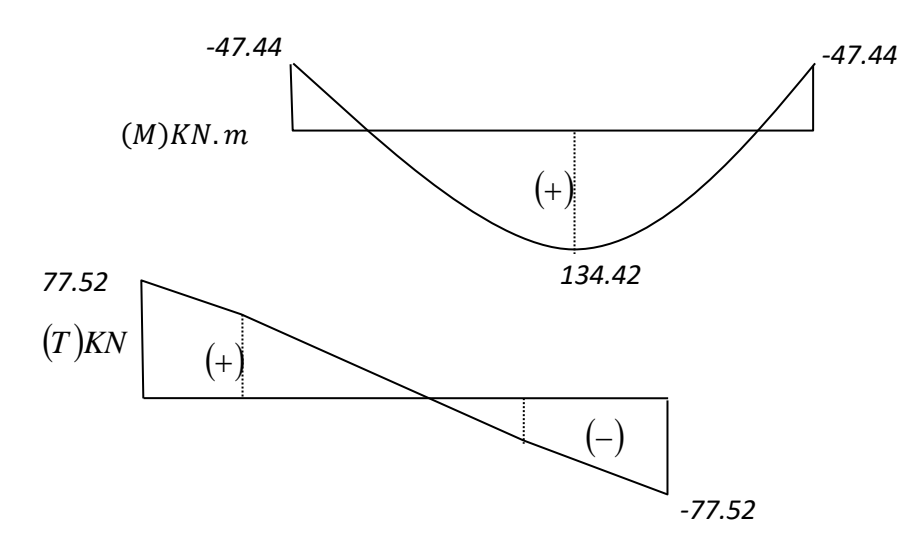

### III.3.4.1. Calcul de ferraillage

ELU:  $\mathbb{L}$ 

$$
\begin{aligned}\n\textbf{L'enrobage}: \ c \ge e + \frac{\phi}{2} & , \quad \phi \le \frac{h}{10} \\
e &= 1 \, \text{cm} \Rightarrow c = 3 \, \text{cm} \rightarrow d = h - c \Rightarrow 30 - 3 = 27 \, \text{cm} \\
\mu &= \frac{M}{\sigma_b \, b \, d^2} & ; \quad A = \frac{M_u}{\sigma_s \cdot \beta \, d} & ; \quad \alpha = \frac{1 - \sqrt{1 - 2 \, \mu}}{0.8} & ; \quad \beta = 1 - 0.4 \, \alpha\n\end{aligned}
$$

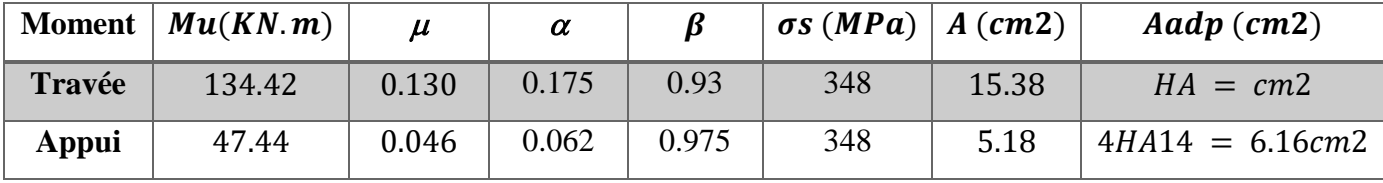

#### $E.L.S:$  $\frac{1}{2}$

La fissuration est considérée comme peut nuisible, donc il n'y a aucune vérification concernant  $\sigma_s$ .

La vérification de la contrainte max du béton n'est pas nécessaire si l'inégalité suivante est vérifiée :

$$
\alpha \leq \overline{\alpha} = \frac{\gamma - 1}{2} + \frac{f_{c28}}{100} \quad , \text{avec : } \gamma = \frac{M_u}{M_s}
$$

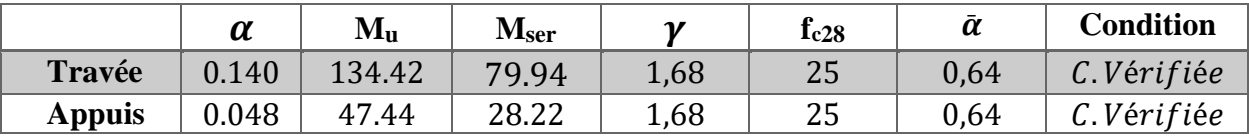

#### - Conditions de non fragilité

Section minimale d'armatures : BAEL91 (art A.4.2, 1)

- 
$$
A_s \ge 0,23 \text{.b.d. } \frac{f_{t28}}{f_e}
$$

$$
A_S \ge 0.23 \times 100 \times 27 \times \frac{2.4}{400} = 3.26 \text{ cm}^2
$$

Pourcentage minimal : BAEL 91 (art B.6.4)

A min  $\geq 0,001.b.h$ 

$$
A_{\min} \ge 0.001 \times 100 \times 30 = 3 \, \text{cm}^2
$$

 $Donc: A = max (Au, Amin, As)$  $\Box$ 

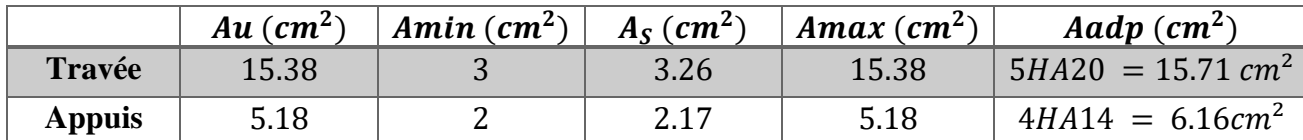

Vérification de l'effort tranchant :  $\mathbb{L}^{\mathbb{R}}$ 

La contrainte tangente  $\tau_u$ : BAEL 91 (art A.5.1, 1)

$$
\tau_u = \frac{T_u}{b_0.d} = \frac{47.44 \times 10^{-3}}{1 \times 0.27} = 0.22 MPa
$$

Les armatures d'âme sont droites et les fissurations peu nuisibles, donc :

$$
\tau_u = \min\left(\frac{0.2 \times f_{c28}}{\gamma_b}\right) \quad (BAEL91 \text{ arte A.5.1}, 211) \dots \text{.} \text{Page 53}
$$

$$
\tau_u = \min(4; 5 MPa) \Rightarrow \tau_u = 4 MPa
$$

- 
$$
\tau_{\rm u} = 0.26 \, MPa < \tau_{\rm u} = 4 \, MPa \, \dots \, (C. V \, \text{erif} \, \text{i} \, \text{e} \, \text{e})
$$

#### **Armatures de répartition :**

$$
A_r = \frac{A_S}{4} = \frac{15.71}{4} = 3.93 \, \text{cm}^2/\text{ml}
$$
\n
$$
\text{Soit}: A_r = 3.93 = 4 \, \text{HA} \, 10 / S_t = 25 \, \text{cm}
$$

Vérification des espacements :

Armatures principales :  $S_t = min(3e, 33cm) = 33cm > 20cm$ ........... (C.Vérifiée)

Armatures secondaires :  $S_t = min(4e, 45cm) = 45cm > 25cm$ ........... (C. Vérifiée)

#### **III.3.4.2.Présentation du ferraillage :**

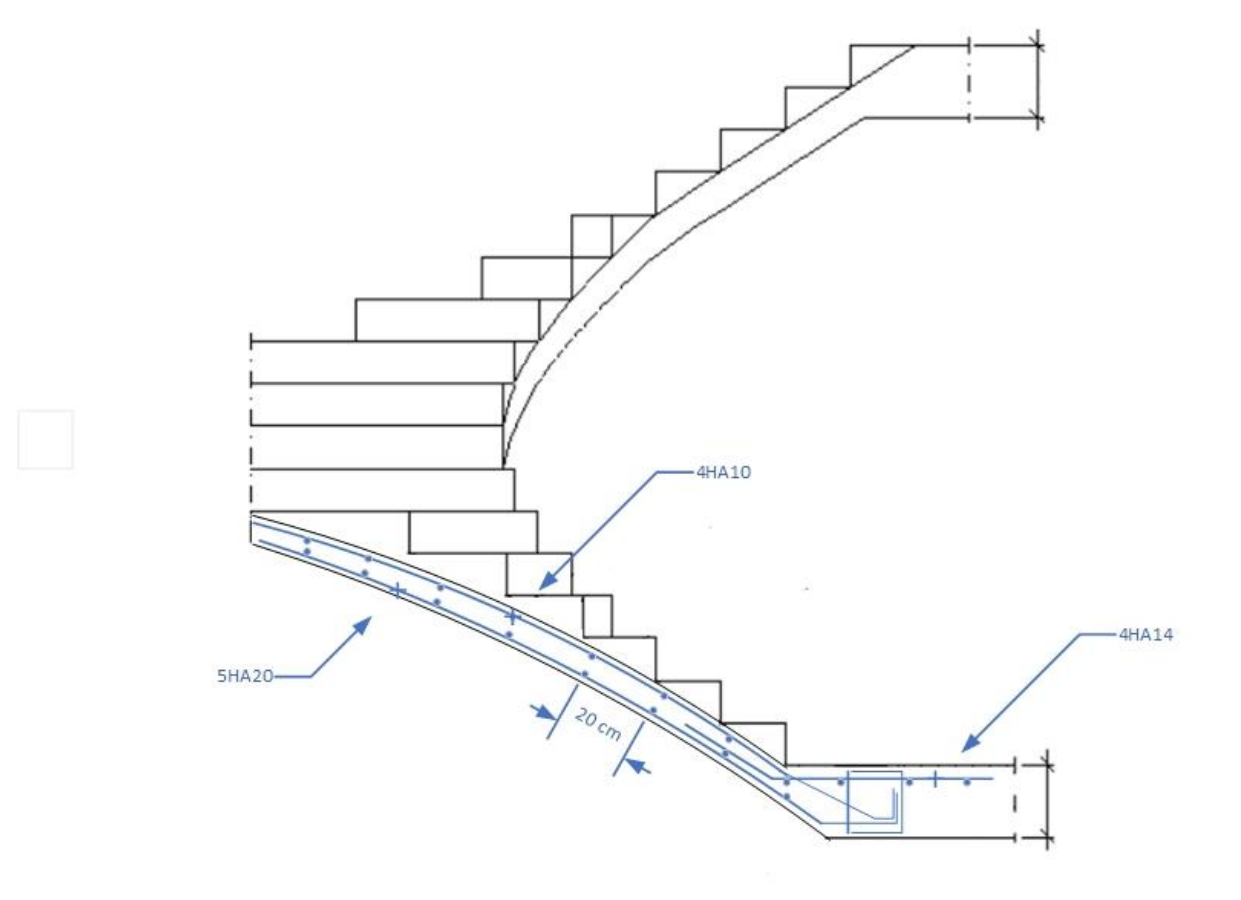

**Fig. III.5.**Ferraillage d'escalier hélicoïdal balance

### **III.4. L'acrotère :**

#### **III.4.1. Définition :**

 L'acrotère est un mur périphérique qu'on réalise en béton armé pour contourner le bâtiment au niveau de la terrasse. Son rôle est d'éviter l'infiltration des eaux pluviales entre la forme de pente et le plancher-terrasse, ainsi, il sert à la protection des ouvriers de maintenance.

#### **III.4.2. Mode de travail:**

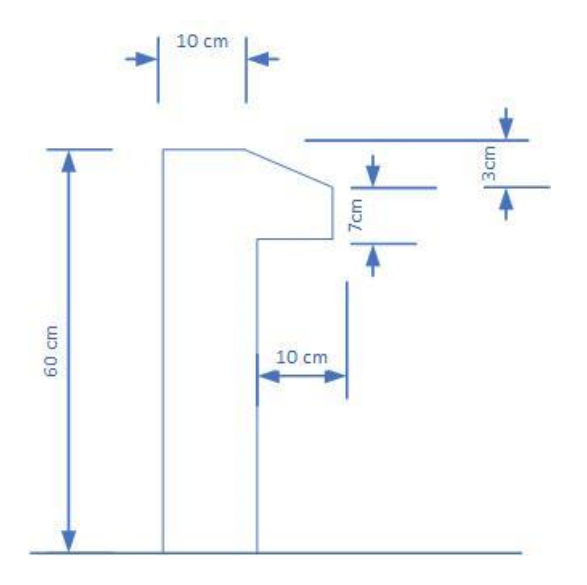

**Fig.III.6.**Schéma statique de l'acrotère**.**

 L'acrotère est calculé comme une console encastrée sa base dans le plancher terrasse et travaillant à la flexion composée sous l'effet :

- De la surcharge Q horizontale due à la poussée de la main courante appliquée à l'extrémité supérieure.
- Un effort normal N appliqué au centre de gravité (charge verticale) due à son poids propre G
- Le calcul des armatures se fait sur une bande de 1m

#### **III.4.3. Evaluation des charges**

$$
\text{Surface}: S1 + S2 + S3 = (0.6 \times 0.1) + (0.07 \times 0.1) + \frac{1}{2} \times (0.02 \times 0.1)
$$
\n
$$
ST = 0.0685 \, m^2
$$

#### **Les charges permanentes**

$$
Wp = G1 + G2
$$

**W<sup>p</sup> :** le poids propre de l'acrotère.

**G<sup>1</sup> :** poids de l'acrotère par mètre linéaire.

**G<sup>2</sup> :** poids de mortier de crépissage par mètre linéaire.

 $61 = 0.0685 \times 2500 = 171.25$  daN/ml

 $G2 = (0.01 \times 0.6) \times 2000 = 12$  daN/ml

**Donc** : le poids propre :  $W_p = 172.5 + 12 = 184.5$  daN/ml

**Les surcharges :**

**« Q » D.T.R.B.C.2.2:** force horizontal sollicité due à la main courante est 1000 N/m.

L'RPA99 préconise de vérifier les éléments secondaire d'une structure à la force  $F_p$ :

$$
Fp = 4A. Cp. Wp
$$

#### **Tel que :**

**A :** coefficient d'accélération obtenue dans le tableau 4.1 groupe d'usage [2] se trouve dans la zone sismique ΙΙΙ

$$
\mathbf{A}=0.25
$$

**Cp :** facteur de force horizontale donné par le tableau 6.1 de L'RPA99 :

 $Cp = 0.8$ 

 $W_p = 184.5$   $daN/ml$ 

#### **Donc :**

 $Fp = 4 \times 0.25 \times 0.8 \times 184.5 = 147.6$  daN/ml

 $Q = max (100 ; 147.6) \Rightarrow Q = 147.6$  daN/ml

#### **III.2.4. Les sollicitations :**

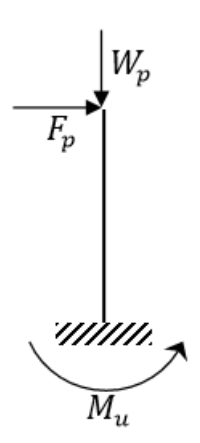

**Fig.III.7.** Schéma statistique.

La section la plus dangereuse se trouve au niveau d'encastrement (à la base).

 $M = Q \times h = 147.6 \times 0.6 = 88.56$  daN. m

 $Nu = G = 184.5$  daN/ml

 $T = Q = 100$  daN/ml

- **Combinaisons d'action E.L.U :** 

**Nu** = 1×Ng = 184.5 daN/ml. On ne le majoré pas puisque la poids du béton travaille dans le sens favorable.

 $Mu = 1.5 \times M = 1.5 \times 88.56 = 132.84$  daN. ml

 $T\mathbf{u} = 1.5 \times T = 1.5 \times 147.6 = 221.4 \text{ daN/ml}$ 

**E.L.S :**

 $N_{ser} = Ng = 184.5 \, daN/ml$ 

 $M_{ser} = M = 88.56$  daN. ml

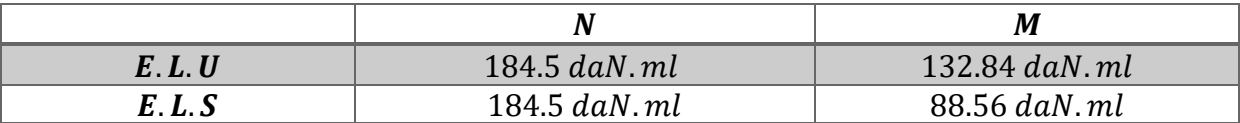

### **III.4.5.Calcule de ferraillages :**

**Calcul d'excentricité :**

ILYES.HAZMANI 47

 $Mu = Nu \times eu \Rightarrow eu = \frac{M_u}{N_u}$  $\frac{M_u}{N_u} = \frac{132.84}{184.5}$  $\frac{132.64}{184.5} = 0.72 \ m$ 

$$
Mser = Nser \times eser \Rightarrow e_{ser} = \frac{M_{ser}}{N_{ser}} = \frac{88.56}{184.5} = 0.48 m
$$

 $e_0 = \frac{h}{2}$  $\frac{h}{2} = \frac{0.1}{2}$  $\frac{n}{2}$  = 0.05m

Le centre de pression se trouve de la zone l'extrémité de la section, et l'effort normale étant un effort de compression.

Donc la section est partiellement comprimée.

Tout le problème de flexion composée, lorsque la section est partiellement comprimée se ramener à un calcul de flexion simple en prenant comme moment fictif

**Mau** =  $Nu \times ea$  avec (e<sub>a</sub>) la distance entre le point d'application du centre de pression (c) et le centre de gravité des armatures tendues.

$$
e_a = e_u + (d - \frac{h}{2}) = 0.53 + (0.08 - \frac{0.1}{2}) = 0.56m
$$

On obtient une section fictive d'acier Alu puis on déduit la section d'acier tendue de flexion

Composée :

$$
A_u = A_{lu} - \frac{N_u}{100\overline{\sigma_s}}
$$

 $Mua = Nu \times ea = 184.5 \times 0.56 = 103.32 \, daN.m$ 

#### **Moment réduit fictif :**

$$
f_{\text{bu}} = \frac{0.85 \cdot f_{\text{c28}}}{1.5} = 17.04
$$

#### **Selon le BAEL91:**

$$
M_{ua} = M_u + N_u \times \left(d - \frac{h}{2}\right)
$$
  
= 132.84 + 184.5 ×  $\left(0.08 - \frac{0.1}{2}\right)$  = 138.37 *daN*.*m*  

$$
\mu_{bu} = \frac{M_1}{f_{bu}.bd^2} = \frac{138.37 \times 10}{17.04 \times 100 \times 8^2} = 0.0127
$$

ILYES.HAZMANI 48

$$
\gamma = \frac{M_{\rm u}}{M_{\rm ser}} = \frac{132.84}{88.56} = 1.5
$$

 $\mu_{\text{bu}} = 0.0127 < \mu_{\text{l}} = 0.392$  (Pas d'armature comprimée A'=0)

$$
\alpha_{\rm u} = 1.25 \times \left(1 - \sqrt{1 - 2\mu_{\rm bu}}\right) = 1.25 \times \left(1 - \sqrt{1 - 2 \times 0.0152}\right) = 0.0160
$$

$$
A_{ul} = \frac{0.8 \times \alpha_{u} \times b \times d \times f_{bu}}{f_{e_{\frac{\gamma}{\gamma_s}}} = \frac{0.8 \times 0.0191 \times 100 \times 8 \times 14.2}{400/_{1.15}} = 0.502 \text{cm}^2
$$

 $A_{\rm u} = A_{\rm ul} - \frac{N_{\rm u}}{1000}$  $\frac{N_{\rm u}}{100\sigma_{\rm s}} = 0.502 - \frac{184.5}{100 \times 34}$  $\frac{184.5}{100 \times 348} = 0.497 \text{cm}^2$ 

#### **Condition non fragilité :**

 $A_{\text{min}} = 0.23 \times \frac{d \cdot b_{\text{f}} t_{\text{f}}}{f}$  $\frac{\text{b.f}_{\text{t}j}}{\text{f}_{\text{e}}}$  = 0.23  $\times \frac{8 \times 100 \times 2.4}{400}$  $\frac{100 \times 2.4}{400} = 1.104$  cm<sup>2</sup>

Alors en prend :  $A = Amin$  soit 5HA6 = 1.41 cm<sup>2</sup>

#### **Armature de répartition :**

 $A_{rep} = \frac{A}{4}$  $\frac{A}{4} = \frac{1.41}{4}$  $\frac{41}{4} = 0.32 \text{ cm}^2$  Soit Arep = 1.13 cm<sup>2</sup> = 4HA6

#### **L'espacement:**

$$
St = min (3h; 33 cm)
$$
  
\n
$$
St = min (3 \times 10; 33 cm)
$$
  
\n
$$
St = \frac{100}{5} = 20 cm
$$

#### **Armatures de répartition :**

$$
S_t = \frac{60}{4} = 15 \text{ cm}
$$

 $S_t \le \min(3h; 33cm) \Rightarrow 20cm < 30cm$  (c.v)

#### **Vérification à l'E.L.S:**

Etat limite de compression du béton :

Position de l'axe neutre  $(A' = 0)$  le moment d'inertie de la section homogène par rapport à

l'axe neutre s'écrit :

$$
by^{2} + 30Ay - 30dA = 0
$$
  
\n
$$
100y^{2} + 30 \times 1.13y - 30 \times 8 \times 1.13 = 0
$$
  
\n
$$
100y^{2} + 33.9y - 271.2 = 0
$$
  
\n
$$
\Delta = b - 4bc = (33.9) - 4(100)(-271.2)
$$
  
\n
$$
\Delta = 108513.9
$$
  
\n
$$
y_{1} = \frac{-b - \sqrt{\Delta}}{2a} = \frac{-33.9 - \sqrt{\Delta}}{2a} = \frac{-(33.9) - \sqrt{108513.9}}{2 \times 100} = -1.81
$$
  
\n
$$
y_{2} = \frac{-b + \sqrt{\Delta}}{2a} = \frac{-33.9 + \sqrt{108513.9}}{2 \times 100} = 1.48 \text{ cm}
$$
  
\n
$$
I_{/AN} = \frac{b}{3}y^{3} + 15[A(d - y)^{2}]
$$
  
\n
$$
I_{/AN} = \frac{100}{3} \times 1.48^{3} + 15[1.13(8 - 1.48)^{2}] = 828.61 \text{ cm}^{4}
$$
  
\n
$$
\sigma_{bc} = \frac{M_{ser}}{I}y = 0.15MPa < \bar{\sigma}_{bc} = 0.6f_{c28} = 18MPa
$$

Etat limite d'ouverture des fissures : (fissuration préjudiciable)

 = 15 ( − ) = 15×88.56 828.61 (8 − 1.48) = 10.45 < ̅ = 201.63 ……………. (c.v) = . = 1.5 = 1.5 × 147.6 = 221.4 / = 2214 1000×80 = 0.027 ̅ = { 0.1528 = 3 ; 4} < ̅…………….. (c.v)

F

#### **III.4.6. Présentation du ferraillage :**

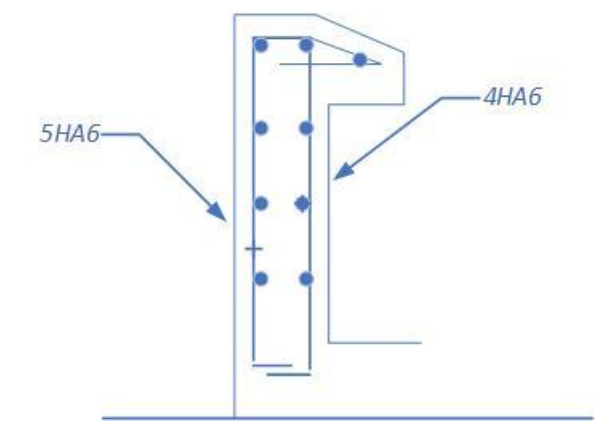

**Fig.III.3. 8.**Ferraillage d'acrotère

### **III.5.Conclusion :**

 Le calcul des éléments secondaires étape incontournable dans le calcul d'une structure. Après les avoir pré dimensionné, Le calcul des escaliers a été fait en se basant sur les méthodes classiques de la résistance des matériaux. Le ferraillage de ces dernières a été fait à la flexion simple.

 Le calcul de la coupole a été fait en se basant de la théorie de la membrane qui exposée dans le livre (Traite de béton arme) par Timoshenko.
*Chapitre IV :* 

*Etude des planchers*

# **IV.1. Introduction :**

Les planchers déterminent les différents niveaux d'une construction; leurs rôles essentiels sont :

- Plate forme porteuse pour l'étage considéré (résistance aux charges permanentes et sous charges mobiles. circulation : possible entre étage par trémies pour l'escalier et pour ascenseur)
- Toit pour l'étage sous-jacent : support des plafonds : l'adhérant et le suspendus.
- Ecran permettant le confort de l'habitant (acoustique et thermique)
- Elément de stabilité : par chaînage.

Dans notre projet. nous avons utilisés deux types de planchers :

- Plancher nervuré : pour tous les étages. Avec un plancher terrasse comportant un complexe d'étanchéité et une forme de pente pour faciliter l'écoulement des eaux pluviales.
- Plancher dalle pleine : au milieu de la structure. Dans le noyau central pour l'ensemble des niveaux ; pour le sous-sol réalisé avec pré dalles.

## **IV.2. Les Facteurs Généraux de Choix de Type de Plancher :**

- La flèche.
- L'équipement de l'entreprise.
- La nature d'exploitation.

Dans notre projet. nous avons utilisés un plancher nervuré Cause de grande longueur de travée

 $(7.5<sup>m</sup> \times 7.5<sup>m</sup>)$  et de grande rigidité dans les zones de fort sismique Il est composé :

- Lahauteur totale de plancher **:**

 $ht = 50cm \Rightarrow \{L'\'epaisseur de la dalle de compression e = 12cm$ La hauteur de nervure  $hn = 38cm$ 

- L'espacement entre nervures **: 80 cm**

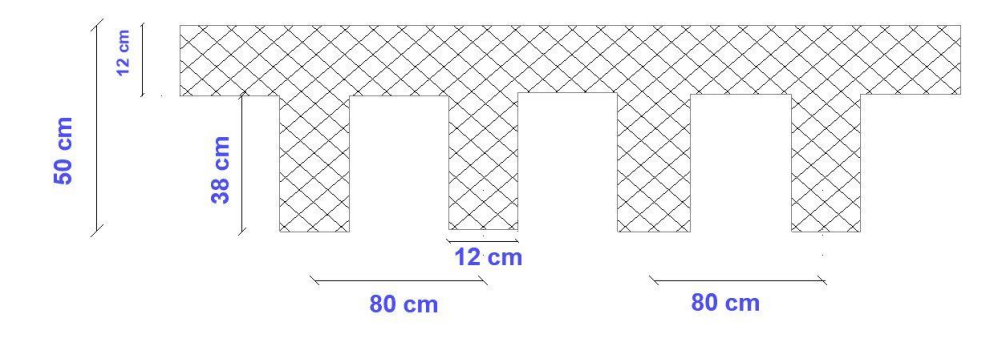

**Fig. ΙV.1.**Schéma de poutrelle

# **IV. 3. Etude de plancher :**

- Évaluation des charges :

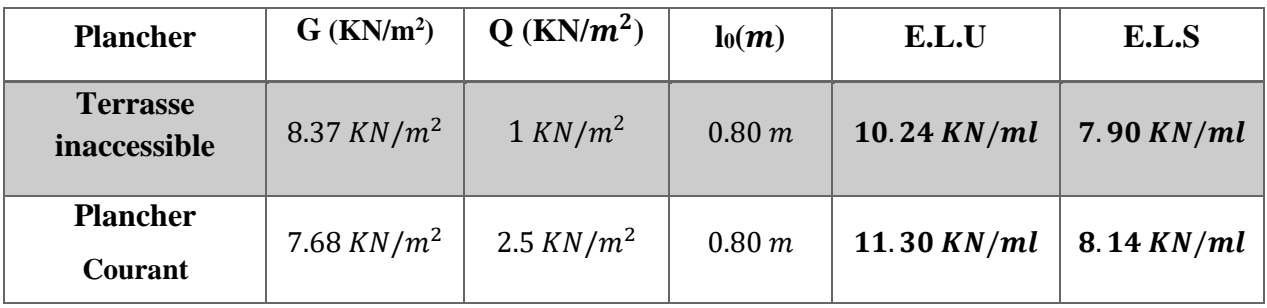

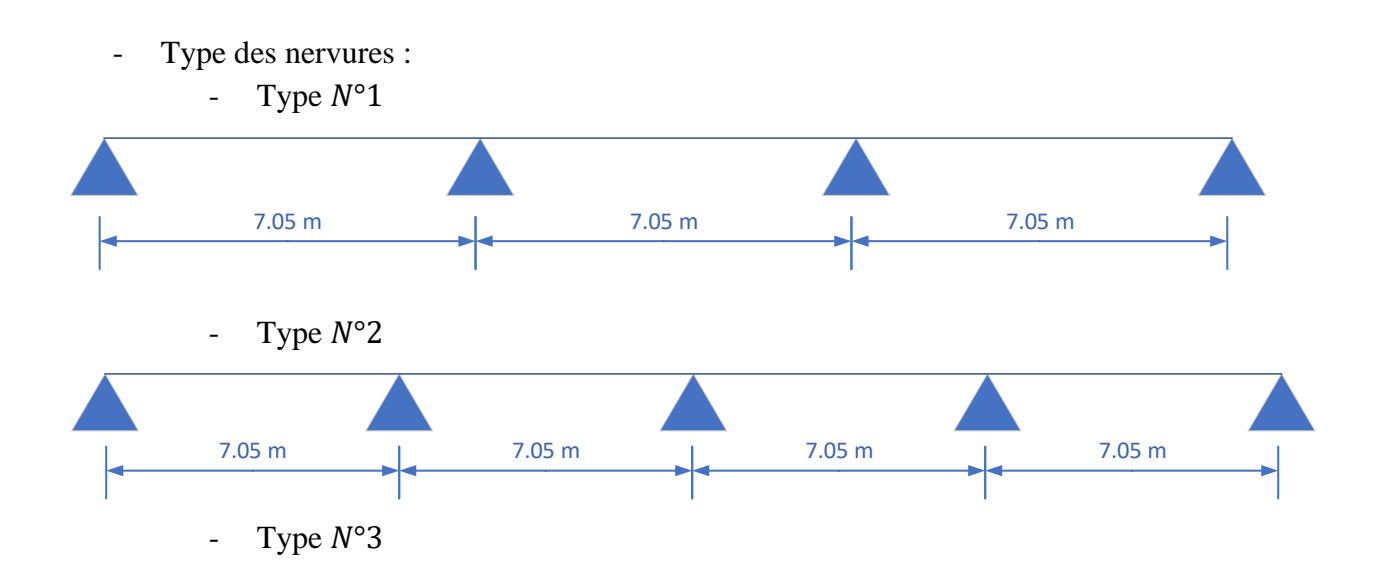

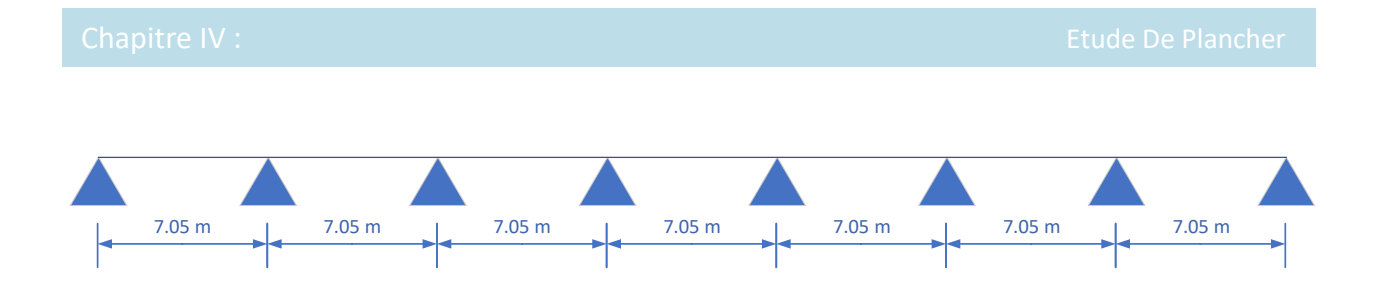

# **IV.4. Méthode de calcul des sollicitations :**

Les méthodes utilisées pour le calcul des poutres continues en béton armé sont :

- Méthode forfaitaire. **(Annexe E.1 du BAEL 91)**
- Methode de caquot . **(BAEL91art B.6.10)**

Les conditions d'applications de la méthode forfaitaire :

- la charge d'exploitation modérer : P max (2G ; 5 KN/m2)
- l'inertie est constante (les moments d'inertie des sections transversales sont les mêmes dans toutes les travées).
- le rapport entre deux portées successives doit être comprise entre 0.8et 1.25.
- la fissuration est peu nuisible.

#### **Vérification des conditions d'application de la méthode forfaitaire :**

- La valeur nominale de la charge d'exploitation est au plus égale à deux fois de la charge permanente ou 5000  $N/m^2$ 
	- Plancher terrasse :

$$
Q = 1KN/m2 \le \max\left\{\n \begin{array}{l}\n 2G = 2 \times 8.37 = 16.74KN/m^2 \\
 \hline\n 5000N/m^2 = 5KN/m^2\n \end{array}\n \right\}\n \dots C. V \text{^{}f\text{t} \text{t} \text{t} \text{t} \text{t}
$$

Plancher étage courant :

$$
Q = 2.5 \text{KN/m2} \le \max \left\{ \frac{2G = 2 \times 7.68 = 15.36 \text{KN/m}^2}{5000 \text{N/m}^2 = 5 \text{KN/m}^2} \right\} \dots C. \text{Vérifi\,}
$$

Les portées successives des travées sont dans un rapport compris entre 0.8 et 1.25

$$
- \quad 0.8 \le \frac{L_i}{L_{i+1}} \le 1.25 \implies 0.8 \le \frac{7.05}{7.05} = 1 \le 1.25 \dots \dots \dots \dots \dots C. \text{Vérifie}
$$

- Les moments d'inerties sont les mêmes dans la différente travée.... $C$ . Vérifiée
- La fissuration considéré est non préjudiciable...........................C. Vérifiée
- **Donc la methode forfitaire est applicable**.

# **Application de la méthode :**

**• Type de plancher : Type**  $N^{\circ}1$ 

On a un type de poutre contenue repose sur 4 appuis

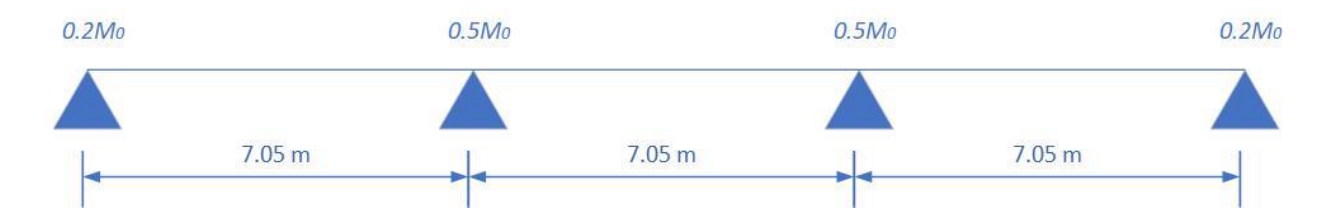

## **Plancher étage courant :**

# **E.L.U :**

$$
M_0 = \frac{q_{u \times L^2}}{8} = \frac{11.30 \times 7.5^2}{8} = 79.45 \text{ KN} \cdot m
$$

$$
\alpha = \frac{Q}{Q+G} = \frac{2.5}{2.5 + 7.68} = 0.245
$$

$$
-\frac{1+0.3\alpha}{2} = 0.536 \Rightarrow \text{Travée intermédiaire}
$$

$$
-\frac{1.2+0.3\alpha}{2} = 0.636 \Rightarrow \text{Travée de rive}
$$

### **Les moments sur appuis :**

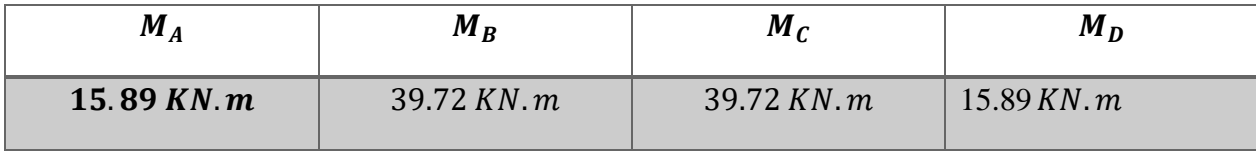

#### **Les moments en travées :**

**Figure Travée de rive :**  $(AB)$ 

$$
\begin{bmatrix} M_t \ge \frac{(1.2 + 0.3a)M_0}{2} \\ M_t \ge \max\left[ \frac{1.1M_0}{1.05M_0} \right] - \frac{[M_g + M_a]}{2} \end{bmatrix}
$$

$$
\begin{cases}\nM_{AB}^t = 0.636 \times 79.45 = 25.26 \text{ KN} \cdot m \\
M_{AB}^t = 1.1 \times 79.45 - \frac{15.59 + 39.72}{2} = 59.58 \text{ KN} \cdot m \\
\Rightarrow M_{AB}^t = 59.58 \text{ KN} \cdot m\n\end{cases}
$$
\n
$$
\sum \text{}{} \text{Travée intermeédiaire : (BC)}
$$
\n
$$
\begin{cases}\nM_{BC}^t = 0.536 \times 79.45 = 42.58 \text{ KN} \cdot m \\
M_{BC}^t = 1.1 \times 79.45 - \frac{39.72 + 39.72}{2} = 47.67 \text{ KN} \cdot m \\
\Rightarrow M_{BC}^t = 47.67 \text{ KN} \cdot m\n\end{cases}
$$
\n
$$
\sum \text{Travée de rive : (CD)}
$$
\n
$$
\begin{cases}\nM_{CD}^t = 0.636 \times 79.45 = 25.26 \text{ KN} \cdot m \\
M_{CD}^t = 1.1 \times 79.45 - \frac{15.59 + 39.72}{2} = 59.58 \text{ KN} \cdot m \\
\Rightarrow M_{CD}^t = 59.58 \text{ KN} \cdot m\n\end{cases}
$$

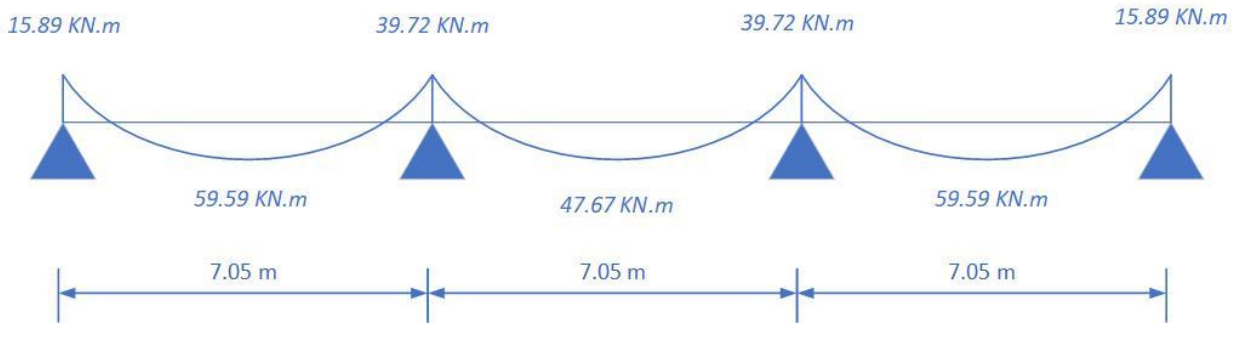

**Fig. ΙV.2.**Moment de type 1 ELU

# **L'effort tranchant :**

$$
T_g = \frac{ql}{2} + \frac{M_w + M_e}{l}
$$

$$
T_d = \frac{-ql}{2} + \frac{M_w + M_e}{l}
$$

**Travée de rive : (AB)**

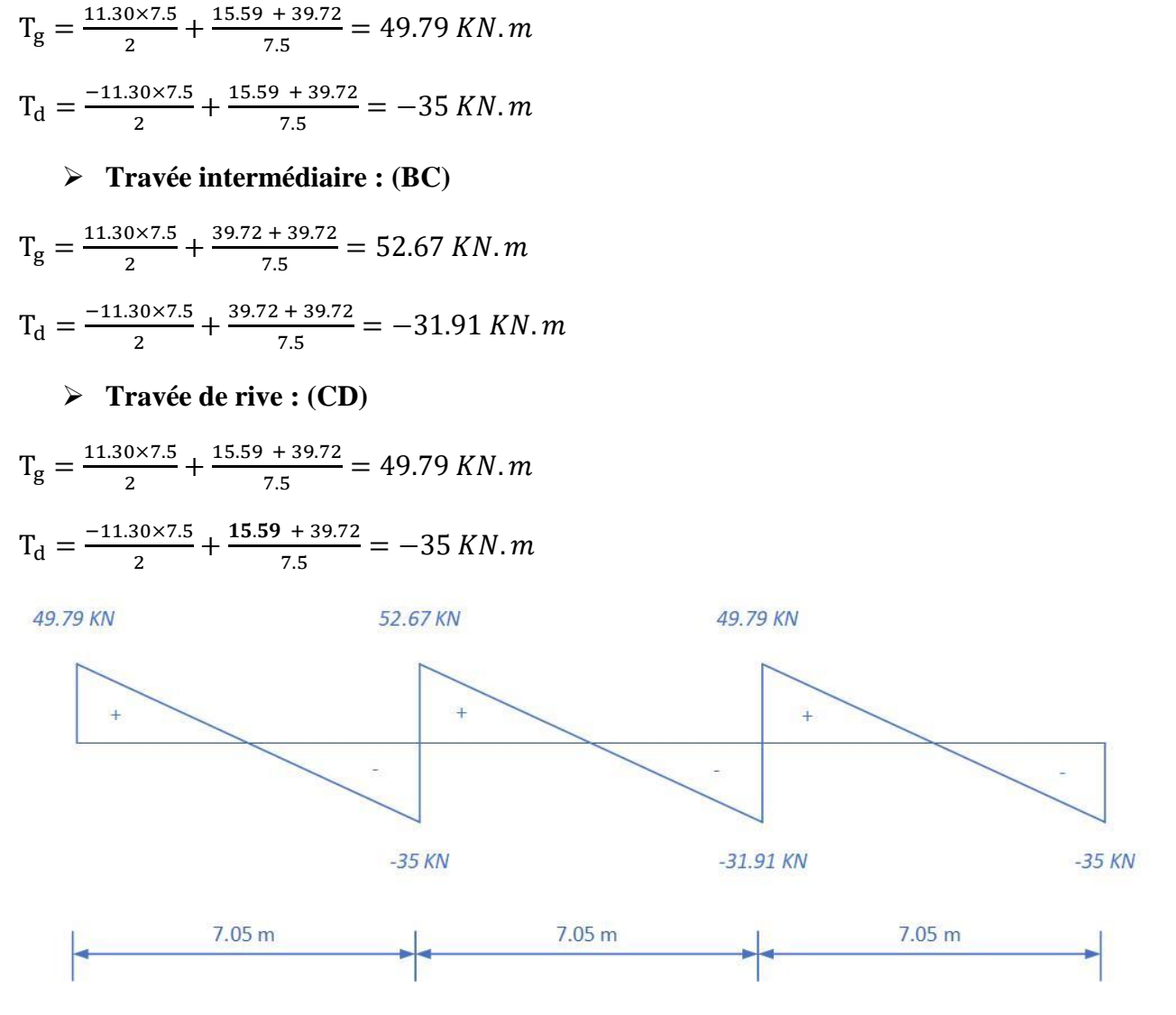

**Fig. ΙV.3.**Effort tranchant de type 1 ELU

#### **E.L.S :**

-  $M_0 = \frac{q_{u \times L^2}}{8}$  $\frac{1}{8} \times L^2 = \frac{8.14 \times 7.5^2}{8}$  $\frac{\lambda^{7}}{8}$  = 57.23 KN. m

- 
$$
\alpha = \frac{Q}{Q+G} = \frac{2.5}{2.5 + 7.68} = 0.245
$$

$$
rac{1+0.3\alpha}{2} = 0.536 \Rightarrow \text{Travée intermédiaire}
$$
  
- 
$$
rac{1.2+0.3\alpha}{2} = 0.636 \Rightarrow \text{Travée de rive}
$$

# **Les moments sur appuis :**

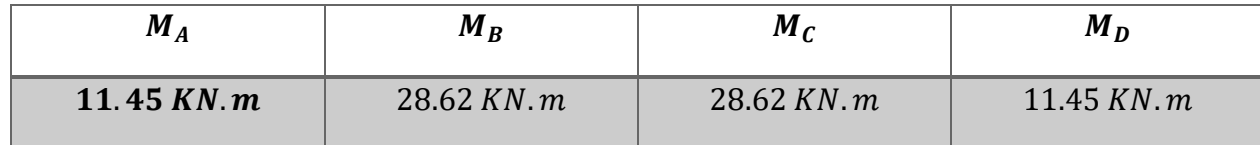

# **Les moments en travées :**

 $\triangleright$  Travée de rive **:** (AB)

$$
\begin{cases}\nM_t \ge \frac{(1.2 + 0.3a)M_0}{2} \\
M_t \ge max \begin{bmatrix} 1.1M_0 \\ 1.05M_0 \end{bmatrix} - \frac{[M_g + M_a]}{2}\n\end{cases}
$$
\n
$$
\begin{cases}\nM_{AB}^t = 0.636 \times 57.23 = 36.40 \text{ KN} \cdot m \\
M_{AB}^t = 1.1 \times 57.23 - \frac{11.45 + 28.62}{2} = 42.92 \text{ KN} \cdot m\n\end{cases}
$$
\n
$$
\Rightarrow M_{AB}^t = 42.92 \text{ KN} \cdot m
$$
\n
$$
\Rightarrow \text{Travée intermédiaire : (BC)}
$$
\n
$$
\begin{cases}\nM_{BC}^t = 0.536 \times 57.23 = 30.68 \text{ KN} \cdot m \\
M_{BC}^t = 1.1 \times 57.23 - \frac{28.62 + 28.62}{2} = 34.33 \text{ KN} \cdot m \\
M_{BC}^t = 34.33 \text{ KN} \cdot m\n\end{cases}
$$
\n
$$
\Rightarrow \text{Travée de rive : (CD)}
$$
\n
$$
\begin{cases}\nM_{CD}^t = 0.636 \times 57.23 = 36.40 \text{ KN} \cdot m \\
M_{CD}^t = 1.1 \times 57.23 - \frac{11.45 + 28.62}{2} = 42.92 \text{ KN} \cdot m \\
M_{CD}^t = 42.92 \text{ KN} \cdot m\n\end{cases}
$$

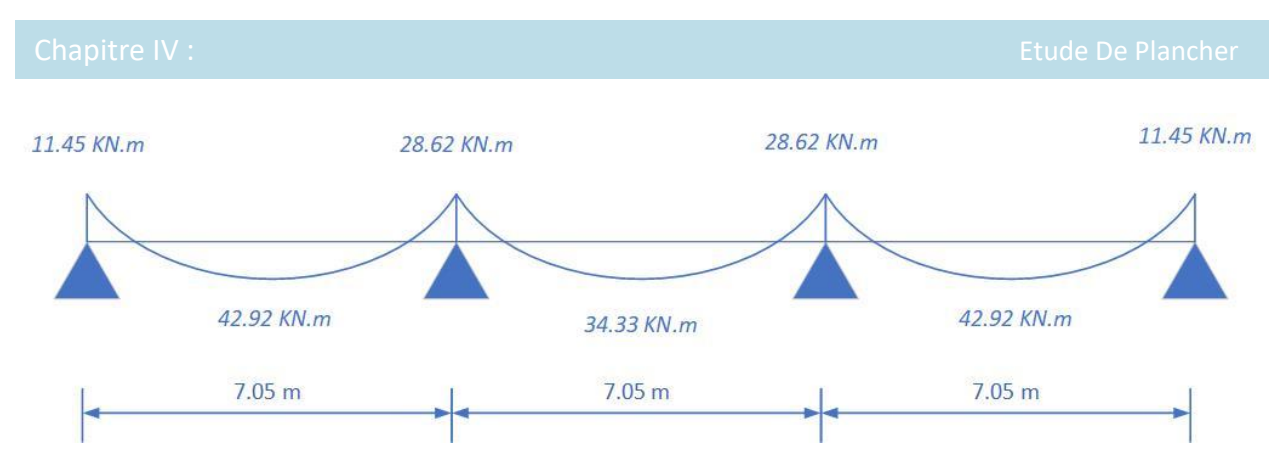

**Fig. ΙV.4.** Moment de type 1 ELS

# **L'effort tranchant :**

$$
T_g = \frac{ql}{2} + \frac{M_w + M_e}{l}
$$
  
\n
$$
T_d = \frac{-ql}{2} + \frac{M_w + M_e}{l}
$$
  
\n
$$
\geq Tr \cdot \text{true} \cdot (AR)
$$

$$
\blacktriangleright
$$
 Trace of five : (AD)

$$
T_g = \frac{8.14 \times 7.5}{2} + \frac{11.45 + 28.62}{7.5} = 35.87 \text{ KN} \cdot m
$$

$$
T_d = \frac{-8.14 \times 7.5}{2} + \frac{11.45 + 28.62}{7.5} = -25.18 \text{ KN} \cdot m
$$

# **Travée intermédiaire : (BC)**

$$
T_g = \frac{8.14 \times 7.5}{2} + \frac{28.62 + 28.62}{7.5} = 38.16 \, KN.\,m
$$
\n
$$
T_d = \frac{-8.14 \times 7.5}{2} + \frac{28.62 + 28.62}{7.5} = -22.90 \, KN.\,m
$$

**Travée de rive : (CD)**

$$
T_g = \frac{8.14 \times 7.5}{2} + \frac{11.45 + 28.62}{7.5} = 35.87 \text{ KN} \cdot m
$$

$$
T_d = \frac{-8.14 \times 7.5}{2} + \frac{11.45 + 28.62}{7.5} = -25.18 \, KN.\,m
$$

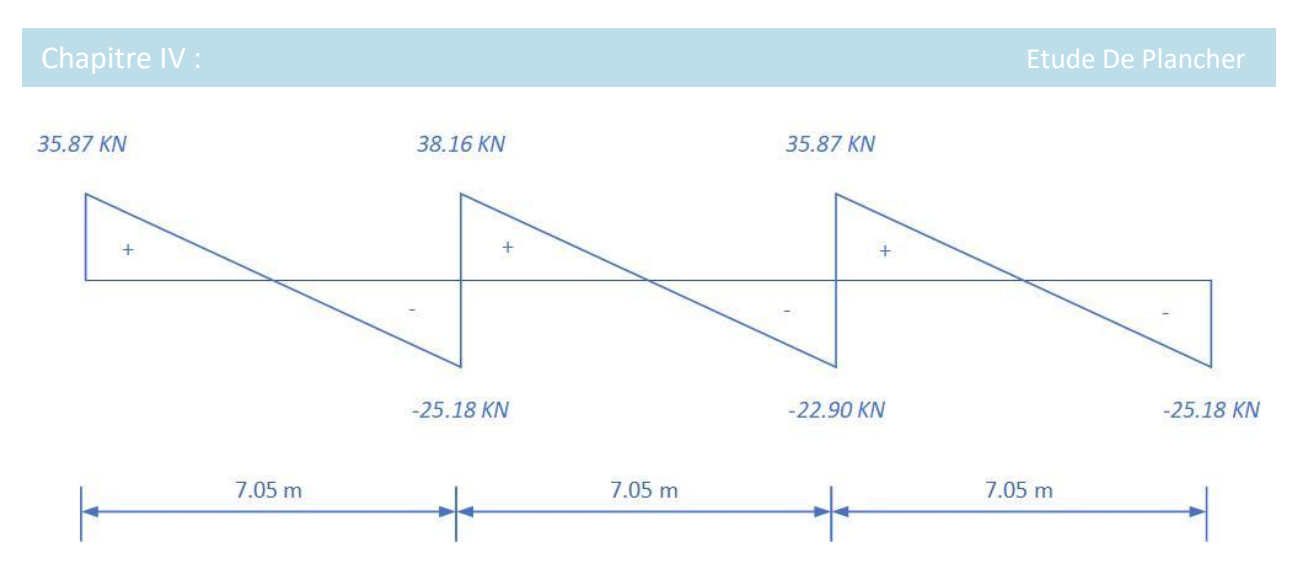

**Fig. ΙV.5.**Effort tranchant de type 1 ELU

# **Plancher Terrasse inaccessible :**

**E.L.U :**

- 
$$
M_0 = \frac{q_{u \times L^2}}{8} = \frac{10.24 \times 7.5^2}{8} = 72 \text{ KN} \cdot m
$$

- 
$$
\alpha = \frac{Q}{Q+G} = \frac{1}{1+8.37} = 0.107
$$

$$
-\frac{1+0.3\alpha}{2} = 0.516 \Rightarrow \text{Travée intermédiaire}
$$

$$
-\frac{1.2+0.3\alpha}{2} = 0.616 \Rightarrow \text{Travée de rive}
$$

### **Les moments sur appuis :**

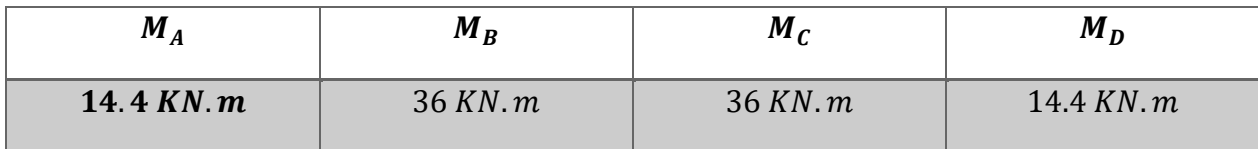

 **Les moments en travées :**

 $\triangleright$  Travée de rive **:** (AB)

$$
\begin{cases}\nM_t \ge \frac{(1.2 + 0.3a)M_0}{2} \\
M_t \ge \max\left[\frac{1.1M_0}{1.05M_0}\right] - \frac{[M_g + M_a]}{2}\n\end{cases}
$$

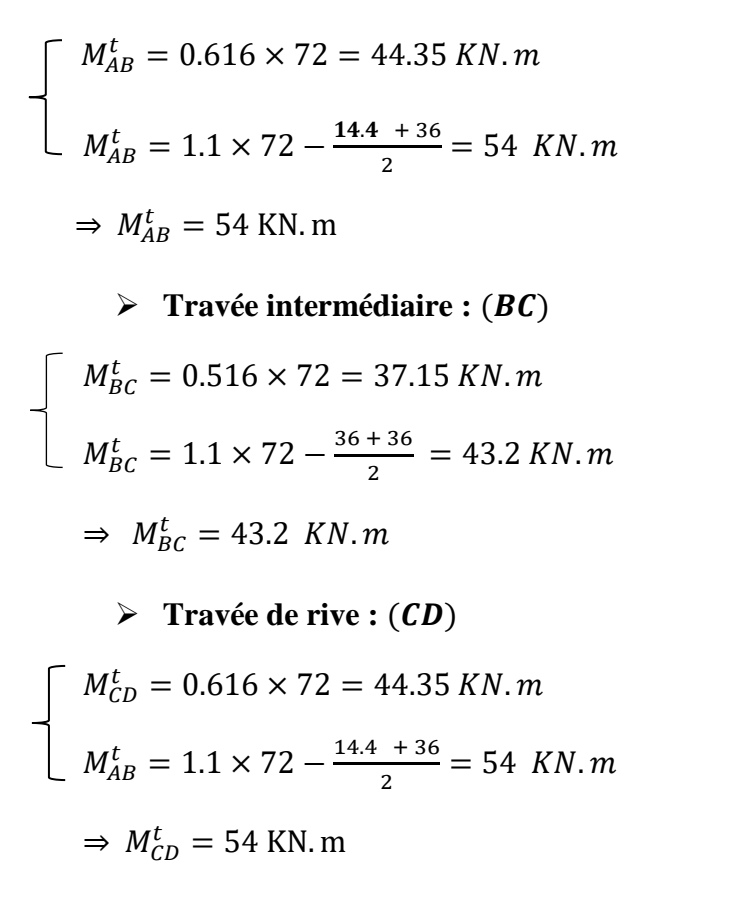

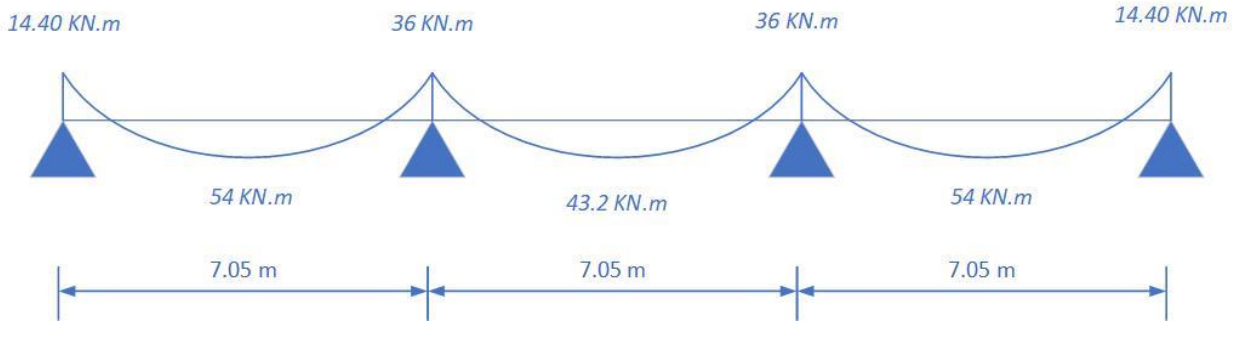

**Fig. ΙV.6.** Moment de type 1 ELU

## **L'effort tranchant :**

$$
T_g = \frac{ql}{2} + \frac{M_w + M_e}{l}
$$

 $T_d = \frac{-ql}{2}$  $\frac{q_1}{2} + \frac{M_w + M_e}{l}$ l

**Travée de rive : (AB)**

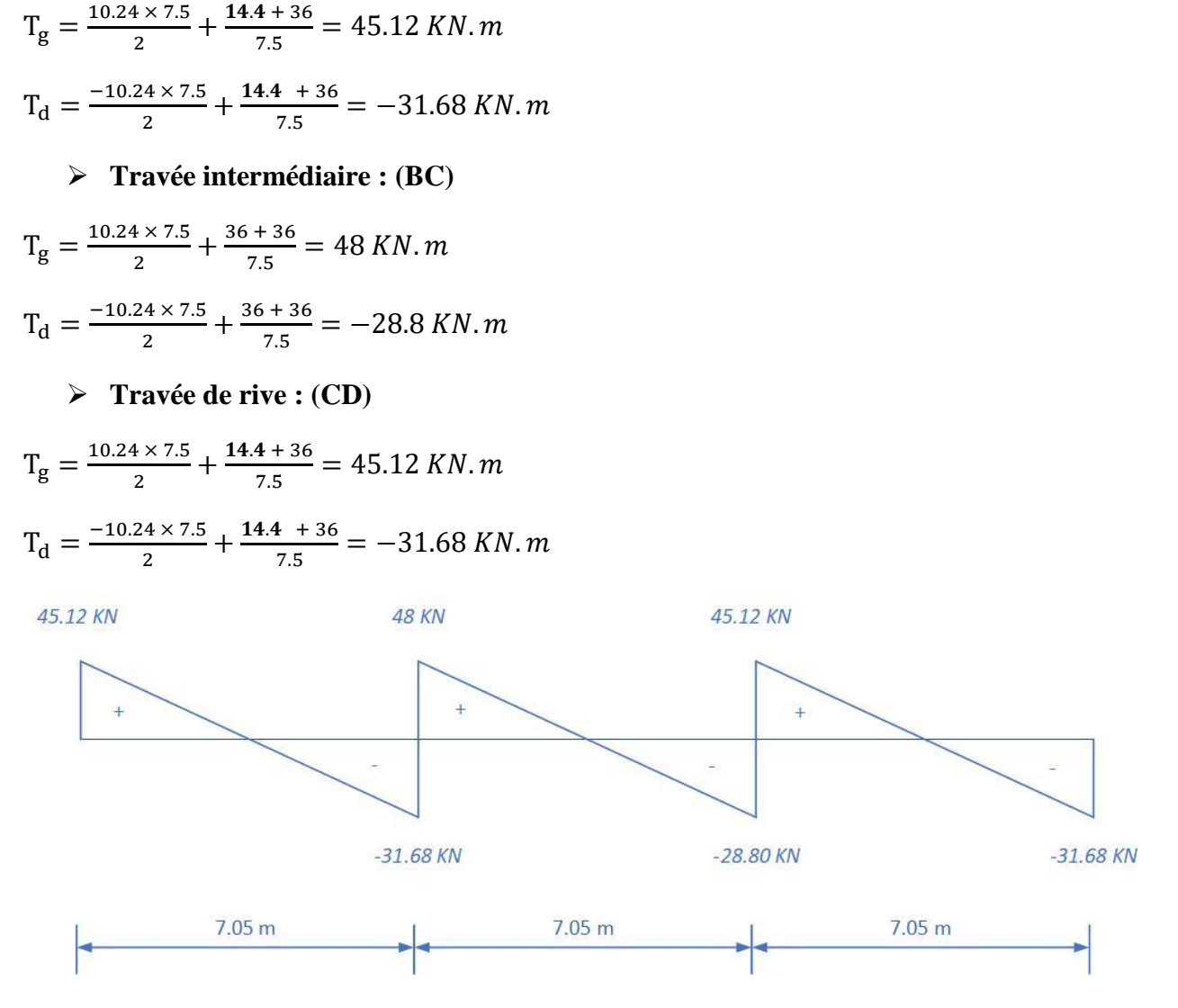

**Fig. ΙV.7.** Effort tranchant de type 1 ELU

### **E.L.S :**

-  $M_0 = \frac{q_{u \times L^2}}{8}$  $\frac{1}{8} \times L^2 = \frac{7.90 \times 7.5^2}{8}$  $\frac{\lambda^{7}}{8}$  = 55.55KN. *m*  $\alpha = \frac{Q}{Q}$  $\frac{Q}{Q+G} = \frac{1}{1+i}$  $\frac{1}{1+8.3} = 0.107$  $-\frac{1+0.3α}{2}$  $\frac{0.5u}{2}$  = 0.516 ⇒ Travée intermédiaire  $- \frac{1.2+0.3α}{2}$  $\frac{1}{2}$  = 0.616  $\Rightarrow$  Travée de rive

# **Les moments sur appuis :**

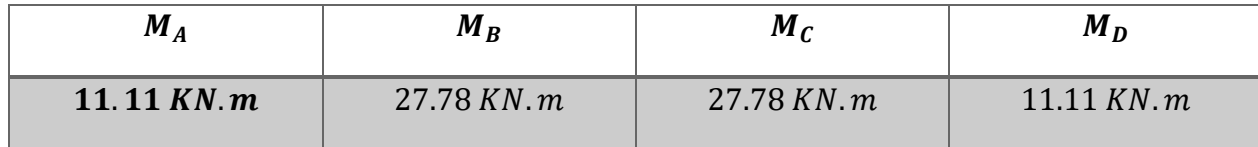

 **Les moments en travées :**

 $\triangleright$  Travée de rive **:** (AB)

$$
\begin{cases} M_t \ge \frac{(1.2 + 0.3a)M_0}{2} \\ M_t \ge \max\left[ \frac{1.1M_0}{1.05M_0} \right] - \frac{[M_g + M_a]}{2} \end{cases}
$$

$$
\begin{cases}\nM_{AB}^t = 0.616 \times 55.55 = 34.22 \text{ KN} \cdot m \\
M_{AB}^t = 1.1 \times 55.55 - \frac{11.11 + 27.78}{2} = 41.66 \text{ KN} \cdot m \\
\Rightarrow M_{AB}^t = 41.66 \text{ KN} \cdot m\n\end{cases}
$$
\n
$$
\begin{cases}\nM_{BC}^t = 0.516 \times 55.55 = 28.66 \text{ KN} \cdot m \\
M_{BC}^t = 1.1 \times 55.55 - \frac{27.78 + 27.78}{2} = 33.32 \text{ KN} \cdot m \\
\Rightarrow M_{BC}^t = 33.32 \text{ KN} \cdot m\n\end{cases}
$$
\n
$$
\begin{cases}\nM_{CD}^t = 0.616 \times 55.55 = 34.22 \text{ KN} \cdot m \\
M_{CD}^t = 1.1 \times 55.55 - \frac{11.11 + 27.78}{2} = 41.66 \text{ KN} \cdot m \\
M_{CD}^t = 41.66 \text{ KN} \cdot m\n\end{cases}
$$

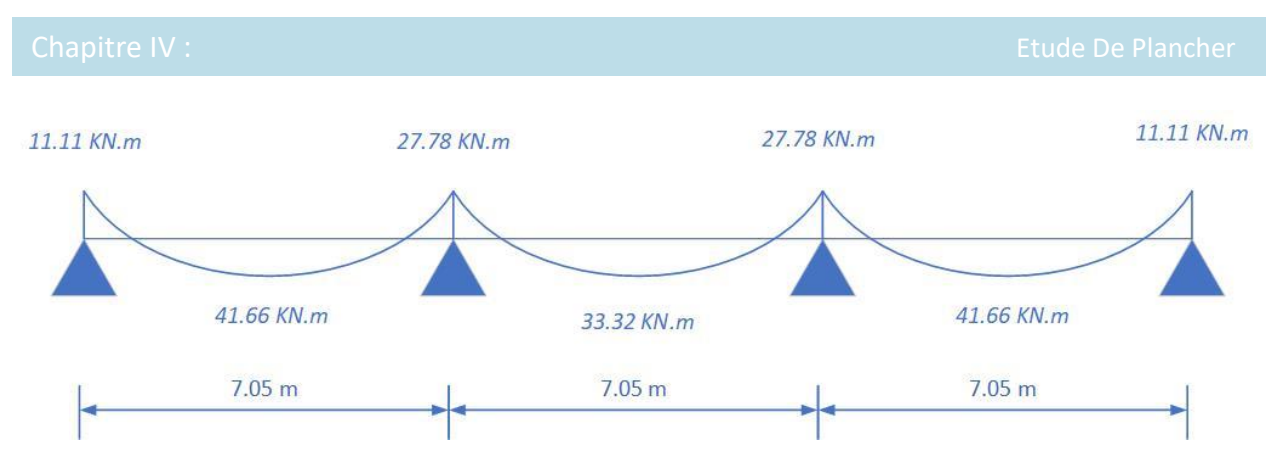

**Fig. ΙV.8.**Moment de type 1 ELS

## **L'effort tranchant :**

$$
T_g = \frac{ql}{2} + \frac{M_w + M_e}{l}
$$

$$
T_d = \frac{-ql}{2} + \frac{M_w + M_e}{l}
$$

# **Travée de rive : (AB)**

$$
T_g = \frac{7.9 \times 7.5}{2} + \frac{11.11 + 27.78}{7.5} = 34.81 \text{ KN. m}
$$
  

$$
T_d = \frac{-7.9 \times 7.5}{2} + \frac{11.11 + 27.78}{7.5} = -24.43 \text{ KN. m}
$$
  

$$
\triangleright \text{Travée intermédiaire : (BC)}
$$

$$
T_g = \frac{7.9 \times 7.5}{2} + \frac{27.78 + 27.78}{7.5} = 37.06 \text{ KN} \cdot m
$$
  

$$
T_d = \frac{-7.9 \times 7.5}{2} + \frac{27.78 + 27.78}{7.5} = -22.21 \text{ KN} \cdot m
$$

**Travée de rive : (CD)**

$$
T_g = \frac{7.9 \times 7.5}{2} + \frac{11.11 + 27.78}{7.5} = 34.81 \text{ KN} \cdot m
$$

$$
T_{\rm d} = \frac{-7.9 \times 7.5}{2} + \frac{11.11 + 27.78}{7.5} = -24.43 \, KN.\,m
$$

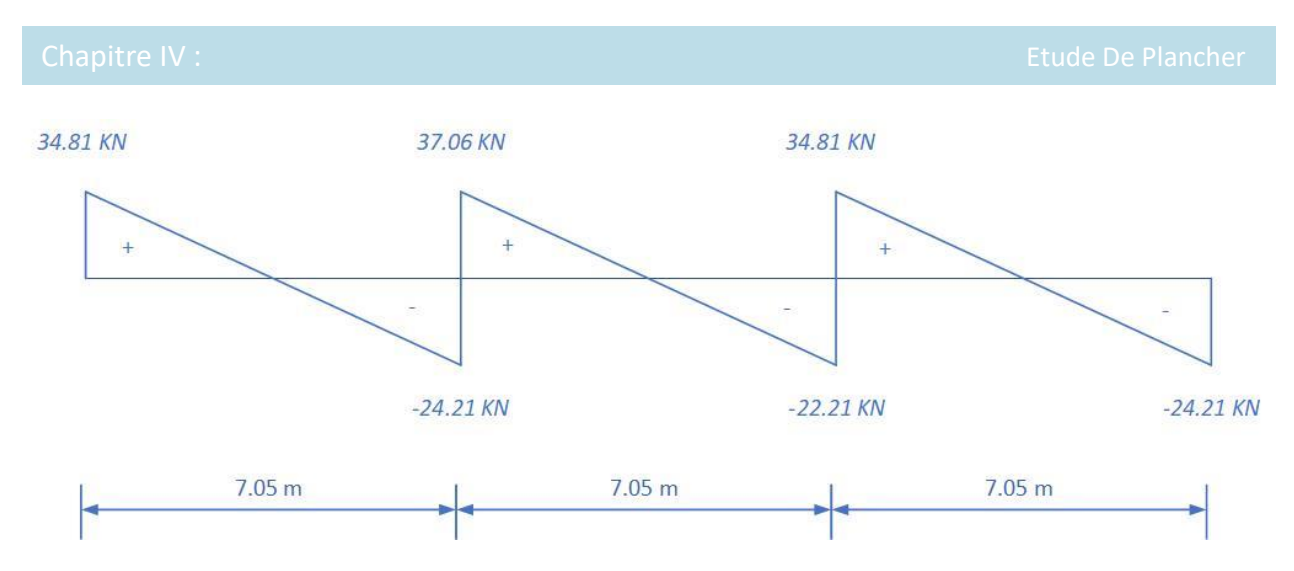

**Fig. ΙV.9.** Effort tranchant de type 1 ELU

# **• Type de plancher**  $: Type\ N^{\circ}3$

On a un type de poutre contenue repose sur 8 appuis

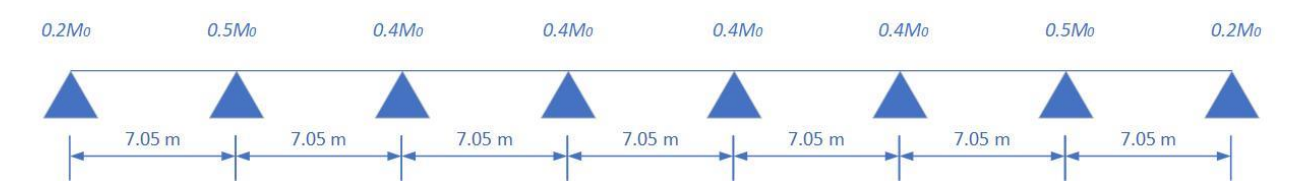

**Plancher étage courant :**

**Les moments en travées :**

**E.L.U :**

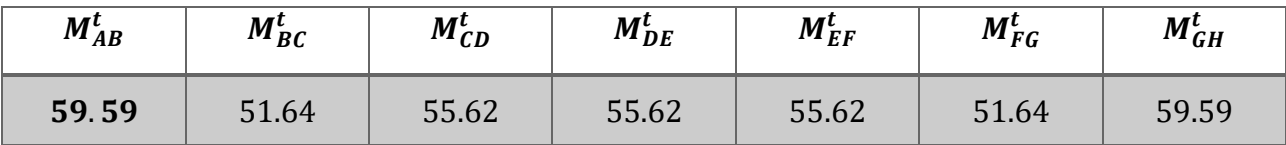

**E.L.S :**

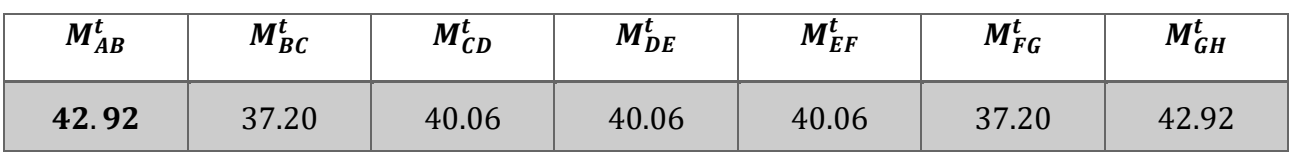

#### **Les moments en appuis :**

**E.L.U :**

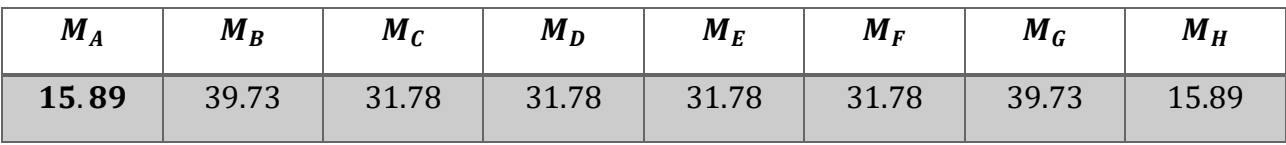

#### **E.L.S :**

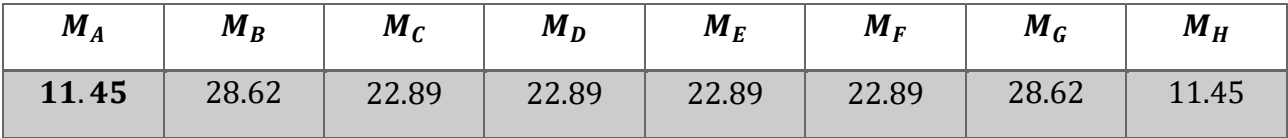

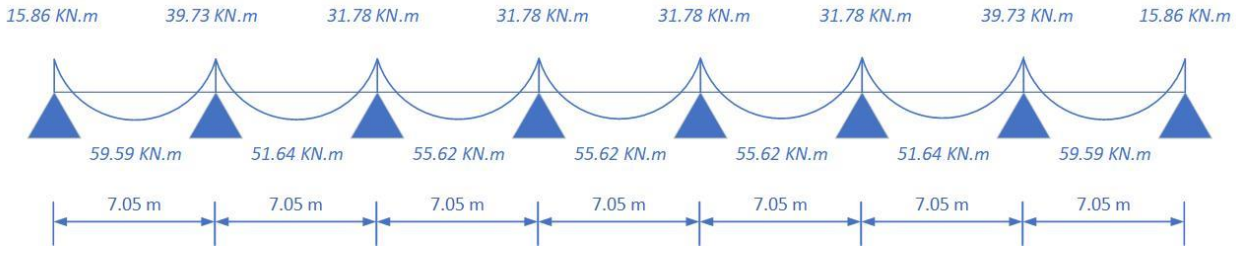

**Fig. ΙV.10.** Moment de type 3 ELU

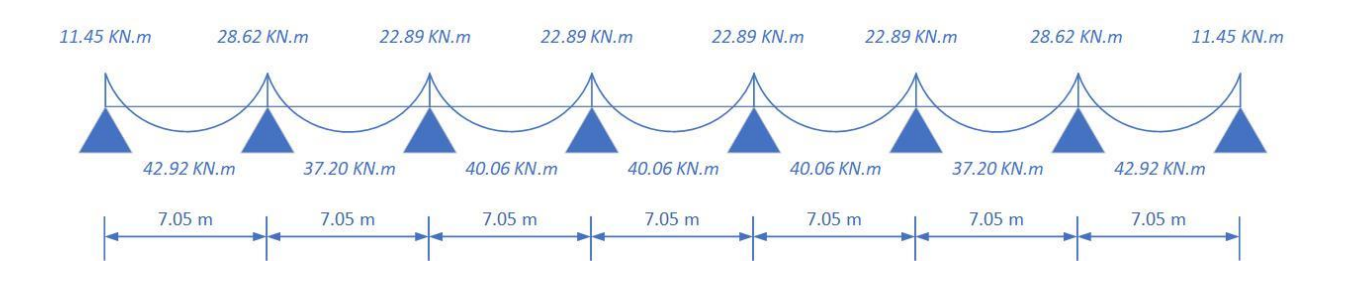

**Fig. ΙV.11.** Moment de type 3 ELS

#### **L'effort tranchant :**

**E.L.U :**

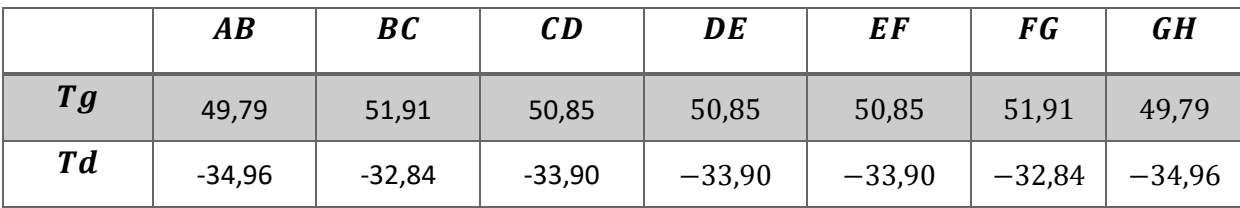

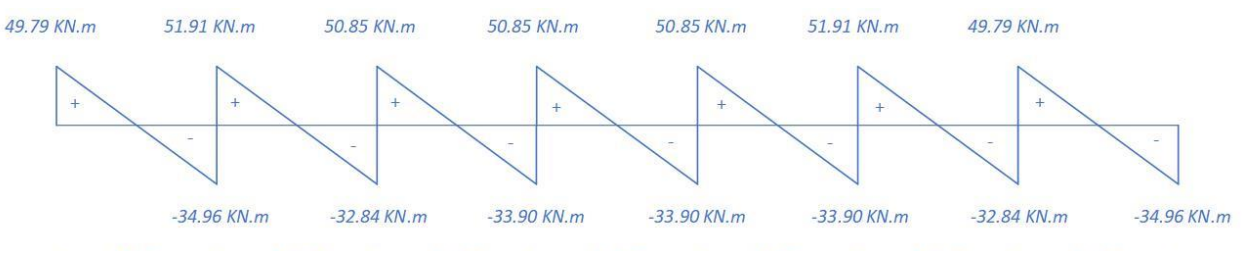

**Fig. ΙV.12.** Effort tranchant de type 3 ELU

**E.L.S :**

|                                 | $\boldsymbol{A}\boldsymbol{B}$ | BC       | CD       | DE       | EF       | FG       | GH       |
|---------------------------------|--------------------------------|----------|----------|----------|----------|----------|----------|
| $\boldsymbol{T} \boldsymbol{g}$ | 35,87                          | 37,39    | 36,63    | 36,63    | 36,63    | 37,39    | 35,87    |
| T <sub>d</sub>                  | $-25,18$                       | $-23,66$ | $-24,42$ | $-24,42$ | $-24,42$ | $-23,66$ | $-25,18$ |

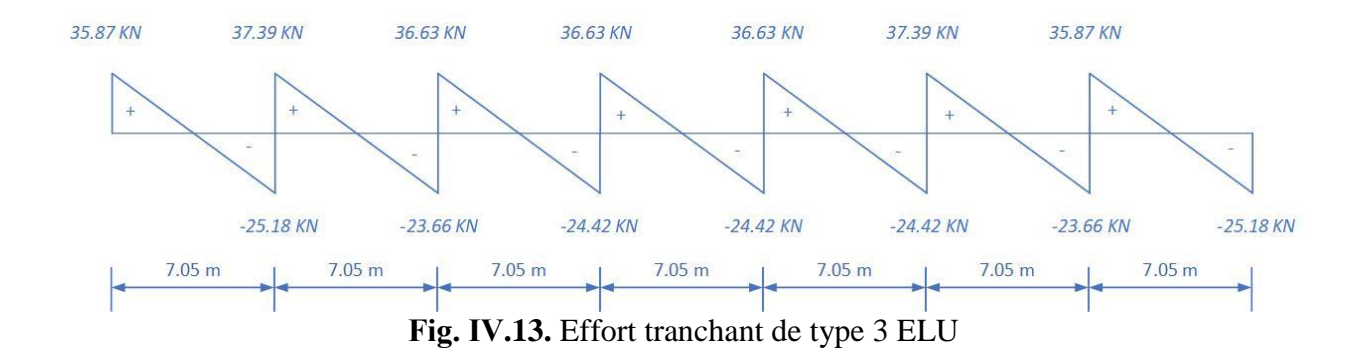

# **Plancher Terrasse inaccessible :**

## **Les moments en travées :**

## **E.L.U :**

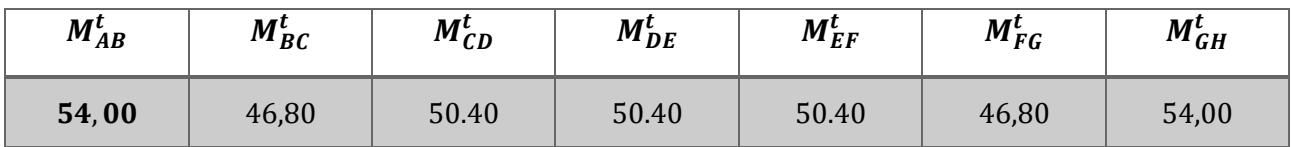

### **E.L.S :**

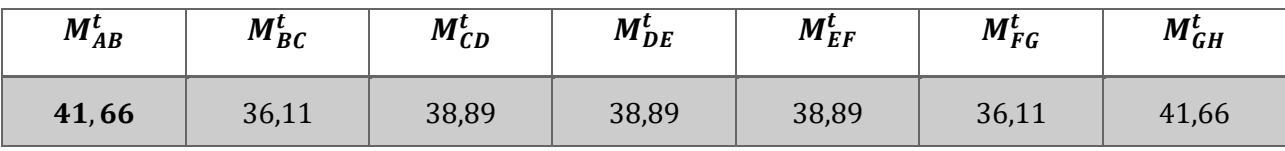

# **Les moments en appuie :**

### **E.L.U :**

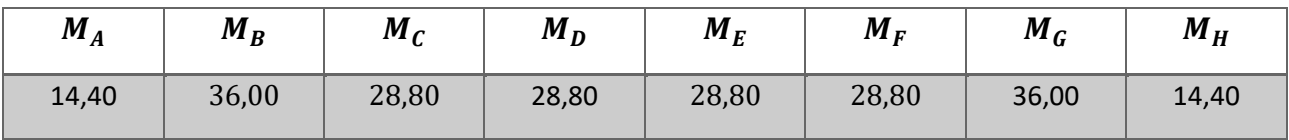

### **E.L.S :**

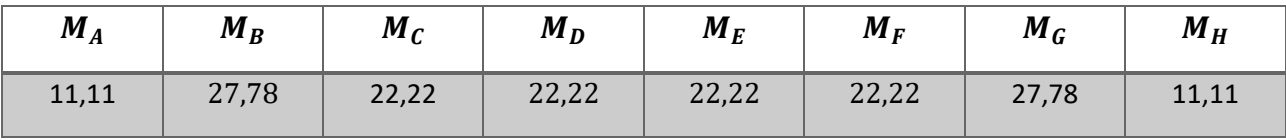

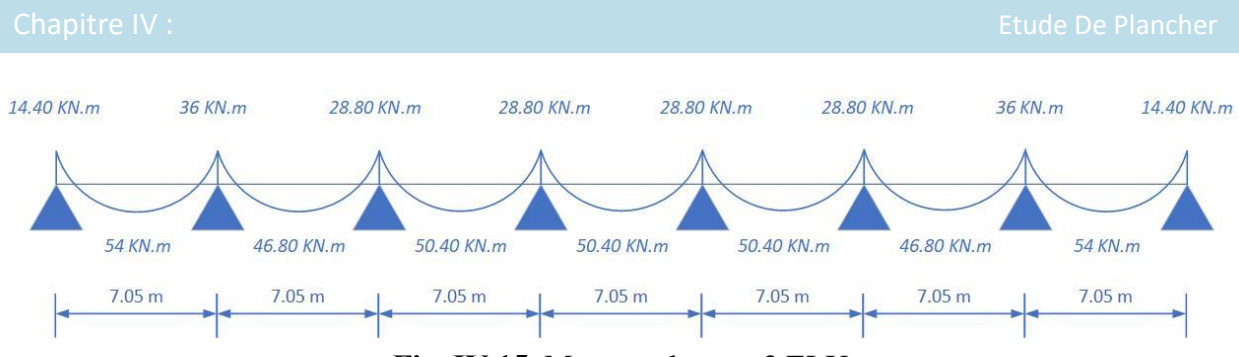

**Fig. ΙV.15.** Moment de type 3 ELU

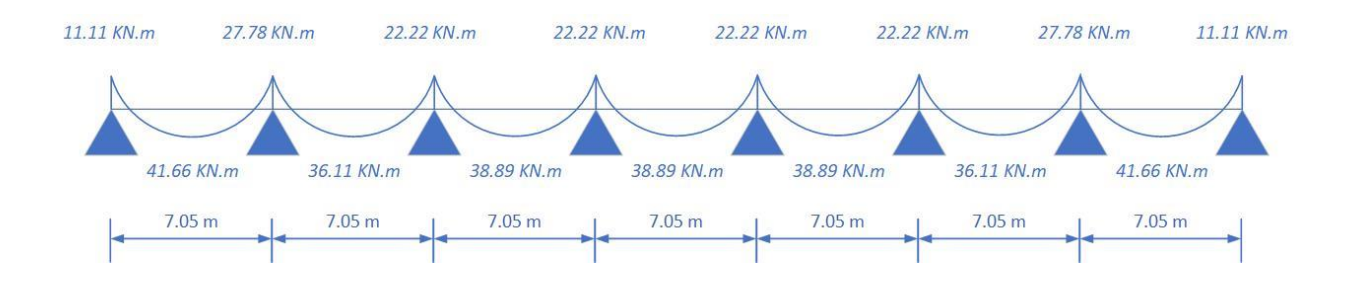

**Fig. ΙV.16.** Moment de type 3 ELS

## **L'effort tranchant :**

**E.L.U :**

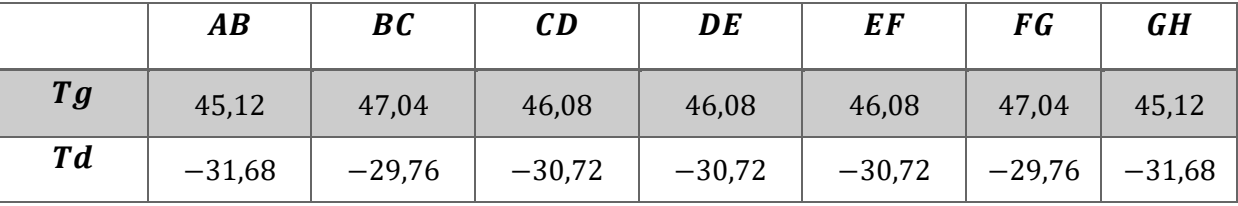

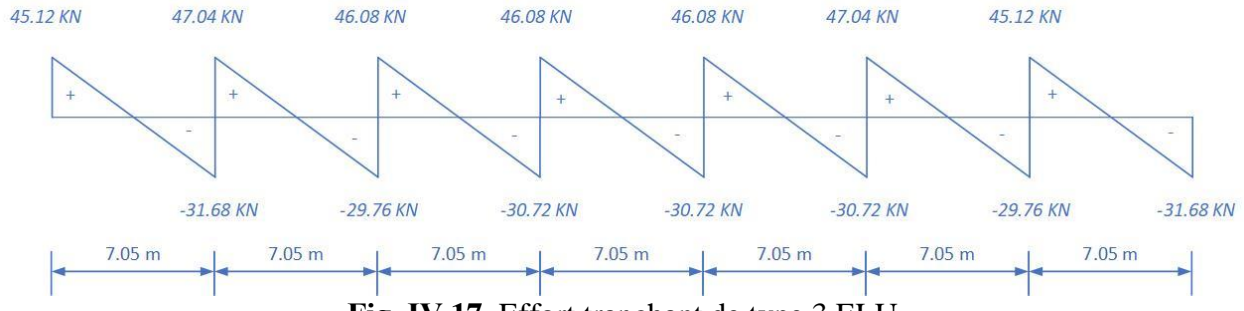

**Fig. ΙV.17.** Effort tranchant de type 3 ELU

**E.L.S :**

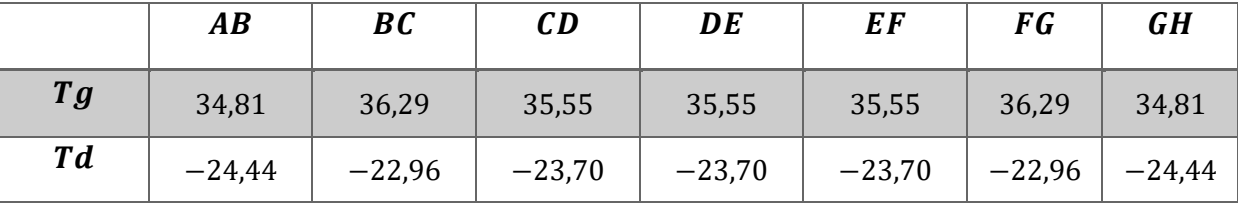

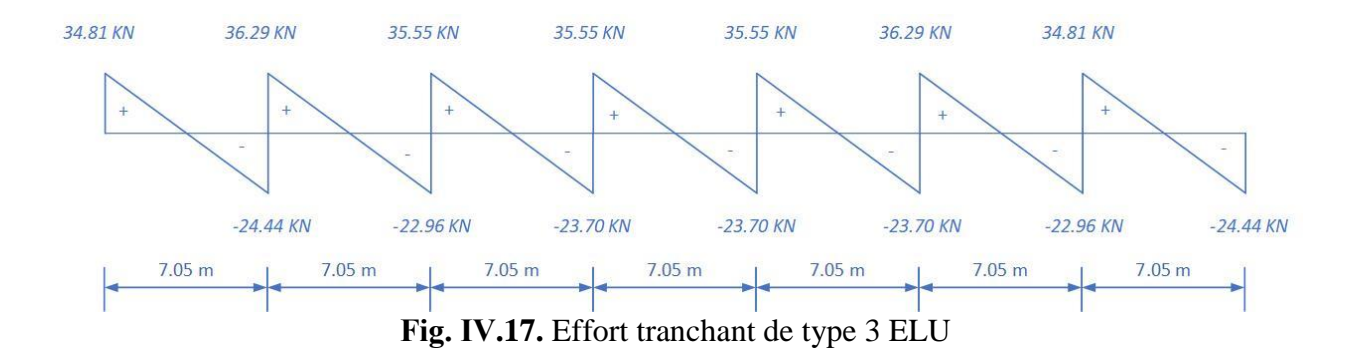

# **IV.5. Calcul du Ferraillage :**

On va calculer le ferraillage de la nervure la plus sollicité pour le plancher terrasse et le plancher étage courant.

# **Plancher Étage Courant :**

 $b = 80 cm$  ;  $b_0 = 12 cm$  $h = 50 cm$  ;  $h_0 = 12 cm$ 

 $d = 45$  cm ;  $c = 5$  cm

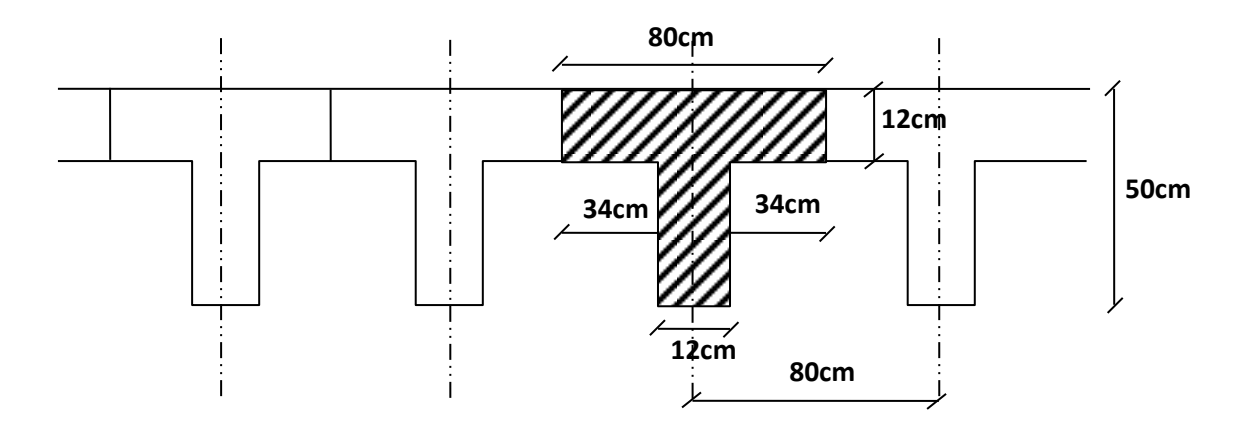

**Fig. ΙV.17.**Schéma de poutrelle

#### **Calcul des armatures longitudinales**

 $M_{tab}$ : Le moment fléchissant équilibré par la table de compression.

Si  $\rm M_{tab} < M^{max}$ : la zone comprimée se trouve dans la nervure et la section des calcules sera une section en "Té".

Si  $M_{\text{tab}} > M^{\text{max}}$ : la zone comprimée se trouve dans la table de compression et la section en "Té" sera calculée comme une section rectangulaire de dimension.  $(b \times h)$ 

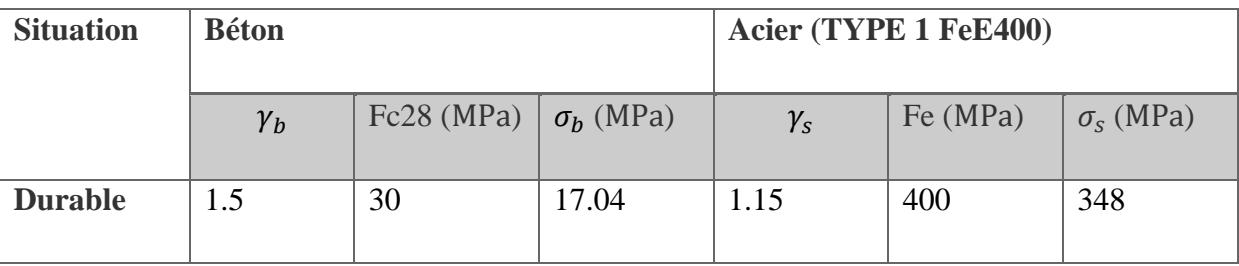

#### **En travées :**

 $M_u^{max} = 59.59$  KN. m Le moment fléchissant  $(M_{table}$ ).  $M_{Tab} = \sigma_b \times b \times h_0 \times \left( d - \frac{h_0}{2} \right)$  $\frac{10}{2}$  $M_{Tab} = 17.04 \times 80 \times 12$  ( 45  $-$ 12 2 )  $M_u^{max} = 59.59 \, KN. \, m < M_{Tab} = 637.97 \, KN. \, m$ 

Donc, la zone de compression se trouve dans la table de compression et la section de calcul sera une section rectangulaire de dimension :  $(b \times h) = (80 \times 50)$  *cm*<sup>2</sup>

#### **En appuis :**

 $M_{app} = -39.72 \Rightarrow M_{app} < 0$ 

Le moment sur appuis est négatif donc le béton de la dalle se trouve dans la partie tendue.

Alors nous considérons une section rectangulaire de largeur *b<sup>0</sup>* = 12 *cm*.

$$
\mu = \frac{M}{\overline{\sigma}_b \cdot b \cdot d^2}, \ \alpha = \frac{1 - \sqrt{1 - 2\mu}}{0.8}, \ \beta = 1 - 0.4\alpha, \ A = \frac{M}{\sigma_s \cdot d \cdot \beta}
$$

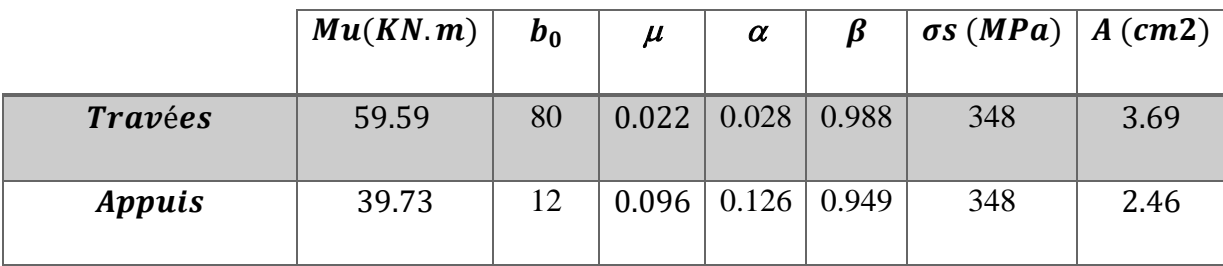

**Condition de non fragilité** : B.A.E.L (1.4.2.1)

*Amin* 0.23 *b.d. l t f*  $f_{t28}$ 

 $f_{tj} = f_{t28} = 2.4 Mpa$ 

**En travée** :

 $v_{\text{min}} \ge 0.23 \times 80 \times 47 \times \frac{2.4}{400} = 2.59$  cm<sup>2</sup>  $A_{\text{min}} \ge 0.23 \times 80 \times 47 \times \frac{2.4}{1.00} = 2.59$  cm

**En appuis** :

$$
A_{\min} \ge 0.23 \times 12 \times 45 \times \frac{2.4}{400} = 0.75 \, \text{cm}^2
$$

**Pourcentage minimale** : B.A.E.L91 (art B.6.4)

 $A_m \geq 0.001 b h$ 

**En travée** :

 $A_m \ge 0.001 \times 80 \times 50 = 4$  *cm*<sup>2</sup>

**En appuis** :

 $A_m \ge 0.001 \times 12 \times 50 = 0.6$  *cm*<sup>2</sup>

**Tableau récapitulatif des résultats :**  $A = max (Acal, Amin, A'min)$ 

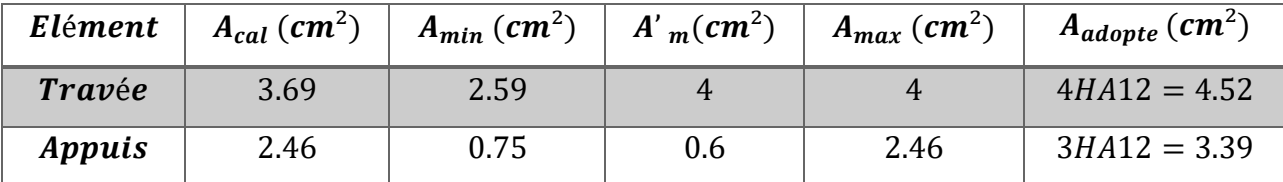

#### **Vérification à l'E.L.S :**

La fissuration est peu préjudiciable alors on va vérifier la contrainte due à la section du béton  $\sigma_{\scriptscriptstyle b}$ 

est la contrainte max due à l'acier  $\sigma_s$ .

Calculer y<sup>1</sup> par résolution de l'équation :

$$
\frac{b \times y_1^2}{2} - 15A(d - y_1)
$$

La résolution pratique de cette équation est donnée par les formules :

$$
D = \frac{15A}{b} \qquad y_1 = -D + \sqrt{D^2 + E} \qquad E = 2Dd \qquad \alpha_1 = \frac{y_1}{d} \qquad k_1 = \frac{15(1 - \alpha_1)}{\alpha_1}
$$

$$
\beta_1 = 1 - \frac{\alpha_1}{3} \qquad \qquad \sigma_s = \frac{M}{A\beta_1 d} \qquad \qquad \sigma_b = \frac{\sigma_s}{k_1} = \frac{2M}{\alpha_1 \beta_1 b d^2}
$$

- **En Travée :**

 $M_t^{ser} = 42.92 \, KN.m$ 

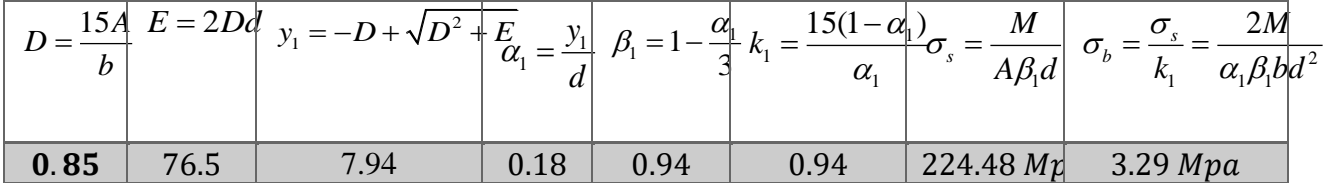

Donc :

$$
\sigma_s = 224.48 MPa \le \overline{\sigma}_s = 400 Mpa \dots \dots \dots \dots \dots (C.Vérifie)
$$

$$
\sigma_{b} = 3.29 \le \bar{\sigma}_{b} = 0.6 \times f_{c28} = 0.6 \times 30 = 30 MPa ... (C.Vérifie)
$$

- **En Appuis :**

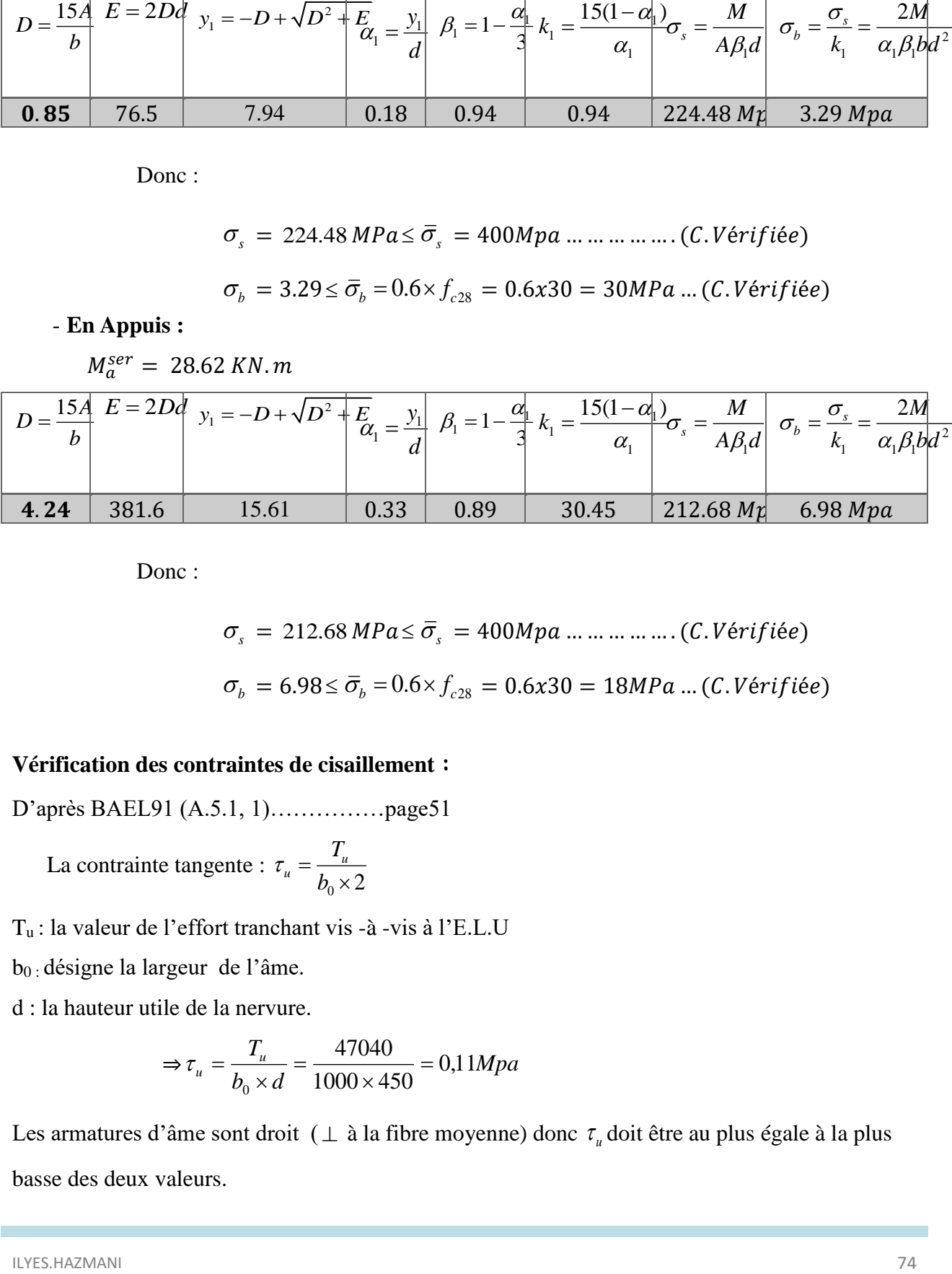

Donc:

$$
\sigma_s = 212.68 MPa \le \bar{\sigma}_s = 400 Mpa ... ... ... ... (C.Vérifie)
$$

$$
\sigma_b = 6.98 \le \bar{\sigma}_b = 0.6 \times f_{c28} = 0.6 \times 30 = 18 MPa ... (C.Vérifie)
$$

#### **Vérification des contraintes de cisaillement :**

D'après BAEL91 (A.5.1, 1)……………page51

 La contrainte tangente :  $\mathbf{z}_0 \times 2$  $u = \frac{u}{l}$ *T b*  $\tau_u =$  $\times$ 

T<sup>u</sup> : la valeur de l'effort tranchant vis -à -vis à l'E.L.U

b<sup>0</sup> : désigne la largeur de l'âme.

d : la hauteur utile de la nervure.

$$
\Rightarrow \tau_u = \frac{T_u}{b_0 \times d} = \frac{47040}{1000 \times 450} = 0,11 Mpa
$$

Les armatures d'âme sont droit ( $\perp$  à la fibre moyenne) donc  $\tau_u$  doit être au plus égale à la plus basse des deux valeurs.

 $min(0.20 \frac{f_{c28}}{f_{c28}}, 5MPa)$ *b*  $\overline{\tau}$  = min(0.20 $\frac{f_{c28}}{f_{c28}}$ , 5*MPa* γ  $= min(0.20 \frac{Jc28}{Jc28}, 5MPa)$  $\tau_u = \min(4, 5Mpa) \Rightarrow \overline{\tau}_u = 3.33MPa$  $\Rightarrow \tau_u = 0.11 Mpa \leq \tau_u = 4MPa \dots (C.Vérifi)$ ée) **Diamètre minimale** ∅ **:** ………………….**BAEL91 (A.7.2, 2)**  $\min\left(\frac{h_t}{25};\phi_t;\frac{b_0}{10}\right).$  $\phi_t \le \min\left(\frac{h_t}{35}; \phi_t; \frac{b_0}{10}\right).$ 

 $\phi$  : Diamètre minimal des armatures longitudinales.

Soit  $\phi_t = 6$  mm.  $\Rightarrow \phi_t \le \min(1.43, 12, 1.2) = 1.2$ *cm* 10  $, 12, \frac{12}{12}$ 35 50 10 ,  $\phi_{i}$ , 35  $\min\left(\frac{ht}{\sigma} \cdot, \phi_l, \frac{b_0}{\sigma} \right)$  $\phi_t \leq \min \left| \frac{hc}{25}, \phi_t, \frac{v_0}{10} \right| = \left| \frac{50}{25}, 12, \frac{12}{10} \right|$ J  $\left(\frac{50}{25}, 12, \frac{12}{18}\right)$ L  $=$ J  $\left(\frac{ht}{25},\phi_1,\frac{b_0}{10}\right)$  $\setminus$  $\phi_t \leq \min\left(\frac{ht}{\sigma t}, \phi_t\right)$ 

Donc en adopte des cadres 5Ø d'où :

 $A_t = 5006 = 1.41$  cm<sup>2</sup> de nuance FeE235

**Espacement des cadres :** …… **BAEL91 (A.5.1, 22)** 

$$
St_1 \le \min(0.9d, 40 \, cm) = 40 \, cm.
$$
\n
$$
St_2 \le \frac{A_t F_e}{0.4 b_0} = \frac{1.41 \times 235}{0.4 \times 12} = 69.03 \, cm.
$$
\n
$$
St_3 \le \frac{0.9 \times A_t \cdot f_e}{\gamma_s b_0 (\tau_u - K \cdot 0.3 \times f_{t28})} \dots \dots \dots \dots \text{Area } K = 1 (\text{en flexion simple.})
$$
\n
$$
St_3 \le \frac{0.9 \times 1.41 \times 235}{1.15 \times 12 \times (0.11 - 0.3 \times 1 \times 2.4)} = 52.62 \, cm
$$

Soit  $St \leq \min(St_1, St_2, St_3) \Rightarrow St \leq 69.03cm$ 

On prend : *St =*70 *cm*.

#### **Influence de l'effort tranchant au voisinage des appuis : BAEL91 (A.5.1 ,313)** *page 57*

Sur un appui de rive ou intermédiaire on vérifier que l'on a :

$$
V_u \le \frac{0.8 \times b_0 \times a \times f_{c28}}{\gamma_b \times 2}
$$

Au maximum  $a = 0.9d = 0.9 \times 45 = 40.5$  cm

0.8×100×40.5×12×30 1.5×2  $= 388800 N$   $Vu = 47040 N < 388800$  ... ... (C. Vérifiée) Au droit d'appui simple, la section A des armatures longitudinales inférieures doit être telle que

l'on ait : A  $\geq \gamma_s \frac{V_s}{f}$ *e V f*  $\geq \gamma$  $A = 0.59$ cm<sup>2</sup> 135.24mm<sup>2</sup> 400  $1.15 \times \frac{47040}{1.08} = 135.24$  mm *f V e*  $\gamma_s \frac{V_s}{r} = 1.15 \times \frac{1040}{400} =$ 

A=  $135.24 \text{ mm}^2 \geq 40 \text{ mm}^2 ... ... (C. V \text{érifi\ee})$ 

#### **La dalle de compression : BAEL91 (B.6.8, 423)…………page 171**

La dalle de compression doit avoir une épaisseur minimale de 12 cm

Il est armé d'un quadrillage de barres dont les dimensions de mailles ne doivent pas dépasser :

- 20cm (5 p.m.) pour les armatures perpendiculaire aux nervures.
- 33cm (3 p.m.) pour les armatures parallèles aux nervures.
- Treillis soudé  $FeE235$   $\rightarrow$   $fe = 235MPa$

# **Les sections des armatures perpendiculaires aux nervures doivent satisfaire à la condition suivante :**

L'écartement « L »entre axes des nervures égales à 80 cm donc :  $Ln = 80 cm$ 

$$
50 \, \text{cm} \leq \text{Ln} \leq 80 \text{cm}
$$
\n
$$
A \perp = \frac{4 \times \text{Ln}}{f \cdot e} \Rightarrow A \perp = \frac{4 \times 80}{235} \Rightarrow A \perp = 1.36 \, \text{cm}
$$

On adopter:  $A \perp = 5H A6 = 1,41 \text{ cm}^2$ 

#### **Espacement :**

n : nombres des barres

$$
S_t = \frac{100}{5} = 20 \, \text{cm}
$$

Soit :  $S_t = 20$  cm

#### **Pour les armatures parallèles aux nervures :**

$$
A \, \text{/}\, I \quad = \frac{A \perp}{2} \Rightarrow \, A \, \text{/}\, I \quad = \frac{1.41}{2}
$$

A  $\frac{1}{2} = 0.71$  cm<sup>2</sup>

En adopte :  $A / \sqrt{ } = 3\phi 6 = 0.85cm^2$ 

# **Espacement :**

$$
S_t = \frac{100}{n} \Rightarrow S_t = \frac{100}{3} = 33,3cm
$$
  
\n $S_t = 30 \text{ cm}$   
\nA  $\frac{1}{1} = 3\phi 5/\text{ml}; \qquad e = 30 \text{cm}$ 

 $A \perp$  $= 6\phi 5/ml;$  e = 20cm

# **IV.6. Présentation du ferraillage :**

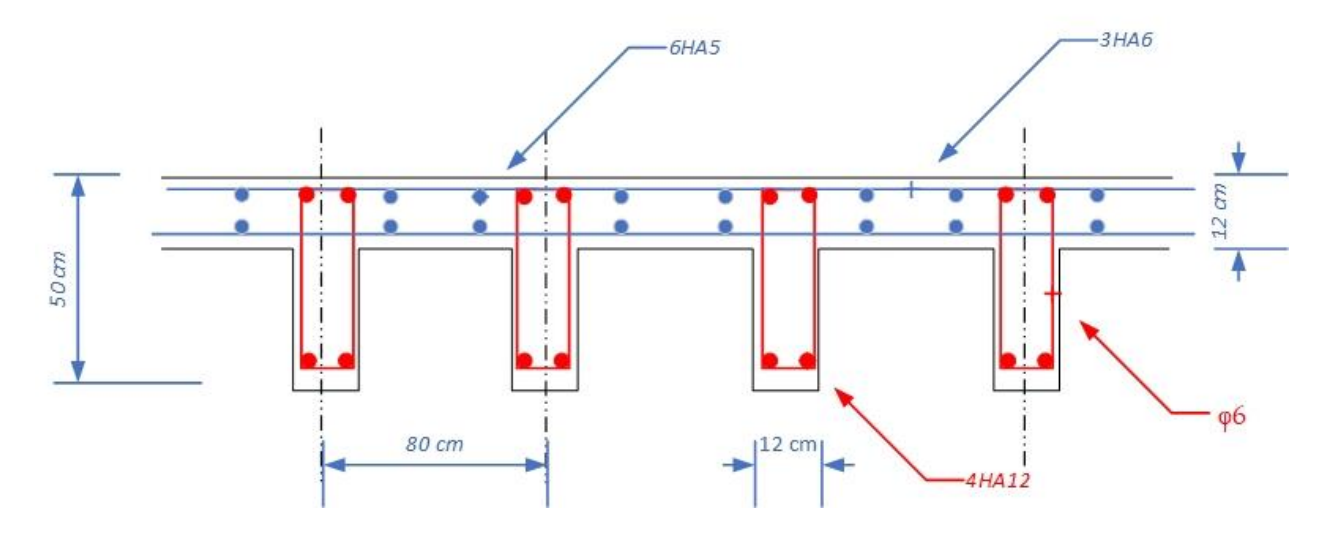

**Fig. ΙV.19.** Ferraillage de plancher

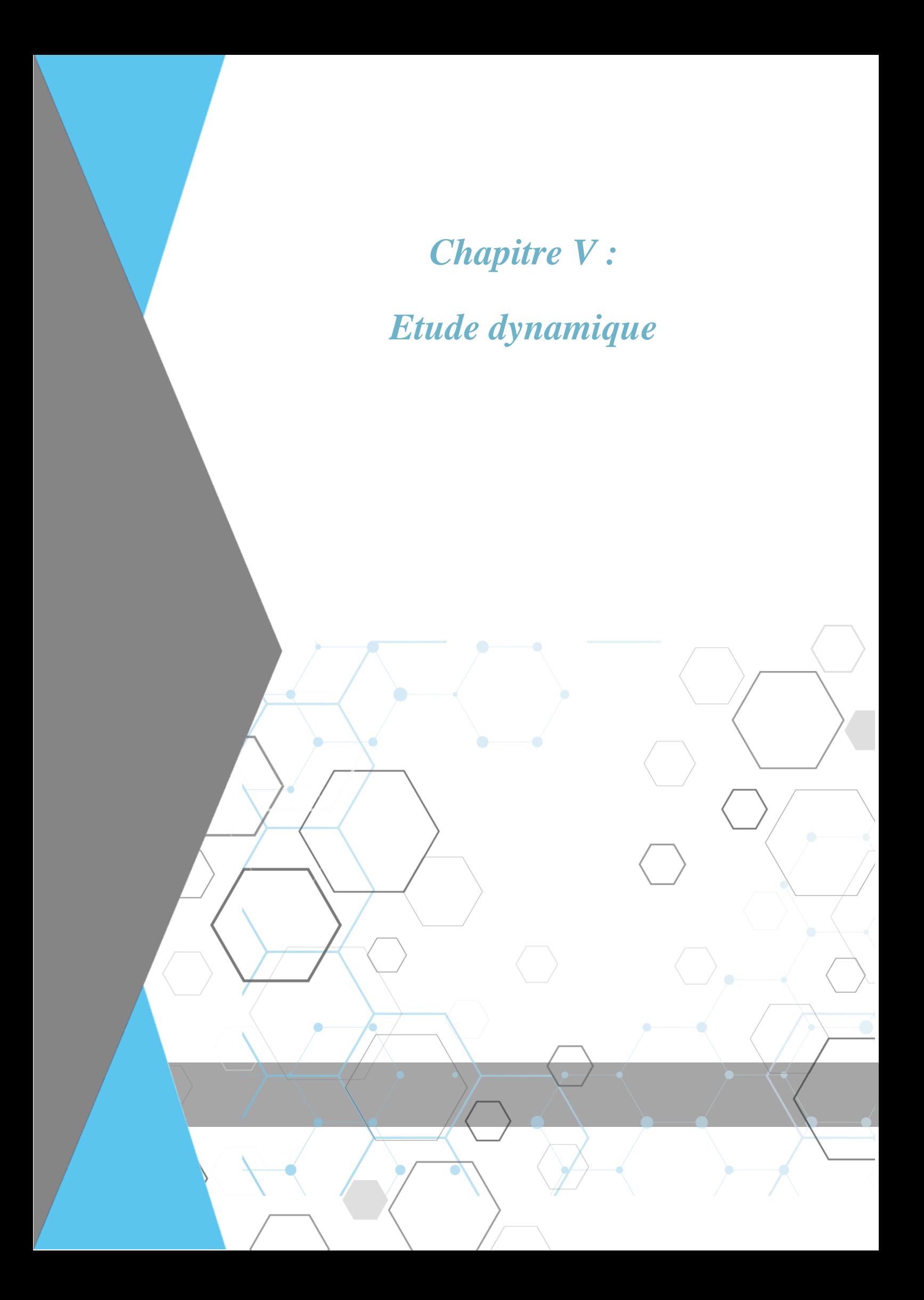

# **V.1.Introduction:**

 Le séisme correspond à une vibration du sol provoquée par une libération de l'énergie de déformation accumulée dans la croûte terrestre.

C'est un phénomène imprévisible. qui provoque plusieurs catastrophes (destruction des ouvrages. nombreuse perte de vie humaine). De ce fait. le comportement des constructions sous action dynamique est devenu un chapitre indispensable dans l'étude de n'importe quelle structure.

Le calcul sismique dans notre étude sera effectué dans le cadre du règlement parasismique algérien (RPA99) version 2003.

## **V.2. Méthode de calcul:**

Selon l'article 4.1.1 de RPA99. les forces sismiques peuvent être déterminées par deux méthodes :

- méthode statique équivalente.
- méthode dynamique modale spectrale.

#### **V.2.1.Méthode statique équivalente**

#### **a. Principe de la méthode : [RPA99/4.2.1]**

Selon cette méthode les forces réelles dynamiques développées dans la structure sont remplacées par un système de forces statiques fictives appliquées successivement suivant deux directions orthogonales et ayant des effets équivalents à ceux des forces réelles.

#### **b. conditions d'application : [RPA99/4.1.2]**

- Régularité en plan : [RPA99/3.5.1.a]
- Régularité en élévation : [RPA99/3.5.1.b]

#### **V.2.2.Méthode dynamique modale spectrale**

 Peut être utilisée dans tous les cas. Et en particulier. Dans le cas ou la méthode statique équivalente n'est pas permise .On utilise directement les spectres de dimensionnement puisque ce sont surtout les extremums des réponses qui intéressent le concepteur et non la variation temporelle. Elle permet de simplifier les calculs. On procède alors à une analyse modale en étudiant un certain nombre de modes propres de la structure.

#### **Spectre de réponse de calcul :**

 Cette analyse compte essentiellement à représenter l'action sismique par un spectre de calcul.

Comme il est indiqué dans l'article : 4.3.3 du RPA 99 / version 2003

$$
\frac{S_a}{g} = \begin{cases} 1,25A \left[ 1 + \frac{T}{T_1} \left( 2,5\eta \frac{Q}{R} - 1 \right) \right] & \text{si } 0 \le T \le T_1 \\ 2,5\eta (1,25A) \left( \frac{Q}{R} \right) & \text{si } T_1 \le T \le T_2 \\ 2,5\eta (1,25A) \left( \frac{Q}{R} \right) \left( \frac{T_2}{T} \right)^{2/3} & \text{si } T_2 \le T \le 3,0 \text{sec} \\ 2,5\eta (1,25A) \left( \frac{T_2}{3,0} \right)^{2/3} \left( \frac{3}{T} \right)^{5/3} \left( \frac{Q}{R} \right) & \text{si } T > 3,0 \text{sec} \end{cases}
$$

Avec : *g a* Spectre de Réponse de calcul

 **A :** Coefficient d'accélération de zone. (Tableau 4.1)

 **η :** Facteur de correction d'amortissement (quand l'amortissement est différent de 5%)

$$
\eta = \sqrt{7/(2+\xi)} \ge 0.7
$$

 **ξ :** pourcentage d'amortissement critique. (Tableau 4.2)

 **R :** Coefficient de comportement de la structure (tableau 4.3)

 **Q :** Facteur de qualité.

 **T1. T<sup>2</sup> :** périodes caractéristiques associées à la catégorie du site. (Tableau 4.7)

#### **Coefficient de comportement globale de structure (R) :**

Sa valeur unique est donnée par le tableau 4.3.RPA99en fonction du système de contreventement.

 $R = 5$ 

#### **facteur de qualité (Q) :**

La valeur de Q est déterminée par la formule :

Q = 1+ 6 1 *Pq* ………...Article 4-4-RPA99/03

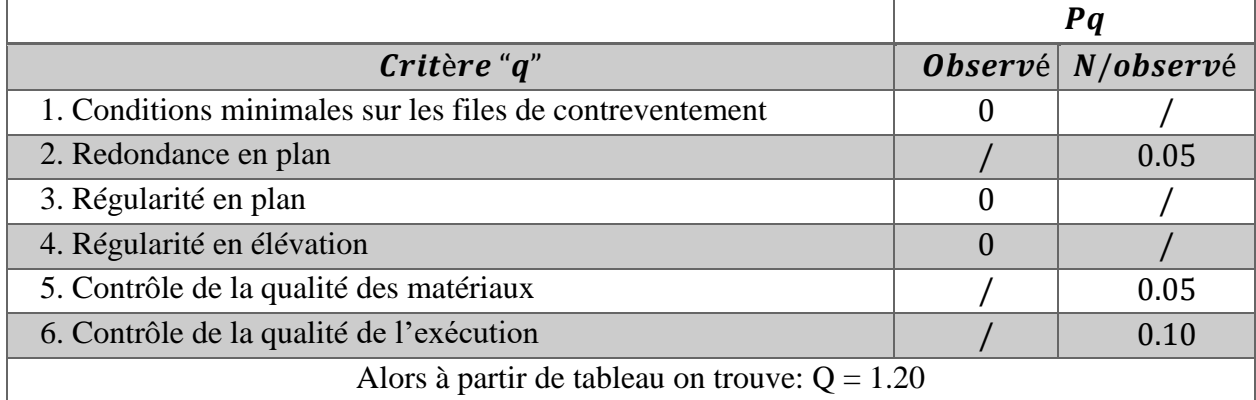

**Tableau :** facteur de qualité Q

**A :** Donné par le tableau 4.1 (RPA.99/03) suivent la zone sismique et le groupe d'usage du bâtiment.

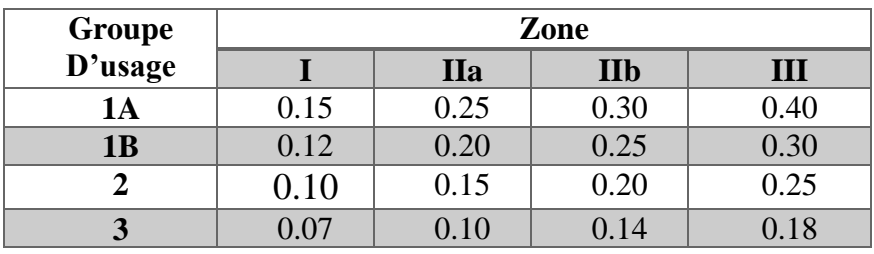

 **Tableau :** coefficient d'accélération de zone A.

Notre bâtiment est implanté dans la région de TIPPAZA (zone III) et appartient au groupe 1B. pour notre cas on  $a : A = 0.30$ .

**D :** facteur d'amplification dynamique moyen. fonction de la catégorie de site. du Facteur de

correction d'amortissement (**η**) et de la période fondamentale de la Structure (T).

$$
- 2.5 \eta \qquad 0 \le T \le T_2
$$
  
2.5 \eta (T2T)<sup>23</sup>  $T_2 \le T \le 3.0 s$   

$$
- 2.5 \eta (T2T)^{23} \qquad (3.0T)^{53} \qquad T \ge 3.0 s
$$

**T2** : période caractéristique. associée à la catégorie du site et donnée par (Tableau 4.7 )

Sol ferme  $\Rightarrow$  site 2 donc **T**<sub>1</sub> = 0.15 sec et **T**<sub>2</sub> = 0.4 sec

**η** : Facteur de correction d'amortissement donnée par la formule :

$$
\eta = \sqrt{7}/(2+7) = 0.88 \ge 0.7
$$

(Où ξ (%) est le pourcentage d'amortissement critique fonction du matériau Constitutif. du type de structure et de l'importance des remplissages.

**ξ:** Est donné par le tableau 4.2 de RPA99-vr2003 (p.46)

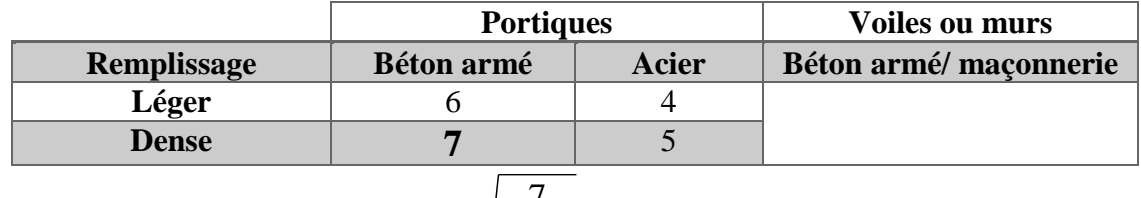

Dans notre cas  $\zeta = 7\%$ . Donc :  $\eta = \sqrt{\frac{7}{2.5}} = 0.88 \ge 0.7$  $2 + 7$  $\frac{7}{6} = 0.88 \ge$  $\ddot{}$  $\eta =$ 

L'analyse dynamique de nous structure a permis d'obtenir les résultats suivants :

- période fondamentale Ty (dyn)  $=0.75$  sec
- La période fondamentale Tx  $(dyn) = 0.70$  sec

#### **Estimation de la période fondamentale de la structure:**

Dans notre cas (structure mixte) la période fondamentale correspond à la plus petite valeur obtenue par les **formules 4-6 et 4-7** du **RPA99. version2003**

$$
T = \min \left\{ C_T h_N^{3/4}, \frac{0.09 \times h_N}{\sqrt{L_{x,y}}} \right\}
$$

Avec:

**hN :** hauteur mesurée en mètres à partir de la base de la structure jusqu'aux derniers niveaux (N).

**C<sup>T</sup> :** Coefficient. fonction du système de contreventement. du type de remplissage et donnée par le tableau (4.6) du RPA99. version2003  $\Rightarrow$   $CT = 0.050$ 

D : la dimension du bâtiment mesuré à sa base dans la direction de calcul considérée

Donc 
$$
T = \min \left\{ C_T h_N^{3/4}, \frac{0.09 \times h_N}{\sqrt{L_{x,y}}} \right\}
$$
  
T = 0.050. (39.78)  $\frac{3}{4} = 0.79$  sec.

$$
T_X = \frac{0.09 \times h_n}{\sqrt{L_X}} = \frac{0.09 \times 39.78}{\sqrt{75}} = 0.41
$$

 $Tx = Min (0.79; 0.41) = 0.41$  sec

$$
T_y = \frac{0.09 \times h_n}{\sqrt{L}_X} = \frac{0.09 \times 39.78}{\sqrt{67.5}} = 0.44
$$
  
Ty = Min (0.79 ; 0.44) = **0.44 sec**

# **V.3.Analyse de la structure : Représentations des résultats de la méthode modale spectrale et commentaires :**

On a prit en considération le plan d'architecture et le nombre minimale des voiles dans chaque direction pour choisir une disposition initiale des voiles dans le bâtiment. La disposition des voiles adoptée est indiquée à la figure suivante :

#### **V.3.1.Variant initiale:**

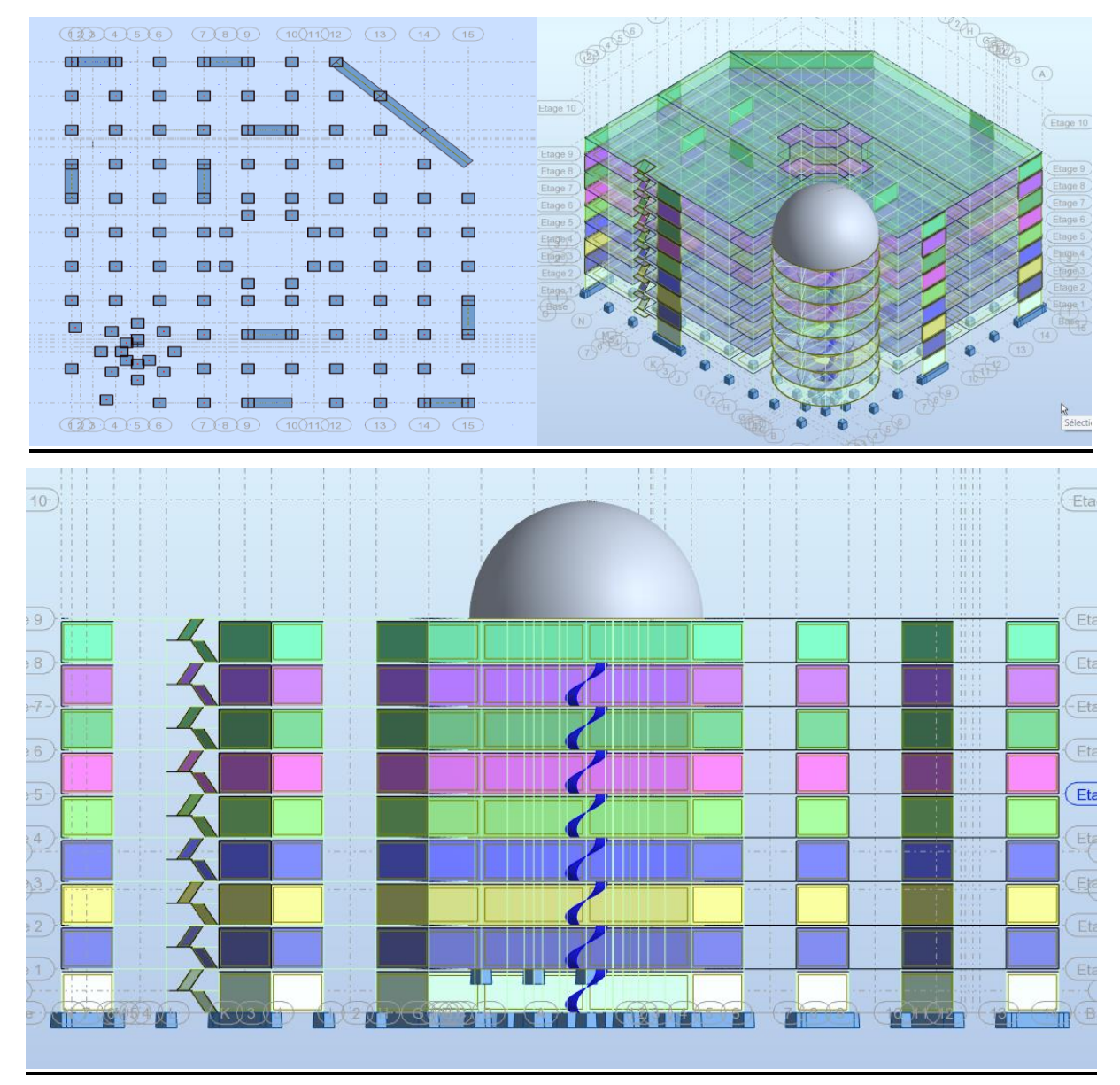

**Fig. V.1.**Disposition des voiles variante initiale en 3D.

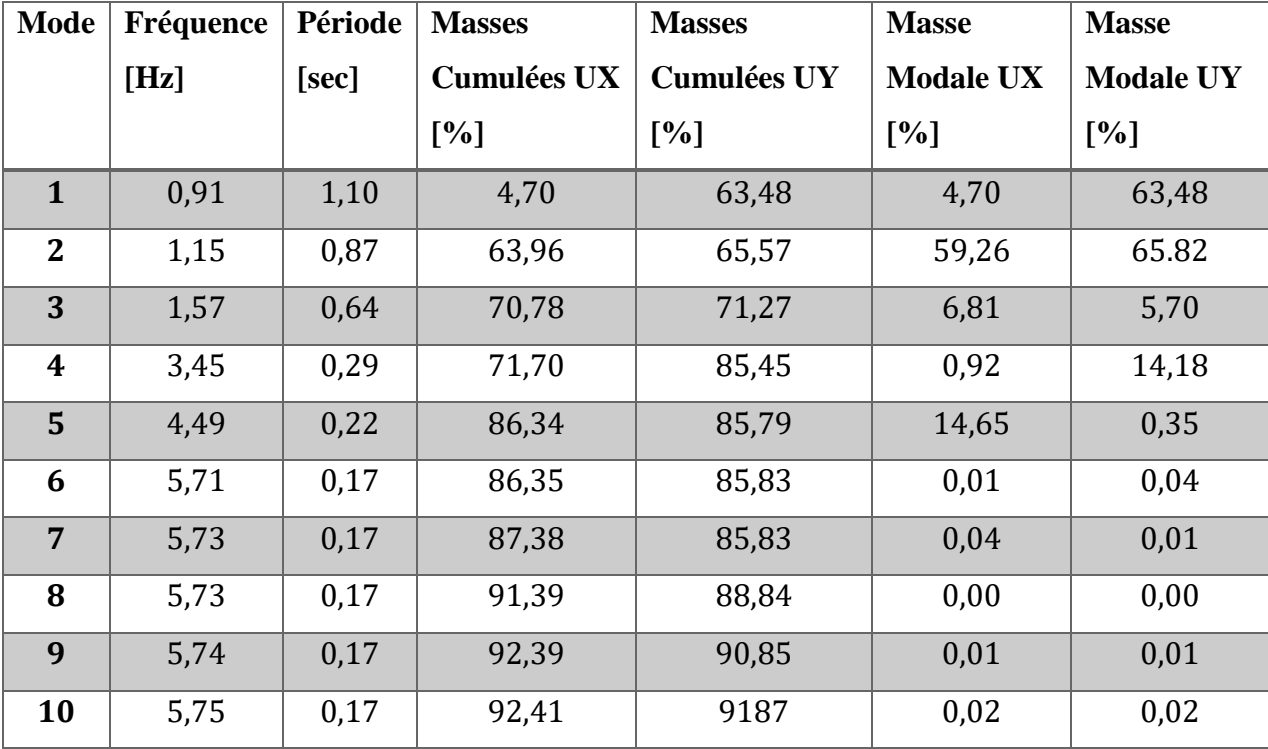

Après l'analyse automatique par le logiciel ROBOT, on a tiré les résultats qui sont illustrés dans le tableau ci-dessous :

 **Tab. V.1.** Périodes et factures da participation massique modale (Premier variante).

#### **Interprétation des résultats :**

D'après le tableau ci-dessus on constate ce qui suit

**1**. La période fondamentale  $T = 1.10$  sec

**2.** Le premier mode c'est un mode de translation dans le sens Y, avec  $UY = 63.48\%$ 

**3.** Le deuxième mode c'est un mode de rotation dans le sens  $X$  avec  $UX = 59,26\%$  et avec

 $UY = 65.82\%$  dans le sens Y

**4.** Le troisième mode c'est un mode de torsion pure

**Conclusion:** La structure présente une insatiabilité vis-à-vis de la torsion, et pour cette raison on doit changer la disposition de certains voiles pour rapprocher le centre de torsion au centre de masse.

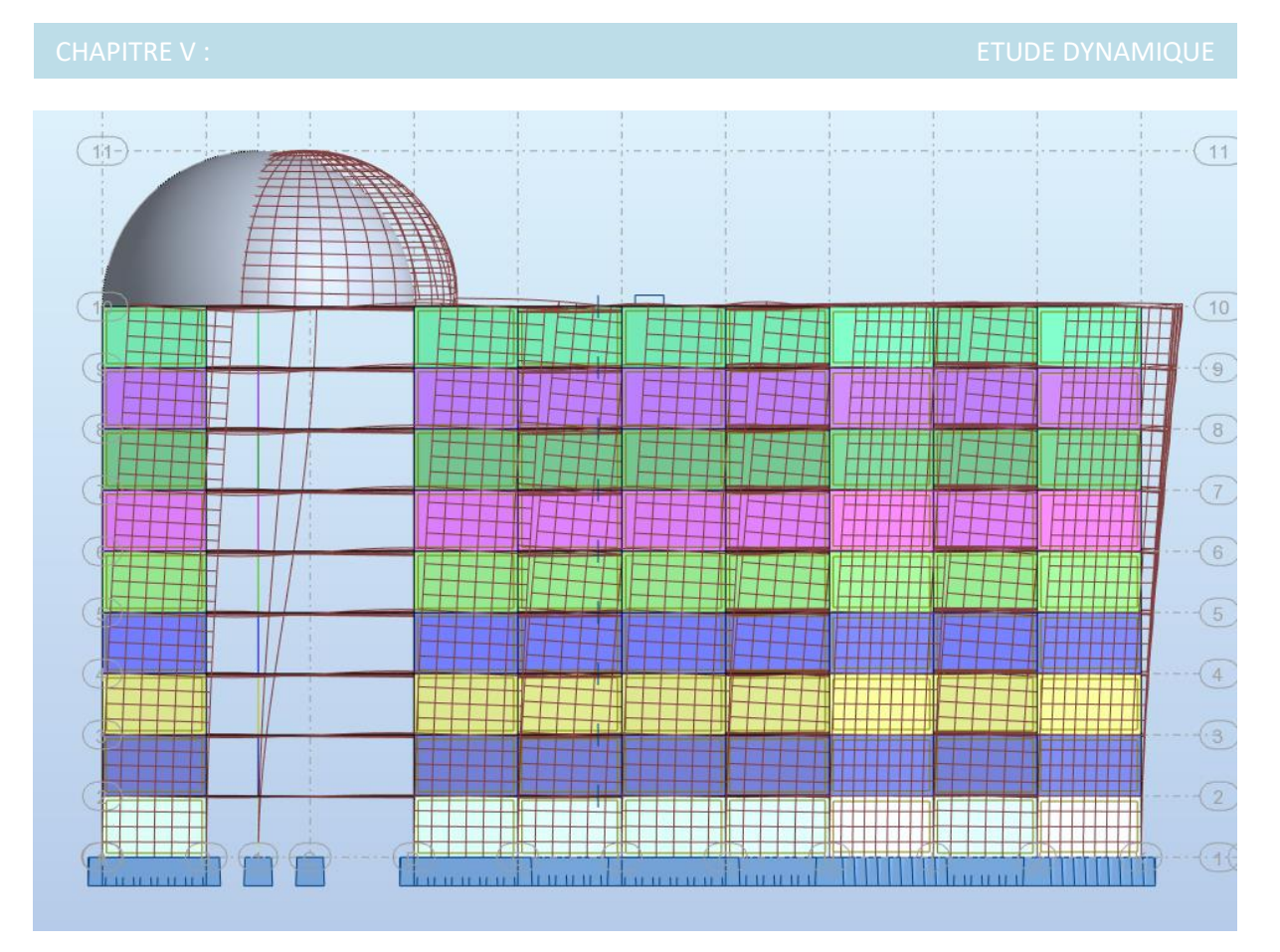

**Fig. V.2.**Premier mode de vibration. Vue 3d (translation selon l'axe Y)

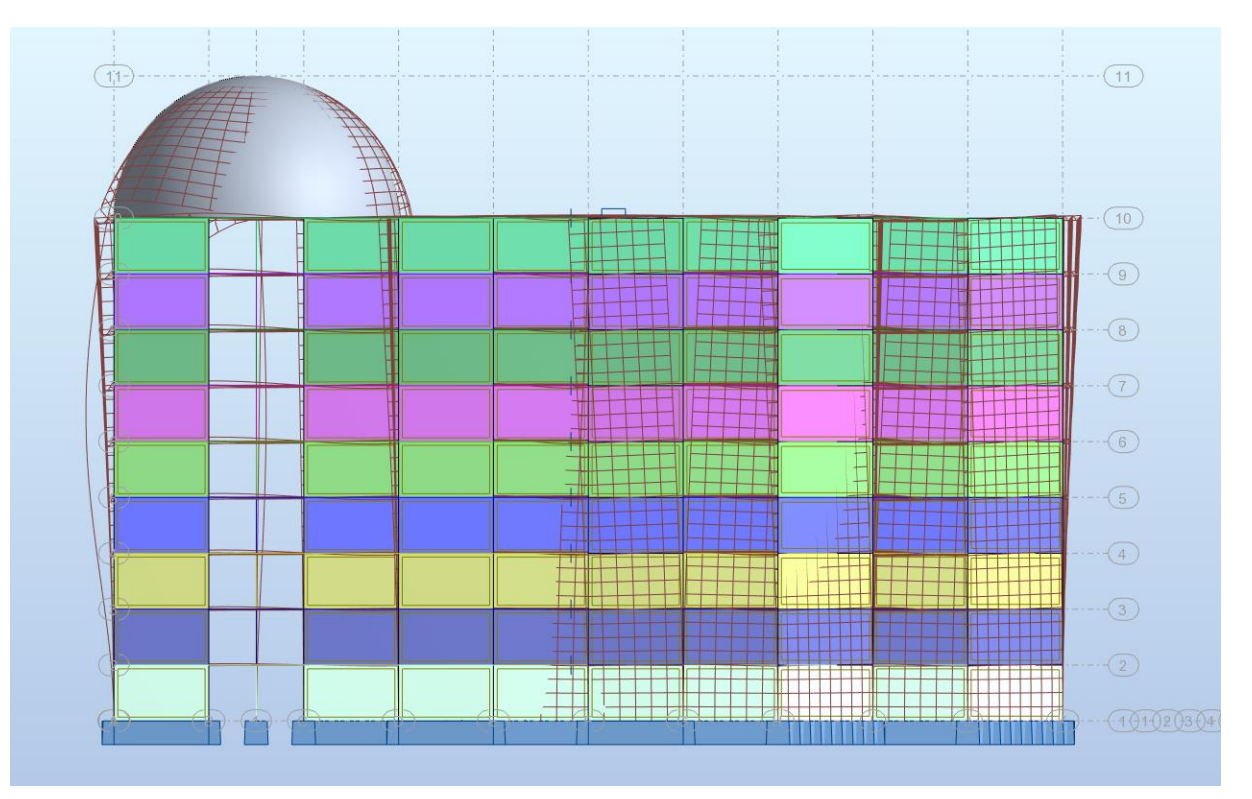

**Fig. V.3.** Deuxième mode de vibration. Vue 3d et vue en plan (Torsion)

# **V.3.2.Deuxième variante :**

La variante proposée est présentée dans la figure suivante :

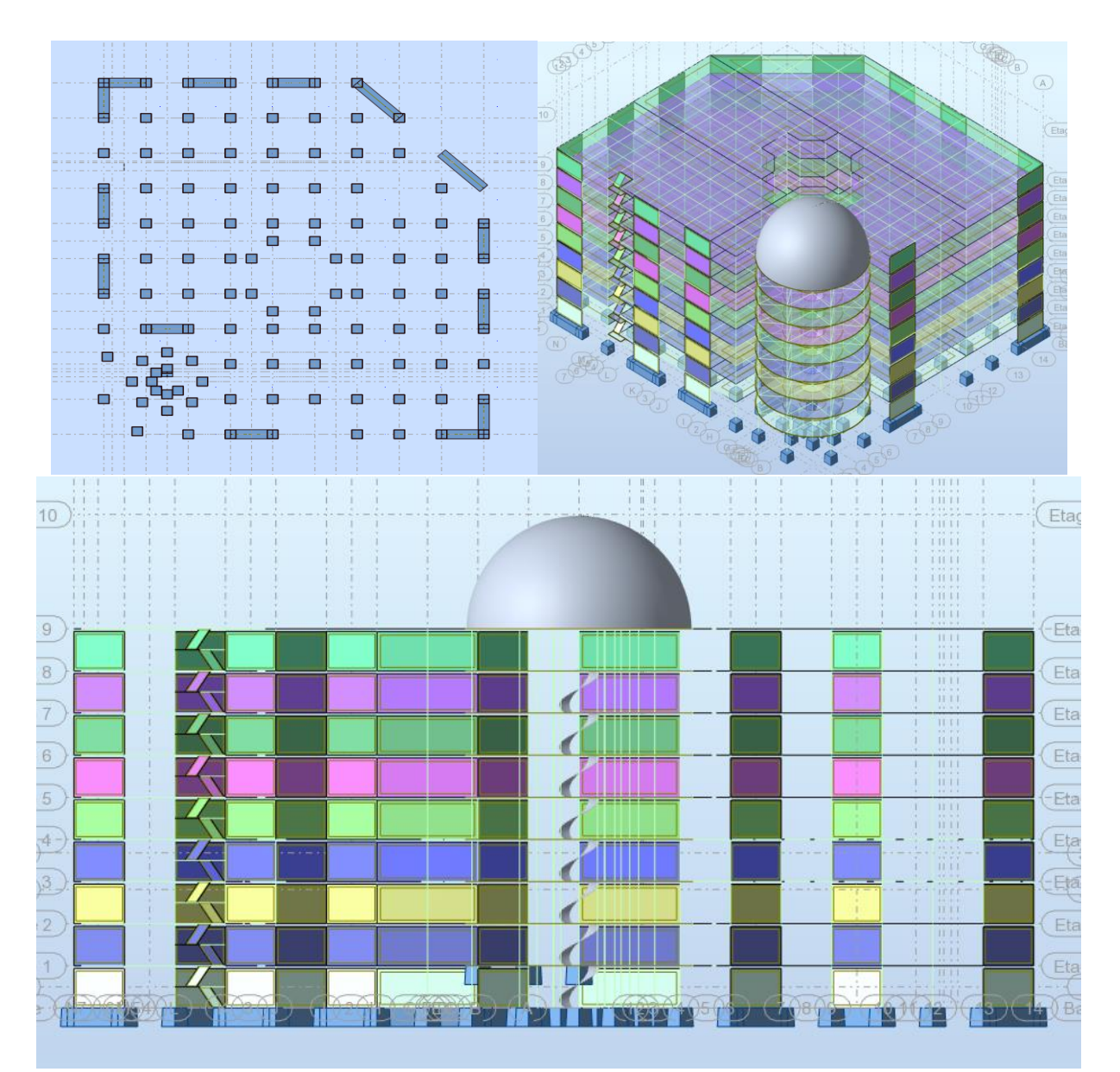

**Fig. V.4.**Disposition des voiles Deuxième variante en 3D.
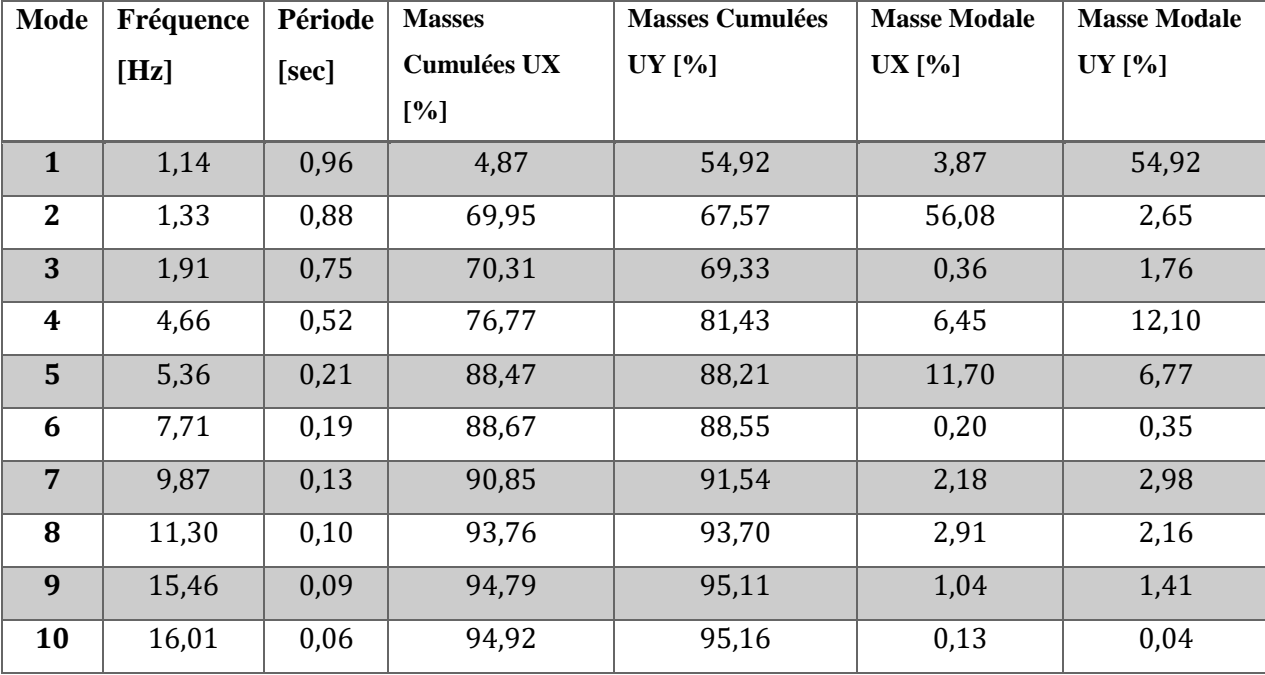

Après l'analyse automatique par le logiciel ROBOT, on a tiré les résultats qui sont illustrés dans le tableau ci-dessous :

**Tab. V.2.** Périodes et factures da participation massique modale (deuxième variante).

#### **Interprétation des résultats :**

D'après le tableau ci-dessus on constate ce qui suit

**1**. La période fondamentale  $T = 0.96$  sec. Structure souple.

- Vérification de la période : [**RPA 99 version 2003 Art 4.2.4.4]**

 $1.3 \times Tex = 1.3 \times 0.41 = 0.53$   $s \leq Tx(dyn) = 0.88$  sec (la condition non vérifiée).

 $1.3 \times Tey = 1.3 \times 0.44 = 0.57$  s  $\leq Ty(dyn) = 0.96$  sec (la condition non vérifiée).

**2.** Le premier mode c'est un mode de translation dans le sens Y, avec  $UY = 54.92\%$ 

**3.** Le deuxième mode c'est un mode de translation dans le sens  $X$  avec  $UX = 56.08\%$ 

**4.** Le troisième mode c'est un mode de torsion pure

**Conclusion:** La structure souple avec grande période fondamentale, et pour cette raison on doit ajoutée des voiles pour réduire la période fondamentale et la souplesse de structure.

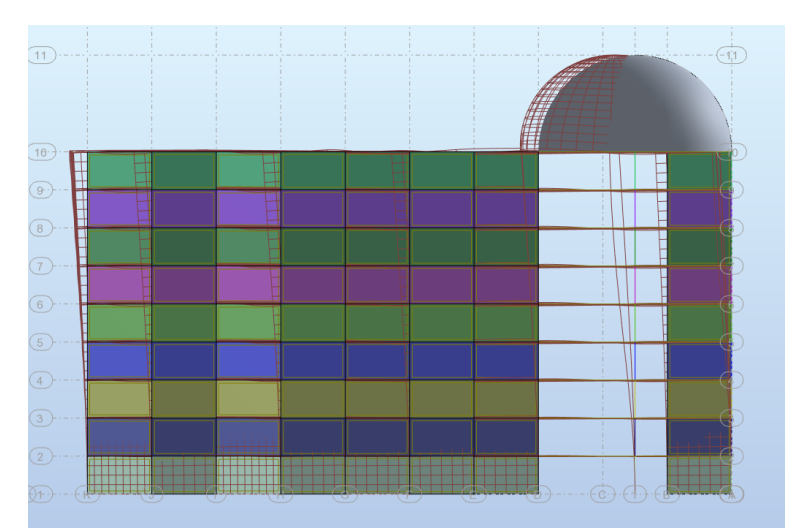

**Fig. V.5.**Premier mode de vibration. Vue 3d (translation selon l'axe Y)

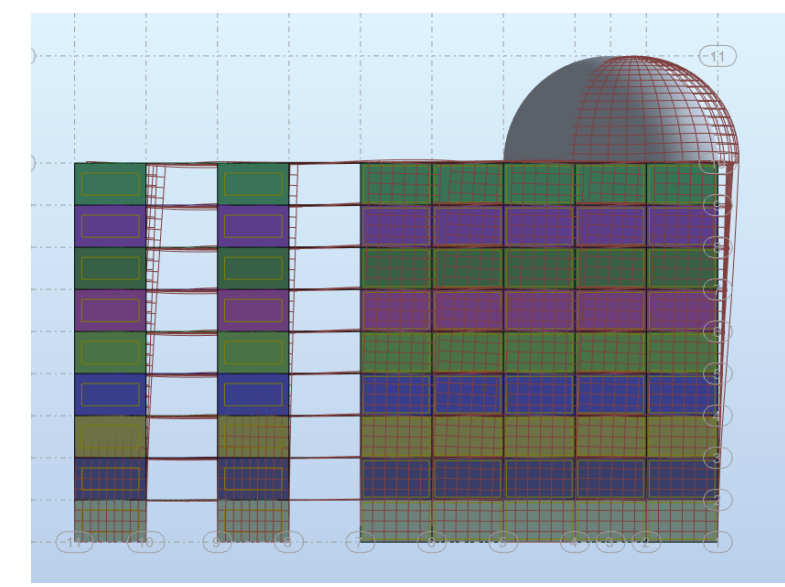

**Fig. V.6.** Deuxième mode de vibration. Vue 3d (translation selon l'axe X avec)

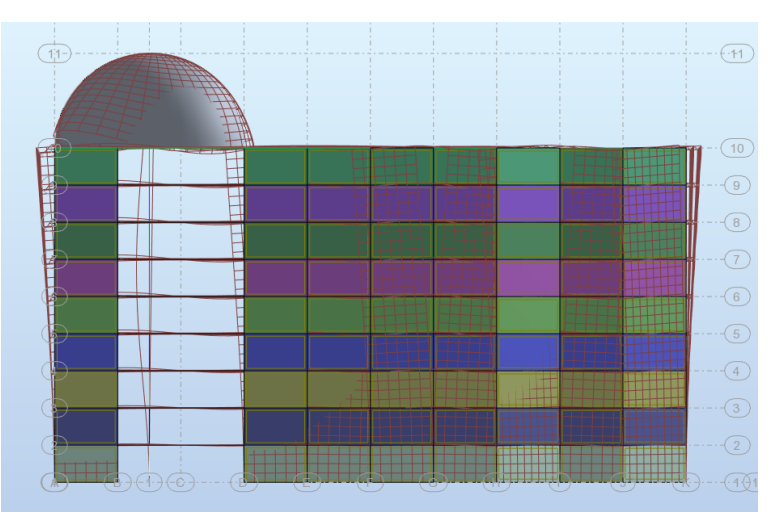

**Fig. V.7***.*Troisième mode de vibration. Vue 3d (Torsion)

## **V.3.3.Troisième variante :**

La variante proposée est présentée dans la figure suivante :

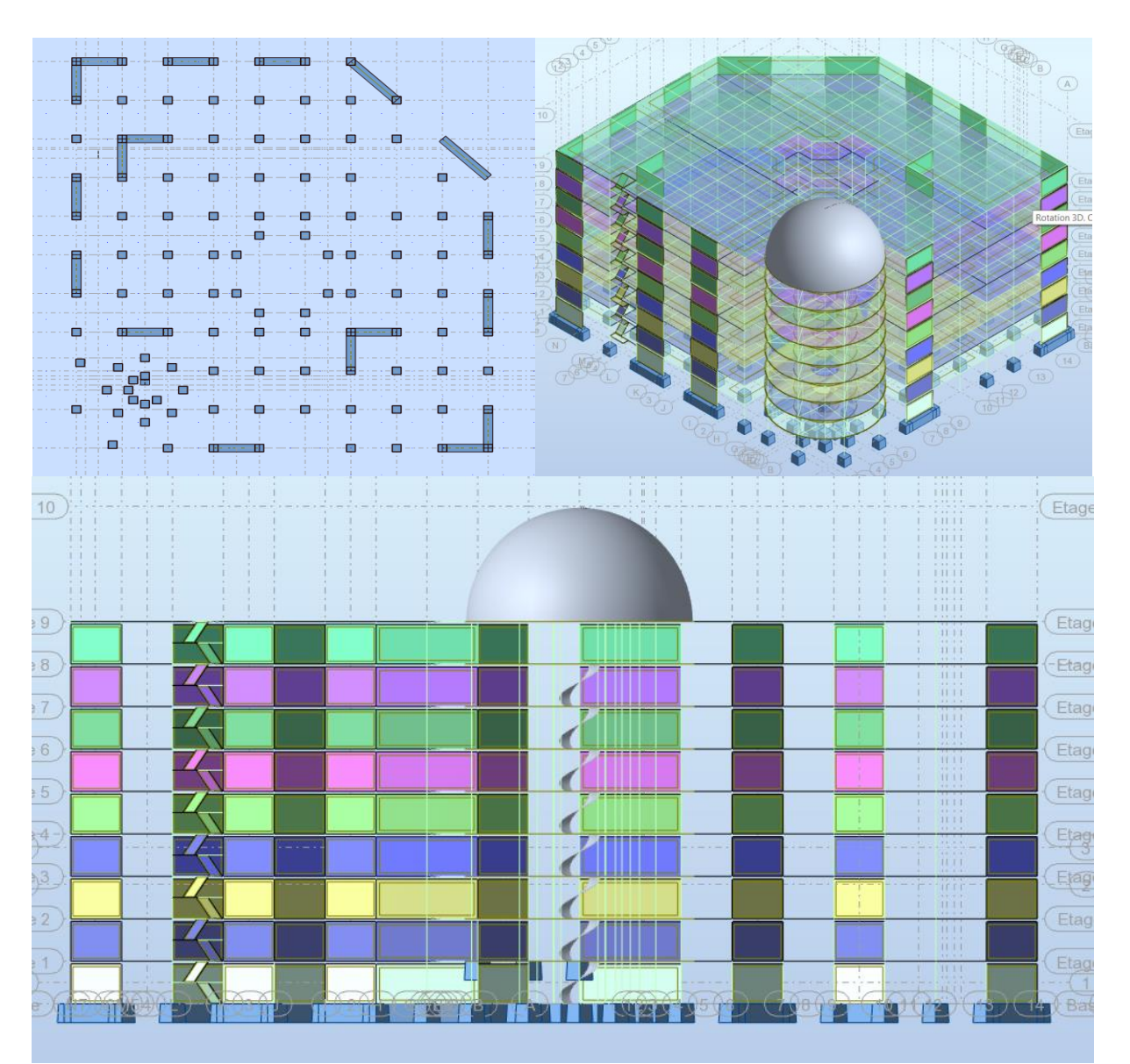

**Fig. V.8.**Disposition des voiles Troisième variante en 3D.

Après l'analyse automatique par le logiciel ROBOT, on a tiré les résultats qui sont illustrés dans le tableau ci-dessous :

ILYES.HAZMANI 88

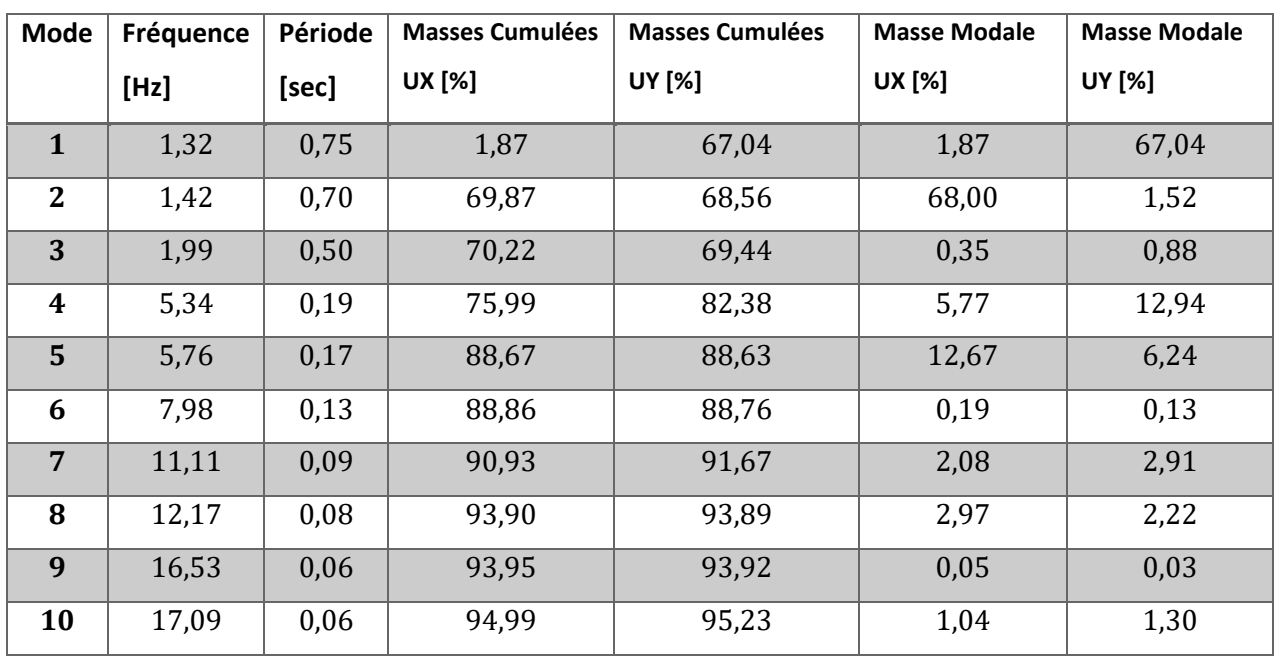

**Tab. V.3.** Périodes et factures da participation massique modale (Troisième variante).

#### **Interprétation des résultats :**

D'après le tableau ci-dessus on constate ce qui suit

- **1**. La période fondamentale  $T = 0.75$  sec. Structure souple.
- **2.** Le premier mode c'est un mode de translation dans le sens Y, avec  $UY = 67.04\%$
- **3.** Le deuxième mode c'est un mode de translation dans le sens  $X$  avec  $UX = 68.00\%$
- **4.** Le troisième mode c'est un mode de torsion pure

**Conclusion:** On constate une nette amélioration du comportement de notre structure vis-à-vis la torsion, cette variante sera retenue pour le reste de l'étude sismique de la structure.

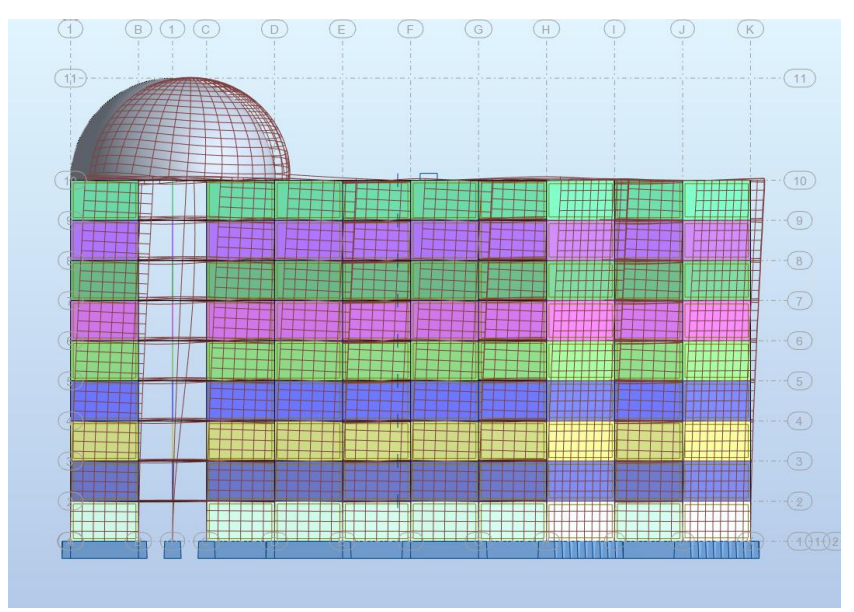

**Fig. V.9.**Premier mode de vibration. Vue 3d (translation selon l'axe Y)

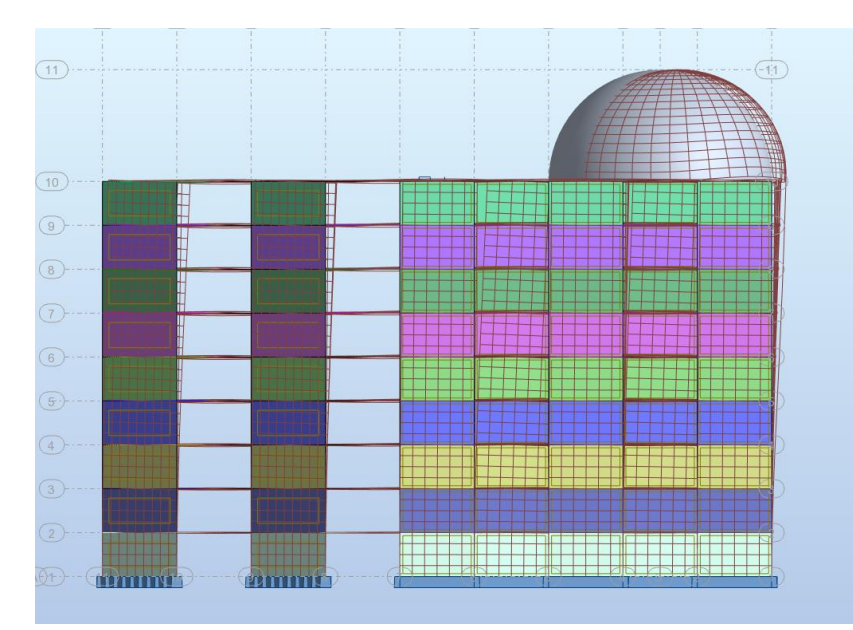

**Fig. V.10.**Deuxième mode de vibration. Vue 3d (translation selon l'axe X avec)

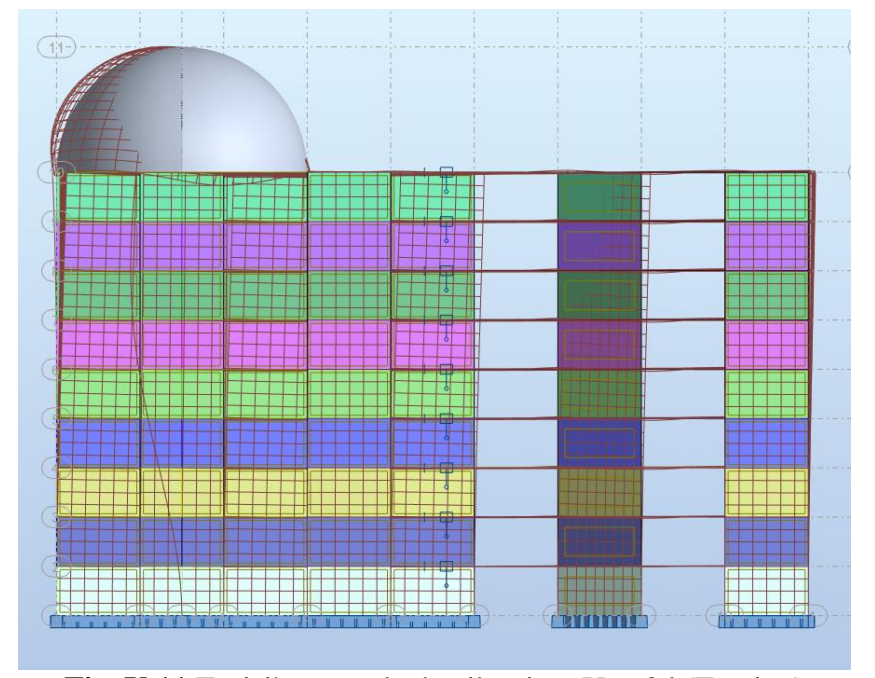

**Fig. V.11.**Troisième mode de vibration. Vue 3d (Torsion)

# **V.4.Distribution des Forces Sismiques :**

L'effort tranchant au niveau e l'étage K est donné par la formule :

$$
K = F_t + \sum_{i=K}^n F_i
$$

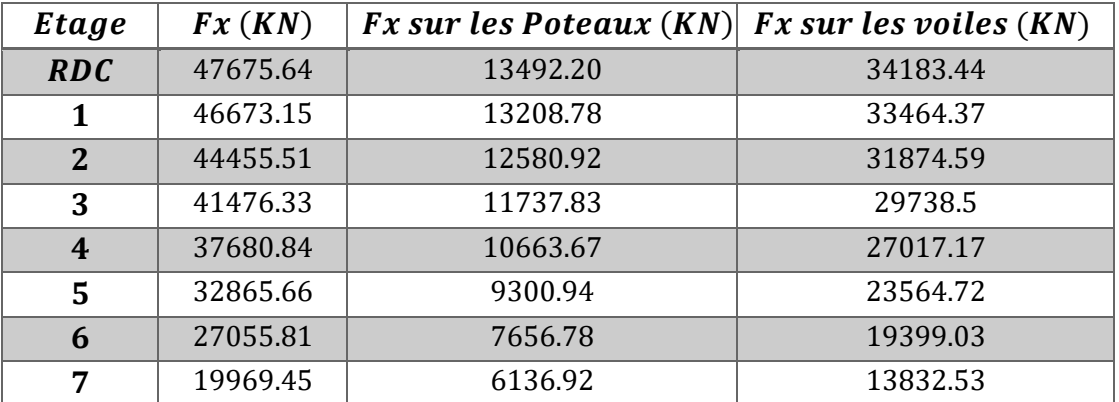

## **Sens longitudinal:**

**Tab. V.4.** Distribution des forces sismiques (sens-x) au niveau de chaque étage.

# **Justification selon RPA 99-v2003 (Art : 3.4.4a)**

Que les poteaux de contreventement doivent reprendre au plus 25% des sollicitations.

## **L'effort tranchant à la basse : (logiciel ROBOT).**

\_ Les sollicitations verticales totales de la structure : 47675.64

\_ Les sollicitations verticales reprises par les voiles : 13492.20

$$
\frac{F_{poteau}}{F_{total}} = \frac{13492.20}{47675.64} \times 100 = 28.29\% \dots \dots \dots \dots \dots \dots \dots (C.Vérifie)
$$

## **Sens transversal :**

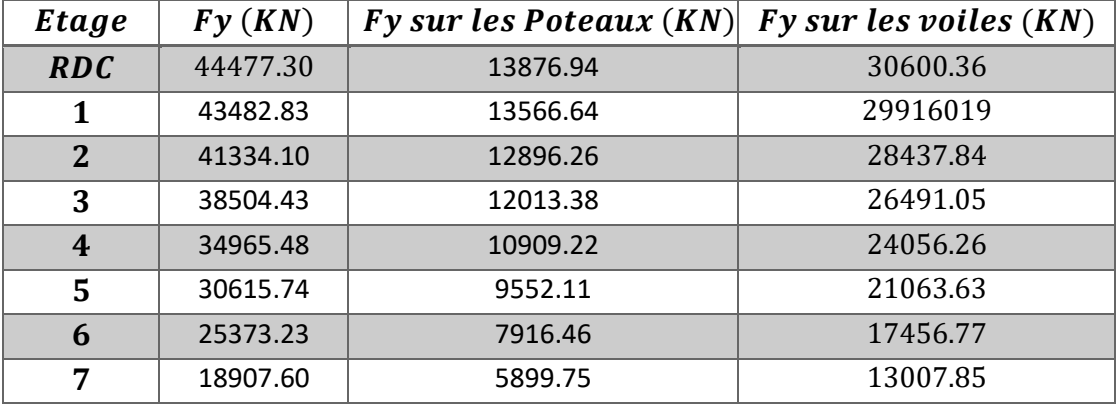

**Tab Tab. V.5.**Distribution des forces sismiques (sens-y) au niveau de chaque étage.

#### **Justification selon RPA 99-v2003 (Art : 3.4.4a)**

Que les poteaux de contreventement doivent reprendre au plus 25% des sollicitations.

## **L'effort tranchant à la basse : (logiciel ROBOT).**

- \_ Les sollicitations verticales totales de la structure : 44477.30
- \_ Les sollicitations verticales reprises par les voiles : 13876.94

$$
\frac{F_{poteau}}{F_{total}} = \frac{13876.94}{44477.30} \times 100 = 31.21\% \dots \dots \dots \dots \dots \dots (C.Vérifiée)
$$

## **Vérifications spécifiques pour l'ensemble de la structure**

## **Résultante des forces sismiques à la base**

Cette dernière est obtenue par la combinaison des valeurs modales et elle ne doit pas être Inférieure à 80 % de la résultante des forces sismiques déterminée par la méthode statique équivalente V. soit :  $Vt > 0.8$  V Suite à l'application du spectre de calcul dans les deux sens de la structure. les résultats sont Comme suit :

- Effort sismique dans le sens X……………  $V_t = V_x = 47675.64$  KN
- Effort sismique dans le sens Y…………….  $V_t = V_y = 44477.30$  KN

## **V.5.Calcul Des Actions Sismiques** (Selon Méthode Statique Equivalente) :

R.P.A.99/V2003 (article : 4-2-3) (page : 44 .45)

La force sismique totale V. appliquée à la base de la structure. doit être calculée

Successivement dans deux directions horizontales orthogonales selon la formule :

$$
\mathbf{V} = \frac{\mathbf{A} \times \mathbf{D} \times \mathbf{Q}}{\mathbf{R}} \times \mathbf{W}
$$

**V :** Effort tranchant a la base.

**V.5.1.Estimation de la période fondamentale de la structure :**

|                    |      | $1$ dyn  | $^{\prime}$ dyn | $\frac{1}{2}$ dyn<br>$\leq 1.3$ |
|--------------------|------|----------|-----------------|---------------------------------|
| Sens longitudinale | 0.41 | $0.70\,$ | 1.75            | C. No Vérifiée                  |
| Sens transversale  | 0.44 | 0.75     | 1.70            | C. No Vérifiée                  |

Centre de Génie Sismique **CGS** est proposé à ce que le choix de la période de calcul de l'effort tranchant à la base soit limité comme suit :

$$
T = \begin{cases} T_{analytique} & \text{si } T_{analytique} \le T_{empirique} \\ T_{empirique} & \text{si } T_{empirique} < T_{analytique} < 1, 3T_{empirique} \\ 1, 3T_{empirique} & \text{si } T_{analytique} \ge 1, 3T_{empirique} \end{cases}
$$

Donc:  $\begin{cases} T'x = 1.3Tx = 0.41 \times 1.3 = 0.53 \text{ sec} \\ T'x = 1.3Tx = 0.44 \times 1.3 = 0.57 \text{ sec} \end{cases}$  $T'y = 1.3Ty = 0.44 \times 1.3 = 0.57 sec$ 

**Donc:** on prend un coefficient de minoration des déplacement ∝ du déplacement selon la recommandation de RAFIK TALEB (Centre de Génie Sismique CGS)  $\propto = \frac{T_{dyn}}{T}$  $\frac{dyn}{T} = 0.59$ 

## **D'après l'article (4.2.4) de RPA99/version2003** :

Il y a lieu de retenir dans chaque direction considérée la plus petite des deux Valeurs.

- Sens longitudinale :  $T'x = 0.53 \text{ sec}$   $T_2 \leq T$  $x \leq 3.0$  sec
- Sens transversale :  $T'y = 0.57 \text{ sec}$   $T_2 \leq T$  $'y \leq 3.0$  sec

**Alors la facture d'amplification dynamique moyenne :**

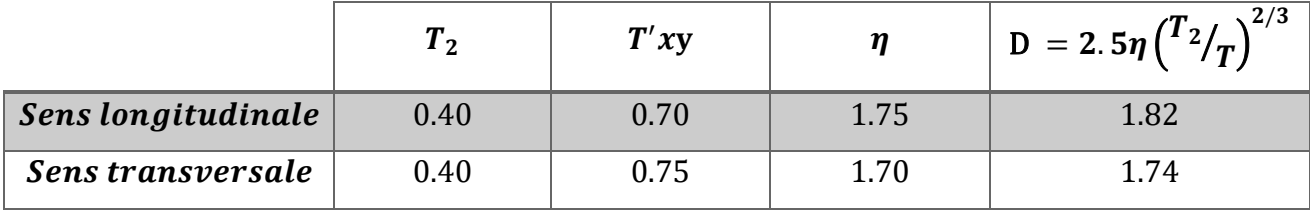

**Calcule le poids total de la structure:**

**W :** poids de la structure qui est égal à la somme des poids Wi calculés à chaque niveau (i) par la formule:

$$
W = Wi \, avec \, Wi = WGi + \beta WQi
$$

 **WGi** : poids dû aux charges permanentes

 **WQi** : la charge d'exploitation

 **β**: coefficient de pondération donné par le tableau 4.5 (RPA)

Pour un bâtiment d'habitation  $β = 0.30$ 

Le poids de chaque Niveau de la bâtiments et donnée par le logiciel ROBOT

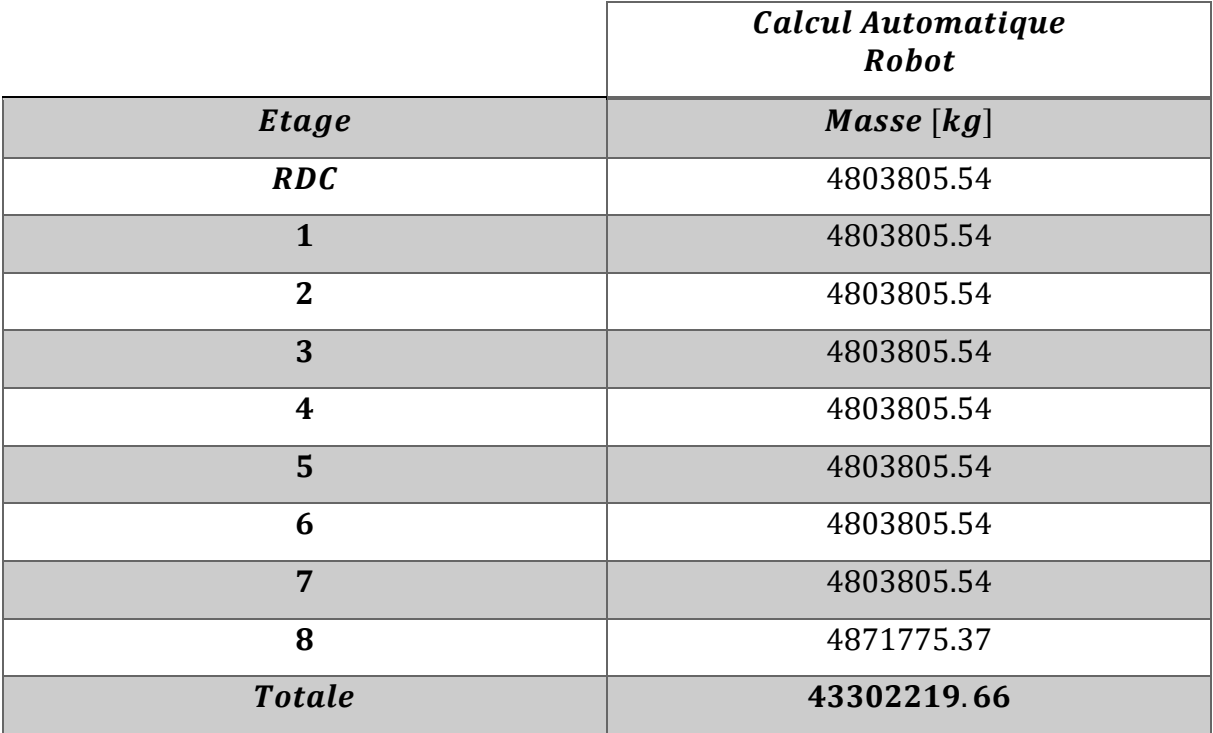

 **Tab. V.6.** Le poids total de la structure.

**Donc :**  $W = 43302219.66$   $Kg = 43302.22$  t

**Alors :**

$$
V_{\text{statique}} = \frac{A \times Q \times D}{R} \times W
$$

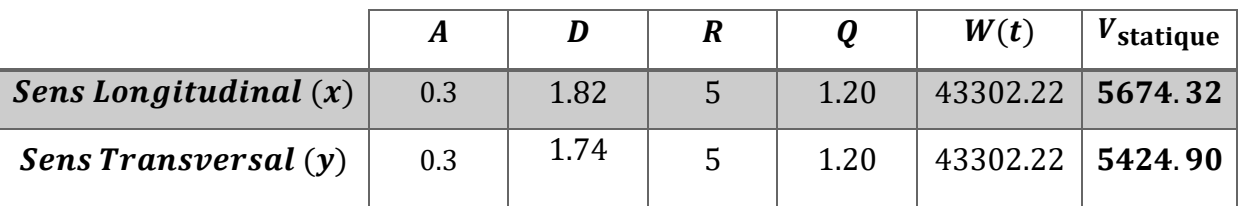

Effort sismique dans le Sens Longitudinal (x)  $Vx_{dynamicue} = 4767.56$ 

Effort sismique dans le Sens Transversal (y)  $V y_{dynamicue} = 4447.73$ 

$$
V_{dynamicque} \geq 0.8 \times V_{statique}
$$

• Sens Longitudinal (x) : 
$$
\frac{Vx_{dynamic}}{Vx_{statique}} = \frac{4767.56}{5674.32} = 0.840 \ge 0.80 \dots \dots \dots (C. Vérifie)
$$

Sens Transversal (y) :  $\frac{V y_{dynamic}}{V}$  $v_{y_{\text{static}}}$  $=\frac{4447.73}{5434.88}$  $\frac{4447773}{5424.90} = 0.819 \ge 0.80 \dots \dots \dots (C. V \text{érifi\{e\}}$ 

#### **V.5.2.Distribution de la résulté de forces sismiques selon la hauteur :**

La résultante des forces sismiques a' la base V doit être distribuée sur la hauteur de la structure selon les formules suivantes : (**art.4.2.5.RPA99\_V2003**)

$$
V = Ft + \Sigma Fi
$$

**:** Force concentrée au sommet de la structure

- Si T > 0.7 sec Ft =  $0.07 \times T \times V$
- Si  $T < 0.7$  sec F<sub>t</sub> = 0

**:** Les forces sont distribuées sur la hauteur de la structure selon la formule suivant :

$$
F_i = \frac{(V - F_t) \times W_i \times F_i}{\sum (W_j \times h_j)}
$$

**Avec :**

**:** Effort horizontal revenant au niveau i

hi**:** Niveau du plancher ou s'exerce la force i.

hj**:** Niveau du plancher quelconque i.

 $W_i$ .  $W_j$ : Poids revenant

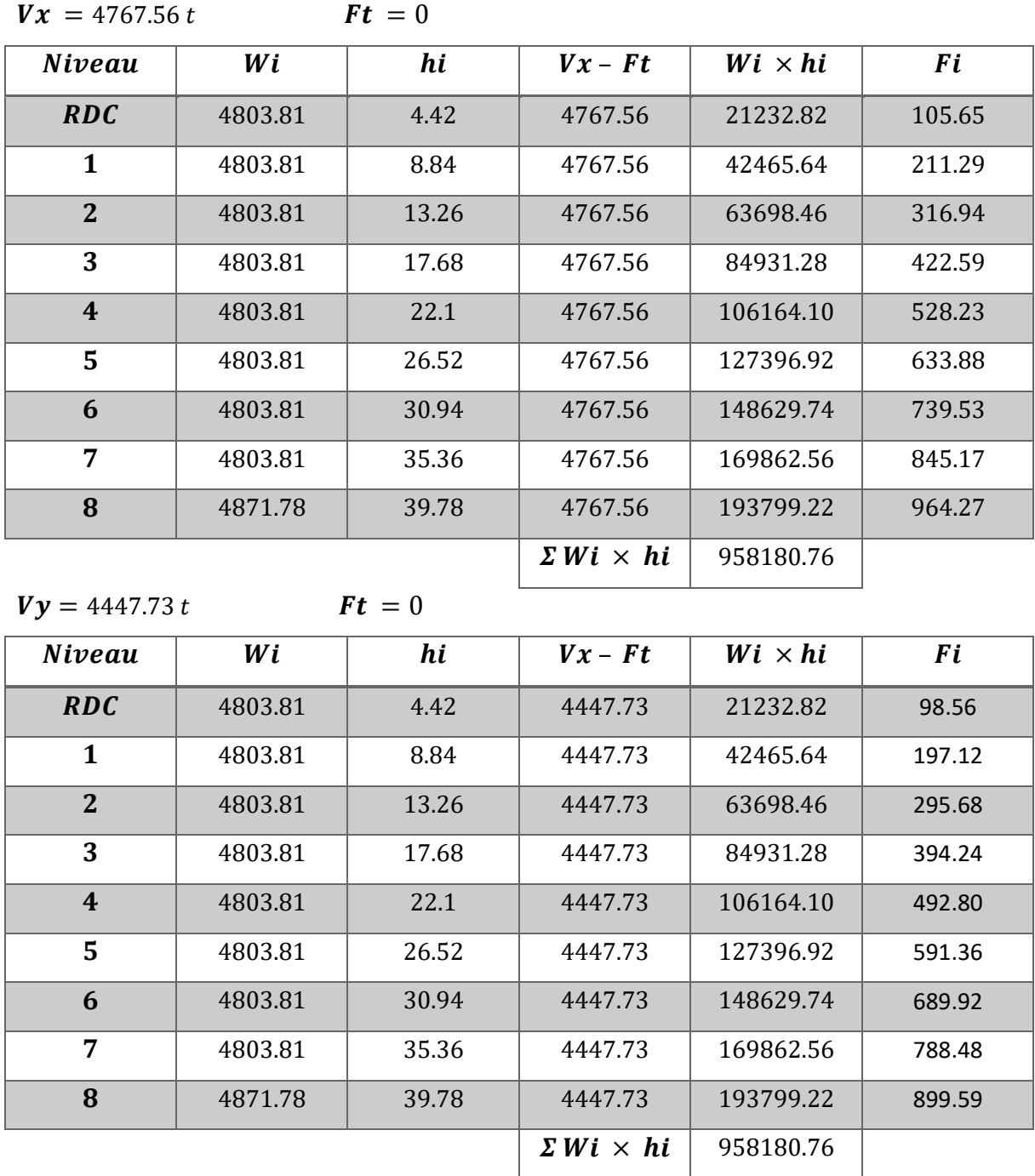

# **V.6.Vérification des déplacements :**

Le déplacement horizontal à chaque niveau «  $k \times$  de la structure est calculé comme suit:

 $\delta_k$ : Déplacement Horizontal a chaque niveau <  $k >$  de la structure.

 $\delta_{ck}$ : Déplacement dû aux forces sismique Fi.

 $R:$  Coefficient de comportement (R= 5).

 $\Delta k$ **:** Le déplacement relatif au niveau «  $k$  » par rapport au niveau «  $k - 1$  » est égal à :

$$
\Delta_k = \delta_k - \delta_{k-1}
$$

**L'article 5.10 du RPA99/version2003 :**

ILYES.HAZMANI 95

Préconise que les déplacements relatifs inter étages ne doivent pas dépasser 1% de la hauteur de l'étage considéré. il faut vérifier alors que :  $\Delta_k \leq 0.01 \times he$ . Avec : he : étant la hauteur de l'étage considéré.

$$
\Delta k \leq \Delta adm
$$
  

$$
\Delta adm
$$
: Déplacement admissible (égale à (1%he = 0.01 he)).  

$$
\Delta adm = 0.01 \times 4.42 = 0.0442m = 4.42 cm
$$
  
Etage courant :  

$$
\Delta adm = 0.01 \times 4.42 = 0.0442m = 4.42 cm
$$

 $\Delta adm = 0.01 \times 4.42 = 0.0442m = 4.42 \text{ cm}$ 

Sens Longitudinal (x):

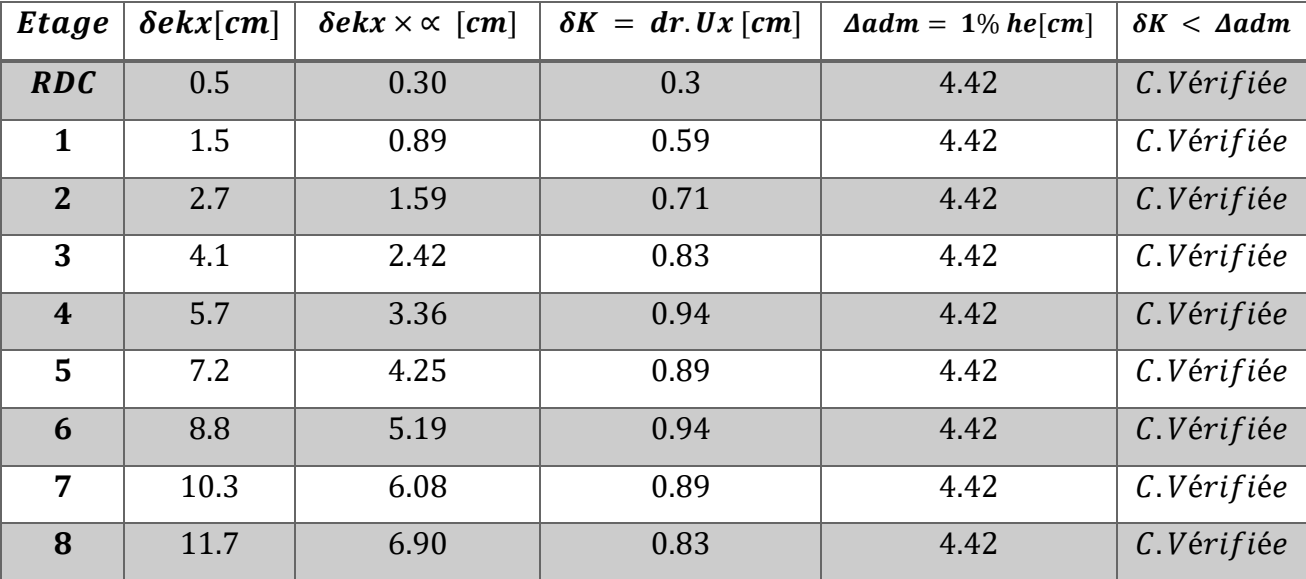

Tab. V.7. Les déplacements du aux force sismiques au sens longitudinal (XX).

## Sens Transversal (y):

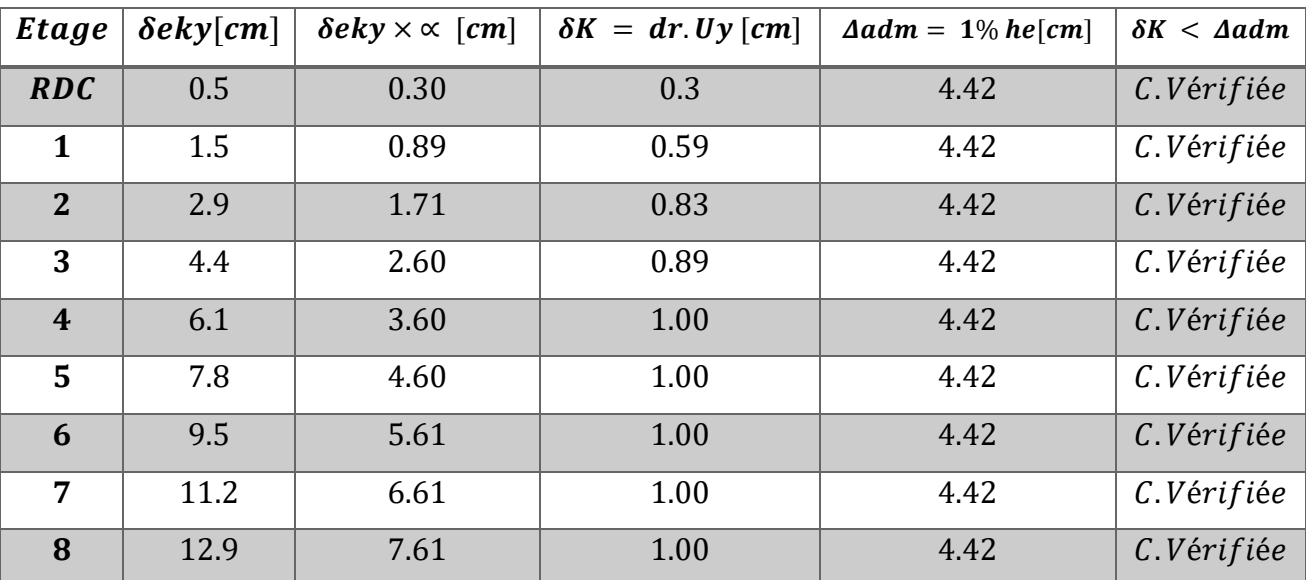

Tab. V.8. Les déplacements du aux force sismiques au sens transversal (YY).

Donc : Les Dépassements Relatifs inter-étages sont Vérifiés et par conséquent le critère de justification de la Sécurité de (Article : 5.10) (Page : 63) du RPA99-v2003 est Vérifiée.

V.7. Vérification VIS-A-VIS De L'EFFET  $P - \Delta$ : RPA99-v2003 (Art:5.9) (Page: 63).

Les effets du 2éme ordre (ou effet P- $\Delta$ ) peuvent être négligés dans le cas des bâtiments si la Condition suivante est satisfaite à tous les niveaux :

$$
\Theta = \frac{PK \times \Delta K}{VK \times hK} \leq 0.1
$$

Avec:

Pk: Poids total de la structure et des charges d'exploitation associée au-dessus de niveau k.

 $\Delta k$ : Déplacement relatif du niveau k par rapport au niveau k-1.

Vk: Effort tranchant d'étage au niveau k.

hk: Hauteur de l'étage k.

Sens Longitudinal (x):

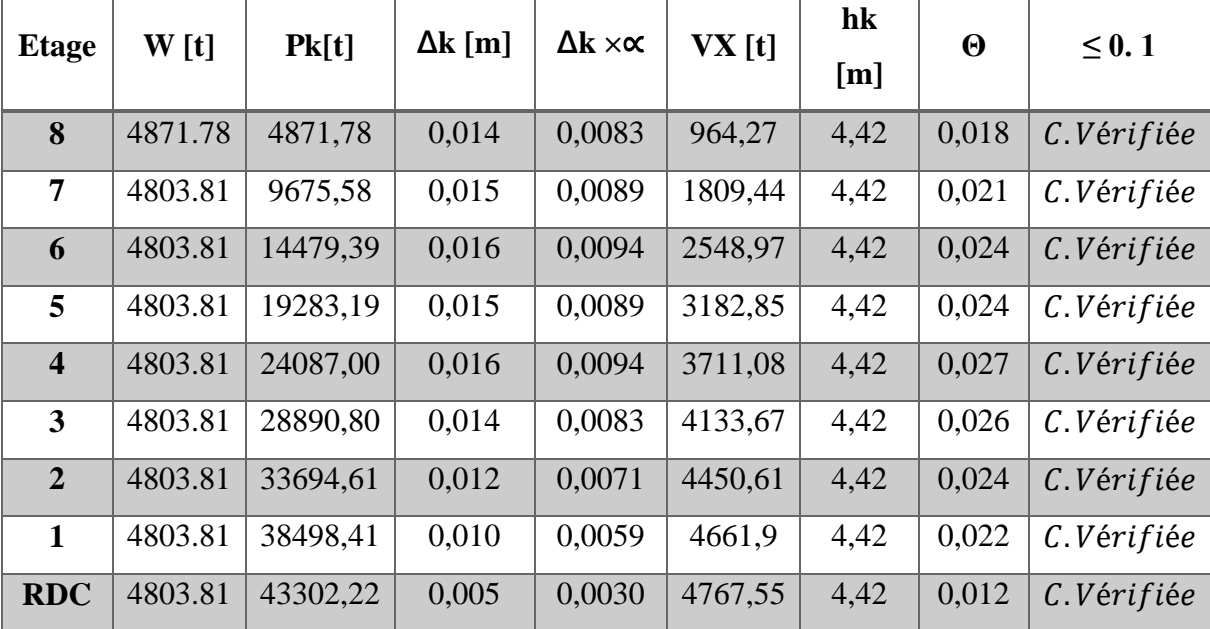

Tab. V.9. Vérification a l'effet (P- $\Delta$ ) < Sens longitudinal >.

## Sens Transversal (y):

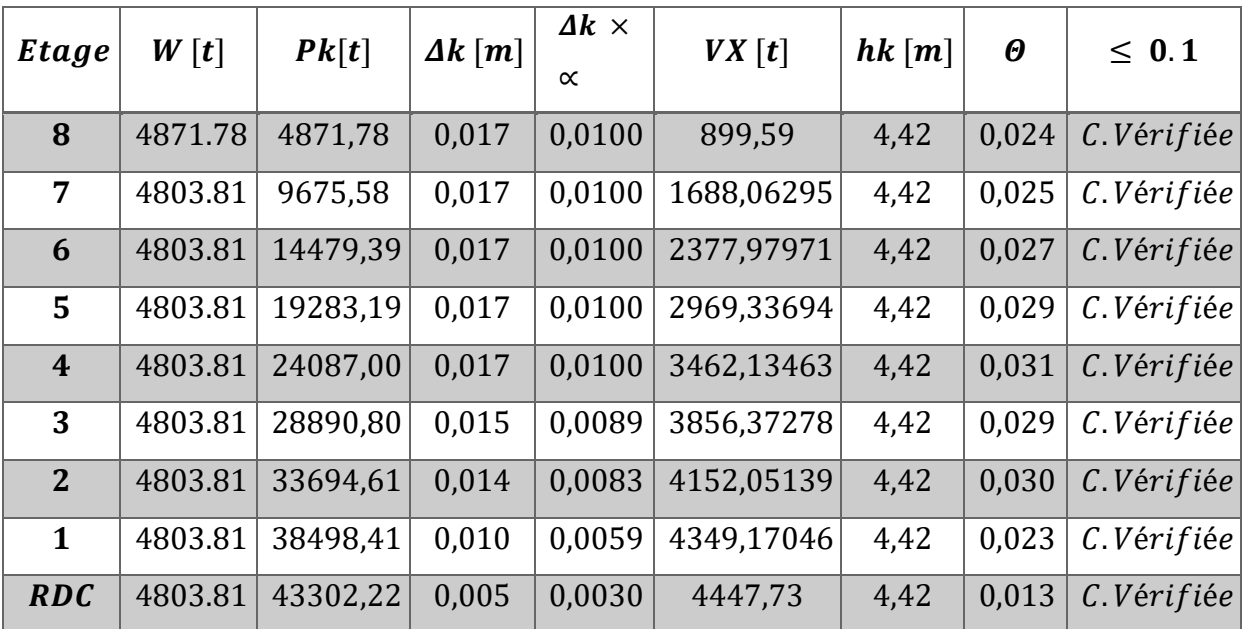

Tab. V.10. Vérification a l'effet  $(P - \Delta) <$ Sens transversal >.

# **V.8. Vérification au Renversement:**

La vérification se fera pour les deux sens (longitudinal est transversal) avec la relation suivante :

$$
\frac{M_s}{M_r} \ge 1.5
$$

Ms : moment stabilisateur provoqué par les charges verticales.

$$
M_s = W \times \frac{L}{2}
$$

 $\begin{cases}\n\mathbf{W}: \text{ le poids total de la structure.} \\
\mathbf{L}: \text{ Dimension de la structure (Largeur Ou Longueur).} \mathbf{L} = 75 \text{ m} \\
\mathbf{Mr}: \text{ moment de renversement provoqué par les charges horizontales}\n\end{cases}$  $Msx = W \times Lx / 2 = 43302,22 \times (75 / 2) = 1623833.25 t.m$  $Msy = W \times Ly / 2 = 43302,22 \times (67.5 / 2) = 1461449,93 t.m$  $Mr = \sum Fi \times hi$ 

## **Sens Longitudinal (x):**

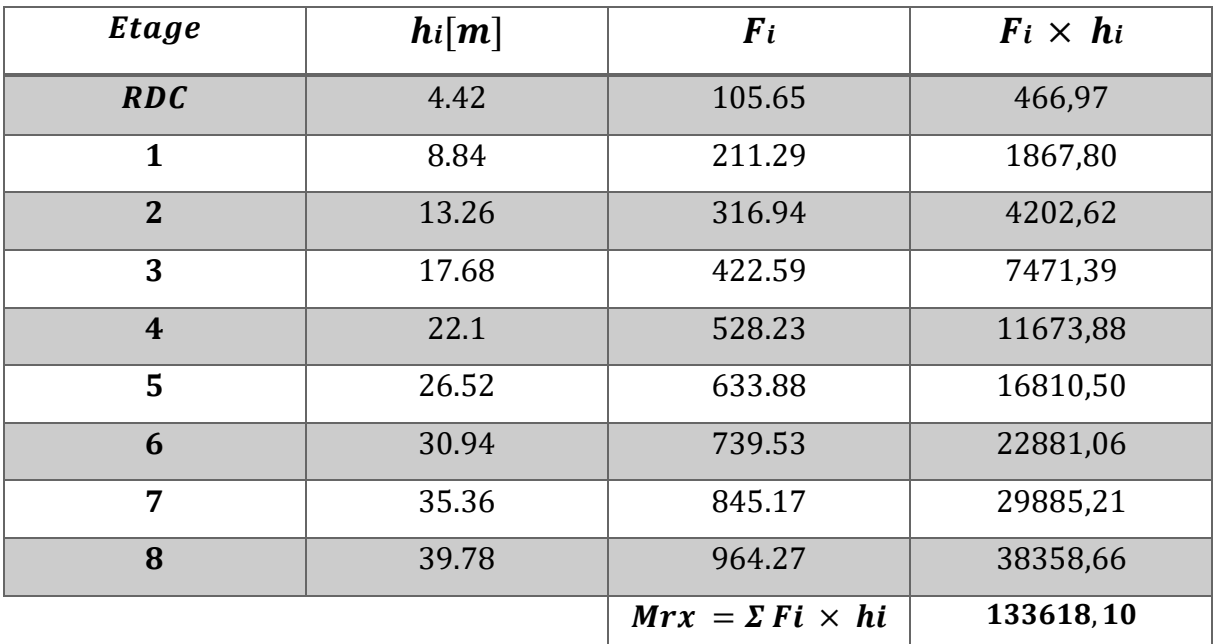

**Tab. V.11.** Le moment de renversement provoqué par effort sismique sens XX.

**Vérifications :**   $M_r$  $=\frac{1623833.25}{133610.10}$  $\frac{1623833.25}{133618,10}$  = 11.73  $\geq$  1.5 ... ... ... ... ... ... ... (C. Vérifiée)

**Sens Transversal (y) :**

| Etage                   | $\mathbf{h}$ i $[m]$ | $F_i$                     | $\mathbf{F}$ i $\times$ hi |
|-------------------------|----------------------|---------------------------|----------------------------|
| <b>RDC</b>              | 4.42                 | 98.56                     | 435,63                     |
| $\mathbf{1}$            | 8.84                 | 197.12                    | 1742,53                    |
| $\overline{2}$          | 13.26                | 295.68                    | 3920,70                    |
| 3                       | 17.68                | 394.24                    | 6970,13                    |
| $\overline{\mathbf{4}}$ | 22.1                 | 492.80                    | 10890,83                   |
| 5                       | 26.52                | 591.36                    | 15682,79                   |
| 6                       | 30.94                | 689.92                    | 21346,02                   |
| 7                       | 35.36                | 788.48                    | 27880,52                   |
| 8                       | 39.78                | 899.59                    | 35785,56                   |
|                         |                      | $Mry = \sum Fi \times hi$ | 124654,72                  |

Tab. V.12. Le moment de renversement provoqué par effort sismique sens YY.

**Vérifications :**  = 1461449,93 124654,72 **=** . ≥ . … … … … … … … . (.éé)

## **V.9.Caractéristiques Géométriques et Massique de la Structure:**

Détermination de centre de gravité des masses et le centre des rigidités.

## **9.1. Centre de gravité des masses :**

La détermination du centre de gravité des masses est basée sur le calcul des centres des masses de chaque élément de la structure (Acrotère, Balcon, plancher, poteaux, poutres, voiles, …etc.).

Les coordonnées du centre de gravité des masses et données par :

$$
\mathbf{X}_{\mathbf{G}} = \frac{\sum \mathbf{M}_{i} \times \mathbf{X}_{i}}{\sum \mathbf{M}_{i}} \qquad \qquad \mathbf{Y}_{\mathbf{G}} = \frac{\sum \mathbf{M}_{i} \times \mathbf{Y}_{i}}{\sum \mathbf{M}_{i}}
$$

Avec :

 $\overline{M}$ **i** : la masse de l'élément i.

, **:** les coordonné du centre de gravité de l'élément i par rapport à un repère global

## **9.2. Centre de gravité des rigidités:**

Les coordonnés du centre des rigidités peut être déterminé par les formules ci-après Avec :

$$
\mathbf{e}_{cj} = \sum \mathbf{I}_{jy} \times \frac{\mathbf{X}_j}{\mathbf{I}_{jy}} \quad \text{Et} \qquad \mathbf{e}_{cj} = \sum \mathbf{I}_{jx} \times \frac{\mathbf{Y}_j}{\mathbf{I}_{jx}}
$$

 **:** Inertie de l'élément i dans le sens y.

 **:** Abscisse de l'élément Iyi.

 $I_{xi}$ : Inertie de l'élément i dans le sens x.

 **:** Ordonnée de l'élément Ixi.

#### **9.3. L'excentricité:**

L'excentricité est la distance entre le Centre de Gravité des Masses et le Centre de

Torsion, donnée par les formules suivant :

$$
ex = Xcm - Xcr
$$

$$
ey = Ycm - Ycr
$$

#### **9.3 .1. L'excentricité Théorique:**

$$
e_y = |Y_{cm} - Y_{ct}|
$$

 $e_x = |X_{cm} - X_{ct}|$ 

ex : Excentricité théorique suivent x.

ey : Excentricité théorique suivent y.

#### **9.3 .2. L'excentricité Accidentelle:** RPA99-v2003 (Art : 4.3.7) (Page59).

Dans le cas où il est procédé à une analyse tridimensionnelle, en plus de l'excentricité théorique calculée, une excentricité accidentelle (additionnelle) égale à ± 0.05 L, (L'étant la dimension du plancher perpendiculaire à la direction de l'action sismique) doit être appliquée au niveau du plancher considéré et suivant chaque direction.

#### **Donc:**

**Sens Longitudinal (x) :**  $e\_Acc = 0.05 \times Lx = 0.05 \times 75 \implies e\_Acc = 3.75 \, m$ **Sens Transversal (y) :** *e*  $Acc = 0.05 \times Ly = 0.05 \times 67.5$   $\Rightarrow$  *e*  $Acc = 3.375$  *m* Toutes ces caractéristiques géométriques et massique sont calculer par **logiciel ROBOT et** nous avons résumé dans les tableaux suivant **: RPA99-v2003 (Art : 4.3.7) (Page : 59).** - Le tableau ci-après résumé les résultats des différents Centre de Gravité, de Rigidité et

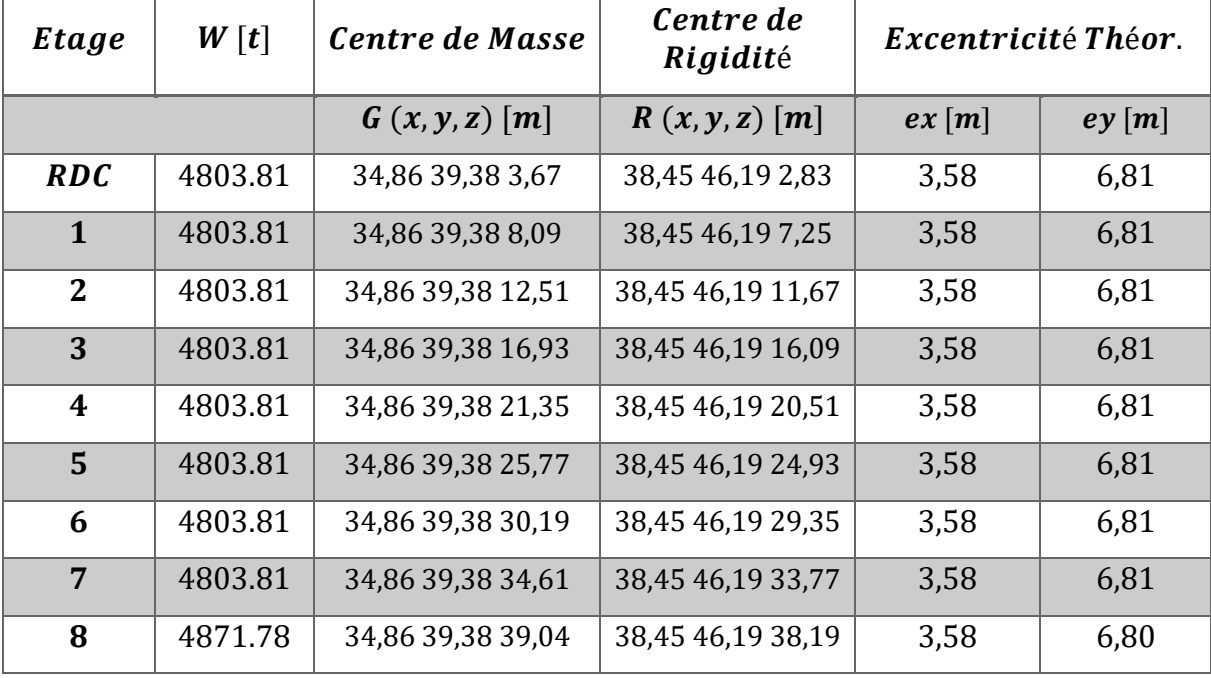

L'excentricité théorique :

**Tab. V.13.** Caractéristiques massique de la structure.

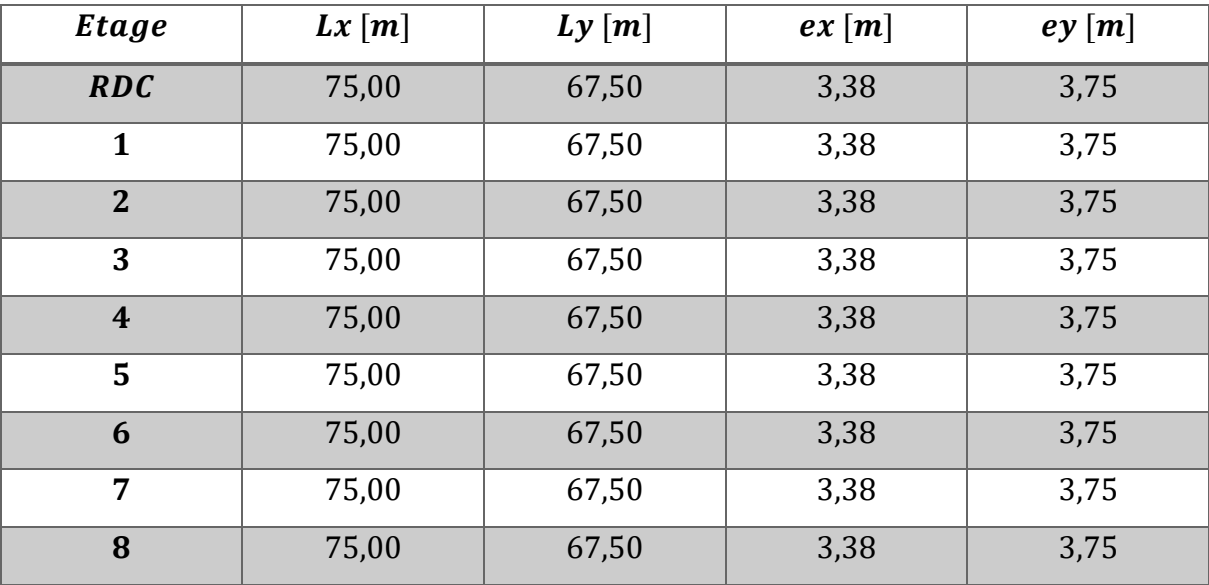

**-** Le tableau ci-après résumé les Valeur de L'excentricité Accidentelle de chaque niveau de la Structure :

**Tab. V.14.** L'excentricité accidentelle des étages.

## **V.10.Conclusion :**

 Après tous ces contrôles, nous pouvons dire que notre structure est une structure parasismique.

 Les tableaux de l'annexe nous donnent les résultats adoptés par ROBOT 2018, ces résultats Les différentes contraintes des éléments principaux de la structure sont-elles utilisées pour Calculez les armatures de ces éléments qui viendront dans calcul des éléments principaux.

# *Chapitre VI :*

*Etude de l'effet de la température*

## **VI.1.Introduction:**

La température et le retrait sont des déformations imposées, appelées aussi des charges indirectes, qui peuvent créer des contraintes dans les structures hyperstatiques dues à des restrictions aux déformations. La température et le retrait tendent a provoquer des déformations axiales ou des efforts normaux de traction ou de compression (dans le cas de restriction de déformation)

Les contraintes qui résultent de ce type d'actions dépendent directement de la rigidité des structures, ce qui signifie que moins la structure est rigide, plus les contraintes ne seront faibles.

## **VI .2.Dimension la structure dans les zones thermiques :** CBA 93 l'article B 5.1

Dans les calcule relatifs à la "construction courante" et aux "constructions industrielles" on peut ne pas tenir compte des effets de la variation de température pour les éléments de construction compris enter joints distants au maximum suivants :

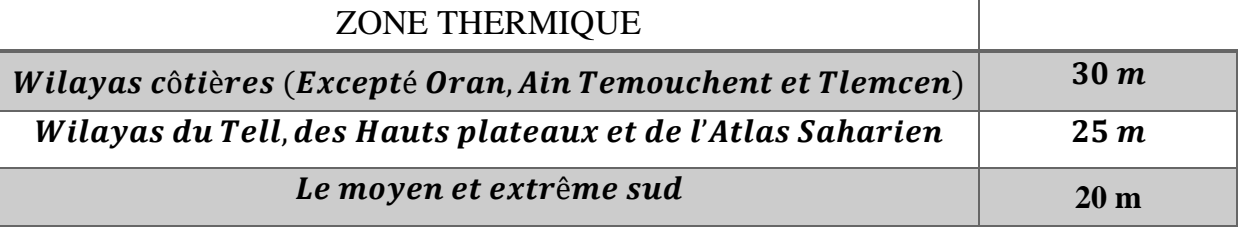

Vue que notre Project est implanter dans une wilaya côtier " TIPAZA" avec une largeur

de 67.5  $m$  et longueur de 75  $m$ 

#### **VI .2.1. Vérifications de longueur maximale de l'effet de température :**

**Sens x:**

 $30 m \leq Lx \Rightarrow 30 m \leq 67.5 m \dots \dots \dots \dots (C. V \text{é} \text{r} \text{ if } i \text{\'{e}} \text{ } e)$ 

**Sens y:**

 $30 m \leq Ly \Rightarrow 30 m \leq 75 m \dots \dots \dots \dots \dots (C.Véritie)$ 

Donc : nous somme obligiez de fait le calcul de l'effet de température

# **VI.3.Action de la température climatique :**

A défaut de justification plus précises on adopte. Pour les constructions situées a l'air

Liber de la variation uniforme de température suivante :

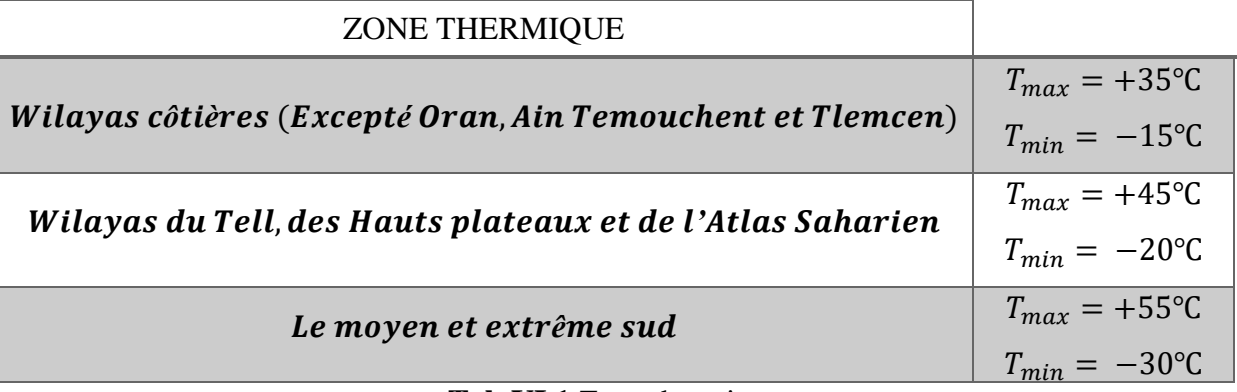

#### **Tab.VI.1.**Zone thermique

Les déformation linéaire a considérer entre les températures initiales moyennes moment de la réalisation de l'ouvrage (généralement comprises entre +10℃ et +25℃) et les temperatures extrémes peuvent etre évaluées en admettant forfaitairement un coefficient de dilatation du béton armé egale a 10−5

## **VI.4.Calcule la variation uniforme de température :**

La variation uniforme de température ∆T pour une structure ou un élément structurel donné est calculée comme la difference entre la temperature  $T_0$  à l' instant initial au moment de la réalisation de l'ouvrage. CBA 93 recommande l'intervalle  $T_0$  entre +10°C et +25°C

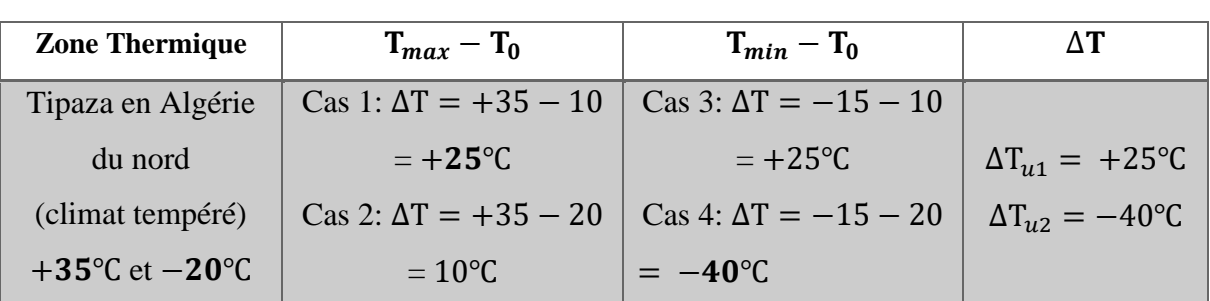

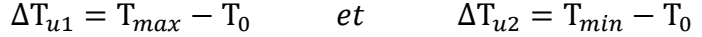

## **VI.5. Analyse de la structure:**

#### **VI.5.1. Hypothèse pour le calcul de structure :**

- Coefficient de dilatation thermique du béton armé  $\alpha = 10^{-5}$
- La température est généralement considérer comme un cas de charge lentement variable

qui est donc introduite avec le module de déformation longitudinale différée *Ev*

- La charge de température :  $dL = \alpha \times \Delta T \times L$ 

## **VI.5.2. Les combinaisons d'actions :**

E. L. U  $: 1.35G + 1.5Q + 0.8T$ 

E. L. S: G + Q tempéture n'intervient pas comme action variable d'ccompagnement

#### **VI.5.3. Application de l'effet de température :**

Dans le logiciel de calcul (ROBOT v.2018), la température est à appliquer sur l'enveloppe du bâtiment, donc sur tous les éléments exposés en permanence aux conditions climatiques extérieures (Poutres extérieures, poteaux et voiles extérieurs)

# **VI.6. Conclusion :**

Après l'analyse de la structure saus l'effet de température. Le calcul se fait automatiquement par le logiciel (ROBOT v.2018), que nous donne les différentes contraintes des éléments principaux de la structure sont-elles utilisées pour calcule les armatures des éléments principaux.

# *Chapitre VII :*

*Ferraillage des éléments porteurs*

## **VII.1.Introduction :**

 L'étude des portiques sera effectuée en se basant sur le calcul du portique le plus défavorable et sous différentes sollicitations. Le portique est constitué par l'assemblage des poteaux et des poutres.

Leurs ferraillages doivent être réalisés de façon à résister aux combinaisons des différentes actions en considérant les combinaisons les plus défavorables.

La réglementation en vigueur BAEL 91 et RPA 99 version 2003 nous dictent un certain nombre de combinaisons avec lesquelles nous allons travailler.

## **VII.2. Les combinaisons d'actions :**

#### **Règlement BAEL 91 :**

Ce sont des combinaisons qui prennent en compte uniquement les charges permanentes **G** et les charges d'exploitation **Q** et la charge de temperature **T**.

```
\bf 1, 35G + 1, 5Q et \bf 1, 35G + 1, 5Q + 0.8T à l'E.L.U
```
 $G + Q$  à l'E.L.S

#### **Règlement RPA 99(V2003) :**

Ce sont des combinaisons qui prennent en considération les charges sismiques E.

```
G + Q \pm E(1)0.8G \pm E (2)
```
- **Pour le portique :**

- **Les poteaux :**

```
 À l'ELU : 1.35G + 1.5 Q……. (BAEL 91)
```

```
 À l'ELS : G + Q
```
 **G + Q E** ………. (RPA99 V2003)

 $0.8 G + E$ 

**Sachant que :**

• La combinaison  $(0.8G \pm E)$  donne un effort normal minimum et un moment correspondant  $(N_{\text{min}},M_{\text{corr}})$ .

 $\rightarrow$  Elle dimensionne les sections d'acier (contrainte de traction maximale).

- **Les poutres :**

 $\hat{A}$  **l'ELU** : **1,35 G** + **1,5 Q** et **1,35***G* **+ <b>1,5 Q** + 0.8T …….. (BAEL 91)  **À l'ELS : G + Q**

```
G + Q \pm E ........ (RPA99 v2003)
0.8G \pm E
```
- La combinaison  $(G + Q \pm E)$  donnera le moment négatif maximal en valeur absolu sur les appuis et donne le ferraillage supérieur au niveau des appuis.
- La combinaison  $(0.8G \pm E)$  donnera le moment négatif ou positif minimum en valeur absolu sur les appuis et donne le ferraillage inférieur au niveau des appuis dans le cas où le moment est positif.

- **Les voiles :**

 $G + O + E$  ........(RPA99v2003)

 $0.8G \pm E$ 

## **VII.3. Ferraillage des éléments porteurs :**

Le ferraillage des éléments résistants doit respecter les règlements en vigueur en l'occurrence

## le **RPA99 version 2003** et le **BAEL 91.**

#### **Observation:**

Après l'analyse le logiciel (ROBOT v.2018), les sollicitations maximales donne sur les portiques intermédiaire (poutres et poteaux). Donc le ferraillage des portiques de rive et intermédiaire est le même, on ne tenant pas compte l'effet de température sur les portiques de rive.

## **VII.3.1. Ferraillage des poutres :**

Les poutres sont sollicitées en flexion simple, sous un moment fléchissant et un effort tranchant. Le moment fléchissant permet la détermination des dimensions des armatures longitudinales. L'effort tranchant permet de déterminer les armatures transversales

Après détermination des sollicitations (*M, N, T*) on procède au ferraillage en respectant les prescriptions données par le **RPA99 Version 2003** et celles données par le **BAEL91**.

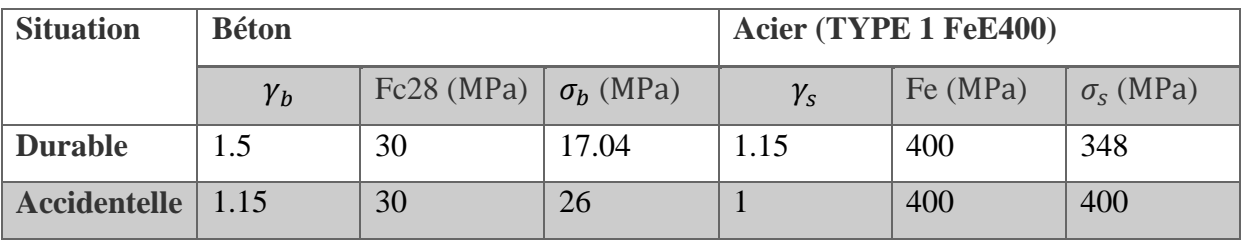

## **Caractéristiques mécaniques des matériaux :**

## **Recommandation RPA99/version2003:**

#### **-Les armatures longitudinales :**(**RPA99/2003 7.5.2.1)**

Le pourcentage total minimum des aciers longitudinaux sur toute la longueur de la poutre est 0,5% en toute section.

Le pourcentage total maximum des aciers longitudinaux est de :

- 4% en zone courante

- 6% en zone de recouvrement

Les poutres supportant de faibles charges verticales et sollicitées principalement par les forces latérales sismiques doivent avoir des armatures symétriques avec une section en travée au moins égale à la moitié de la section sur appui.

La longueur minimale de recouvrement est de : 50ф en zone IIΙ

Les poutres en travée seront ferraillées pour une situation durable et sur appui pour une situation accidentelle.

#### **Vérifications nécessaires pour les poutres :**

- Condition de non fragilité :

- 
$$
A_S \ge 0,23 \text{.b.d. } \frac{f_{t28}}{f_e}
$$

- Pourcentage minimale : RPA 99

$$
A_{min}^{RPA} = 0.5\%b.h
$$

- Pourcentage minimale : BAEL91 (art B.6.4)
	- $A_{\min} \geq 0,001.b.$

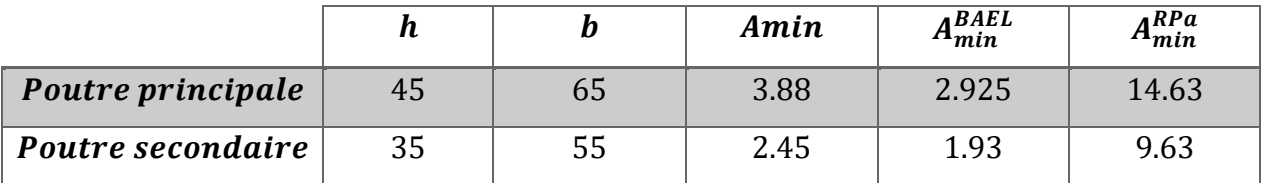

#### Calcul de ferraillage :

En Travée :

**E.L.U**: Combinaison  $(1.35G + 1.5Q)$ .

- **L'enrobage :**  $c \ge e + \frac{\phi}{2}$ ,  $\phi \le \frac{h}{10}$ .  $\omega_{\rm{eff}}$
- $e = 1cm \Rightarrow c = 5 cm \Rightarrow d = h c \Rightarrow 65 5 = 60 cm$
- $e = 1cm \Rightarrow c = 5 cm \Rightarrow d = h c \Rightarrow 55 5 = 50 cm$

$$
\mu = \frac{M}{\sigma_b b.d^2} \quad ; \quad A = \frac{M_u}{\sigma_s \cdot \beta.d} \qquad ; \qquad \alpha = \frac{1 - \sqrt{1 - 2\mu}}{0.8} \qquad ; \quad \beta = 1 - 0.4\alpha
$$

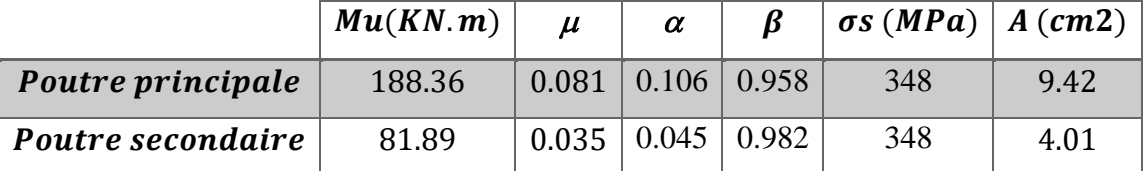

#### $E.L.S:$  $\overline{\phantom{a}}$

La fissuration est considérée comme peut nuisible, donc il n'y a aucune vérification concernant  $\sigma_s$ .

La vérification de la contrainte max du béton n'est pas nécessaire si l'inégalité suivante est

vérifiée :

$$
\alpha \leq \overline{\alpha} = \frac{\gamma - 1}{2} + \frac{f_{c28}}{100} \quad , \text{avec : } \gamma = \frac{M_u}{M_s}
$$

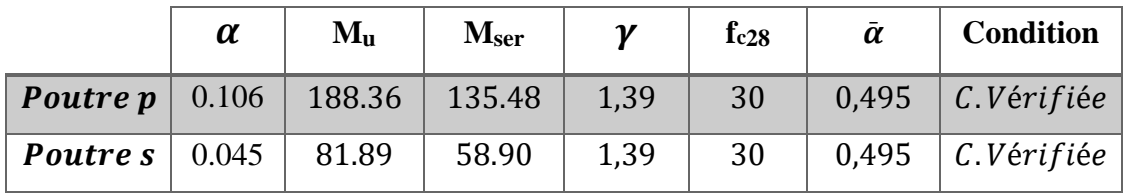

## **Tableau Récapitulatif**

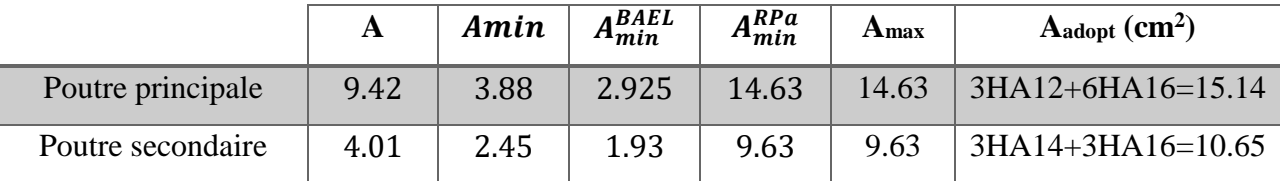

## **En Appuis :**

**E.L.U** : Combinaison (1.35G + 1.5Q).

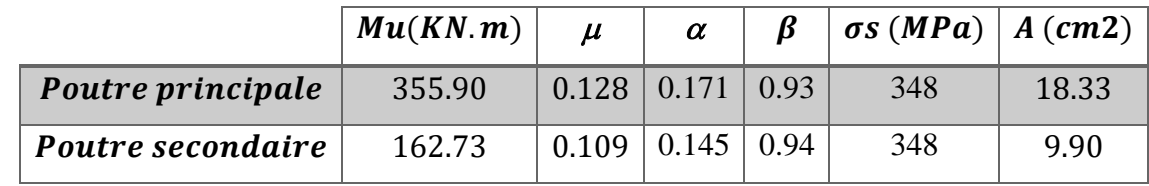

**Tableau Récapitulatif**

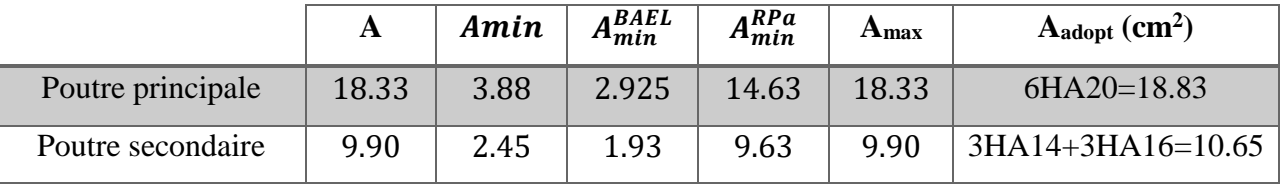

## **Vérification de la flèche :** BAEL91 (art. B.6.5.1)

**Les Poutres Principales**

- *ℎ*  $\frac{h}{L} \geq \frac{1}{16}$  $\frac{1}{16}$  ⇒ 0.0866 ≥ 0.0625...*c.v*
- $\frac{4,2}{9}$  $\frac{4,2}{f_e} \geq \frac{A}{b \times}$  $\frac{1}{b \times d} \Rightarrow 0.0105 \ge 0.0056...c.v$
- $\frac{h}{\cdot}$  $\frac{h}{L} \geq \frac{M_t}{10M}$  $10M_0$  $\Rightarrow 0.0866 \geq 0.085...$  *c. v*

## **-Les Poutres Secondaires**

- **.** <u>h</u>  $\frac{h}{L} \geq \frac{1}{16}$  $\frac{1}{16}$  ⇒ 0.0866 ≥ 0.0625...*c.v*
- $\frac{4,2}{4}$  $\frac{4,2}{f_e} \geq \frac{A}{b \times}$  $\frac{1}{b \times d}$  ⇒ 0.0105 ≥ 0.0057...*c.v*
- $\frac{h}{\cdot}$  $\frac{h}{L} \geq \frac{M_t}{10M}$  $10M_0$  $\Rightarrow 0.0873 \ge 0.085...$  *c. v*

## **Ferraillage des armatures transversales :**

## **-Vérification de l'effort tranchant :**

On doit vérifier que  $\tau_{max}^u \leq \bar{\tau}$  avec :

$$
\overline{\tau} = min (0, 2 \frac{f_{c28}}{\gamma_b}; 5MPa)
$$
 fissuration peu préjudiciable.

 $\tau_u^{max} = \frac{V_u^{max}}{h \times d}$  $\frac{\gamma_u^{max}}{b \times d} \leq \bar{\tau} = \min(0.2 \frac{f_{c28}}{y_b})$  $\frac{c28}{\gamma_b}$ ; 5MPa)

## **Poutre principale :**

 $V_u^{max} = 188.36 \, kN \cdot m$  $\tau_u^{max} = \frac{188360}{450 \times 600}$  $\frac{188560}{450\times600} = 0.70 \le \min(4.5) ... c. v$ 

#### **Poutre secondaire :**

$$
V_u^{max} = 81.89 \, KN.m
$$
  

$$
\tau_u^{max} = \frac{81890}{350 \times 500} = 0.47 \le \min(4; 5) \dots c.v
$$

## **Disposition constructives :**

**En zone nodale :**

$$
S_t \le \min\left\{\frac{h}{4}, 12\varphi_1\right\} \to S_t = 10cm
$$

**En dehors de la zone nodale :**

$$
S_t \le h/2
$$
  $\begin{cases} S_{t1} = \frac{60}{2} = 30 \text{ cm} \\ S_{t2} = \frac{50}{2} = 25 \text{ cm} \end{cases}$ 

$$
S_t \le \min\{0.9d; 40cm\} \begin{cases} S_{t1} \le \{54; 40\}cm\\ S_{t2} \le \{45; 40\}cm \end{cases}
$$

$$
\rightarrow S_{t1} = S_{t2} = 20cm
$$

## **Les armatures transversales :**

**- Section minimale des armatures transversales: BAEL91 (A.5.1.23)**

$$
S_t \le \frac{A_t \cdot f_e}{0, 4.b_0} \qquad A_t \ge \frac{S_t \times 0, 4 \times b_0}{f_e} = \frac{0.4 \times 45 \times 20}{400} = 0.9 \, \text{cm}^2
$$

## **-Condition exigée par le RPA2003**

La quantité d'armatures transversales minimales est donnée par :

 $At = 0.003.$  St. b  $At = 0.003 \times 10 \times 45 = 1.35$   $cm<sup>2</sup>$ 

Soit  $At = 1.05$  cm<sup>2</sup> =  $3\phi$ 8 =  $1.51$  cm<sup>2</sup>

## **Les Poutres Secondaires**

- En zone nodale : RPA99 (v2003) (art. A.7.5.2.2)

 $S_t \leq min(h/4; 12\varphi l; 30cm) = 10 cm.$ 

- En zone courante: RPA99 (art. A.7.5.2.2)

 $St \leq h/2 = 25$  cm. alors en prend 20 cm

ℎ: la hauteur de la poutre.

 $St \leq min(0, 9, d; 40cm) min(45cm; 40cm) \rightarrow la condition est vérifie$ 

**- Section minimale des armatures transversales:** BAEL91 (A.5.1.23)

 $S_t \leq \frac{I_{t}}{2}$  $\overline{0}$  $A_{\cdot}$ . 0,4.  $f_e$  $\frac{f_e}{b_0}$   $A_t \geq \frac{S_t \times 0.4 \times b_0}{f_e}$ *e*  $S_t \times 0, 4 \times b$ *f*  $\geq \frac{S_t \times 0.4 \times b_0}{s} = \frac{0.4 \times 35 \times 20}{400}$  $\frac{333\times20}{400} = 0.7$  cm<sup>2</sup>

## **-Condition exigée par le RPA2003**

La quantité d'armatures transversales minimales est donnée par :

$$
At=0.003. St. b
$$

 $At = 0.003 \times 10 \times 45 = 1.05$  cm<sup>2</sup>

Soit  $At = 1.05$   $cm^2 = 3\phi 8 = 1.51$   $cm^2$ 

## **Les résultats sont résumés dans les tableaux suivants :**

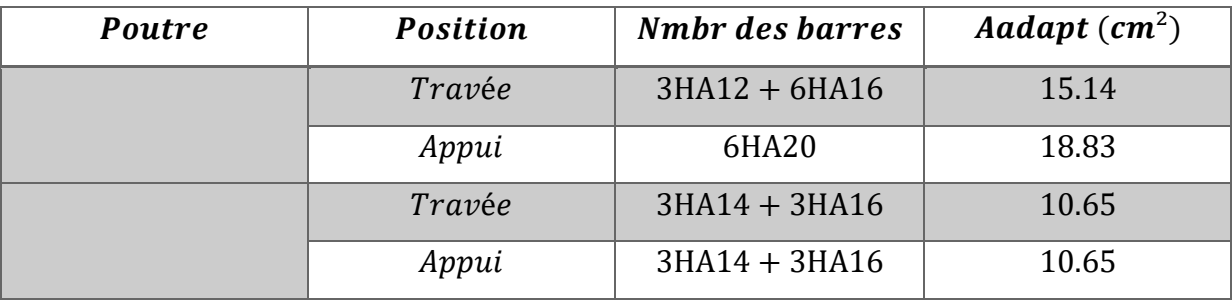

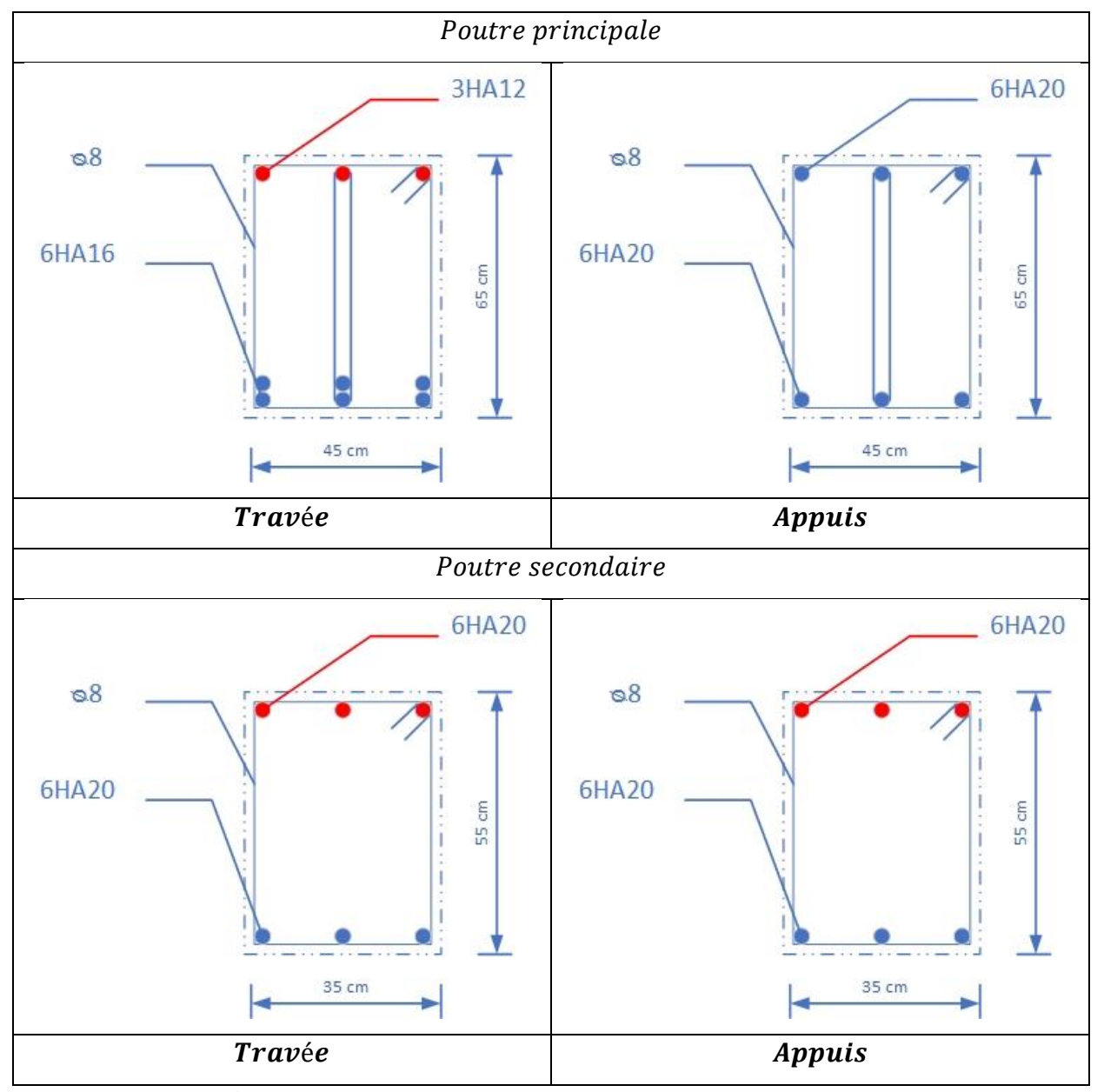

Fig.VII.1. Ferraillage des poutres principales et secondaires

## VII.3.2. Ferraillage des poteaux :

Les poteaux sont des éléments structuraux assurant la transmission des efforts arrivant des poutres vers les fondations, et sont soumis à un effort normal « N » et à un moment de flexion « M » dans les deux sens : longitudinal et transversal. Donc ils sont calculés en flexion composée.

Les armatures seront calculées à l'état limité ultime « ELU » sous l'effet des sollicitations les plus défavorables

#### **Combinaison des charges :**

En fonction du type de sollicitation, on distingue les combinaisons suivantes :

- **Selon le BAEL :**
	- $-ELU: 1.35G + 1.5O$
	- $-$  EL.S:  $G + Q$
- **Selon le RPA99 :**
	- $-G + Q \pm E (N_{\text{max}} \rightarrow M_{\text{corr}})$
	- $-0.8$  G  $\pm$  E (N<sub>min</sub> $\rightarrow$ M<sub>corr</sub>)

#### **Exemple de calcul :**

Soit le poteau (dimension 125cm×125cm) :

$$
c = c' = 4cm
$$
;  $l^2 s = 125 \times 125 (cm)$ ; *acier Fe E400*;  $f_{c28} = 30Mpa$ .  
\n $f_{bu} = 0.85 f_{c28}$ ;  $b = 17.04 MPa$ ;  $L = 4.42m$ : *hauteur totale du Poteau*.

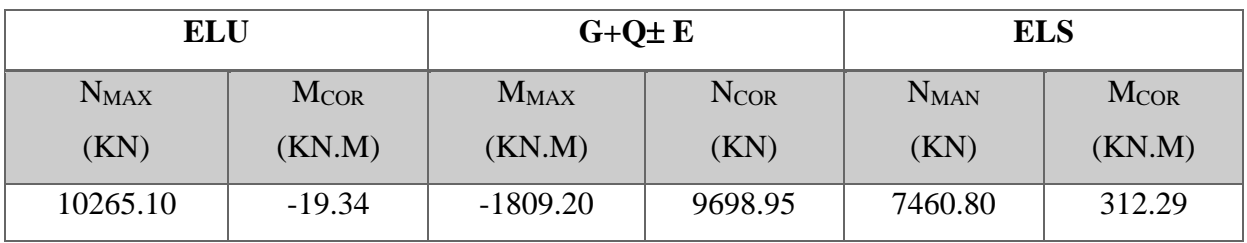

#### **-Ferraillage longitudinal:**

 $N_{max} = 10265100N; M_{corr} = -19340 N. m$  $M_{max} = -1809200N$ .  $m$ ;  $N_{corr} = 9698950N$ **(ELU):**

Les sections soumises à un effort de compression sont justifiées vis-à-vis de L'ELU de stabilité de forme conformément à **L'article .A.4.3.5 du C.B.A 93** en adoptant une excentricité totale de calcul :

 $e = e1 + e2$ ;  $e1 = ea + e0$ 

**e<sup>1</sup> :** excentricité du premier ordre de la résultante des contraintes normales avant application des excentricités additionnelles.

**e<sup>a</sup> :** excentricité additionnelle traduisant les imperfections géométriques initiales (après l'exécution).

**e<sup>2</sup> :** excentricité due aux effets du second ordre

$$
e_a = \max\left(2cm; \frac{L}{250}\right)
$$
  
\n
$$
\frac{L}{250} = \frac{442}{250} = 1.768cm
$$
  
\n
$$
e_a = 2cm
$$
  
\n
$$
e_0 = \frac{M}{N}
$$
  
\n
$$
e_0 = \frac{19340}{10265100} = 0.0018m = 0.18cm
$$
  
\n
$$
e_1 = e_a + e_0 = 2 + 0.18 = 2.18 cm
$$

On peut considérer les effets du second ordre d'une manière forfaitaire :

Si  $l_f$  / h < max (15 ; 20.e<sub>1</sub> / h)

l : hauteur totale du Poteau.

 $l_f$ : Longueur de flambement du poteau

h : longueur de section de poteau ( $125x125$ ) cm<sup>2</sup> => h = b = 125cm

$$
l_f = 0.7 \times 10 = 0.7 \times 3.06 = 3.094 \text{ m}.
$$

2.142  $\frac{0.142}{0.55}$  = 2.48 < max(15; 0.098)

Donc : les effets du second ordre doivent être considérés d'une manière forfaitaire :

$$
e_2 = \frac{3 \times l_f^2}{10^4 \times h} (2 + \alpha \Phi) \qquad \Phi: \text{Généralement on prend } \phi = 2
$$
  

$$
\lambda = 3.46 \frac{l_f}{h} = 8.56
$$
  

$$
\lambda \le 50 \Rightarrow \alpha = \frac{0.85}{1 + 0.2 \left(\frac{\lambda}{35}\right)^2} = 0.84
$$
  

$$
e_2 = \frac{3 \times 3.094^2}{10^4 \times 1.25} (2 + 2 \times 0.84) = 0.0085m
$$
  

$$
e = e_1 + e_2 = 2.18 + 0.85 = 3.03cm
$$

 $M_{\text{corrigé}} = N_{utm} \times e = 10265100 \times 0.0303 = 311032.53N$ . m

 $e = 0.0303m$ 

# \* Les efforts corrigés seront :

$$
N_{max} = 10265100 \text{ N} \cdot \text{m} \qquad ; \quad M_{corr} = 311032.53 \text{ N} \cdot \text{m}.
$$
\n
$$
A = (0.337 \text{ h} - 0.81 \text{ c}^{\circ}).b \cdot b \cdot b \cdot \sigma_{b}
$$
\n
$$
A = (0.337 \times 125 - 0.81 \times 4) 125 \times 125 \times 19.83
$$
\n
$$
A = 10347055.47 \text{ N} \cdot \text{m}
$$
\n
$$
B = Nu (d - c^{\circ}) - Mua
$$
\n
$$
Ma = Mu + Nu \times (d - \frac{h}{2}) = 311032.53 + 10265100 (1.21 - \frac{1.25}{2}) = 6316116.03 \text{ N} \cdot \text{m}
$$
\n
$$
B = 10265100 \times (1.21 - 0.04) - 6316116.03 = 427437.89 \text{ N} \cdot \text{m}
$$
\n
$$
A > B : \text{Don ca section est particulement comprimée.}
$$
\n
$$
\mu = \frac{M}{\sigma_b \cdot b \cdot d^2} \qquad \alpha = (1 - \sqrt{1 - 2\mu}) / \sqrt{3.8} \qquad \beta = (1 - 0.4\alpha)
$$
\n
$$
\mu = \frac{M_a}{\sigma_b \cdot b \cdot d^2} = \frac{6316116.03}{19.83 \times 125 \times 121^2} = 0.202
$$
\n
$$
\overline{\sigma_b} = 17.03 M p a, \overline{\sigma_s} = 348 M p a.
$$
\n
$$
\mu < \mu_i \Rightarrow (\alpha = 0.285 \beta = 0.89)
$$
\n
$$
A_f = \frac{M_a}{\sigma_b \cdot \beta d} = \frac{6316116.03}{348 \times 0.904 \times 121} = 168.54 \text{ cm}^2
$$
\n
$$
A = A_f - \frac{N}{100 \times \overline{\sigma_s}} = 165.93 - \frac{10265100}{100 \times
$$

Ì

$$
e_2 = \frac{3 \times 3.094^2}{10^4 \times 1.25} (2 + 2 \times 0.84) = 0.0085m
$$
  
\n
$$
e = e_1 + e_2 = 18.7 + 0.85 = 19.55cm = 0.1955
$$
  
\n*M corrigé = Nu × e<sub>t</sub> = 9698950 × 0.1955 = 1896144.73 *N.m.*  
\n- **Les efforts corrigés seront :**  
\n*N = 9698950 N ; *M corrigé = 1896144.73 N.m*  
\n*A = (0.337 h - 0.81 c') × b × h × \sigma<sub>b</sub>*  
\n*A = (0.337 × 125 - 0.81 × 4) 125 × 125 × 26 (N.m)  
\n*A = 15718046.09 N.m*  
\n*B = N (d - c') - Ma*  
\n*Ma = M + N × (d - h/2) = 1896144.73 + 9698950 (1.21 -  $\frac{1.25}{2}$ ) = 7570030.48 *N.m*  
\n*B = 9698950 (1.21 - 0.04) - 7570030.48 = 3777741.02 *N.m*  
\n*A > B*: Donc la section est particulement comprimée  
\n
$$
\mu = \frac{M_a}{\overline{\sigma_b}, h d^2} = \frac{7570030.48}{26 \times 125 \times 121^2} = 0.160
$$
  
\n
$$
\overline{\sigma_b} = 26Mpa, \overline{\sigma_s} = 400Mpa. \Leftrightarrow situation - accidentelle.
$$
  
\n
$$
\mu \times \mu_1 \Rightarrow (\alpha = 0.219; \beta = 0.912)
$$
  
\n
$$
A_f = \frac{M_a}{\overline{\sigma_b}, \beta. d} = \frac{7570030.48}{400 \times 0.912 \times 121} = 171.5cm^2
$$*****

 $A = A_f - \frac{N}{100 \times \overline{\sigma_s}} = 171.5 - \frac{1896144.73}{100 \times 400} = 124.096 cm^2$ 

## - Vérification des sections : RPA (99ver2003)

❖ D'après (RPA2003) on a le pourcentage minimal des armatures longitudinales.  $Amin = 0.9\%(h.b) = 0.009(125 \times 125) = 140.63cm^2$ Zone III

- Condition de non fragilité : BAEL91 art A.4.2

$$
A_{\min} = 0.23d.b.\frac{f_{t28}}{f_e} = 20.87cm^2
$$

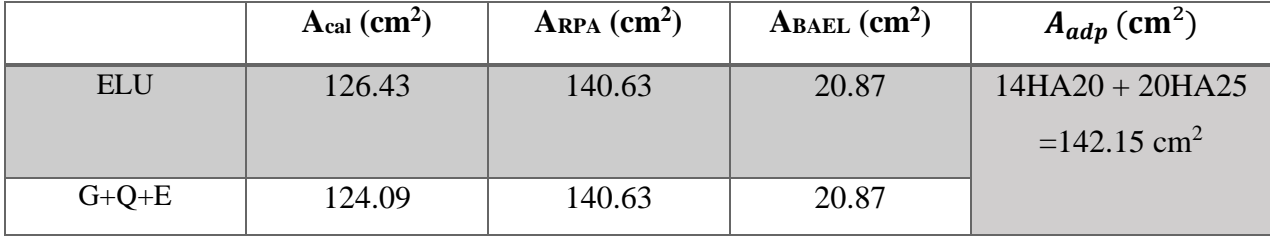

ETUDE D'UN BATIMENT R+8+SOUS SOL

## **- Vérification à L'ELS :**

 Après avoir fait le calcul du ferraillage longitudinal des poteaux à l'ELU, il est nécessaire de faire une vérification à l'état limite de service.

-Les contraintes sont calculées à l'E LS sous les sollicitations de  $(M_{ser}, N_{ser})$ .

La fissuration est considérée peu nuisible donc il faut vérifier les contraintes dans la section de l'acier.

La contrainte du béton est limitée par :  $\sigma_{bc} = 0.6 f c 28 = 18 MPA$ 

La contrainte d'acier est limitée par :  $\bar{\sigma}_s = 400 MPa$ 

## - **Les poteaux sont calculés en flexion composée.**

$$
e_0 = \frac{M_{ser}}{N_{ser}} = \frac{312.29}{7460.80} = 0.042m
$$
  $e_0 = 0.042 < \frac{h}{6} = \frac{1.25}{6} = 0.21$ 

La section est entièrement comprimée et il faut vérifier que  $\sigma_b$  < 0.6  $fc28 = 18 MPa$ Nous avons les notions suivantes :

$$
B_0 = b \times h + 15 (A) = 125 \times 125 + 15 (142.15) = 17757.25 cm
$$
  

$$
v_1 = \frac{1}{B_0} \left[ \frac{bh^2}{2} + 15(A_1c + A_2d) \right]
$$
  

$$
= \frac{1}{17757.25} \left[ \frac{125 \times 125^2}{2} + 15(43.98 \times 4 + 98.17 \times 121) \right] = 65.18 cm
$$

 $v_2 = h - v_1 = 125 - 65.18 = 59.82cm$ 

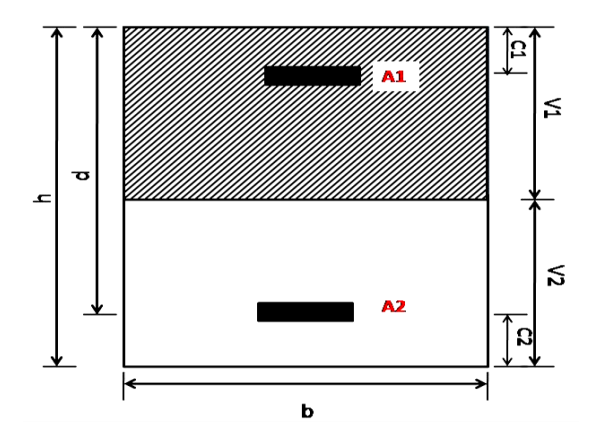

**Fig**.**VII.2.**section de poteau.

$$
I_{xx} = \frac{b}{3} (v_1^3 + v_2^3) + 15 (A_1 \times (v_1 - c_1)^2 + A_2 \times (v_2 - c_2)^2)
$$
  
\n
$$
I_{xx} = \frac{125}{3} (65.18^{3} + 59.82^{3}) + 15 [43.98(65.18 - 4)^2 + 98.17(59.82 - 4)^2] = 27514807.07 cm^4
$$
  
\n
$$
K = \frac{M_G}{I_{xx}}
$$

 $M_{G}$  : Moment de flexion par rapport au centre de gravité de la section rendue homogène

$$
M_{G} = 312290N.m
$$
  
\n
$$
\sigma_0 = \frac{7460800}{100 \times 17757.25} = 4.2 Mpa
$$
  
\n
$$
K = \frac{M_G}{I_{xx}} = \frac{312290}{27514807} = 0.0113
$$
  
\n
$$
\sigma_b = \sigma_0 + K \times v_1 = 4.2 + 0.0113 \times 65.18 = 3.09 Mpa
$$
  
\n
$$
\sigma_b = 3.09 Mpa < 15 Mpa.....(cv)
$$

Donc les armatures déterminées pour L' E.L.U de résistance conviennent.

La fissuration est peu préjudiciable, alors la vérification de  $\sigma_s$  à L'E.L.S est :

$$
\sigma_s^1 = 15[\sigma_0 + K(v_1 - c^{\prime})] = 15[4.2 + 0.0113(65.18 - 4)] = 73.37 Mpa
$$
  
\n
$$
\sigma_s^2 = 15[\sigma_0 - K(d - v_1)] = 15[4.2 - 0.0113(121 - 65.18)] = 53.54 Mpa
$$
  
\n
$$
\sigma_s^1 = 73.37 \text{ MPa} \le \bar{\sigma}_s = f_e 400 = 400 \text{ MPa} \dots (\text{C.V})
$$
  
\n
$$
\sigma_s^2 = 53.54 \text{ MPa} \le \bar{\sigma}_s = f_e 400 = 400 \text{ MPa} \dots (\text{C.V})
$$

#### **1.3. Armatures transversales :**

## - **Vérification du poteau à l'effort tranchant :**

On prend l'effort tranchant max et on généralise la section d'armatures pour tous les poteaux.

La combinaison  $(G + Q + E)$  donne l'effort tranchant max.

 $Vmax = 822.85KN$ 

## - **Vérification de la contrainte de cisaillement :**

$$
\tau = \frac{V}{bd} = \frac{822.85 \times 10^3}{1250 \times 1210} = 0.54 Mpa
$$
  

$$
\bar{\tau} = \min(0, 2 \frac{f_{c28}}{r_b}; 5MPa) = 4 MPa
$$
  

$$
\tau = 0.54 < \bar{\tau} = 4 MPa
$$
 conditions yárifiá

 $\tau = 0.54 < \tau = 4 \text{ MPa}$  conditions vérifiées.
#### - **Calcul d'armature transversale :**

Selon (**RPA99 version 2003**) les armatures transversales des poteaux sont calculées à

.

l'aide de la formule suivante : 
$$
\frac{At}{S_t} = \frac{\rho_a V_U}{h \times f_e}
$$

**V<sup>u</sup>** : est l'effort tranchant de calcul.

**H** : Hauteur totale de la section brute.

 $f_e$ : Contrainte limite élastique des aciers transversaux (fe 235Mpa).

 $\rho_a$ : Coefficient correcteur qui tient compte du mode fragile de la rupture par l'effort tranchant.

 $Pa = 3.75$   $Si \lambda g < 5.$  $Pa = 2.5$   $Si \lambda g > 5.$ 

 $\lambda_{\rm g}$  : L'élancement géométrique du poteau.

$$
\lambda_g = \left(\frac{l_f}{a} \quad \text{ou} \quad \frac{l_f}{b}\right)
$$

*a et b*: dimensions de la section droite du poteau dans la direction de déformation.

 $L_f$ : longueur de flambement du poteau (l<sub>f</sub> = 0.7 L)

Dans notre cas **:**

$$
\lambda_{g} = \left(\frac{3.094}{1.25} \omega \frac{3.094}{1.25}\right) \lambda_{g} = (2.48) < 5 \text{ alors : } \rho a = 3.75
$$

t : c'est l'espacement des armatures transversales

 **❖** La zone nodale :  $S_t$  ≤ 10cm. ..... **En zone III**.......**RPA99/ver2003.** [Art.7.4.2.2]

En prend  $t = 10$  cm

 **❖** La zone courante :  $S_t$  ≤ min (b<sub>1</sub>/2, h<sub>1</sub>/2, 10Ø<sub>1</sub>)…… **En zone III**…**.RPA99/ver2003.** 

 $\phi$  : Le diamètre minimal des armatures longitudinales

 $S<sub>t</sub> \leq Min(62.5, 62.5, 20)$ 

En prend  $S_t = 15$  cm dans la zone courant

**En zone nodale :**

$$
A_{t} = \frac{\rho_{a} \times v_{u}}{h \times f_{e}} S_{t} = \frac{3.75 \times 822850 \times 0.10}{125 \times 400} = 6.17 cm^{2}
$$

 $At = 6.17 cm<sup>2</sup>$ *Soit* (6HA12)  $At = 6.79$   $cm<sup>2</sup>$  **En zone courant :**

$$
A_{t} = \frac{\rho_{a} \times v_{u}}{h \times f_{e}} S_{t} = \frac{3.75 \times 833850 \times 0.15}{125 \times 400} = 9.16 cm^{2}
$$

 $At = 9.16$  cm<sup>2</sup> Soit (6HA14)  $At = 6.78$   $cm<sup>2</sup>$ 

#### - **Vérification des cadres des armatures minimales :** d'après

#### **RPA99 version 2003 (7.4.2.2) :**

Soit la quantité d'armature minimale.

$$
\frac{A_i}{S_i b}(\%) = \begin{cases} 0,3\% \implies \sinh 25\\ 0,8\% \implies \sinh 25\\ 0,8\% \implies \cosh 25\\ 0,8\% \implies \cosh 25\\ 0,8\% \implies \cosh 25\\ 0,8\% \implies \cosh 25\\ 0,8\%
$$

Si  $3 < \lambda_g < 5$ : interpoler entre les valeurs limites précédentes

#### **Dans la zone nodale**  $t=10$  cm

$$
\frac{A_t}{S_t b} \ge 0.3\% = \frac{6.17}{10 \times 125} = 0.49\% > 0.3\%
$$

 $\Rightarrow$  *A*<sub>*t*</sub> = 0.003 × 10 × 125 = 3.75*cm*<sup>2</sup> Alors la condition est vérifiée.

**Dans la zone courant :**  $t = 15$  cm

$$
\frac{A_t}{S_t b} \ge 0.3\% = \frac{9.26}{15 \times 125} = 0.49\% > 0.3\%
$$

 $\Rightarrow$  *A*<sub>*t*</sub> = 0.003 × 15 × 125 = 5.63*cm*<sup>2</sup> Alors la condition est vérifiée.

#### **BAEL91 : (art A.8.1, 3) :**

- Le diamètre des armatures transversales :  $\phi_t \geq \frac{\varphi_t}{3}$  $\phi_t \geq \frac{\phi_t}{2}$ 

$$
\phi_t \ge \frac{\phi_t}{3} = \frac{20}{3} = 6.66
$$
mm

- Le diamètre des armatures transversales :  $\phi_t \ge \frac{\varphi_\ell}{3}$  $\phi_t \geq \frac{\phi_\ell}{2}$  Condition Vérifiée

**2/** leur espacement : St  $\leq$  min (15  $\phi_{\ell}$ ; 40 cm; a + 10 cm)

 $St \leq min(30 \text{ cm}; 40 \text{ cm}; a + 10 \text{ cm})$  Condition Vérifiée

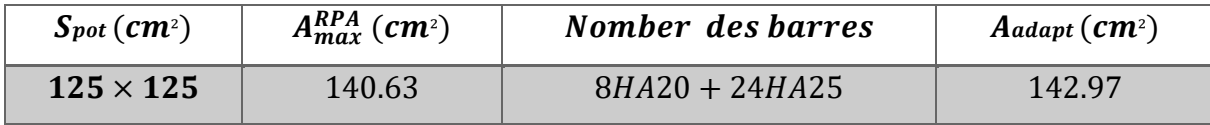

#### **Les résultats sont résumés dans les tableaux suivants :**

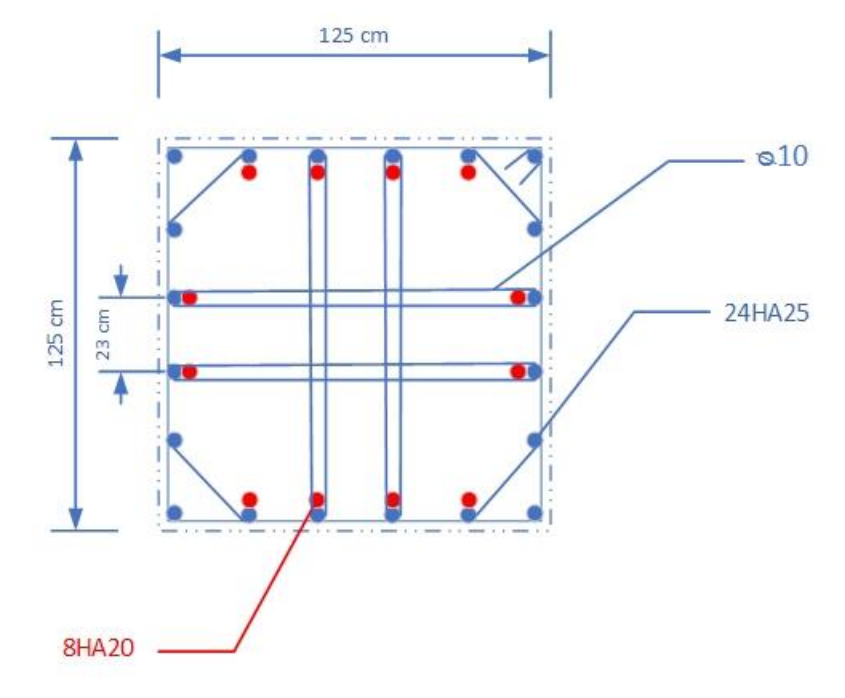

**Fig.VII.3.** Ferraillage des poteaux

# **VII.4. Ferraillage Des Voiles :**

# **VII.4.1.Introduction :**

Selon le RPA99, Le voile sera calculé comme une dalle pleine sur quatre appuis uniformément chargée, l'encastrement est assuré par le plancher, les poteaux et les fondations, il doit satisfaire les exigences minimales suivantes :

- L'épaisseur minimale est de 15 cm.
- Il doit contenir deux nappes d'armatures.
- Le pourcentage minimal des armatures est de 0.1% dans les deux sens.
- Les ouvertures dans le voile ne doivent pas réduire sa rigidité d'une manière importante.

#### **Choix de combinaisons d'action pour les armatures verticales :**

 Le ferraillage sera calculé en flexion composée sous « N et M » le calcul se fera avec les combinaisons suivantes :

- $\bullet N = 0, 8 NG \pm NE$
- $M = 0.8 M G \pm M E$

Puis on va vérifier la contrainte de compression à la base par la combinaison.

- $\bullet N = NG + NQ \pm NE$
- $\bullet M = MG + MQ \pm ME$

# **Choix de combinaison d'action (pour les armatures horizontales) :**

Le ferraillage sera calculé en flexion composée sous N et M ; N provenant de combinaison de charge verticale

Le calcul se fera avec les combinaisons suivantes :  
\n• 
$$
N_{\min} = 0.8N_g + N_e.(N_e = 0 \text{ cas des voiles pleins})
$$

$$
\bullet M = 0, 8M_{g} + M_{e}
$$

On choisit cette combinaison pour situer le cas le plus défavorable de l'excentricité

C à d pour pousser le centre de pression à l'extérieur de la section (cas d'une section partiellement comprimée) puis on va vérifier la contrainte de compression à la base par la combinaison :

 $M_{\text{max}} = M_{g} + M_{q} + M_{e}$  $N_{corr} = N_{g} + N_{q} + N_{e}$ 

**VII.4.2.Exemple de Calcul :**

## **Calcul de la section d'armature :** selon les règles **BAEL 91**

#### **-Armatures verticales :**

Soit le voile niveau RDC (L=6.25 m)

 $G + Q + E$ :

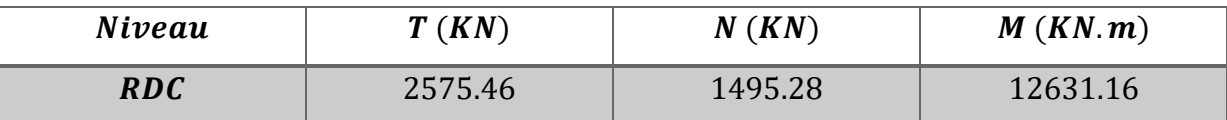

 $M_{max} = 12631.16$ KN. m  $\rightarrow N_{corr} = 1495.28$ KN. m

 $h = 6.25 m$  ;  $c = 5 cm$ 

 $d = h - c = 6.20 m$  ;  $a = 0.20 m$ 

Détermination de l'excentricité e :

$$
e = \frac{M}{N} = \frac{12631.16}{1495.28} = 8.45m^2
$$

 $A = (0.337 h - 0.81 c') \cdot b \cdot h \cdot \sigma_h$  $A = (0.337 \times 625 - 0.81 \times 5) \times 625 \times 20 \times 17.04$  $A = 44000475KN \cdot m$  $B = Nu(d - c') - Mu$  $Mua = Mu + Nu \times (d - h/2) = 12631.16 + 1495.28 \times (6.2 - 6.25/2) = 17229.15 KN.m$  $B = 1495.28 \times (6.2 - 0.05) - 17229.15 = 8033.18$  KN. m  $B < A \Rightarrow$  donc la section est partiellement comprimée.

# **-Vérification de flambement:**

$$
\frac{l_f}{h} \le \max(15; \frac{20e}{h})
$$
  

$$
\frac{20 \times e}{h} = \frac{20 \times 8.45}{6.25} = 27.04m^2
$$
  

$$
\frac{l_f}{h} = \frac{0.5 \times 4.42}{6.25} = 0.35m^2
$$
  

$$
\frac{l_f}{h} \le max\{15; 27.04\} \rightarrow (c. v)
$$

### **Calcul de ferraillage :**

**-Calcul des armatures à la flexion simple :**

$$
M_A = M_{ua} + N_u \left( d - \frac{h}{2} \right) = 21827.14m^2
$$
  
\n
$$
\sigma_b = 26 MPa \text{ cas accidental}
$$
  
\n
$$
\sigma_s = \frac{f_e}{\gamma_s} = 400MPa \text{ ($\gamma_s = 1$; cas accidental)}
$$
  
\n
$$
\mu = \frac{M_A}{\sigma_b \times b \times d^2} = \frac{21827.14 \times 10^3}{26 \times 20 \times 620^2} = 0.109m^2
$$
  
\n
$$
\mu < \mu_l \Rightarrow (\alpha = 0.145; \beta = 0.94)
$$
  
\n
$$
A_f = \frac{M_a}{\sigma_b \cdot \beta.d} = \frac{21827.14 \times 10^3}{400 \times 0.94 \times 620} = 93.63cm^2
$$

**-Calcul des armatures à la flexion composée :**

$$
A_{Cal} = A_f - \frac{N}{100 \times \sigma_s} = 93.63 - \frac{1495.28 \times 10^3}{100 \times 400} = 37.38 \, \text{cm}^2
$$

 $\sigma_{\scriptscriptstyle h}.\beta$ 

# **- L'armature verticale minimale:**

# **-** d'après **(RPA99.version 2003)** Suivant la formule de **Navier Bernoulli**

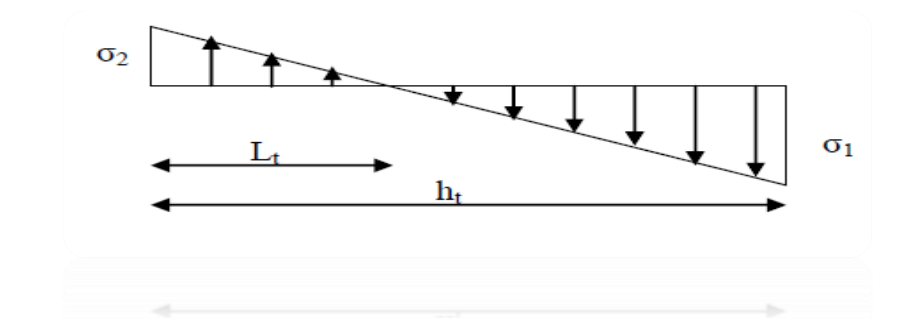

$$
\sigma_1 = \frac{N}{a \times h} + \frac{6M}{a \times h^2} = \frac{1495.28 \times 10^3}{200 \times 6250} + \frac{6 \times 12631.16 \times 10^6}{200 \times (6250)^2} = 10.9MPa
$$
  
\n
$$
\sigma_2 = \frac{N}{a \times h} - \frac{6M}{a \times h^2} = \frac{1495.28 \times 10^3}{200 \times 6250} - \frac{6 \times 12631.16 \times 10^6}{200 \times (6250)^2} = -8.5MPa
$$
  
\n
$$
\sigma_1 \ge 0 \qquad \sigma_2 \le 0
$$
  
\n
$$
l_t = h \cdot \frac{|\sigma_2|}{|\sigma_1| + |\sigma_2|} = 2.73m
$$

- **Alors :** 

 $A_{\min}^{RPA} = 0.002 \times l_t \times a = 0.002 \times 273 \times 20 = 10.92 cm^2$ 

- **Le pourcentage minimum d'armatures verticales est donné comme suit :**
	- Globalement dans la section du voile : 0,15 % **(RPA99/V 2003 Art.7.7.4.1)**

$$
A_{\min}^g = 0.0015 \times b \times h = 0.0015 \times 20 \times 625 = 18.75 cm^2
$$

Donc on prend :

**Dans la zone tendue :**  $A = \max(A_{cal}, A_{min}^{RPA})$ 

Alors en prend :  $A = 37.38 \text{ cm}^2$   $8H A 25 = 39.27 \text{ cm}^2$ 

**En zone courante :** 

 $h'=h-2\times lt>0$  $h' = 625 - 2 \times 273 = 79$  $A_{\min}^2 = 0.001 \times b \times h' = 0.001 \times 20 \times 79 = 1.58 cm^2$ 

En prend :  $2H A12 = 2.26 cm^2$ 

 $A_{tot}$  = 2  $A_{tendu}$  +  $A_{\min}^2$  >  $A_{\min}^g$ 

 $A_{tot} = 2 \times 37.38 + 1.58 = 76.34 cm^2 > A_{min}^g = 18.75 cm^2$ 

- - **L'espacement :**
- - **D'après (RPA99 version 2003)**
- $S < min (1.5 \times a; 30cm) = min (1.5 \times 20; 30cm)$

**On prendre:**  $S = 30$  *cm* 

- **Dans la zone h/10 :**

$$
D = \frac{S}{2} = \frac{30}{2} = \min\left\{\frac{1.5 \times a}{2}; \frac{30}{2}cm\right\} \Rightarrow D = 15cm
$$

## **On prendre** : D =15cm

- **Vérification des contraintes de cisaillement :**

$$
\tau_b = 0.2 f_{c28} = 5 Mpa
$$

$$
\tau_b = \frac{1.4 \times T_{cal}}{a.d} = \frac{1.4 \times 2575.46 \times 10^3}{200 \times 6250} = 2.89 Mpa
$$

$$
\overline{\tau_{b}} = 0.2 f_{c28} = 5 Mpa \succ 2.89 Mpa \Longrightarrow CV
$$

a : épaisseur du voile ( $a = 20$  cm)

h : langueur totale de la section tout  $(h = 200cm)$ 

$$
\frac{A_T}{b_0.S_t} \ge \frac{\tau_u}{0.8.f_e} \Rightarrow A_T \ge \frac{\tau_u b_0 S_t}{0.8f_e} \Rightarrow A_T \ge \frac{2.89 \times 20 \times 30}{0.8 \times 400} = 5.42 \text{cm}^2
$$

 $Soit : 3HA16 = 6.03 cm2$ 

#### - **Armatures horizontales :**

Le pourcentage minimum d'armatures horizontales pour une bande de 1 m de largeur.

#### - **Globalement dans la section du voile :(RPA99 version 2003) 7.7.4.3**

 $A_{\min}^s = 0.0015 \times a \times 1$ *m* =  $0.0015 \times 20 \times 100 = 3$ *cm*<sup>2</sup>

#### - **En zone courante :**

$$
A_{\min}^c = 0.001 \times b \times h = 0.001 \times 20 \times 625 = 12.5 cm^2
$$

Donc on prend :  $4H A 20 = 12.57 cm^2$  par ml

#### - **Les Armatures Transversales :**(armatures perpendiculaires aux faces du mur)

- D'après les **RPA99**, les deux nappes d'armatures doivent être reliées avec au moins 4 épingles au mètre carré.

# - **Vérification de contrainte de compression : « à la base du refend »**

-Il faut que  $\sigma_c \leq \bar{\sigma}_{bc} = 26 MPa$ 

-La vérification s'effectuera en considération les combinaisons :

 $N = N_{g} + N_{q} + N_{E}$  $M = M_{g} + M_{q} + M_{E}$ 

-Cette combinaison donne le cas le plus défavorable ou l'effort normal**« N»** est très important.

- Le calcule de  $\lt \sigma_c$   $\gt$  contrainte de compression se fait conformément à la formule de

- **Navier Bernoulli :** 

1 6.  $c_{c} = \sigma_{1} = \frac{1}{a.h} + \frac{1}{a.h^{2}}$ *N M*  $\frac{a}{a} + \frac{b}{a}$  $\sigma_c = \sigma_1 = \frac{N}{I} + \frac{6}{I}$ 

## **Exemple de calcul :**

-Soit le voile VL1 au niveau de RDC

- La vérification se fait pour la combinaison suivant :  $G + Q + E$ 

 $N = 1495.28$  KN

 $M = 12631.16$  KN. m

$$
\sigma_c = \sigma_1 = \frac{N}{a \times h} + \frac{6M}{a \times h^2} = \frac{1495.28 \times 10^3}{200 \times 6250} + \frac{6 \times 12631.16 \times 10^6}{200 \times (6250)^2} = 10.9 MPa \le \overline{\sigma_{bc}} = 26 MPa
$$

**VII.4.3. Schéma de ferraillage :**

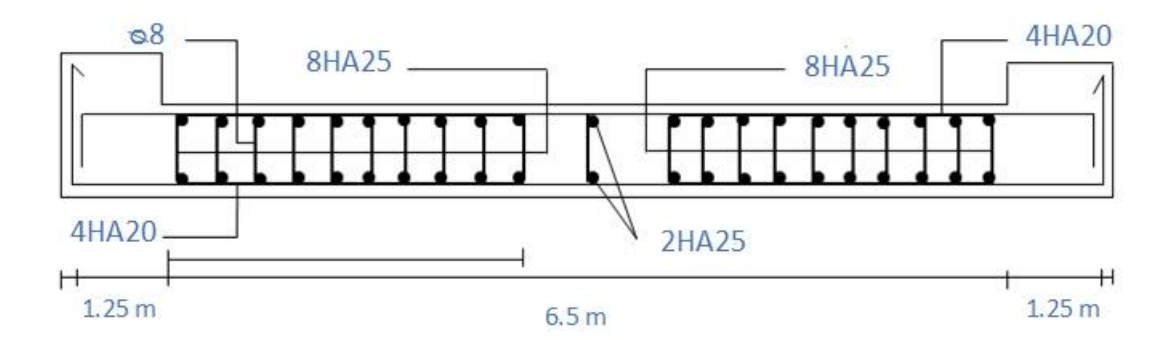

**Fig.VII.4.** Ferraillage des voiles

*Chapitre VII :* 

*Etude de l'infrastructure*

# **VIII.1.Introduction:**

L'infrastructure est l'ensemble des éléments, qui ont pour objectif le support des charges de la superstructure et les transmettre au sol. Cette transmission peut être directe (semelles posées directement sur le sol : fondations superficielles) ou indirecte (semelles sur pieux : fondations profondes) et cela de façon à limiter les tassements différentiels et les déplacements sous l'action des forces horizontales.

Elle constitue donc la partie essentielle de l'ouvrage, puisque de sa bonne conception et réalisation, découle la bonne tenue de l'ensemble

# **VIII.2.Etude des fondations:**

#### **VIII.2.1.Choix du type des fondations :**

Le choix du type des fondations dépend essentiellement, des facteurs suivants :

- La capacité portante du sol.
- Les charges transmises au sol.
- La distance entre axes des poteaux.
- La profondeur du bon sol.

Pour le choix du type de fondation, on vérifie dans l'ordre suivant : les semelles isolées, les semelles filantes et le radier général et enfin on opte pour le choix qui convient. -Selon le rapport du sol, la contrainte admissible est  $2.2$  bars à une profondeur de  $3 m$ Pour le cas de la structure étudiée, l'ouvrage a un poids élevé est un grand important on adopter un mode de fondation dont la modalité d'exécution du (coffrage et ferraillage) et facile de réaliser : **Le radier général**

#### **VIII.2.2. Radier général**

Le radier travaille comme un plancher renversé. , il est choisi selon ces trois principales caractéristiques :

- Un mauvais sol.
- Les charges transmises au sol sont importantes.
- Les poteaux rapprochés (petite trames).

Les choix d'emploi d'un radier général est une solution, afin d'éviter au maximum les désordres dus aux tassements différentiels et assurer une bonne répartition des charges transmises par la superstructure sur le sol d'assise.On opte pour un radier nervuré, car il offre une grande rigidité, et une facilité d'exécution

#### **Criteres de choix :**

Le radier est justifié si la surface des semelles isolées ou continues est très importante

#### (**Supérieure ou égale à 50 % de l'emprise du bâtiment**) Ce qui est le cas lorsque :

- le sol a une faible capacité portante mais il est relativement homogène.
- les charges du bâtiment sont élevées (immeuble de grande hauteur).
- l'ossature a une trame serrée (poteaux rapprochés).
- la profondeur à atteindre pour fonder sur un sol résistant est importante.
- Il est difficile de réaliser des pieux (coût vibrations nuisibles).
- Il existe des charges excentrées en rive de bâtiment.

# **Combinaison d'actions :**

 $E.L.U:NU = 1,35GT + 1,5QT = 753944,12 KN$  $E.L.S: Nser = GT + QT = 549617,66 KN$ 

#### **Surface de la semelle :**

 $N:$  l'effort de service de la superstructure.  $Nser = 54234.27 KN$ 

 $\sigma_{\rm sol} = 2.2$  bars

La surface de la semelle est donnée par la formule suivante :  $\frac{1}{S} \le \sigma_{\text{sol}}$  $\frac{N}{\alpha} \leq \sigma$ 

$$
S_s \ge \frac{Nser}{\sigma_{sol}} = \frac{549617,66}{220} = 2498.26 \ m^2
$$

Surface totale du bâtiment est :  $S_b = (75 \times 67.5) - \left(\frac{21.6^2}{2}\right)$  $\left(\frac{1.6^2}{2}\right)$  = 4829.22 m<sup>2</sup>

$$
\frac{S_S}{S_b} = \frac{2498.26}{4829.22} = 52\% \dots \dots \dots \dots \dots \dots \dots C. V \text{érifi' (i.e.,}
$$

La surface totale des semelles dépasse 50% de la surface d'emprise du bâtiment ; cela nous conduit à opter pour un mode de fondation dont la modalité d'exécution du coffrage et du ferraillage est facile à réaliser : c'est le radier générale

# **VIII.3. Calcul le Radier:**

Un radier est définit comme étant une fondation superficielle travaillant comme un plancher renversé dont les appuis sont constituées par les poteaux de l'ossature et qui est soumis à la réaction du sol diminuées du poids propre de radier.

# **Dimensionnement :**

Le radier est considéré comme infiniment rigide, donc on doit satisfaire les conditions suivantes :

#### **Condition de coffrage :**

 $h_r$ : hauteur de la dalle.

Lmax : la plus grande portée entre deux éléments porteurs successifs. ( $Lmax = 7.50$  m)

Dalle :  $h_r \geq \frac{Lmax}{20}$  $\frac{m\alpha}{20}$  = 32.5  $cm \Rightarrow h_r = 80$  cm

#### **Condition forfaitaire :**

 $h_t$ : hauteur des nervures

Lmax : la plus grande portée entre deux éléments porteurs successifs. ( $Lmax = 7.50$  m)

Nervures: 
$$
\frac{Lmax}{8} \le h_t \le \frac{Lmax}{5} = (0.93, 150) \text{ cm} \Rightarrow h_t = 120 \text{ cm}
$$

#### **Condition de rigidité :**

$$
L_e \geq \sqrt[4]{\frac{4 \times E \times I}{K \times b}} \Rightarrow \frac{\pi}{2} L_e \geq L_{max}
$$

 $L_e$ : est la longueur élastique, qui permet de déterminer la nature du radier (rigide ou flexible).

E : module d'élasticité du béton,  $E = 3216420 K N/m^2$ 

: inertie de la section du radier.

 $K:$  coefficient de réaction du sol, pour un sol moyen  $K = 4000 t/m<sup>3</sup>$ 

b : la largeur de la semelle.

On a: 
$$
I = \frac{b \times h_t}{12} \Rightarrow h_t \ge \sqrt[3]{\frac{48 \times L_{max}^4 \times k}{\pi^4 \times E}} = \sqrt[3]{\frac{48 \times 4000 \times 7.5^4}{3216420 \times 3.14^4}} = 1.24
$$
m  $\Rightarrow h_t = 125$  cm

#### **Conclusion:**

 $h_t = 125$   $cm \Rightarrow$  hauteur des nervures

 $h_r = 80$  cm  $\Rightarrow$  hauteur de la dalle.

#### **Calcul de la surface minimale du radier:**

$$
ELU: \ge \frac{N_u}{1.33\overline{\sigma_{sol}}} = \frac{753944,12}{1.33 \times 220} = 2576.71 \ m^2
$$
\n
$$
ELS: S_{\text{radier}} \ge \frac{N_S}{1.33 \overline{\sigma_{sol}}} = \frac{549617,66}{1.33 \times 220} = 1878.39 \ m^2
$$
\n
$$
S_b = 4829.22 \ m^2 \ge \text{Max} \left( S_{\text{radier}} \frac{ELU}{S_{\text{radier}}} \right)
$$
\n
$$
\text{Donc}: S_{\text{radier}} = 4829.22 \ m^2
$$

#### **Calcul de débordement D :**

$$
D \ge Max \left(\frac{h_r}{2}, 30 \text{ cm}\right) \Rightarrow D \ge Max (40 \text{ cm}, 30 \text{ cm})
$$
  
Donc :  $D = 50 \text{ cm}$  alors l'emprise totale avec D est :  
 $S_D = D \times P \text{érimètre de batiment} = 0.50 \times (75 + 67.5 + 52.5 + 45 + 31.83)$   
 $S_D = 135.92 \text{ m}^2$  donc  $S' = S_D + S_b = 4829.22 + 135.92 = 4965.14 \text{ m}^2$ 

#### **Poids du radier**

 $G = (4965.14 \times 1.25 \times 25) = 155160.63$  KN

#### **Combinaison d'action**

 $Nu = 753944,12 + 1.35 (155160.63) = 963410,971 KN$  $Ns = 549617,66 + 155160.63 = 704778,29 KN$ 

#### **Vérifications de radier :**

Selon le BAEL99 (article A.5.2, 41), il faut vérifier la résistance de la dalle au poinçonnement par effort tranchant, cette vérification s'effectue comme suit :

$$
N_d \le 0.045 \times U_c \times h_t \frac{f_{c28}}{\gamma_b}
$$

 $N_d$ : effort normal de calcul

 $h_t$ : hauteur de la nervure

 $U_c$ : périmètre du contour au niveau du feuillet moyen

#### **Sous poteaux le plus sollicité :**

Le poteau le plus sollicité est le poteau carré (125  $\times$  125)  $cm^2$ , le périmètre d'impact Uc est donné par la formule suivante :  $Uc = 2 \times (A + B)$ 

$$
\begin{cases}\nA = a + h_t \\
B = b + h_t\n\end{cases} = 1.25 + 1.25 = 2.5 m
$$

$$
Uc = 2 \times (2.5 + 2.5) = 10 m
$$

 $N_u = 10265.10$  KN  $\leq 0.045 \times 10 \times 1.5 \times$ 25 1.5  $= 11.25$  MN  $= 11250$  KN ... (C. Vérifiée) **Vérification au non soulèvement des fondations (G+Q+E) :**

$$
\sigma_m \leq \overline{\sigma_{sol}} \qquad \qquad \sigma_m = \frac{1}{4} (3\sigma_1 + \sigma_2) \qquad \sigma_{1.2} = \frac{N}{S_{rad}} \pm \frac{M.Y}{I}
$$

 $\overline{\sigma_{sol}} = 1.33 \times \sigma_{adm} = 1.33 \times 2.2 = 292.6 KN$ 

**Le centre de gravité :**

$$
X_G = \frac{\sum S_i X_i}{\sum S_i} \quad , \quad Y_G = \frac{\sum S_i Y_i}{\sum S_i}
$$

$$
X_G = 28.75 \, m \quad Y_G = 32.5 \, m
$$

# **Calcul des moments d'inerties du radier :**

Notre radier se forme irrégulière donc Il doit être divisé en plusieurs formes régulières :

#### **Sens x :**

forme rectangulaire :

$$
b = 67.5 \text{ m} \text{ et } h = 52.5 \text{ m} \Rightarrow I_1 = \frac{b \cdot h^3}{12} = 813955.08 \text{ m}^4
$$
\n
$$
b = 45 \text{ m} \text{ et } h = 22.5 \text{ m} \Rightarrow I_2 = \frac{b \cdot h^3}{12} = 42714.84 \text{ m}^4
$$

Forme triangulaire :

$$
b = 22.5 \, m \, et \, h = 22.5 \, m \Rightarrow I_3 = \frac{b \cdot h^3}{36} = 7119.14 \, m^4
$$

 $I_X = I_1 + I_2 + I_3 = 813955.08 + 42714.84 + 7119.14 = 863789.06 m<sup>4</sup>$ 

#### **Sens y :**

forme rectangulaire :

$$
b = 52.5 \text{ m} \text{ et } h = 67.5 \text{ m} \Rightarrow I_1 = \frac{b \cdot h^3}{12} = 1345517.58 \text{ m}^4
$$
\n
$$
b = 22.5 \text{ m} \text{ et } h = 45 \text{ m} \Rightarrow I_2 = \frac{b \cdot h^3}{12} = 170859.38 \text{ m}^4
$$

Forme triangulaire :

$$
b = 22.5 \, m \, et \, h = 22.5 \, m \Rightarrow I_3 = \frac{b \cdot h^3}{36} = 7119.14 \, m^4
$$

 $I_y = I_1 + I_2 + I_3 = 1345517.58 + 170859.38 + 7119.14 = 1537734.38 m<sup>4</sup>$ 

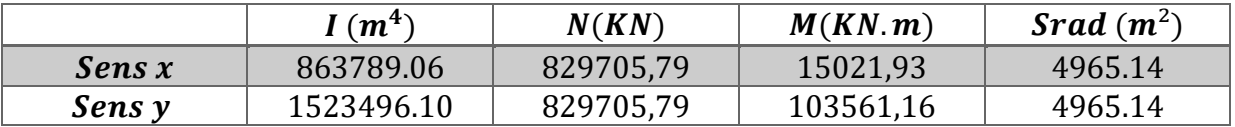

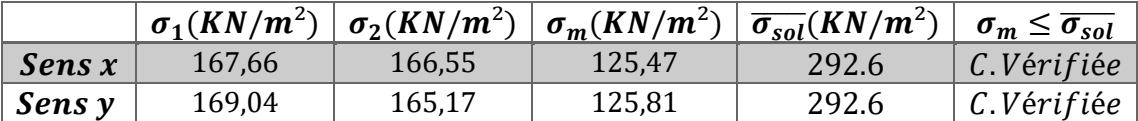

#### **Vérification de l'effort de sous pression :**

Cette vérification justifiée le non soulèvement de la structure sous l'effet de la pression hydrostatique.

$$
G \ge \alpha \times \text{Srad} \times \gamma_w \times Z
$$

∶ Poids total du bâtiment à la base du radier

 $\alpha$ : Coefficient de sécurité vis à vis du soulèvement  $\alpha = 1.5$ 

 $\gamma_w$ : Poids volumique de l'eau  $\gamma_w = 10KN/m^3$ 

$$
Z: Profondeur de l'infrastructure z = 2.7 m
$$

 $G = 963410,971$   $KN > 1.5 \times 4965.14 \times 3 \times 10 = 2234331.3$   $KN$ 

 $C.V$ érifiée  $\Rightarrow$  Pas de risque de soulèvement de la structure.

# **VIII.4. Ferraillage du radier:**

Le radier se calculera comme plancher renversé appuyé sur les voiles et les poteaux.

Nous avons utilisé pour le ferraillage des panneaux la méthode proposée par le CBA 93. La fissuration est considérée préjudiciable, sollicité à la flexion simple causée par la réaction du sol.

## **VIII.4. 1.Méthodes de calcul:**

- Dans le sens de la petite portée :  $Mx = \mu_x \times qu \times lx^2$ 

- Dans le sens de la grande portée :  $My = \mu_v \times Mx$ 

Tel que :

 $\mu_x$  *et*  $\mu_y$ : sont des coefficients en fonction de  $\alpha = \frac{lx}{ly}$  et  $v = 0$  (coefficient de poisson **A.2.1,3**) Sauf cas particuliers (\*), le coefficient de Poisson du béton est pris égal à 0 (zéro) pour le calcul des sollicitations et à 0,2 pour le calcul des déformations.

Pour le calcul, on suppose que les panneaux sont partiellement encastrés aux niveaux des appuis, d'où on déduit les moments en travée et les moments sur appuis.

# **VIII.4. 2.Calcul des sollicitations :**

Nous avons utilisé pour le ferraillage des panneaux, la méthode proposée par le règlement BAEL91. La fissuration est considérée comme étant préjudiciable. On calculera le panneau le plus défavorable soit le panneau de (7.5 × 7.5) et on optera le même ferraillage pour tous le radier. On fait le calcul pour une bande de 1 m.

**E.L.U :**

$$
Q_u = \frac{N_u}{S_{\text{radier}}} \Rightarrow \frac{963410,971}{4965.14} = 194.04 \, \text{KN/m}^2
$$
\n
$$
\alpha = \frac{7.5}{7.5} = 1 > 0.4 \Rightarrow \text{ le panneau travaille dans les deux sens}
$$

A partir du tableau : de l'annexe E3 page:157

$$
\mu_x = 0.037
$$
  

$$
\mu_y = 1
$$

Donc les moments sont:

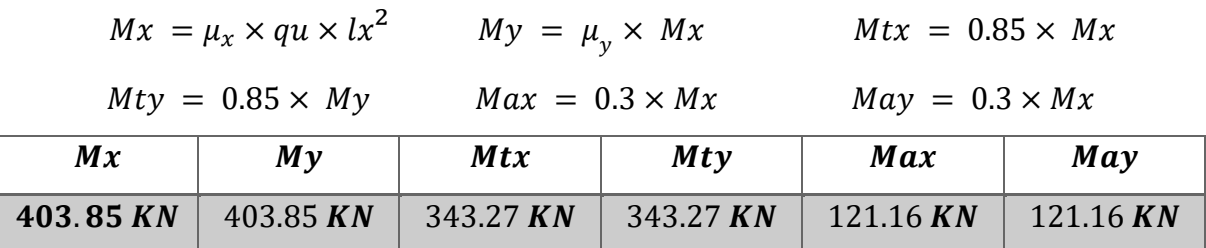

**Calcul des armatures:**

$$
\mu = \frac{Mu}{bd^2 f_{bu}} \quad \mu < \mu l \Rightarrow \lambda = 0 \qquad As = \frac{M_u}{\beta.d.\sigma_s}
$$
  
\n
$$
\alpha = 1.25(1 - \sqrt{1 - 2\mu}) \qquad \beta = 1 - 0.4 \alpha
$$
  
\n
$$
\sigma_b = 17.04 MPa \qquad b = 100 cm \qquad \phi \le h/10 = 80/10 = 80 mm
$$
  
\n
$$
\alpha = h - c - \frac{\phi_x}{2} = 80 - 5 - \frac{8}{2} = 71 cm
$$
  
\n
$$
\alpha_y = d_x - \frac{(\phi_x + \phi_y)}{2} = 63 cm
$$

**Sens x :**

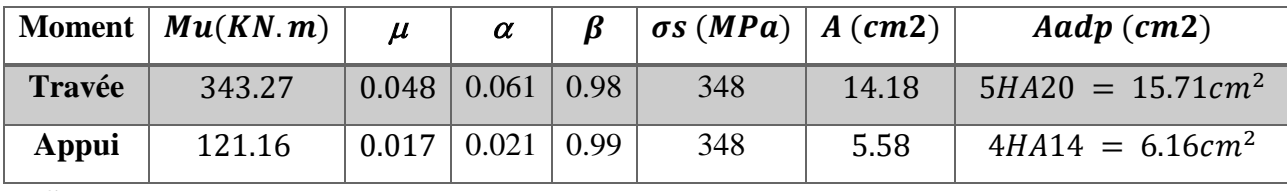

**Sens y :**

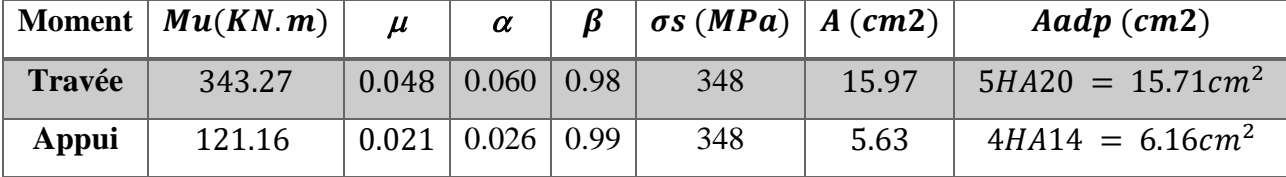

# **Conditions de non fragilité**

Section minimale d'armatures : BAEL91 (art A.4.2, 1)

$$
A_S \ge 0,23.\text{b.d.} \frac{f_{t28}}{f_e}
$$

Sens x :

$$
A_S \ge 0.23 \times 100 \times 71 \times \frac{2.4}{400} = 9.80 \, m^2
$$

Sens y :

$$
A_S \ge 0.23 \times 100 \times 63 \times \frac{2.4}{400} = 8.69 \text{ cm}^2
$$

Pourcentage minimal : BAEL 91 (art B.6.4)

$$
A_{\min} \geq 0,001.b.h
$$

$$
A_{\min} \geq 0.001 \times 100 \times 80 = 8 cm^2
$$

 $Donc : A = max (Au, Amin, As)$ 

Sens x :

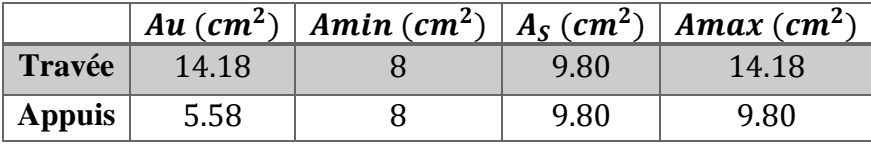

Sens y :

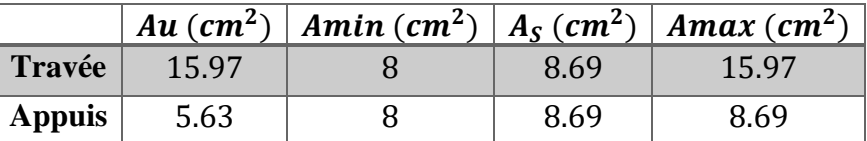

#### **E.L.S :**

$$
Q_S = \frac{N_S}{S_{\text{radier}}} \Rightarrow \frac{704778.29}{4965.14} = 141.96 \, \text{KN/m}^2
$$
\n
$$
\alpha = \frac{7.5}{7.5} = 1 > 0.4 \Rightarrow \text{ le panneau travaille dans les deux sens}
$$

A partir du tableau : de l'annexe E3 page:157

 $\mu_x = 0.037$  $\mu_y = 1$ 

Donc les moments sont:

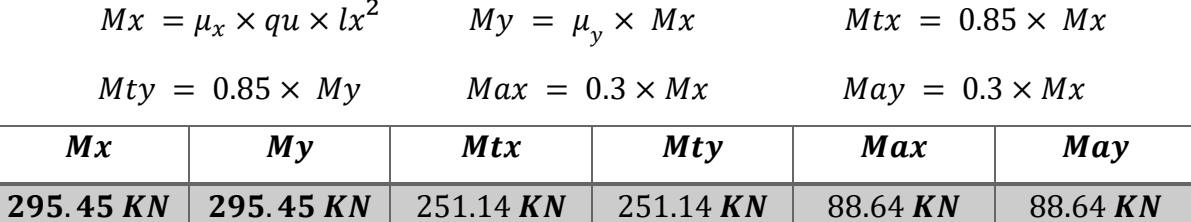

# **Calcul des armatures:**

- <sup>=</sup> 2 µ < µ À = 0 = .. - = 1.25( 1 − ) = 1 − 0.4 - ̅̅̅ = 0.628 = 18 … … … … … … … … … … . . 91(. 452) - ̅ = {(2⁄3) ; 110√ × 28 } 400 ⇒ = 1.6 - ̅ = {0.666 × 400 ; 110√1.6 × 2.4} ⇒ ̅ = 215.56 - = 100 ∅ ≤ ℎ⁄10 = 80⁄10 = 80 1 2

$$
dx = h - c - \frac{\phi_x}{2} = 80 - 5 - \frac{8}{2} = 71 \text{ cm}
$$

$$
d_y = d_x - \frac{(\varphi_x + \varphi_y)}{2} = 63 \, \text{cm}
$$

**Sens x :**

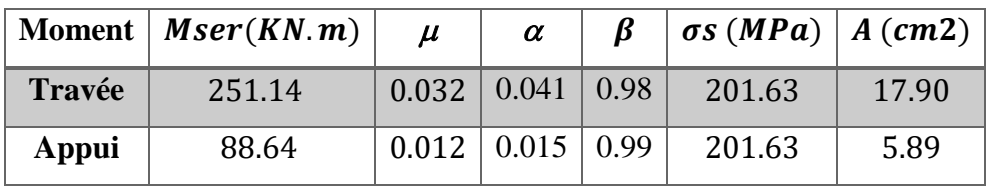

**Sens y :**

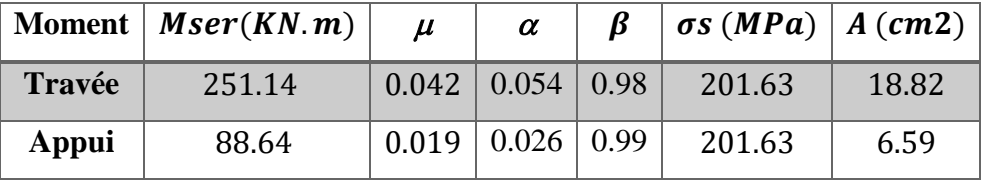

# **Conditions de non fragilité**

Section minimale d'armatures : BAEL91 (art A.4.2, 1)

$$
A_S \ge 0,23.\text{b.d. } \frac{f_{t28}}{f_e}
$$

Sens x :

$$
A_S \ge 0.23 \times 100 \times 71 \times \frac{2.4}{400} = 9.80 \, \text{cm}^2
$$

Sens y :

$$
A_S \ge 0.23 \times 100 \times 63 \times \frac{2.4}{400} = 8.69 \text{ cm}^2
$$

Pourcentage minimal : BAEL 91 (art B.6.4)

 $A_{\min} \geq 0,001 \ldots h.$ 

$$
A_{\min} \geq 0.001 \times 100 \times 80 = 8 cm^2
$$

 $Donc : A = max (Au, Amin, As)$ 

Sens x :

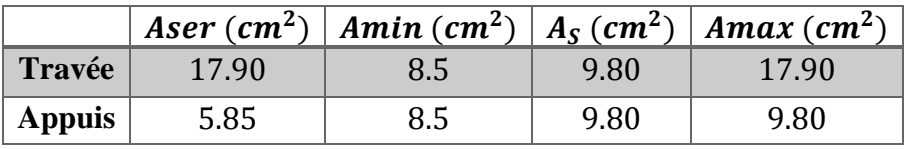

Sens y :

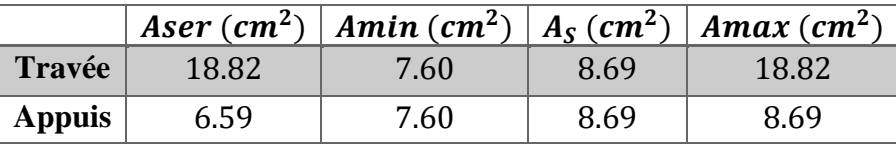

Donc on adopte le Amax a E.L.U et EL.S :

Sens x :

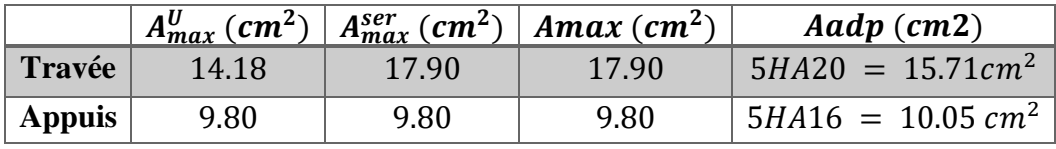

Sens y :

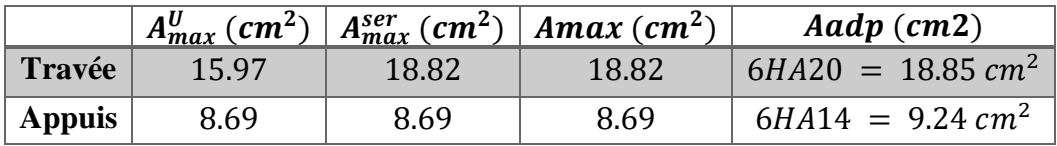

**Vérification de la contrainte de cisaillement : BAEL 91 (A.5.1 ,21)**

$$
\tau_u = \frac{\tau_u}{b_0 \times d} \dots \dots \dots \dots (A. 5.1.1) p51
$$
\n
$$
T_u = \frac{P_u \times l_x \times l_y}{2l_y + l_x} = \frac{194.04 \times 7.5 \times 7.5}{2(7.5) + 7.5} = 485.51 KN
$$
\n
$$
\tau_u = \frac{485.51 \times 10^3}{1000 \times 750} = 0.65 MPa
$$
\n
$$
\overline{\tau_u} = \min\left(0.15 \frac{f_{c28}}{r_b}; 4Mpa\right) = \min(3; 4MPa)
$$
\n
$$
\tau_u = 0.43 MPa < \overline{\tau_u} = 3MPa
$$

La condition est vérifiée ; on n'a pas besoin des armatures transversales.

## **Etude de débord du radier :**

Le débord du radier est assimilé à une console de largeur L=0.50 m. Le calcul du

Ferraillage se fait pour une bande de largeur égale à un mètre liner.

 $h = 0.80$  m  $b = 1$  m  $d = h - 5 = 0.75$  m

**Calcul des sollicitations :**

**l'ELU :**

$$
Mu = qu \times \frac{l^2}{2} = 194.04 \times (0.8)2 - 2 = 62.12 \text{ KN} \cdot m
$$

**l'ELS :**

$$
Mser = qser \times l^2/2 = 141.96 \times (0.8)2 / 2 = 45.42 \text{ KN} \cdot m
$$

#### **Conditions de non fragilité**

Section minimale d'armatures : BAEL91 (art A.4.2, 1)

 $- A_s \geq 0,23.b.d.$ *e t f*  $f_{t28}$ 

$$
A_S \ge 0.23 \times 100 \times 80 \times \frac{2.4}{400} = 10.35 \text{ cm}^2
$$

Pourcentage minimal : BAEL 91 (art B.6.4)

- $A_{\min} \geq 0,001 \cdot b \cdot h$
- *A* min ≥ 0,001 × 100 × 75 = 7.5  $cm^2$
- $-$  Donc:  $A = max (Au, Amin, As)$

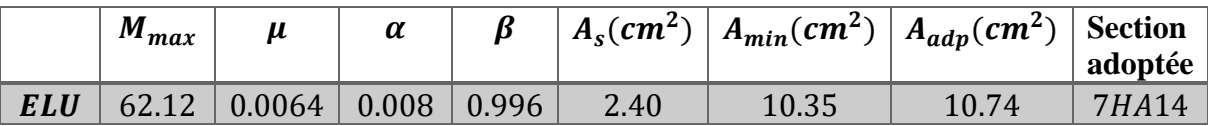

# - **E.L.S :**

La vérification de la contrainte max du béton n'est pas nécessaire si l'inégalité suivante est vérifiée :

$$
\alpha \leq \overline{\alpha} = \frac{\gamma - 1}{2} + \frac{f_{c28}}{100} \quad , \text{avec : } \gamma = \frac{M_u}{M_s}
$$

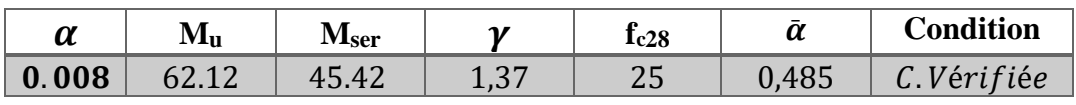

# **Vérification au cisaillement :**

 $\tau_u < \overline{\tau_u} = 0.05 f_{c28} \Rightarrow \overline{\tau_u} = 1.5$ 

$$
\tau_u = \frac{v_u}{b \times d}
$$

ILYES.HAZMANI 138

$$
Vu = qu \times L \Rightarrow Vu = 194.04 \times 0.8 = 155.23 \text{ KN}
$$

$$
\tau_u = \frac{155.23 \times 10^3}{1000 \times 750} = 0.2 MPa
$$

$$
\tau_u < \overline{\tau_u} = 1.5 \implies (C.V\acute{e}rif\acute{e}e)
$$

**Note:** On peut prolonger les armatures adoptées dans les panneaux de rive jusqu'à l'extrémité du débord pour avoir un bon accrochage des armatures.

# **VIII.5.Etude de la nervure :**

Les nervures sont considérées comme des poutres doublement encastrées.

 $h = 125$  cm  $c = 5$  cm  $d = 120$  cm

**a-Calcul les charges revenant à la nervure**

 $q_u = \frac{N_u}{s}$  $S_{\rm{radier}}$  $\Rightarrow \frac{963410,971}{1065.44}$  $\frac{33410,971}{4965.14} = 194.04 \text{ KN/m}^2$  $q_{ser}=\frac{N_s}{s}$  $s_{\rm{radier}}$  $\Rightarrow \frac{704778,29}{1065,44}$  $\frac{^{14778,29}}{^{4965.14}} = 141.96 \text{ KN/m}^2$ 

# **Sollicitation des nervures (ELU) :**

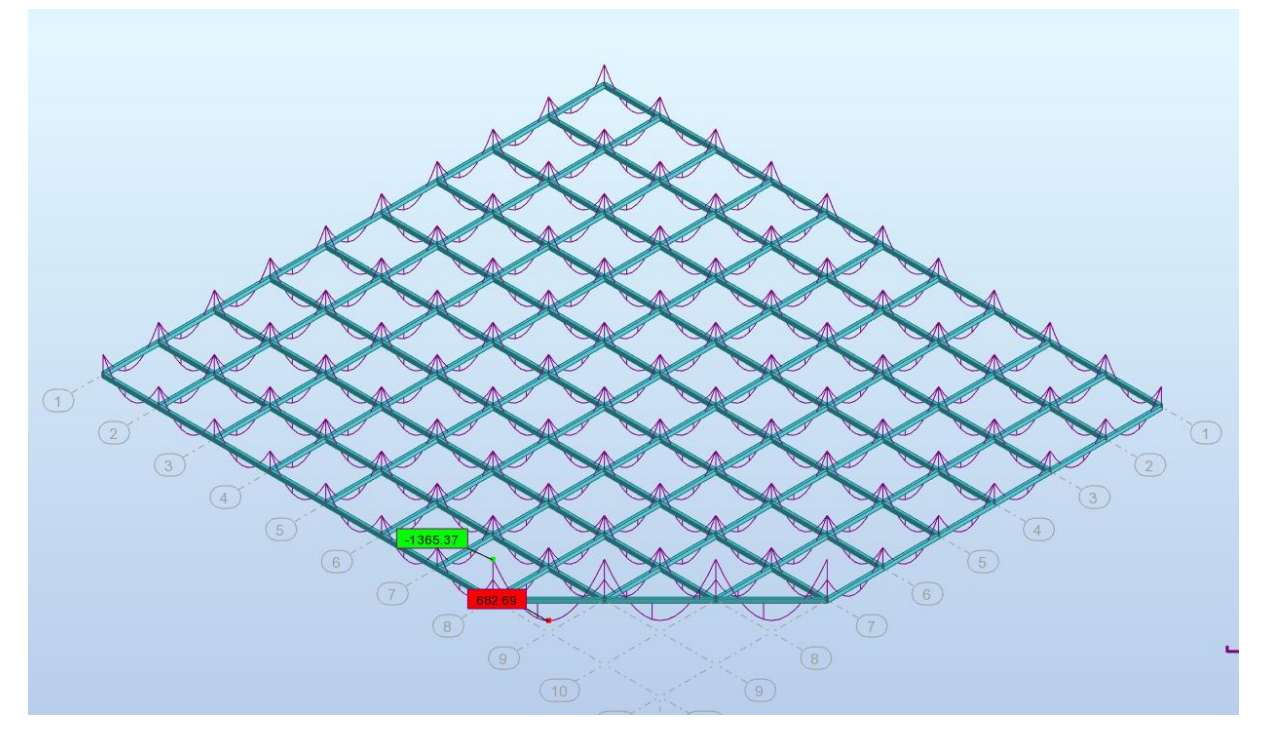

**M (KN.M)**

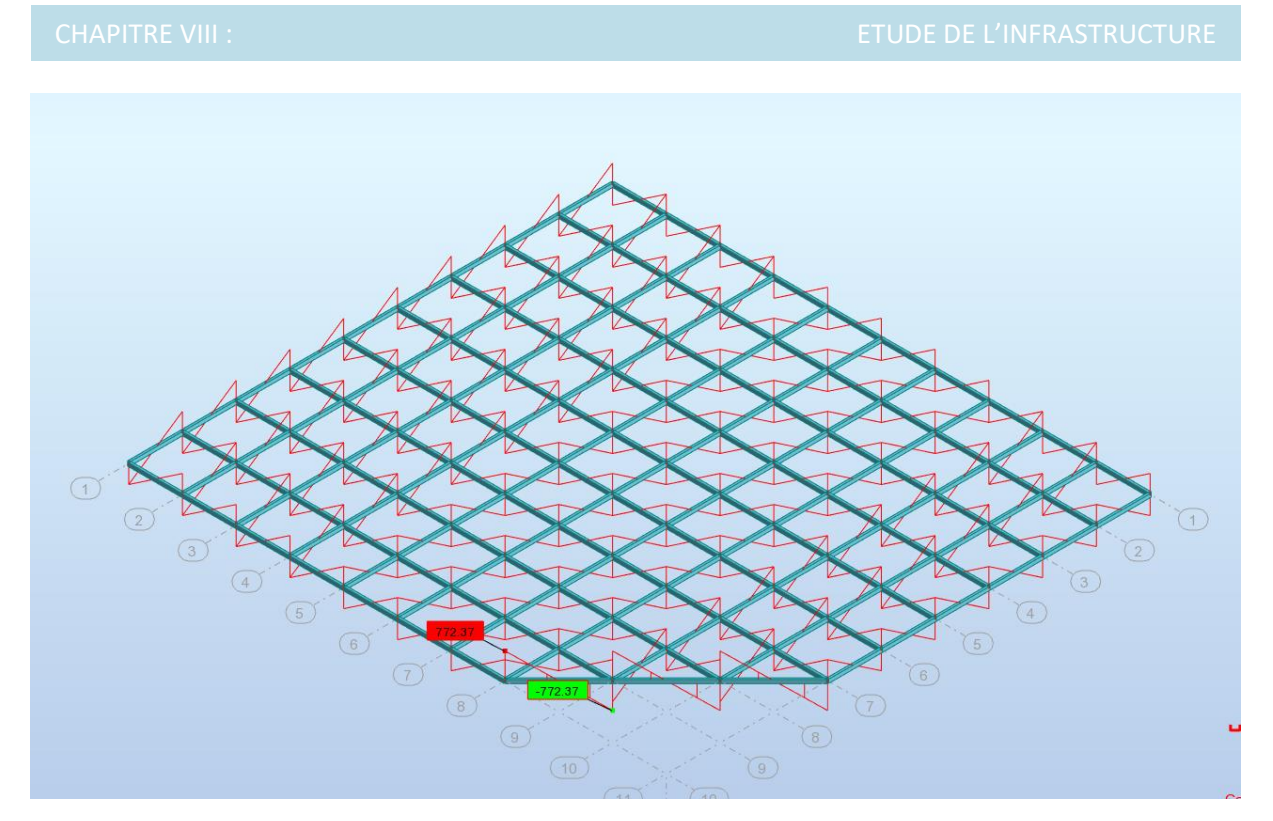

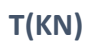

**Sollicitation des nervures (ELS) :** 

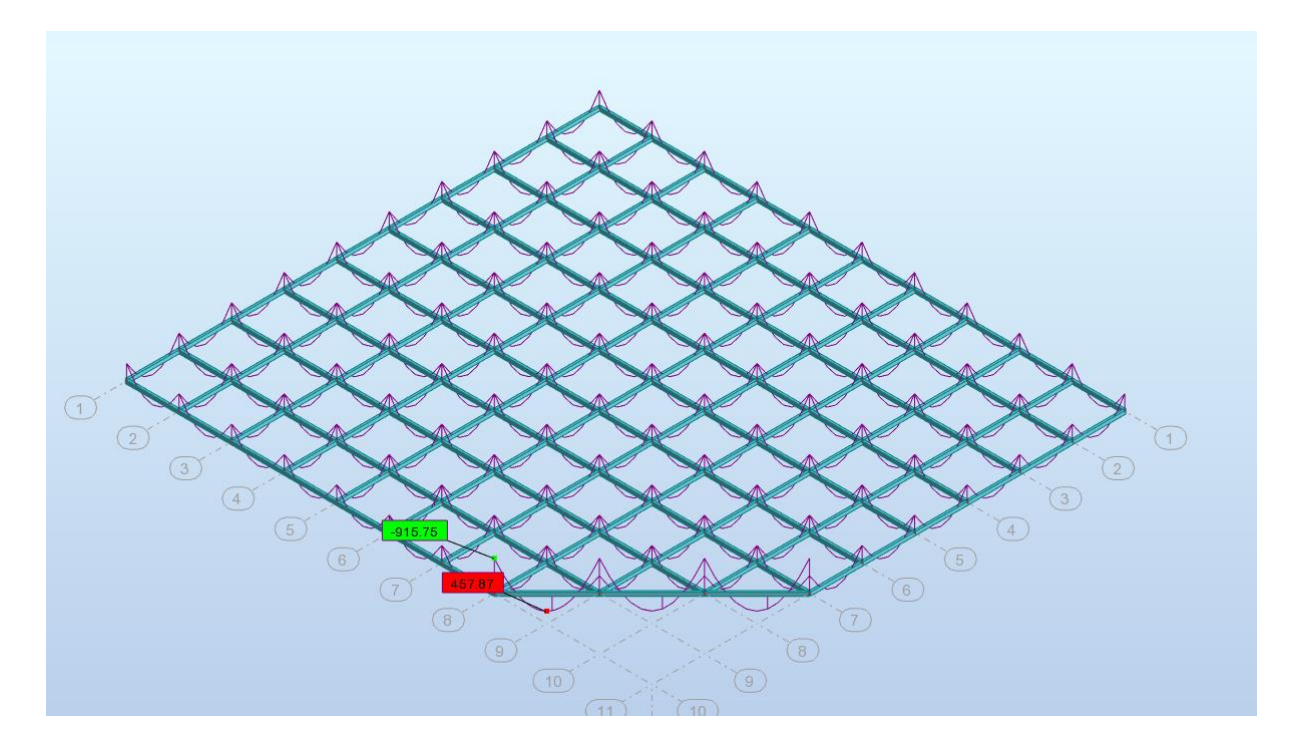

**M (KN.M)**

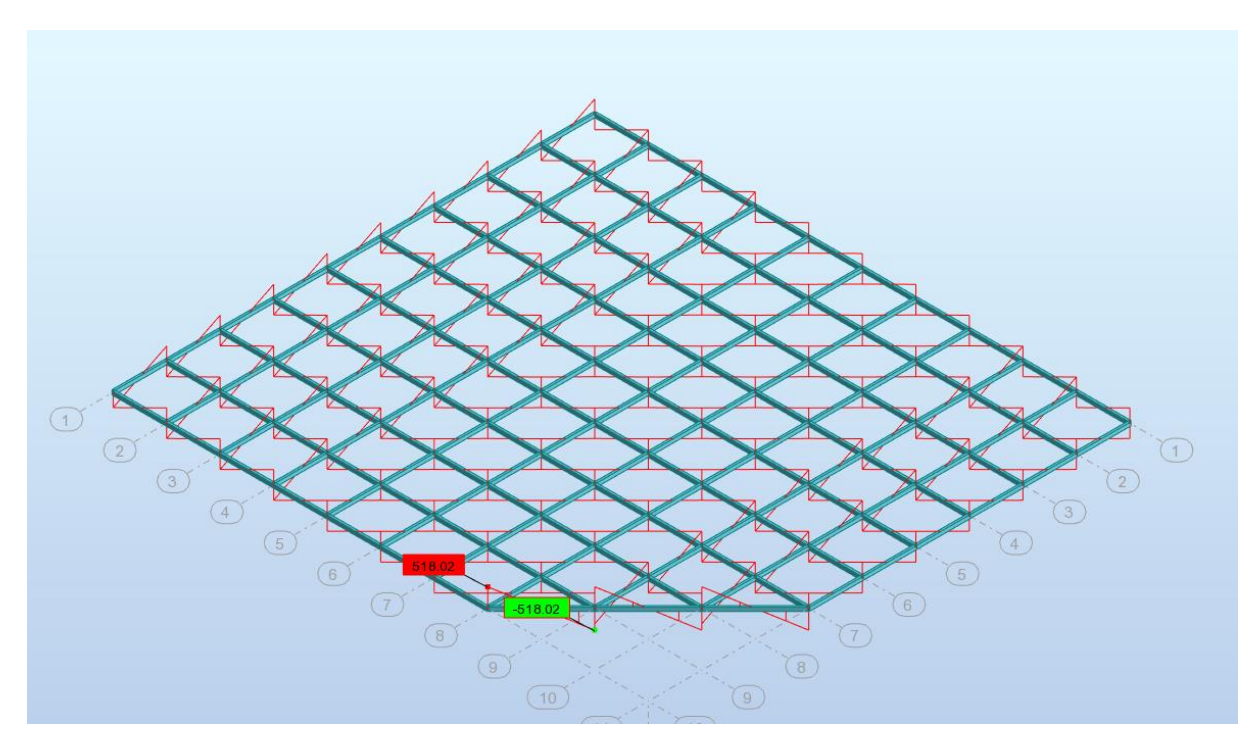

**T(KN)**

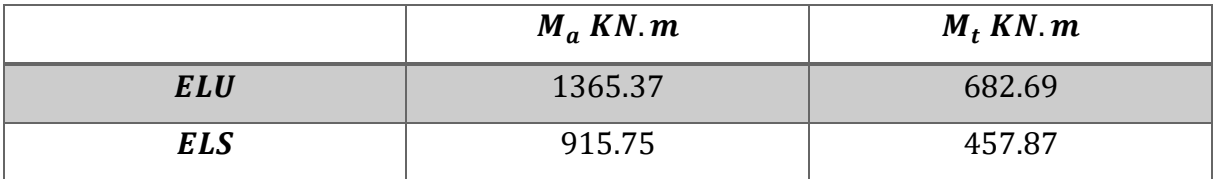

# **Ferraillage de nervure a l'ELU:**

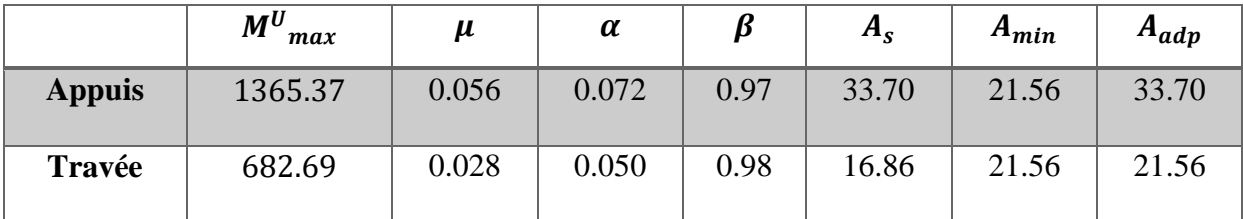

# **Ferraillage de nervure a l'ELS:**

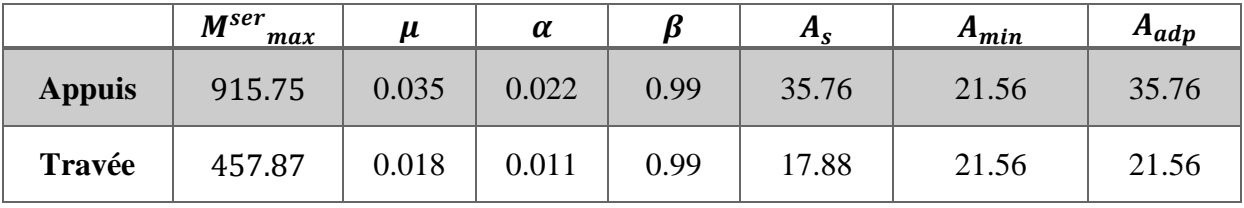

Donc on adopte le Amax a E.L.U et EL.S :

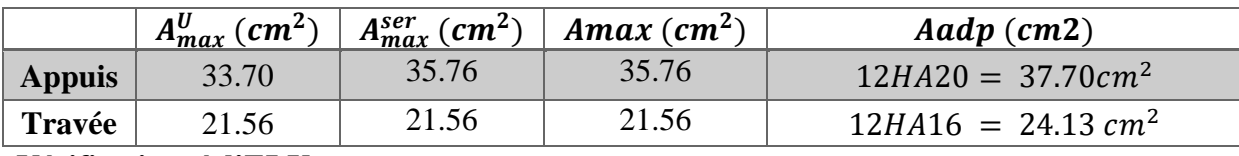

**Vérifications à l'ELU :**

- **Vérifications de l'effort tranchant :**

$$
\tau_u = \frac{v_u}{b.d} \le \min\left\{\frac{0.2 f_{c28}}{\gamma_b} : 5MPa\right\}
$$
  
\n
$$
\tau_u = \frac{772.32 \times 10^3}{1000 \times 1200} = 0.64 MPa
$$
  
\n
$$
\tau_u = 0.51 MPa < 4 MPa \dots \dots \dots \dots C.V \text{érifiée}
$$

**Armatures transversales minimales**

 $A_t = 0.003.St.b$ 

$$
A_t = 0.003 \times 20 \times 120 = 7.2 \text{ cm}^2
$$

Nous prenons:  $A_t = 5HA14 = 7.70$  cm<sup>2</sup>

## **- Espacement des armatures transversales**

- **- En zone nodale**  $S_t \leq \min \left( \frac{h}{4} \right)$  $\frac{\pi}{4}$ ; 12 $\varphi$ ; 30 $cm$ )  $\Rightarrow$  min (31.25; 84.53; 30 $cm$ )  $\Rightarrow$   $S_t = 20cm$
- **En zone courante**  $S'_t \leq \frac{S}{2}$  $\frac{2}{2} = \frac{125}{2}$  $\frac{23}{2}$  = 62.5

-

Nous prenons :

 $S_t = 20$  cm En zone nodale

 $S_t = 25$  cm En zone courante

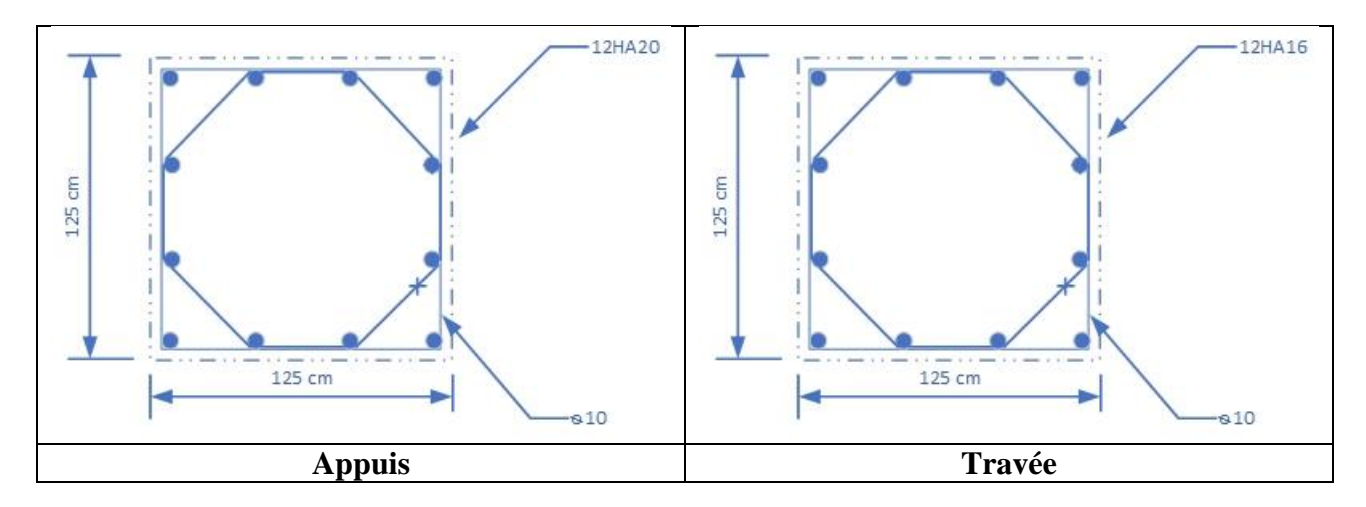

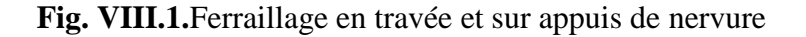

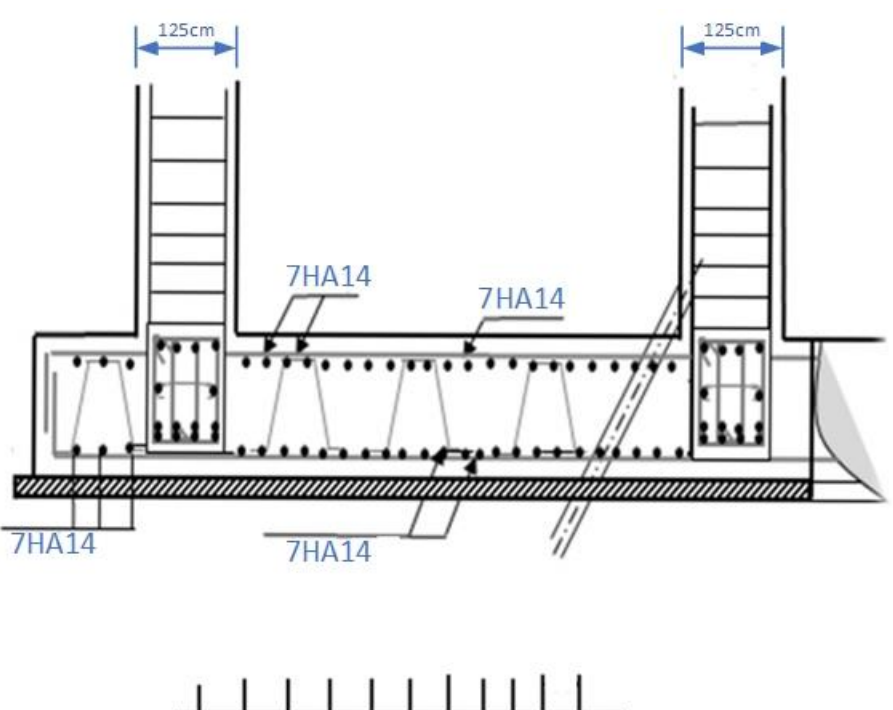

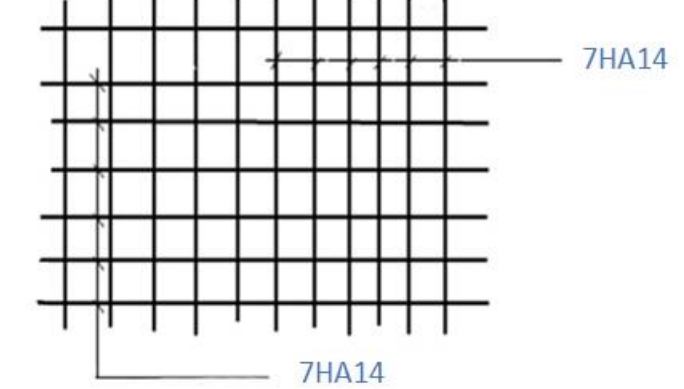

**Fig. VIII.2.**Ferraillage globale de radier

# Conclusion

Le génie civil est un domaine qui tendra toujours vers la satisfaction des besoins de la vie moderne.

L'étude que nous avons menée, nous a permis de faire le lien entre Les connaissances acquises durant notre promotion et de compléter celle-ci par des nouvelles théories et l'application dans un cas pratique.

 De ce fait, de projet nous a permis de mieux apprécier le métier d'ingénieur d'état en génie civil et son rôle dans la réalisation des structures qui ne se limite pas simplement au calcul du ferraillage mais adopte :

 Les solutions des problèmes existants de la meilleure façon possible en tenant compte de l'économie et de la sécurité.

**La conception** 

**ELA** forme de l'élément et comment travaillé

 Dans la conception de ce projet on à utiliser les logiciels ETABS, AUTOCAD, SOCOTEC …etc.Parmi les avantages de ces derniers est la rapidité d'exécution, et l'exactitude des résultats et une vitesse d'exécution assez élevée L'ingénieur en génie civil n'est pas un calculateur seulement, mais il faut proposer des solutions raisonnables et efficaces sur le terrain ; d'une manière générale une conception justifier doit prendre en compte premièrement la sécurité pour éviter carrément les dégâts humain et matériel, sans oublier l'économie et le temps d'exécution.

 En fin, Nous espérons que cette modeste étude été comme un référence contient un minimum d'information utile pour faciliter les études des futures promotions.

# *Bibliographie*

# *Règlements :*

- *RPA99/Version2003 : Règles parasismiques Algériennes*
- *BAEL91 : Béton armé aux états limites*
- *CBA93 : Règle de conception et de calcul des structures en béton armé*
- *DTR B.C. 2.2 : Charge permanentes et charge d'exploitation*
- *Règlement neige et vent « R.N.V.1999 »*

# *Logiciels et programmes :*

- *Logiciel d'analyse des structures ROBOT version 2018. (Analyse des structures).*
- *AUTOCAD 2018. (Dessin).*
- *Visio 2019(Dessin).*
- *Word 2019. (Traitement du texte).*
- *Excel 2019.*